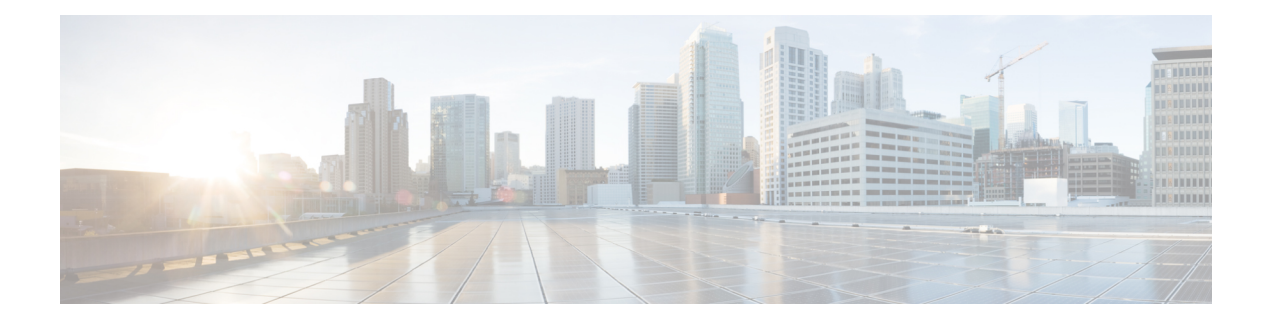

# **cnBNG CP Commands**

This guide describes the CLI commands that are used to configure a control plane in cnBNG.

Some keywords and commands are common across multiple commands and configuration modes respectively. Use the information in the Command Modes section only as a reference to navigate to the command in the applicable configuration modes.

- aaa, on [page](#page-6-0) 7
- cd, on [page](#page-7-0) 8
- cdl [clear,](#page-7-1) on page 8
- cdl show [sessions,](#page-8-0) on page 9
- cdl show [status,](#page-9-0) on page 10
- clear [subscriber,](#page-9-1) on page 10
- clear [subscriber,](#page-11-0) on page 12
- client http [header,](#page-12-0) on page 13
- [client](#page-13-0) http ping, on page 14
- client inbound [interface,](#page-13-1) on page 14
- client inbound interface limit [overload,](#page-13-2) on page 14
- client inbound [interface](#page-14-0) limit pending, on page 15
- client inbound limit [overload,](#page-14-1) on page 15
- client inbound limit [pending,](#page-14-2) on page 15
- client [outbound](#page-15-0) host ping, on page 16
- client [outbound](#page-15-1) interface, on page 16
- client [outbound](#page-16-0) interface host ping, on page 17
- client [outbound](#page-16-1) interface limit pending, on page 17
- client [outbound](#page-16-2) limit pending, on page 17
- [commit,](#page-17-0) on page 18
- [compare,](#page-17-1) on page 18
- [config,](#page-18-0) on page 19
- [config-error](#page-18-1) info, on page 19
- [datastore](#page-18-2) dbs, on page 19
- datastore dbs [endpoints,](#page-19-0) on page 20
- datastore [notification-ep,](#page-19-1) on page 20
- datastore [session-db,](#page-20-0) on page 21
- datastore [session-db](#page-20-1) endpoints, on page 21
- [deployment,](#page-20-2) on page 21
- [deployment](#page-21-0) resource, on page 22
- [describe,](#page-22-0) on page 23
- [diagnostics,](#page-23-0) on page 24
- [diagnostics](#page-23-1) info, on page 24
- dump [transactionhistory,](#page-23-2) on page 24
- edr, on [page](#page-24-0) 25
- edr file [files,](#page-24-1) on page 25
- edr file files [disable,](#page-25-0) on page 26
- edr file files [flush,](#page-25-1) on page 26
- edr file files [limit,](#page-26-0) on page 27
- edr file files procedure-id [disable-event-id,](#page-26-1) on page 27
- edr file files procedure-id [disable-event-id](#page-26-2) disable-inner disable, on page 27
- edr file files procedure-id [disable-event-id](#page-27-0) disable-inner event-id disable-field-id, on page 28
- edr file files procedure-id [disable-event-id](#page-27-1) disable-inner event-id disable-field-id disable, on page 28
- [endpoint](#page-28-0) all, on page 29
- [endpoint](#page-28-1) info, on page 29
- exit, on [page](#page-28-2) 29
- geo [reset-role,](#page-28-3) on page 29
- geo [switch-role,](#page-29-0) on page 30
- [geopodmonitor](#page-29-1) pods, on page 30
- [helm,](#page-30-0) on page 31
- helm [charts,](#page-30-1) on page 31
- helm [repository,](#page-30-2) on page 31
- [help,](#page-31-0) on page 32
- [history,](#page-32-0) on page 33
- id, on [page](#page-33-0) 34
- [idle-timeout,](#page-33-1) on page 34
- [ignore-leading-space,](#page-33-2) on page 34
- infra metrics [experimental,](#page-34-0) on page 35
- infra metrics verbose [verboseLevels,](#page-34-1) on page 35
- infra [transaction](#page-35-0) limit, on page 36
- infra transaction limit [consecutive](#page-35-1) same, on page 36
- infra [transaction](#page-35-2) loop, on page 36
- infra [transaction](#page-36-0) loop category, on page 37
- infra [transaction](#page-36-1) loop category threshold, on page 37
- infra [transaction](#page-37-0) loop category threshold thresholds, on page 38
- instance [instance-id,](#page-37-1) on page 38
- instance [instance-id](#page-38-0) endpoint ep, on page 39
- instance [instance-id](#page-39-0) endpoint ep interface, on page 40
- instance [instance-id](#page-40-0) endpoint ep interface dispatcher, on page 41
- instance [instance-id](#page-41-0) endpoint ep interface internal base-port, on page 42
- instance instance-id endpoint ep interface [overload-control,](#page-42-0) on page 43
- instance instance-id endpoint ep interface [overload-control](#page-42-1) client, on page 43
- instance instance-id endpoint ep interface [overload-control](#page-42-2) client threshold, on page 43
- instance instance-id endpoint ep interface [overload-control](#page-43-0) client threshold critical, on page 44
- instance instance-id endpoint ep interface [overload-control](#page-43-1) client threshold high, on page 44
- instance instance-id endpoint ep interface [overload-control](#page-44-0) client threshold low, on page 45
- instance instance-id endpoint ep interface [overload-control](#page-44-1) endpoint, on page 45
- instance instance-id endpoint ep interface [overload-control](#page-44-2) endpoint threshold, on page 45
- instance instance-id endpoint ep interface [overload-control](#page-45-0) endpoint threshold critical, on page 46
- instance instance-id endpoint ep interface [overload-control](#page-45-1) endpoint threshold high, on page 46
- instance instance-id endpoint ep interface [overload-control](#page-46-0) endpoint threshold low, on page 47
- instance instance-id endpoint ep interface overload-control msg-type [messageConfigs,](#page-46-1) on page 47
- instance instance-id endpoint ep interface overload-control msg-type messageConfigs [discard-behavior,](#page-47-0) on [page](#page-47-0) 48
- instance [instance-id](#page-48-0) endpoint ep interface sla, on page 49
- instance [instance-id](#page-48-1) endpoint ep interface vip, on page 49
- instance [instance-id](#page-49-0) endpoint ep interface vip6, on page 50
- instance [instance-id](#page-49-1) endpoint ep internal base-port, on page 50
- instance instance-id endpoint ep [retransmission,](#page-50-0) on page 51
- instance instance-id endpoint ep [system-health-level,](#page-50-1) on page 51
- instance instance-id endpoint ep [system-health-level](#page-50-2) crash, on page 51
- instance instance-id endpoint ep [system-health-level](#page-51-0) critical, on page 52
- instance instance-id endpoint ep [system-health-level](#page-52-0) warn, on page 53
- instance [instance-id](#page-52-1) endpoint ep vip, on page 53
- instance [instance-id](#page-53-0) endpoint ep vip6, on page 54
- [instances](#page-53-1) instance, on page 54
- [ipam](#page-54-0) dp, on page 55
- ipam [dp-tag,](#page-54-1) on page 55
- ipam [instance,](#page-54-2) on page 55
- ipam instance [address-pool,](#page-55-0) on page 56
- ipam instance address-pool ipv4 [address-range,](#page-56-0) on page 57
- ipam instance address-pool ipv4 [prefix-range,](#page-56-1) on page 57
- ipam instance [address-pool](#page-57-0) ipv4 split-size, on page 58
- ipam instance [address-pool](#page-57-1) ipv4 threshold, on page 58
- ipam instance address-pool ipv6 [address-ranges](#page-58-0) address-range, on page 59
- ipam instance address-pool ipv6 [address-ranges](#page-58-1) prefix-range, on page 59
- ipam instance address-pool ipv6 [address-ranges](#page-59-0) split-size, on page 60
- ipam instance address-pool ipv6 [address-ranges](#page-59-1) threshold, on page 60
- ipam instance address-pool ipv6 [prefix-ranges](#page-60-0) prefix-range, on page 61
- ipam instance address-pool ipv6 [prefix-ranges](#page-60-1) split-size, on page 61
- ipam instance address-pool ipv6 [prefix-ranges](#page-61-0) threshold, on page 62
- ipam instance [address-pool](#page-61-1) static, on page 62
- ipam instance [min-dp-addr-size,](#page-61-2) on page 62
- ipam [instance](#page-62-0) source, on page 63
- ipam [instance](#page-62-1) source external ipam, on page 63
- ipam instance [threshold,](#page-63-0) on page 64
- ipam [pool,](#page-63-1) on page 64
- job, on [page](#page-64-0) 65
- k8 bng, on [page](#page-64-1) 65
- k8 bng [tracing,](#page-65-0) on page 66
- k8 label [pod-group-config,](#page-66-0) on page 67
- [kubernetes,](#page-66-1) on page 67
- [kubernetes](#page-68-0) nodes, on page 69
- [leaf-prompting,](#page-68-1) on page 69
- license smart [deregister,](#page-68-2) on page 69
- license smart [register,](#page-69-0) on page 70
- [license](#page-69-1) smart renew, on page 70
- [local-instance,](#page-70-0) on page 71
- [logging,](#page-70-1) on page 71
- [logging](#page-70-2) async, on page 71
- logging async [application](#page-70-3) enable, on page 71
- logging async [monitor-subscriber](#page-71-0) enable, on page 72
- [logging](#page-71-1) async tracing enable, on page 72
- logging async [transaction](#page-71-2) enable, on page 72
- [logging](#page-72-0) error, on page 73
- [logging](#page-72-1) level, on page 73
- [logging](#page-74-0) logger, on page 75
- [logging](#page-74-1) logger level, on page 75
- logging [transaction,](#page-75-0) on page 76
- [logout,](#page-76-0) on page 77
- monitor [protocol,](#page-77-0) on page 78
- monitor [subscriber,](#page-77-1) on page 78
- no, on [page](#page-78-0) 79
- [paginate,](#page-78-1) on page 79
- [peers,](#page-78-2) on page 79
- [peers](#page-79-0) all, on page 80
- [profile](#page-79-1) aaa, on page 80
- profile aaa [accounting,](#page-79-2) on page 80
- profile aaa [authentication,](#page-80-0) on page 81
- profile aaa [authorization,](#page-80-1) on page 81
- profile aaa [authorization](#page-80-2) type subscriber, on page 81
- profile aaa [authorization](#page-81-0) username, on page 82
- profile [attribute-format,](#page-82-0) on page 83
- [profile](#page-84-0) coa, on page 85
- [profile](#page-84-1) coa client, on page 85
- [profile](#page-85-0) dhcp, on page 86
- [profile](#page-85-1) dhcp ipv4, on page 86
- [profile](#page-85-2) dhcp ipv4 class, on page 86
- profile dhcp ipv4 class [matches,](#page-86-0) on page 87
- profile dhcp ipv4 class [matches](#page-86-1) match, on page 87
- profile dhcp ipv4 class [server,](#page-87-0) on page 88
- [profile](#page-90-0) dhcp ipv4 class server lease, on page 91
- profile dhcp ipv4 class server [netbios-node-type,](#page-90-1) on page 91
- profile dhcp ipv4 class server [option-codes,](#page-91-0) on page 92
- profile dhcp ipv4 class server [option-codes](#page-91-1) option-code, on page 92
- profile dhcp ipv4 [server,](#page-93-0) on page 94
- [profile](#page-95-0) dhcp ipv4 server lease, on page 96
- profile dhcp ipv4 server [netbios-node-type,](#page-96-0) on page 97
- profile dhcp ipv4 server [option-codes,](#page-96-1) on page 97
- profile dhcp ipv4 server [option-codes](#page-97-0) option-code, on page 98
- [profile](#page-98-0) dhcp ipv6, on page 99
- [profile](#page-98-1) dhcp ipv6 class, on page 99
- profile dhcp ipv6 class [server,](#page-99-0) on page 100
- [profile](#page-101-0) dhcp ipv6 class server lease, on page 102
- profile dhcp ipv6 [server,](#page-101-1) on page 102
- [profile](#page-103-0) dhcp ipv6 server lease, on page 104
- profile [feature-template,](#page-104-0) on page 105
- profile [feature-template](#page-105-0) ipv4, on page 106
- profile feature-template ipv4 [verify-unicast-source,](#page-106-0) on page 107
- profile [feature-template](#page-106-1) ipv6, on page 107
- profile feature-template ipv6 [verify-unicast-source,](#page-107-0) on page 108
- profile [feature-template](#page-107-1) ppp, on page 108
- profile [feature-template](#page-108-0) ppp chap, on page 109
- profile [feature-template](#page-109-0) ppp ipcp, on page 110
- profile [feature-template](#page-109-1) ppp ipcp dns, on page 110
- profile [feature-template](#page-109-2) ppp ipcp renegotiation, on page 110
- profile [feature-template](#page-110-0) ppp ipcp wins, on page 111
- profile [feature-template](#page-110-1) ppp ipv6cp, on page 111
- profile [feature-template](#page-110-2) ppp ipv6cp renegotiation, on page 111
- profile [feature-template](#page-111-0) ppp keepalive, on page 112
- profile [feature-template](#page-111-1) ppp lcp, on page 112
- profile [feature-template](#page-111-2) ppp lcp delay, on page 112
- profile [feature-template](#page-112-0) ppp lcp renegotiation, on page 113
- profile [feature-template](#page-112-1) ppp pap, on page 113
- profile [feature-template](#page-112-2) ppp timeout, on page 113
- profile [feature-template](#page-113-0) ppp timeout absolute, on page 114
- profile [feature-template](#page-113-1) qos, on page 114
- profile feature-template [service-accounting,](#page-114-0) on page 115
- profile feature-template [session-accounting,](#page-114-1) on page 115
- profile [pppoe,](#page-115-0) on page 116
- profile pppoe [max-payload,](#page-118-0) on page 119
- profile pppoe [session-limit](#page-119-0) circuit-id, on page 120
- profile pppoe [session-limit](#page-119-1) mac, on page 120
- profile pppoe [session-limit](#page-120-0) max, on page 121
- profile pppoe [session-limit](#page-120-1) outer-vlan, on page 121
- profile [radius,](#page-121-0) on page 122
- profile radius [accounting,](#page-121-1) on page 122
- profile radius accounting attribute [called-station-id,](#page-122-0) on page 123
- profile radius accounting attribute [called-station-id](#page-122-1) format, on page 123
- profile radius accounting attribute [calling-station-id,](#page-123-0) on page 124
- profile radius accounting attribute [calling-station-id](#page-123-1) format, on page 124
- profile radius accounting attribute [nas-identifier-format,](#page-124-0) on page 125
- profile radius accounting attribute [nas-identifier-format](#page-124-1) format, on page 125
- profile radius [accounting](#page-124-2) attribute nas-port, on page 125
- profile radius accounting attribute nas-port [format-e-list,](#page-125-0) on page 126
- profile radius accounting attribute [nas-port-id,](#page-125-1) on page 126
- profile radius accounting attribute [nas-port-id](#page-126-0) format, on page 127
- profile radius accounting [detect-dead-server,](#page-126-1) on page 127
- profile radius attribute [called-station-id,](#page-127-0) on page 128
- profile radius attribute [called-station-id](#page-127-1) format, on page 128
- profile radius attribute [calling-station-id,](#page-127-2) on page 128
- profile radius attribute [calling-station-id](#page-128-0) format, on page 129
- profile radius attribute [nas-identifier-format,](#page-128-1) on page 129
- profile radius attribute [nas-identifier-format](#page-129-0) format, on page 130
- profile radius attribute [nas-port,](#page-129-1) on page 130
- profile radius attribute nas-port [format-e-list,](#page-129-2) on page 130
- profile radius attribute [nas-port-id,](#page-130-0) on page 131
- profile radius attribute [nas-port-id](#page-130-1) format, on page 131
- profile radius [detect-dead-server,](#page-131-0) on page 132
- profile radius [server,](#page-131-1) on page 132
- profile radius [server-group,](#page-132-0) on page 133
- profile radius [server-group](#page-132-1) server, on page 133
- profile [server-group,](#page-133-0) on page 134
- profile [subscriber,](#page-133-1) on page 134
- profile [subscriber](#page-134-0) aaa, on page 135
- profile [subscriber](#page-135-0) class, on page 136
- profile [subscriber](#page-135-1) class aaa, on page 136
- profile [subscriber](#page-136-0) class matches, on page 137
- profile [subscriber](#page-136-1) class matches match, on page 137
- profile [subscriber](#page-138-0) event, on page 139
- profile [subscriber](#page-139-0) event aaa, on page 140
- profile [subscriber](#page-139-1) event class, on page 140
- profile [subscriber](#page-140-0) event class aaa, on page 141
- profile [subscriber](#page-140-1) event class matches, on page 141
- profile [subscriber](#page-141-0) event class matches match, on page 142
- quit, on [page](#page-142-0) 143
- [radius,](#page-143-0) on page 144
- radius [acct-server,](#page-143-1) on page 144
- radius [auth-server,](#page-143-2) on page 144
- [radius-dyn-auth,](#page-143-3) on page 144
- [radius-dyn-auth](#page-143-4) clients, on page 144
- rcm [switchover,](#page-144-0) on page 145
- [reconcile](#page-144-1) ipam, on page 145
- [resource](#page-144-2) pod, on page 145
- [resource](#page-145-0) pod cpu, on page 146
- [resource](#page-145-1) pod labels, on page 146
- resource pod [memory,](#page-145-2) on page 146
- [resources,](#page-146-0) on page 147
- [resources](#page-146-1) info, on page 147

Ш

- router [bgplist,](#page-146-2) on page 147
- router [bgplist](#page-147-0) bfd, on page 148
- router bgplist [interfaceList,](#page-148-0) on page 149
- router bgplist interfaceList [bondingInterfaces,](#page-148-1) on page 149
- router bgplist [interfaceList](#page-148-2) neighbors, on page 149
- router bgplist [policies,](#page-149-0) on page 150
- rpc, on [page](#page-150-0) 151
- rpc all, on [page](#page-150-1) 151
- [running-status,](#page-151-0) on page 152
- [running-status](#page-151-1) info, on page 152
- [screen-length,](#page-151-2) on page 152
- [screen-width,](#page-151-3) on page 152
- [send,](#page-152-0) on page 153
- [sessions,](#page-152-1) on page 153
- [sessions](#page-152-2) affinity, on page 153
- sessions [commit-pending,](#page-153-0) on page 154
- [show,](#page-153-1) on page 154
- show [bfd-neigbor,](#page-153-2) on page 154
- show [bgp-global,](#page-153-3) on page 154
- show [bgp-kernel-route,](#page-154-0) on page 155
- show [bgp-neighbors,](#page-154-1) on page 155
- show [bgp-route-summary,](#page-154-2) on page 155
- show [bgp-routes,](#page-154-3) on page 155
- [show](#page-155-0) edr, on page 156
- show [georeplication,](#page-155-1) on page 156
- [show](#page-156-0) role, on page 157
- show [subscriber,](#page-156-1) on page 157
- [show-defaults,](#page-157-0) on page 158
- [smiuser,](#page-157-1) on page 158
- subscriber [route-synchronize,](#page-158-0) on page 159
- subscriber [session-synchronize,](#page-159-0) on page 160
- [system,](#page-159-1) on page 160
- [terminal,](#page-160-0) on page 161
- test-radius [accounting,](#page-160-1) on page 161
- test-radius [authentication,](#page-161-0) on page 162
- [timestamp,](#page-163-0) on page 164
- [user-plane,](#page-163-1) on page 164
- user-plane [peer-address,](#page-163-2) on page 164
- [user-plane](#page-164-0) port-id, on page 165
- [who,](#page-164-1) on page 165

### <span id="page-6-0"></span>**aaa**

Configures AAA-based user management parameters.

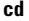

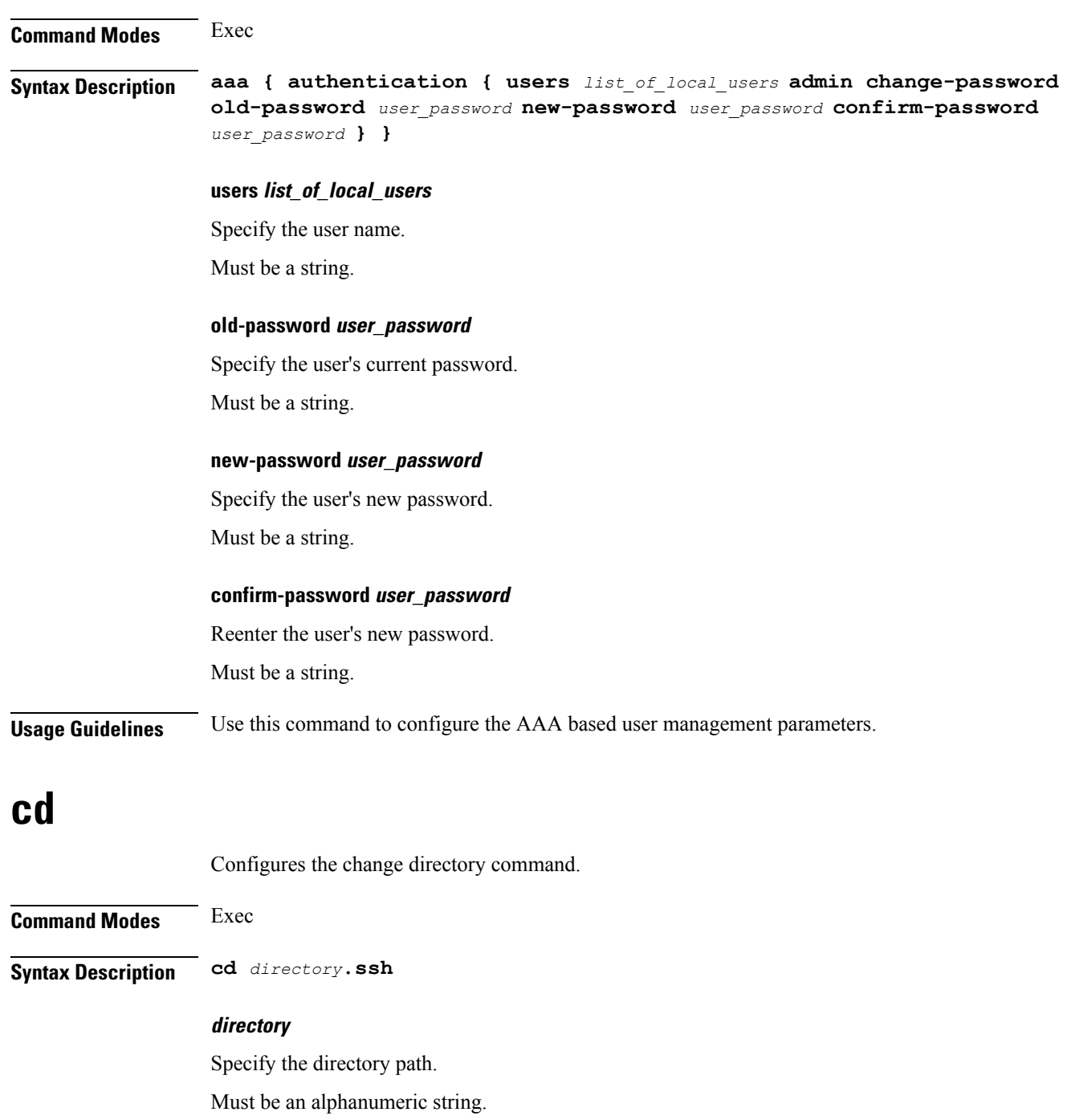

### <span id="page-7-1"></span><span id="page-7-0"></span>**Usage Guidelines** Use this command to configure the change directory command.

# **cdl clear**

Configures the Cisco Common Data Layer (CDL) parameters to delete the database sessions.

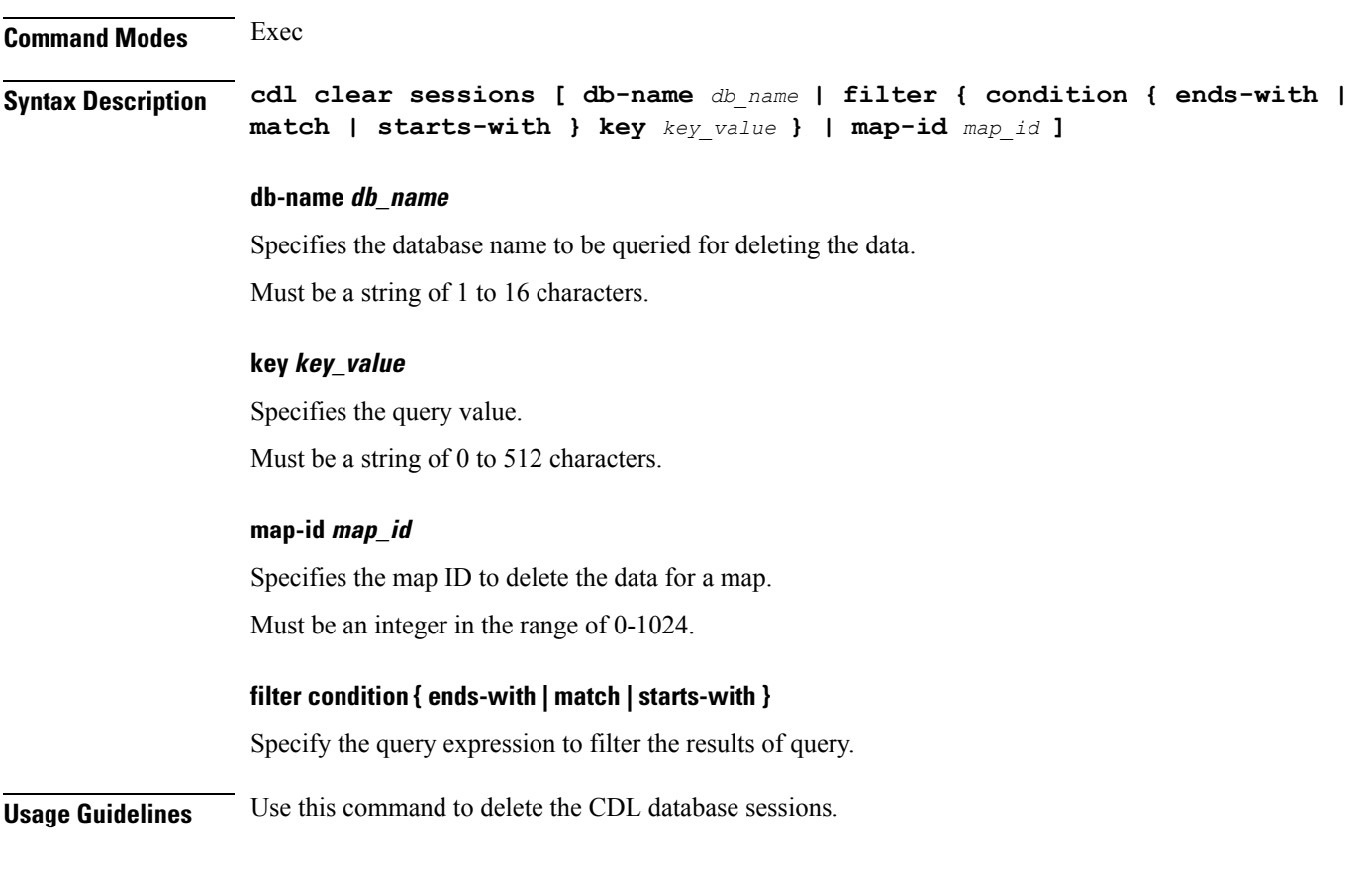

### <span id="page-8-0"></span>**cdl show sessions**

Configures the CDL parameters to display the session details.

**Command Modes** Exec

**Syntax Description cdl show sessions count { detailed { db-name** *db\_name* **| filter { condition { ends-with | match | starts-with } | key** *key\_value* **} | limit** *limit* **| map-id** *map\_id* **} | summary { db-name** *db\_name* **| filter { condition { ends-with | match | starts-with } | key** *key\_value* **} | limit** *limit* **| map-id** *map\_id* **}**

#### **count**

Display the session count information.

#### **detailed**

Display the session details with data.

#### **summary**

Display the session details without data.

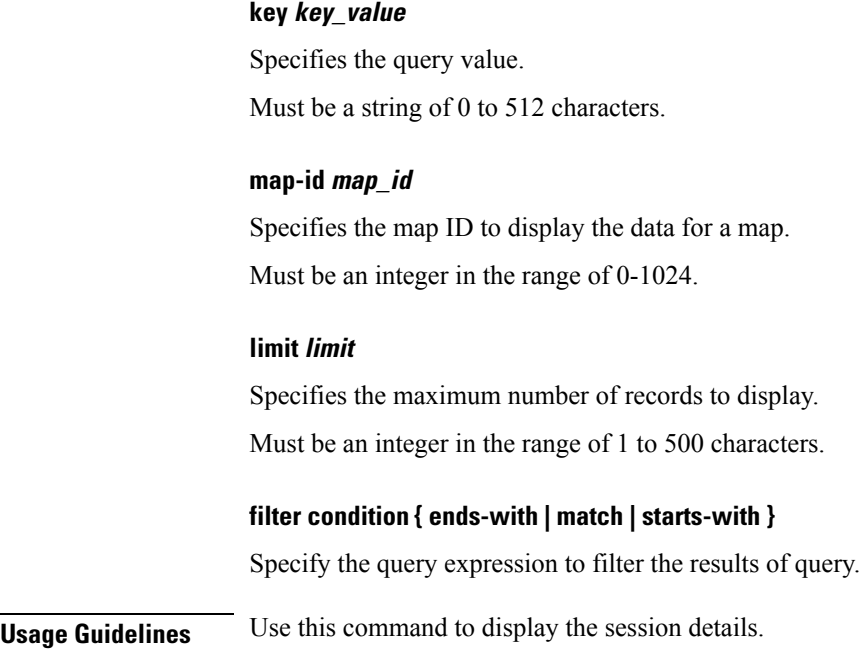

Must be a string of 1 to 16 characters.

**db-name db\_name**

# <span id="page-9-0"></span>**cdl show status**

Configures the CDL parameters to display the status of the database.

Specifies the database name to be queried for displaying the session details.

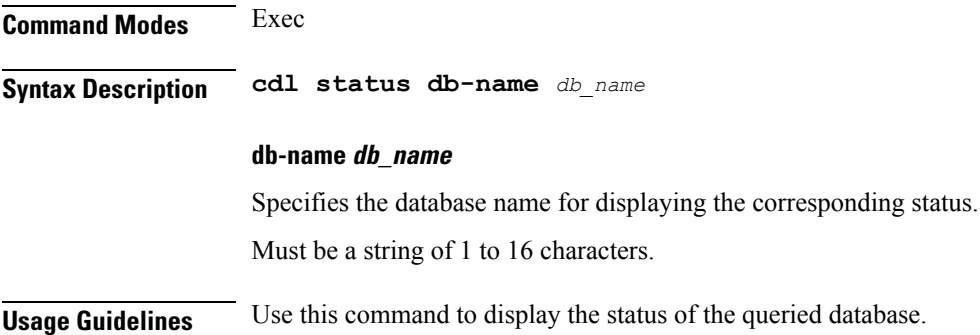

### <span id="page-9-1"></span>**clear subscriber**

Clears BNG subscriber data.

**Command Modes** Exec

**Syntax Description clear subscriber** *type* **[ upf** *upf\_name* **| port-id** *upf\_port\_id* **| mac** *mac\_address* **| sublabel** *subscriber\_label* **| up-subs-id** *up\_subscriber\_id* **| ipv4-pool** *ipv4\_pool\_name* **| ipv6-addr-pool** *ipv6\_address\_pool\_name* **| ipv6-pfx-pool** *ipv6\_prefix\_pool\_name* **| ipv4-range** *ipv4\_address\_range* **| ipv6-addr-range** *ipv6\_address\_range* **| ipv6-pfx-range** *ipv6\_prefix\_range* **| ppp-type** *ppp\_session\_type* **| session-id** *session\_id* **| tunnel-id** *tunnel\_id* **]**

#### **force**

Specify to force session deletion, even if UP is down.

#### **ipv4-pool ipv4\_pool\_name**

Specify the IPv4 address pool name.

Must be a string of 1-64 characters.

#### **ipv4-range ipv4\_address\_range**

Specify the IPv4 address range in the format "*poolName*/*start-ip*". Must be a string of 1-64 characters.

#### **ipv6-addr-pool ipv6\_address\_pool\_name**

Specify the IPv6 address pool name. Must be a string of 1-64 characters.

#### **ipv6-addr-range ipv6\_address\_range**

Specify the IPv6 address range in the format "*poolName*/*start-ip*". Must be a string of 1-64 characters.

#### **ipv6-pfx-pool ipv6\_prefix\_pool\_name**

Specify the IPv6 prefix pool name. Must be a string of 1-64 characters.

#### **ipv6-pfx-range ipv6\_prefix\_range**

Specify the IPv6 prefix range in the format "*poolName*/*start-pfx*". Must be a string of 1-64 characters.

#### **mac mac\_address**

Specify the MAC address in the format "aabb.ccdd.eeff". Must be a string of 1-64 characters.

#### **port-id upf\_port\_id**

Specify the user plane function port ID in the format "*upf*/*port-id*". Must be a string of 1-64 characters.

#### **ppp-type ppp\_session\_type**

Specify the PPP session type. Must be one of the following:

• **pta**

#### **session-id session\_id**

Specify the session ID information. Must be a string of 1-64 characters.

#### **sublabel subscriber\_label**

Specify the subscriber label. Must be a string of 1-64 characters.

#### **tunnel-id tunnel\_id**

Specify the tunnel ID information. Must be a string of 1-64 characters.

#### **upf upf\_name**

Specify the user plane function name. Must be a string of 1-64 characters.

#### **type**

Specify the type. Must be one of the following:

- **dhcp**
- **lns**
- **pppoe**
- **sessmgr**

<span id="page-11-0"></span>**Usage Guidelines** Use this command to clear BNG subscriber data.

# **clear subscriber**

Clears subscriber data.

**Command Modes** Exec **Syntax Description clear subscriber { all | gr-instance** *gr\_instance* **| imei** *imei\_id* **| namespace** *namespace* **| nf-service** *nf\_service* **| supi** *supi\_id* **|** *config\_specific\_options* **}**

**all**

### Specify to remove all subscriber data. **gr-instance gr\_instance** Specify the subscribers from the GR instance. **imei imei\_id** Specify the International Mobile Equipment Identity. Must be a string of 15-16 characters. **namespace namespace** NOTE: This keyword is deprecated, use nf-service instead. Specifies the product namespace under which to search. Default Value: cisco-mobile-infra:none. **nf-service nf\_service** Specify the network function service under which to search. Default Value: cisco-mobile-infra:none. **supi supi\_id** Specify to remove subscriber data associated with the SUPI ID. Must be a string of 1-63 characters. **Usage Guidelines** Use this command to clear subscriber data.

# <span id="page-12-0"></span>**client http header**

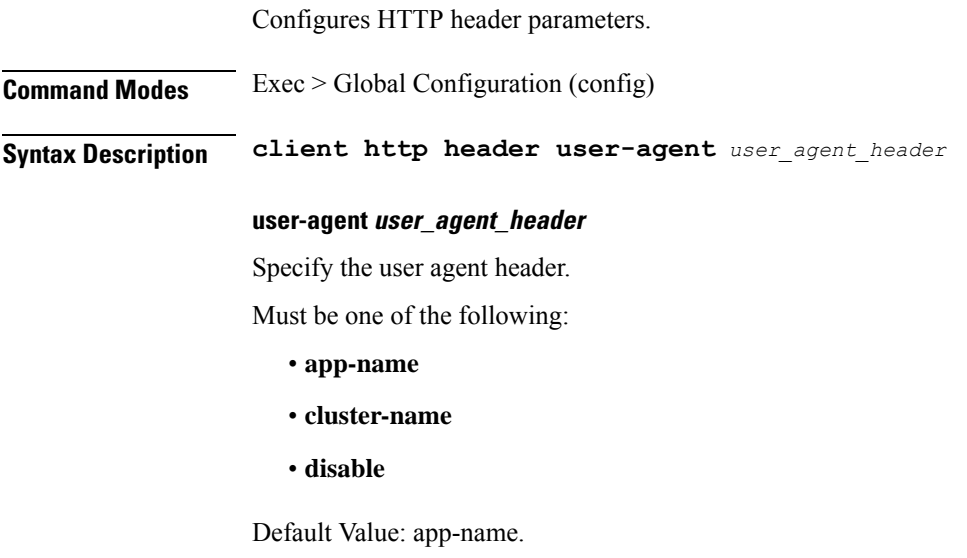

**Usage Guidelines** Use this command to configure HTTP header parameters.

# <span id="page-13-0"></span>**client http ping**

Configures HTTP ping parameters. **Command Modes** Exec > Global Configuration (config) **Syntax Description client http ping { [ timeout** *ping\_timeout* **] [ interval** *ping\_interval* **] } interval ping\_interval** Specify, in milliseconds, the time interval between two HTTP pings. Must be an integer in the range of 0-30000. Default Value: 10000. **timeout ping\_timeout** Specify, in milliseconds, the ping timeout duration to detect if remote host is down. Must be an integer in the range of 0-15000. Default Value: 5000. **Usage Guidelines** Use this command to configure HTTP ping parameters.

### <span id="page-13-1"></span>**client inbound interface**

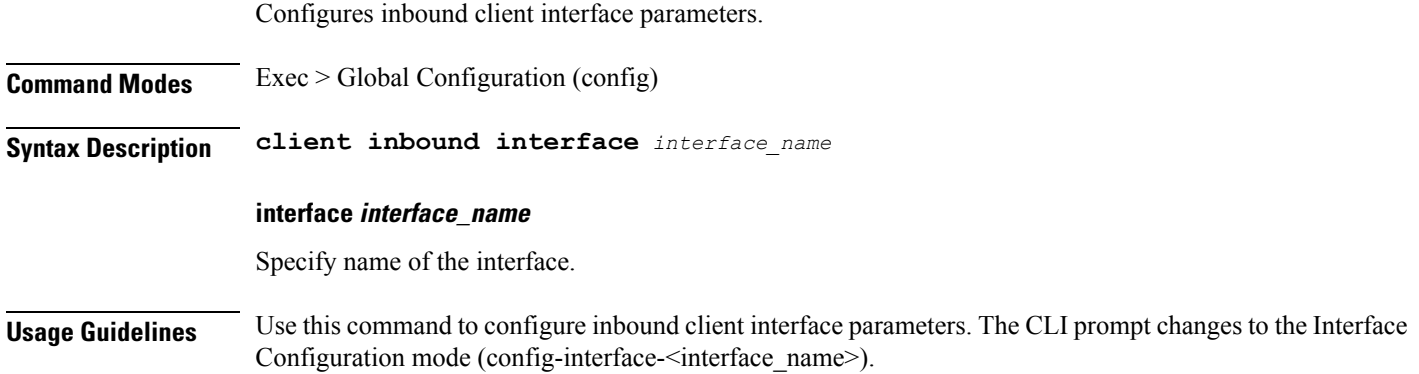

### <span id="page-13-2"></span>**client inbound interface limit overload**

Configures overload reject code parameter.

**Command Modes** Exec > Global Configuration

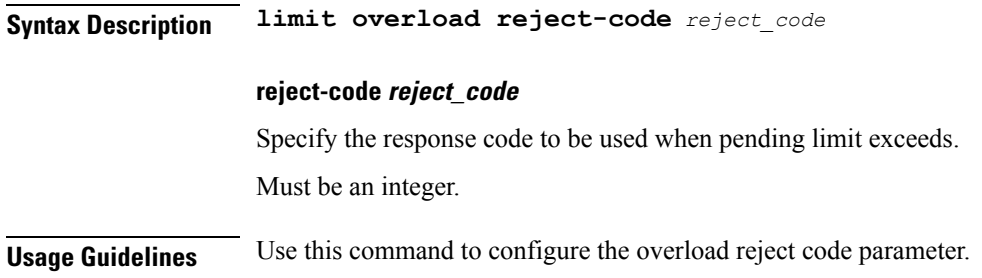

# <span id="page-14-0"></span>**client inbound interface limit pending**

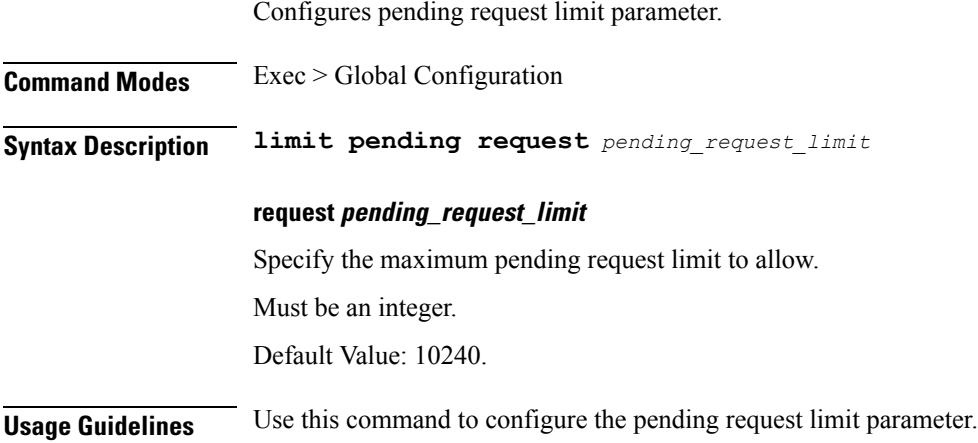

# <span id="page-14-1"></span>**client inbound limit overload**

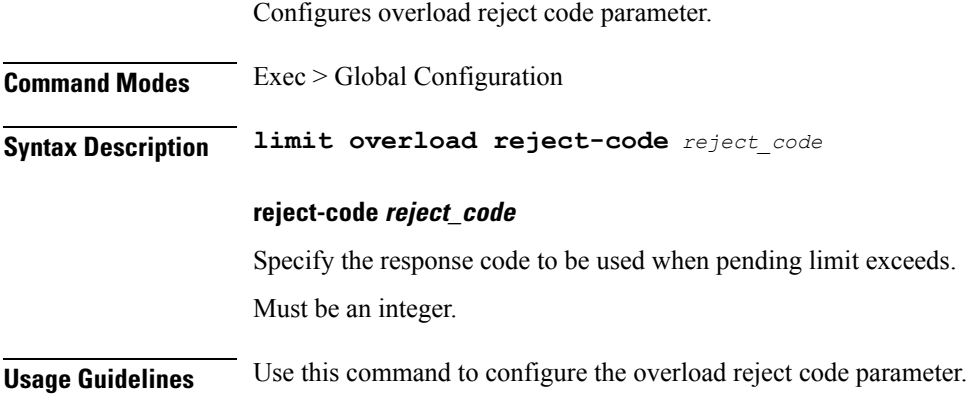

# <span id="page-14-2"></span>**client inbound limit pending**

Configures pending request limit parameter.

**Command Modes** Exec > Global Configuration

 $\overline{\phantom{a}}$ 

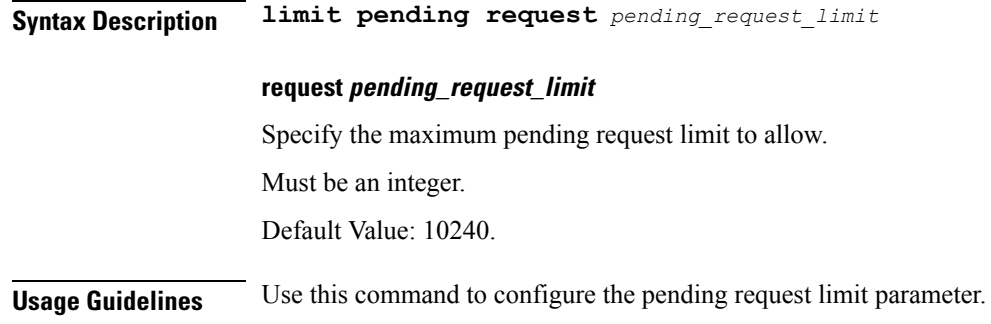

# <span id="page-15-0"></span>**client outbound host ping**

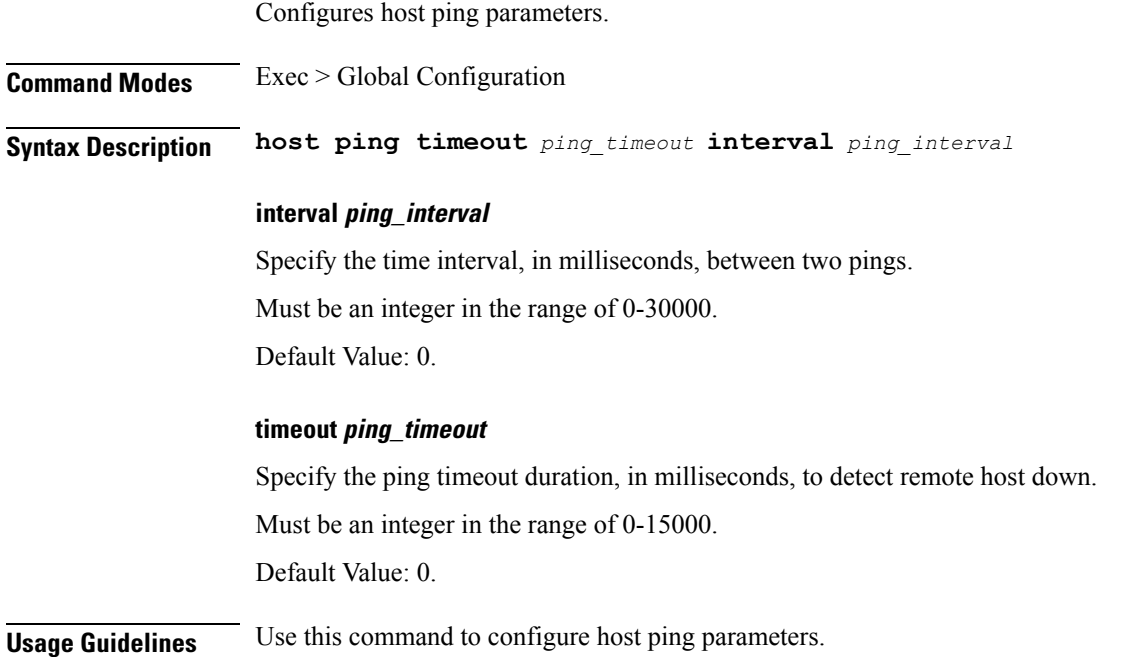

# <span id="page-15-1"></span>**client outbound interface**

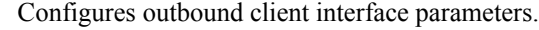

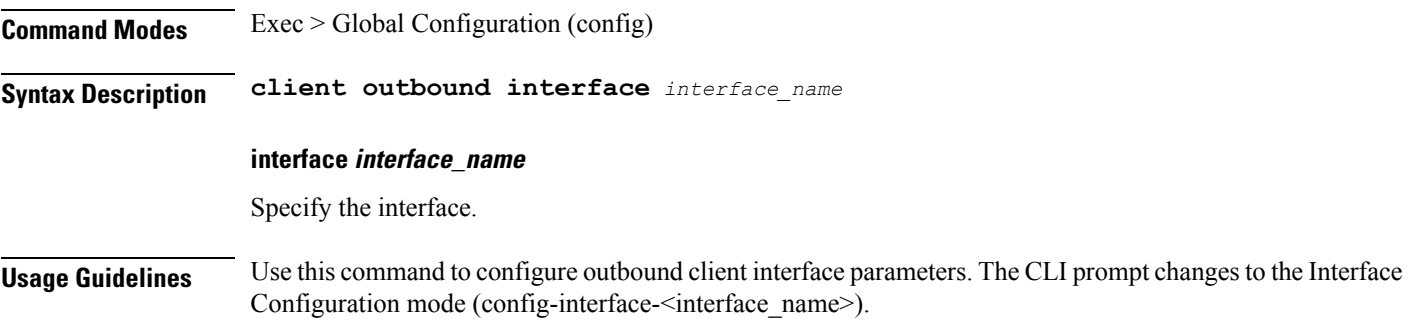

## <span id="page-16-0"></span>**client outbound interface host ping**

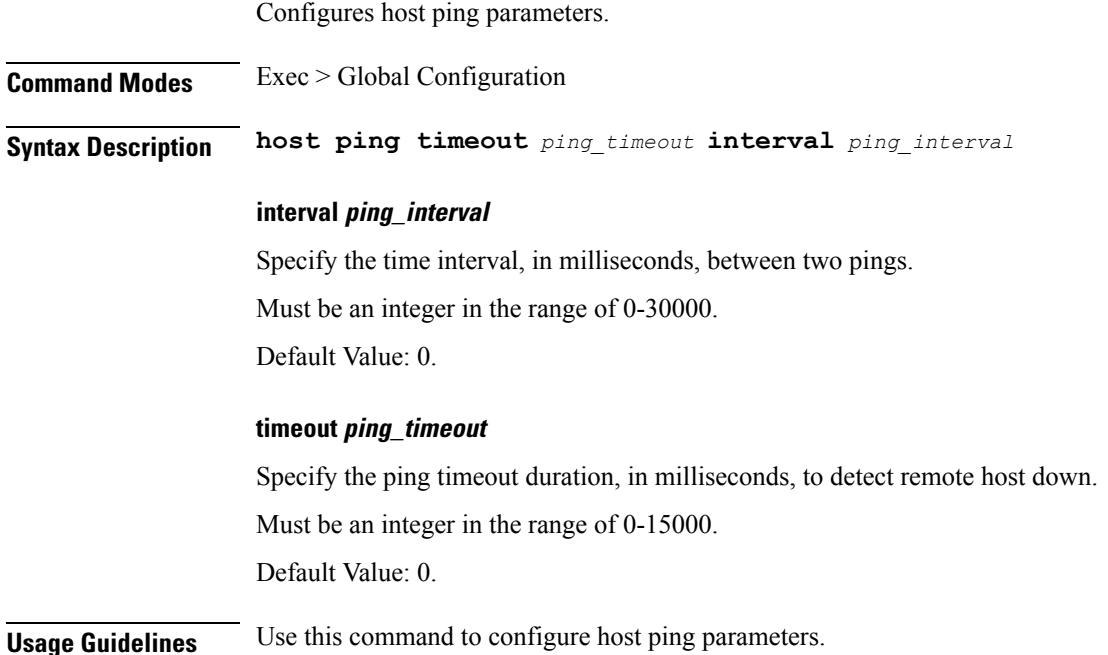

# <span id="page-16-1"></span>**client outbound interface limit pending**

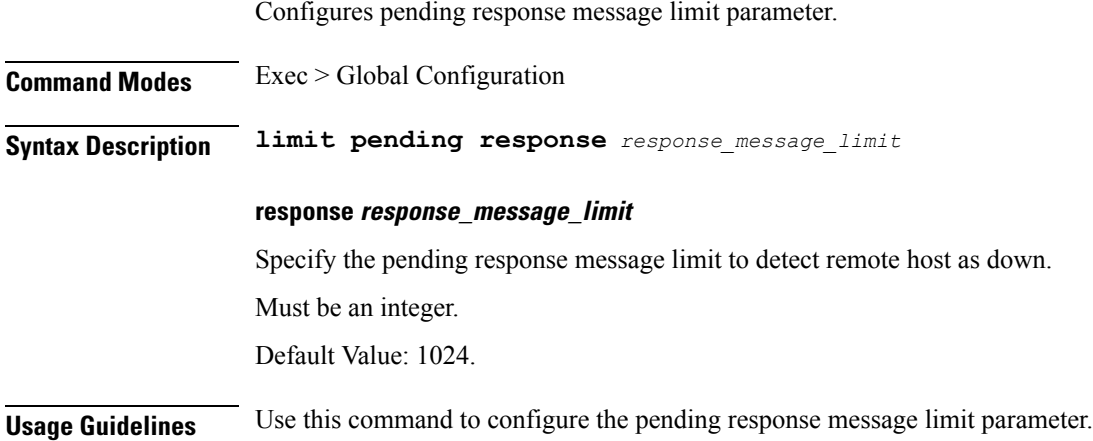

# <span id="page-16-2"></span>**client outbound limit pending**

Configures pending response message limit parameter.

**Command Modes** Exec > Global Configuration

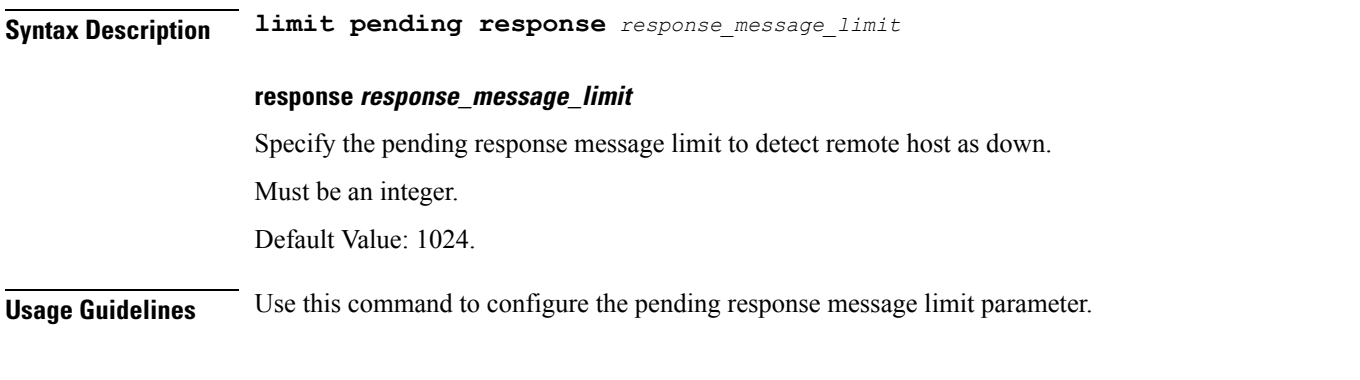

# <span id="page-17-0"></span>**commit**

Configures the commit parameters.

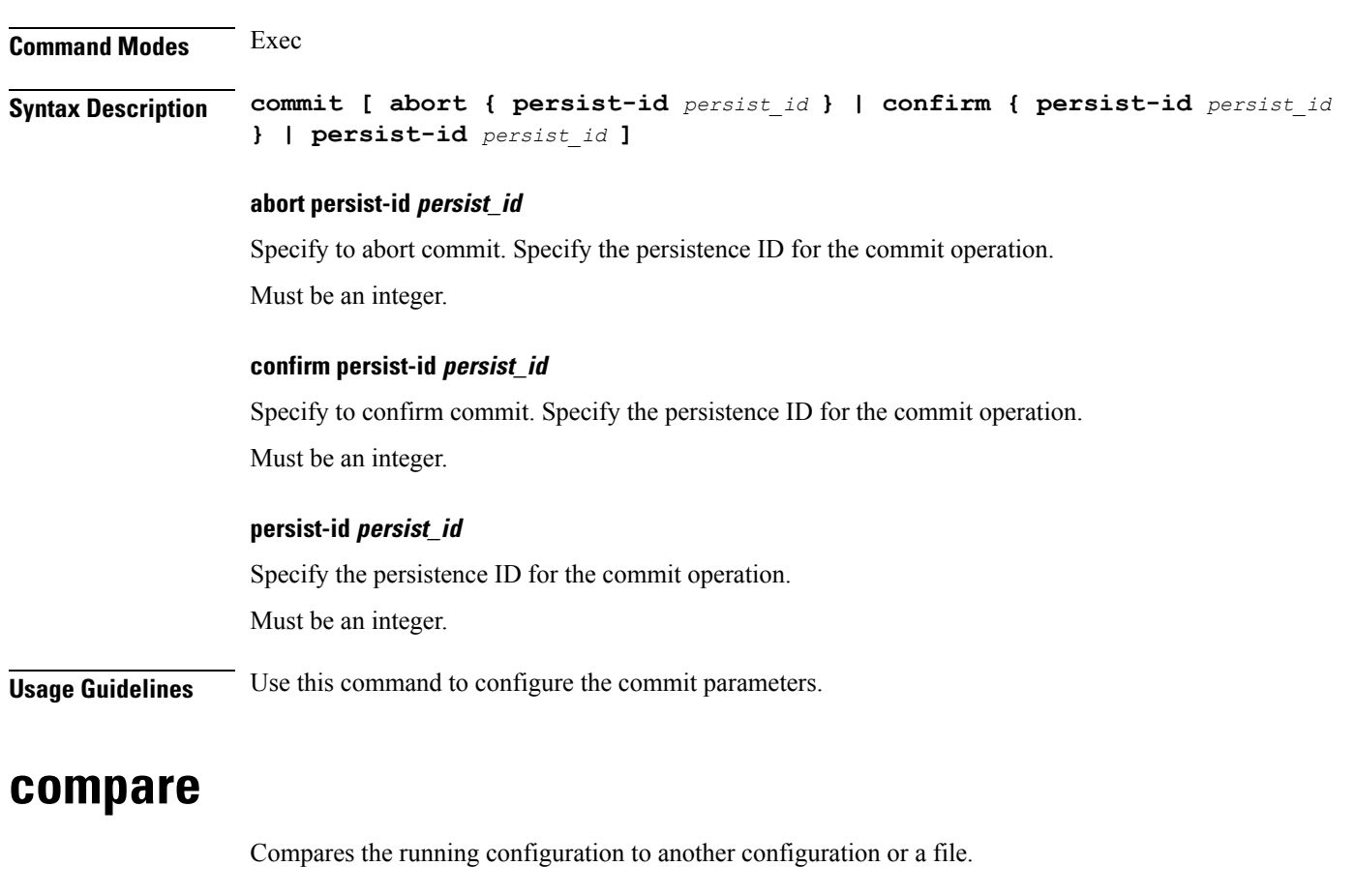

<span id="page-17-1"></span>**Command Modes** Exec **Syntax Description compare file {** *filename***[.kube | .ssh/] |** *configuration* **}**

### **filename[.kube | .ssh/]**

Specify the file name or the directory path of the file to be compared.

<span id="page-18-0"></span>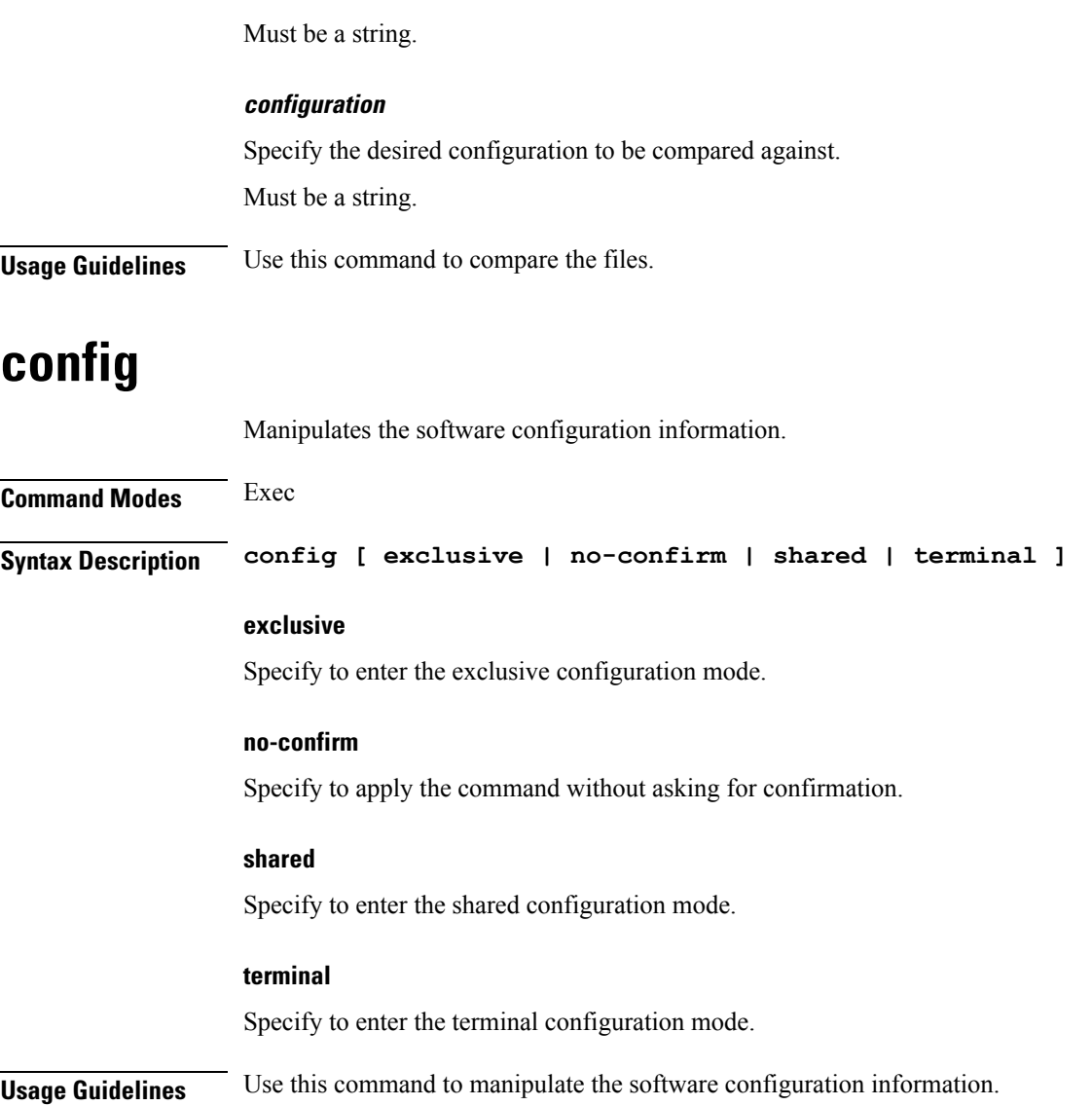

# <span id="page-18-1"></span>**config-error info**

Displays configuration error information.

<span id="page-18-2"></span>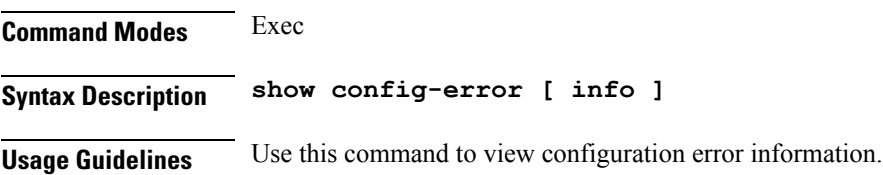

# **datastore dbs**

I

Configures DBS parameters.

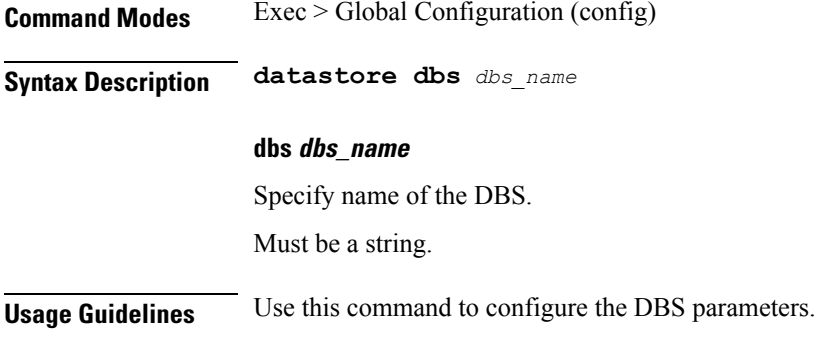

# <span id="page-19-0"></span>**datastore dbs endpoints**

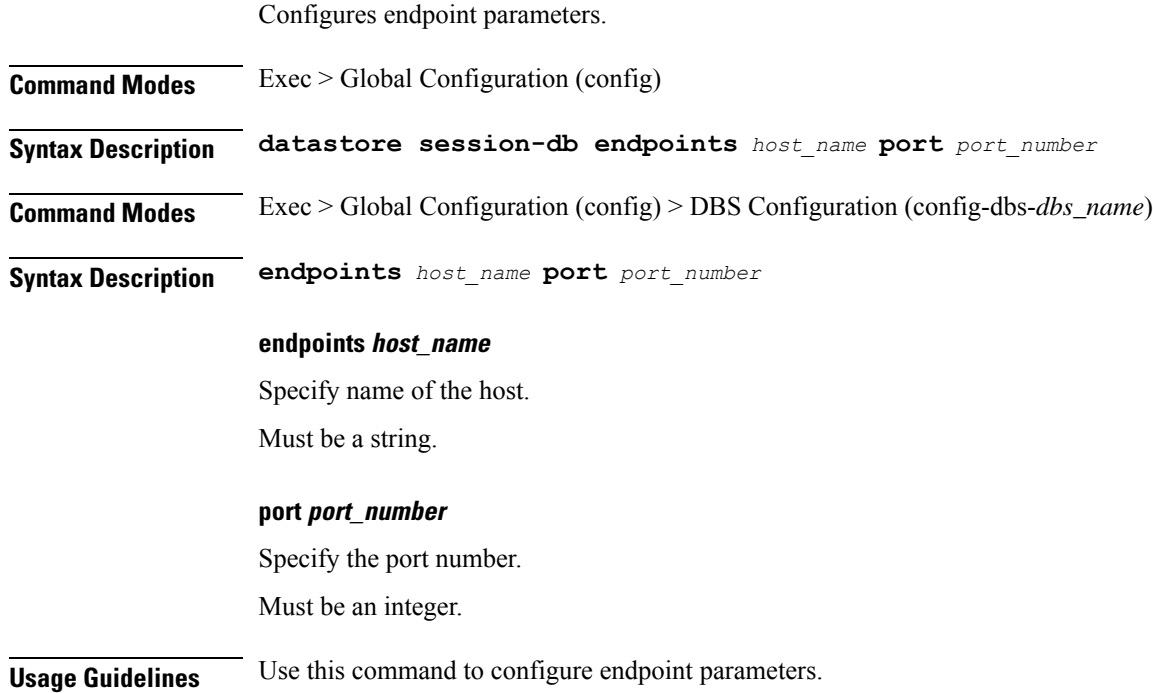

### <span id="page-19-1"></span>**datastore notification-ep**

Configures notification endpoint parameters.

**Command Modes** Exec > Global Configuration (config) **Syntax Description datastore notification-ep { [ host** *host\_name* **] [ port** *port\_number* **] } host host\_name** Specify name of the host.

Must be a string.

### **port port\_number**

Specify the port number. Must be an integer.

<span id="page-20-0"></span>**Usage Guidelines** Use this command to configure notification endpoint parameters.

### **datastore session-db**

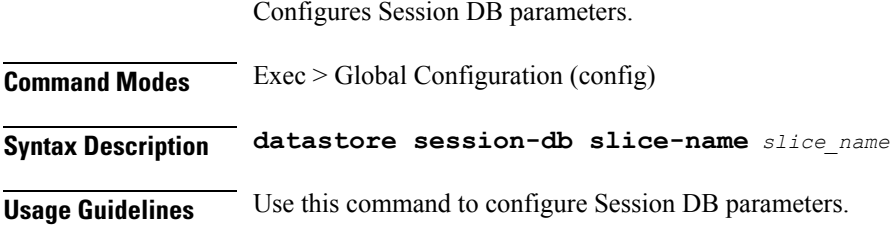

## <span id="page-20-1"></span>**datastore session-db endpoints**

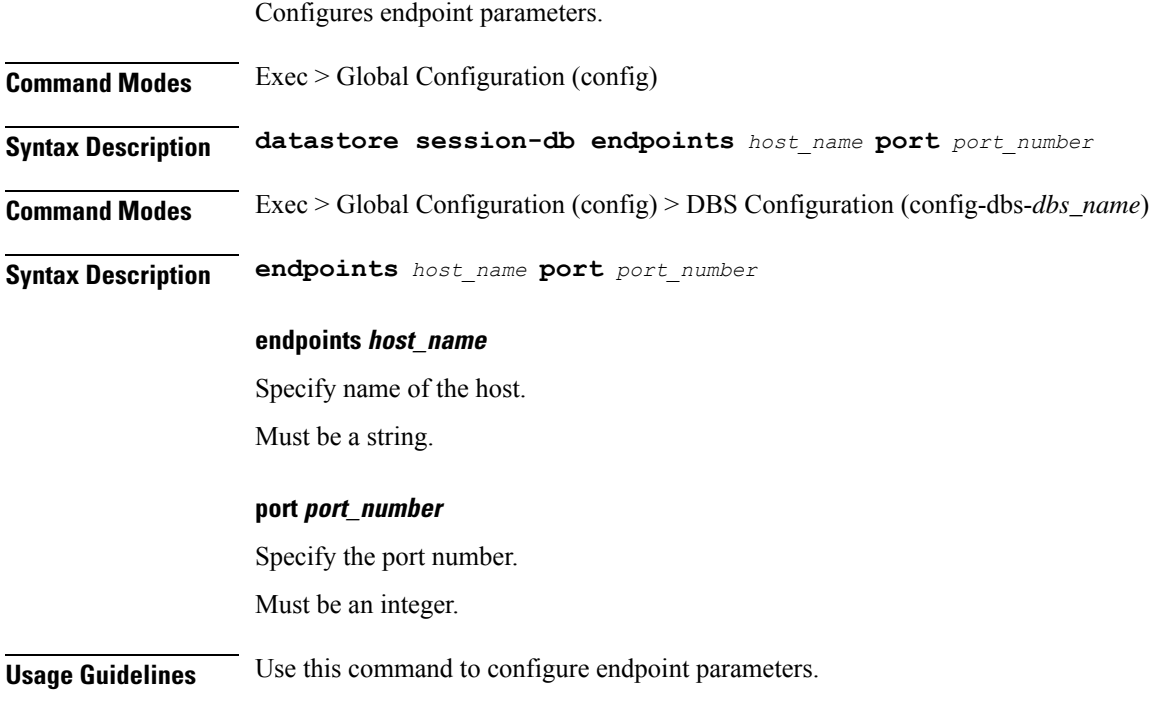

### <span id="page-20-2"></span>**deployment**

Configures product configuration.

**Command Modes** Exec > Global Configuration

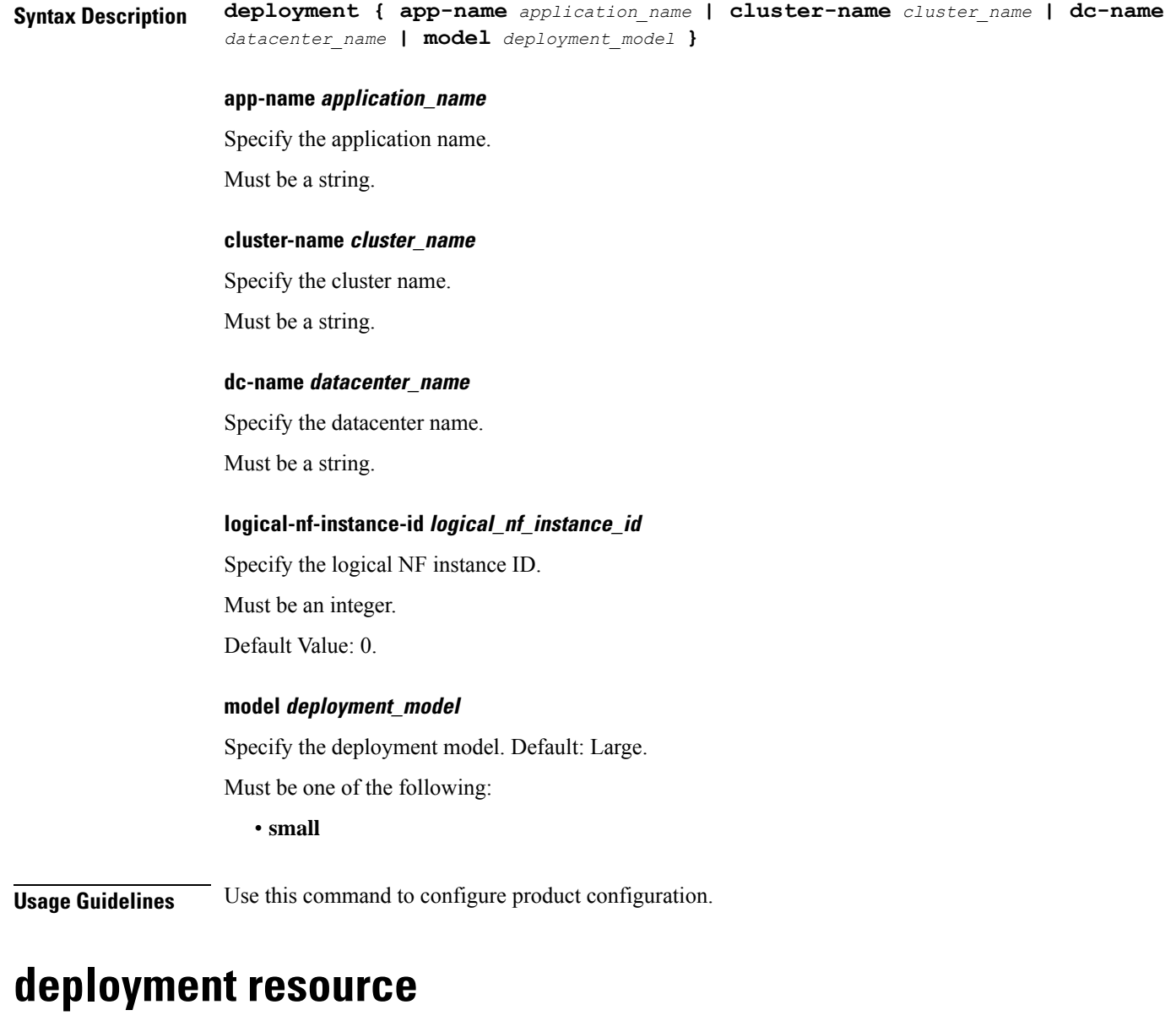

Configures CPU resources.

**Syntax Description deployment resource cpu** *cpu\_resources*

#### **cpu cpu\_resources**

<span id="page-21-0"></span>**Command Modes** Exec > Global Configuration

Specify the CPU resources available in millicores. Must be an integer in the range of 2000-1000000. Default Value: 18000.

**Usage Guidelines** Use this command to configure CPU resources.

### <span id="page-22-0"></span>**describe**

Displays the command information.

**Command Modes** Exec

**Syntax Description describe** *command*

### **command**

Specify the command name to display detailed information about the command.

The command must be one of the following:

- **aaa**
- **cd**
- **cdl**
- **commit**
- **compare**
- **config**
- **describe**
- **dump**
- **exit**
- **help**
- **history**
- **id**
- **idle-timeout**
- **ignore-leading-space**
- **job**
- **leaf-prompting**
- **license**
- **logout**
- **monitor**
- **no**
- **paginate**
- **quit**

• **rcm** • **screen-length** • **screen-width** • **send** • **show** • **show-defaults** • **smiuser** • **system** • **terminal** • **timestamp** • **who**

**diagnostics**

Displays diagnostics information.

<span id="page-23-0"></span>**Usage Guidelines** Use this command to display the command specific information.

<span id="page-23-1"></span>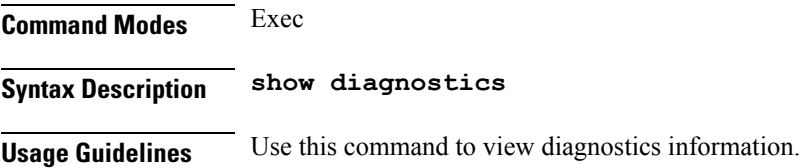

## **diagnostics info**

Displays diagnostics information.

<span id="page-23-2"></span>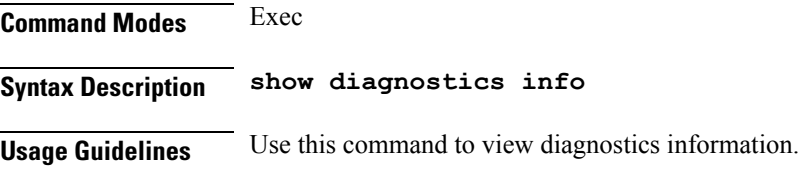

# **dump transactionhistory**

Creates dump of transaction history.

**Command Modes** Exec

**cnBNG CP Commands**

<span id="page-24-0"></span>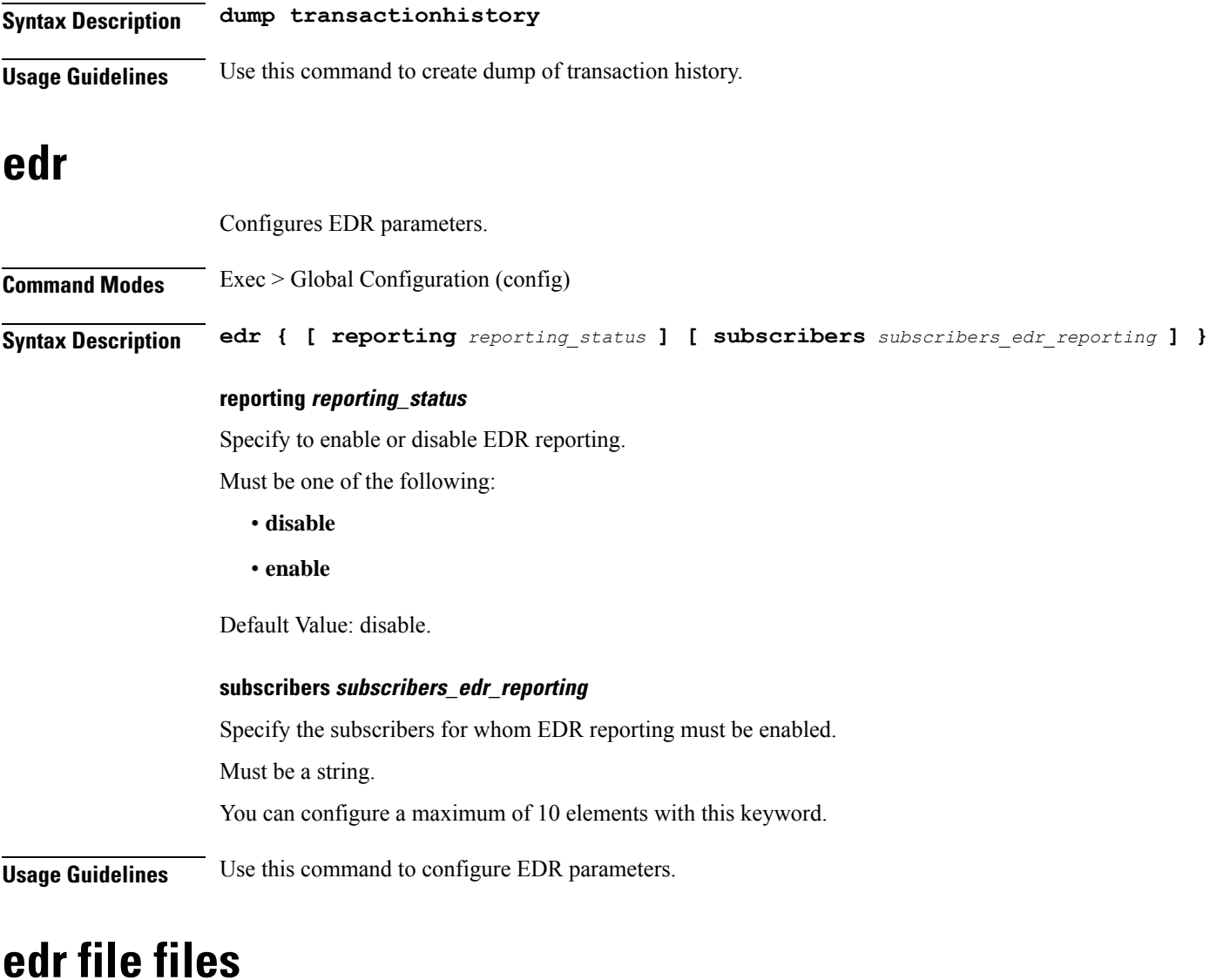

Configures EDR file parameters.

<span id="page-24-1"></span>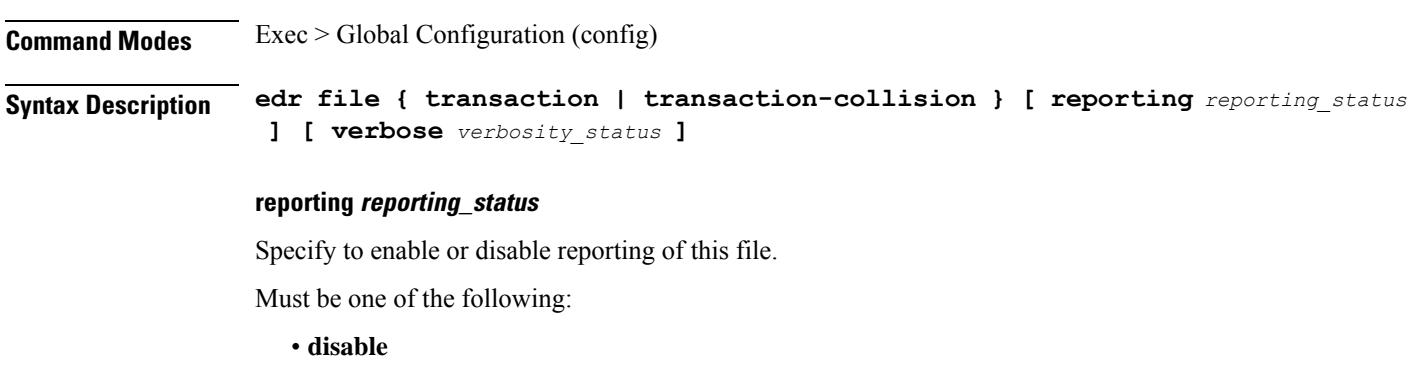

• **enable**

 $\mathbf{l}$ 

Default Value: disable. **verbose verbosity\_status** Specify to enable or disable field description or long names in the file. Must be one of the following: • **disable** • **enable** Default Value: disable. **{ transaction | transaction-collision }** Specify name of the EDR file. **Usage Guidelines** Use this command to configure EDR file parameters.

### <span id="page-25-0"></span>**edr file files disable**

Disables procedure IDs.

**Command Modes** Exec > Global Configuration (config) > EDR File Configuration (config-file-*transaction\_transaction-collision*)

**Syntax Description disable procedure-id** *procedure\_ids*

**procedure-id procedure\_ids**

Specify the procedure ID value(s)/name(s).

Must be a string.

<span id="page-25-1"></span>**Usage Guidelines** Use this command to disable specific procedure IDs.

### **edr file files flush**

Configures EDR file flush parameters.

**Command Modes** Exec > Global Configuration (config) > EDR File Configuration (config-file-*transaction\_transaction-collision*)

**Syntax Description flush interval** *file\_flush\_interval*

**interval file\_flush\_interval**

Specify, in milliseconds, the file flush interval.

Must be an integer.

Default Value: 1000.

**Usage Guidelines** Use this command to configure the EDR file flush parameters.

### <span id="page-26-0"></span>**edr file files limit**

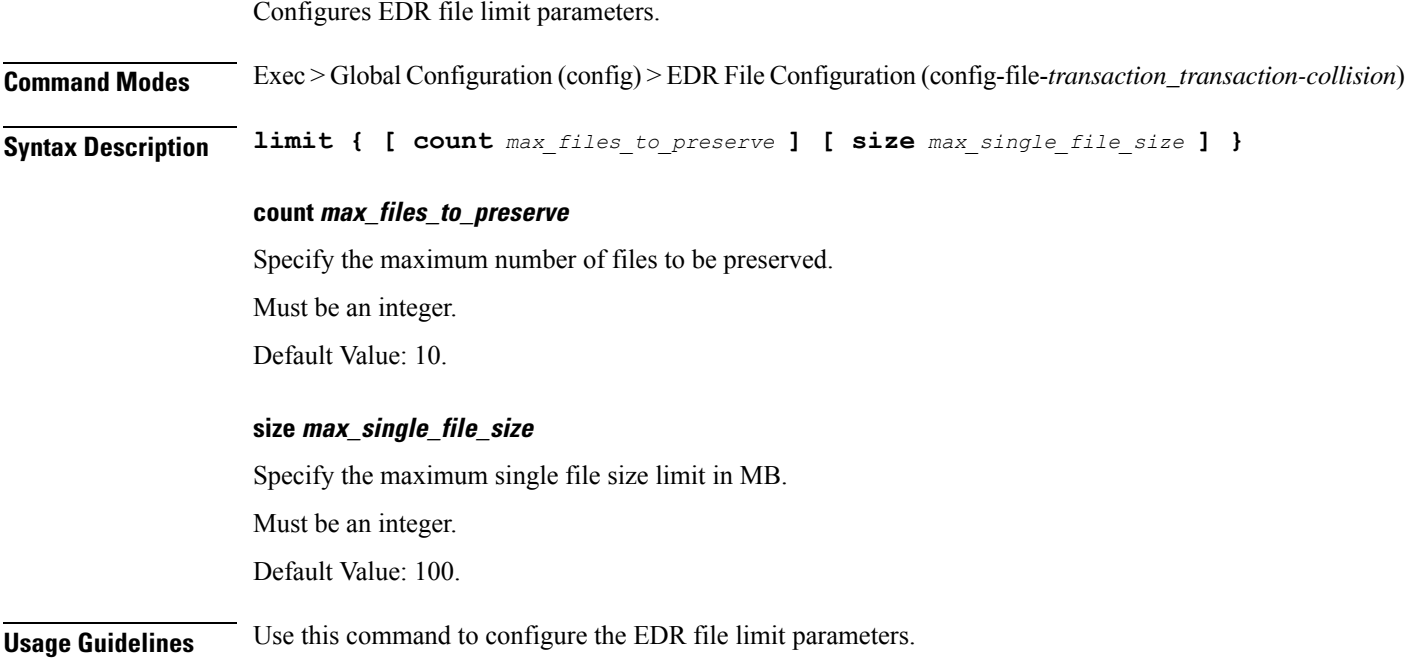

### <span id="page-26-1"></span>**edr file files procedure-id disable-event-id**

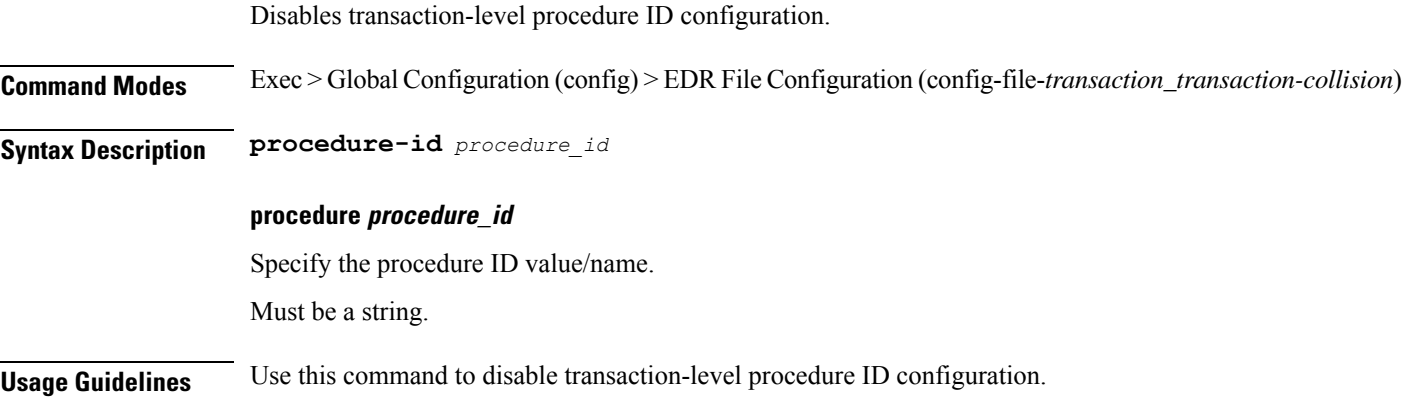

# <span id="page-26-2"></span>**edrfile files procedure-id disable-event-id disable-inner disable**

Disables event IDs.

**Command Modes** Exec > Global Configuration (config) > EDR File Configuration (config-file-*transaction\_transaction-collision*) > Procedure ID Configuration (config-procedure-id-*procedure\_id*)

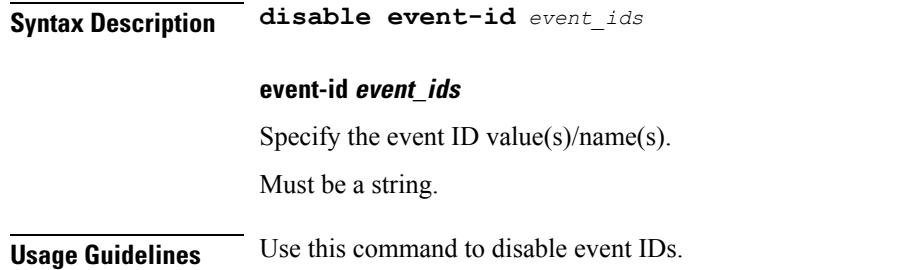

### <span id="page-27-0"></span>**edr file files procedure-id disable-event-id disable-inner event-id disable-field-id**

Disables procedure-level event ID configuration.

**Command Modes** Exec > Global Configuration (config) > EDR File Configuration (config-file-*transaction\_transaction-collision*) > Procedure ID Configuration (config-procedure-id-*procedure\_id*)

**Syntax Description event-id** *event\_id*

**event event\_id**

Specify the event ID value/name.

Must be a string.

<span id="page-27-1"></span>**Usage Guidelines** Use this command to disable procedure-level event ID configuration.

# **edr file files procedure-id disable-event-id disable-inner event-id disable-field-id disable**

Disables field IDs.

**Command Modes** Exec > Global Configuration (config) > EDR File Configuration (config-file-*transaction\_transaction-collision*) > Procedure ID Configuration (config-procedure-id-*procedure\_id*) **Syntax Description disable field-id** *field\_ids* **field-id field\_ids** Specify the field ID value(s)/name(s). Must be a string. **Usage Guidelines** Use this command to disable field IDs.

### <span id="page-28-0"></span>**endpoint all**

Displays endpoint status.

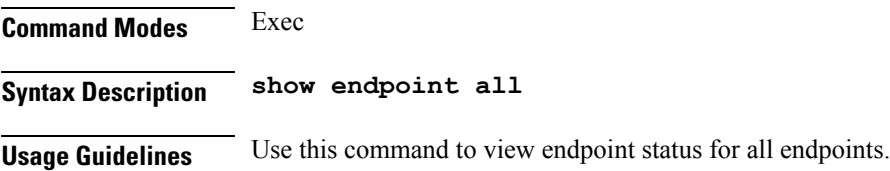

### <span id="page-28-1"></span>**endpoint info**

Displays endpoint information.

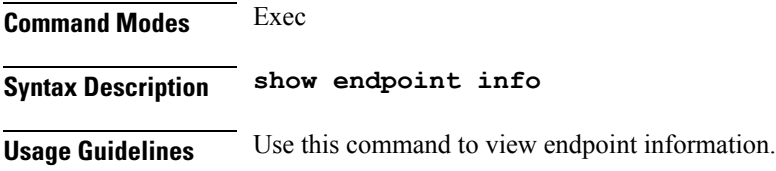

# <span id="page-28-2"></span>**exit**

Exits the current configuration mode and returns to the previous configuration mode.

<span id="page-28-3"></span>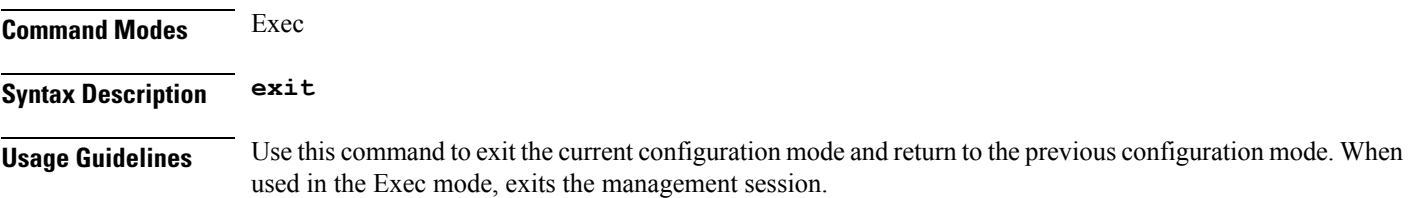

### **geo reset-role**

Configures Geo Admin Controller for reset role.

**Command Modes** Exec **Syntax Description geo reset-role instance-id** *instance\_id* **role** *new\_role* **instance-id instance\_id** Specify the instance ID for geo command. **role new\_role**

Specify the new role for the specified site.

**Usage Guidelines** Use this command to configure Geo Admin Controller for reset role.

### <span id="page-29-0"></span>**geo switch-role**

Configures Geo Admin Controller for reset role.

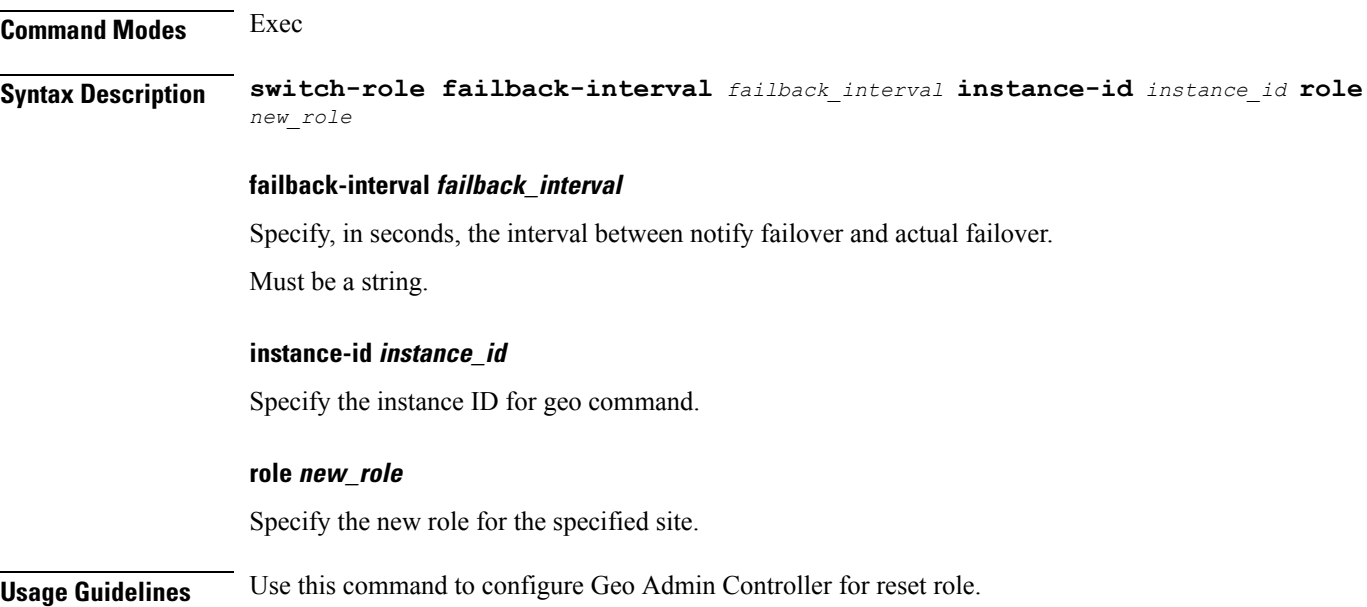

### <span id="page-29-1"></span>**geopodmonitor pods**

Configures configuration of pods to be monitored.

**Command Modes** Exec > Global Configuration

**Syntax Description geopodmonitor pods** *pod\_name* **retryCount** *retry\_count* **retryInterval** *retry\_interval* **retryFailOverInterval** *retry\_interval* **failedReplicaPercent** *failed\_replica\_precentage*

#### **failedReplicaPercent failed\_replica\_precentage**

Specify the percentage of failed replica after which GR failover will get triggered.

Must be an integer in the range of 10-100.

#### **retryCount retry\_count**

Specify the counter value to retry if pod failed to ping after which pod is marked as down. Must be an integer in the range of 1-5.

#### **retryFailOverInterval retry\_interval**

Specify, in milliseconds, the retry interval if pod ping fails.

<span id="page-30-0"></span>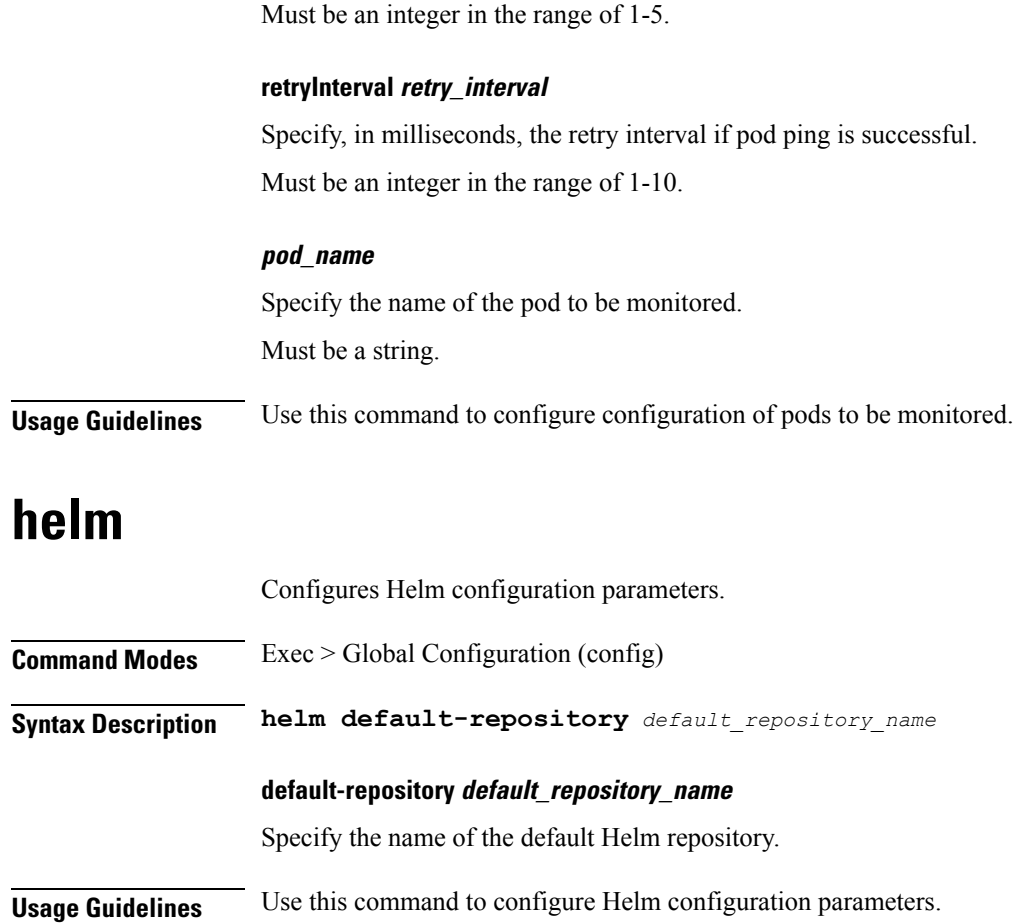

# <span id="page-30-1"></span>**helm charts**

<span id="page-30-2"></span>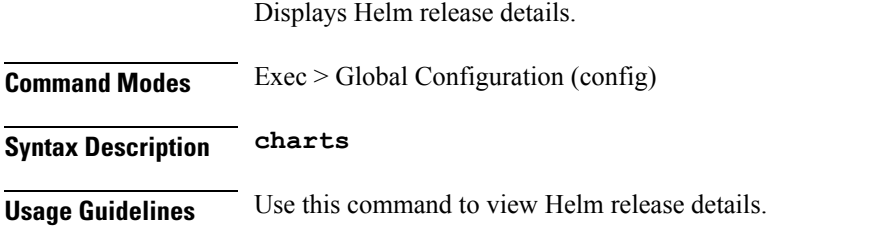

# **helm repository**

I

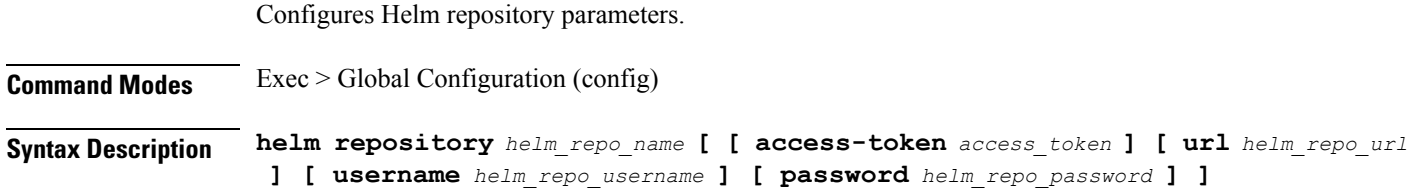

#### **access-token helm\_repo\_access\_token**

Specify the access token for the Helm repository. Must be a string.

#### **password helm\_repo\_password**

Specify the password for the Helm repository.

#### **url helm\_repo\_url**

Specify the URL for the Helm repository.

Must be a string.

#### **username helm\_repo\_username**

Specify the username for the Helm repostiory. Must be a string.

#### **helm\_repo\_name**

Specify the name of the Helm repository.

Must be a string.

<span id="page-31-0"></span>**Usage Guidelines** Use this command to configure the Helm repository parameters.

### **help**

Displays help information for a specified command.

**Command Modes** Exec

**Syntax Description help** *command*

#### **command**

Specify the command name to display the corresponding help information.

The command must be one of the following:

- **aaa**
- **cd**
- **cdl**
- **commit**
- **compare**
- **config**
- **describe**
- **dump**
- **exit**
- **help**
- **history**
- **id**
- **idle-timeout**
- **ignore-leading-space**
- **job**
- **leaf-prompting**
- **license**
- **logout**
- **monitor**
- **no**
- **paginate**
- **quit**
- **rcm**
- **screen-length**
- **screen-width**
- **send**
- **show**
- **show-defaults**
- **smiuser**
- **system**
- **terminal**
- **timestamp**
- **who**

<span id="page-32-0"></span>**Usage Guidelines** Use this command to view help information for a specified command.

# **history**

Configures the command history cache size.

<span id="page-33-0"></span>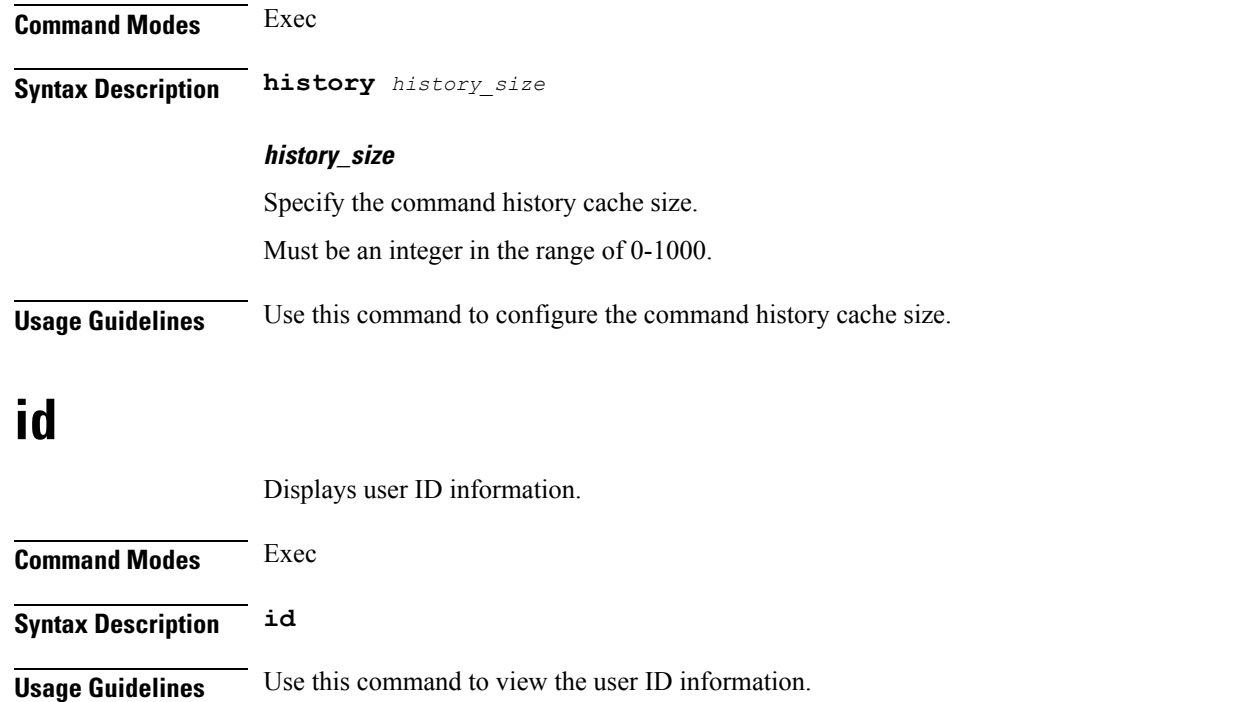

## <span id="page-33-1"></span>**idle-timeout**

Configures the maximum duration a command can remain idle in seconds after which the system automatically terminates the connection.

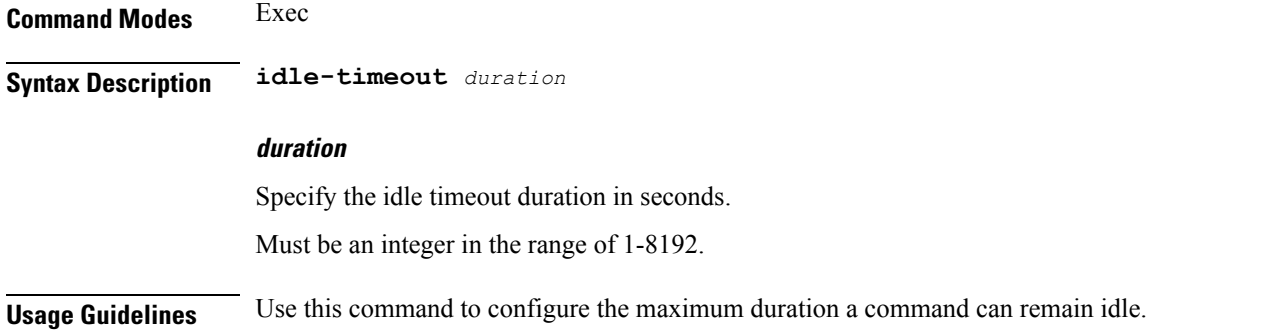

## <span id="page-33-2"></span>**ignore-leading-space**

Configures whether to ignore or consider the leading whitespace at the beginning of a command.

**Command Modes** Exec **Syntax Description ignore-leading-space { false | true }**

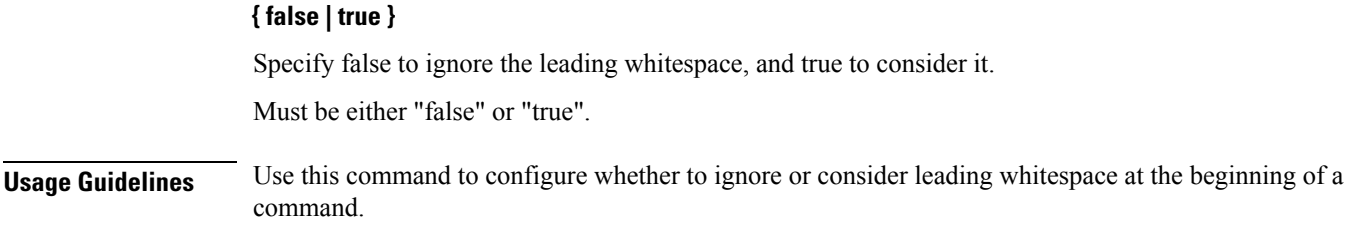

# <span id="page-34-0"></span>**infra metrics experimental**

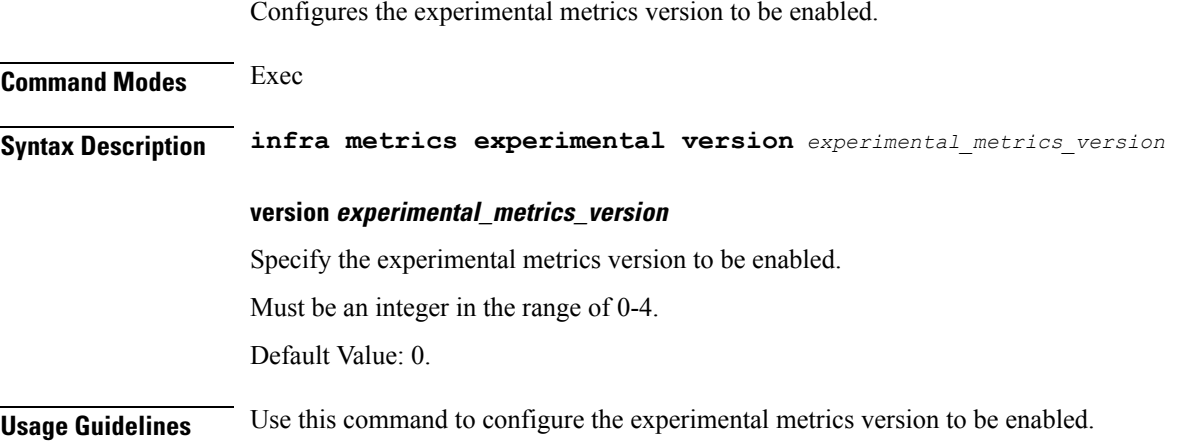

### <span id="page-34-1"></span>**infra metrics verbose verboseLevels**

Configures verbose configuration parameters.

**Command Modes** Exec > Global Configuration (config)

**Syntax Description infra metrics verbose podType** *pod\_type* **level** *verbose\_level*

#### **level verbose\_level**

Specify the verbosity level.

Must be one of the following:

- **debug**
- **production**
- **trace**

Default Value: trace.

#### **podType pod\_type**

Specify the pod type.

Must be one of the following:

- **load-balancer**
- **protocol**
- **service**

<span id="page-35-0"></span>**Usage Guidelines** Use this command to configure verbose configuration parameters.

### **infra transaction limit**

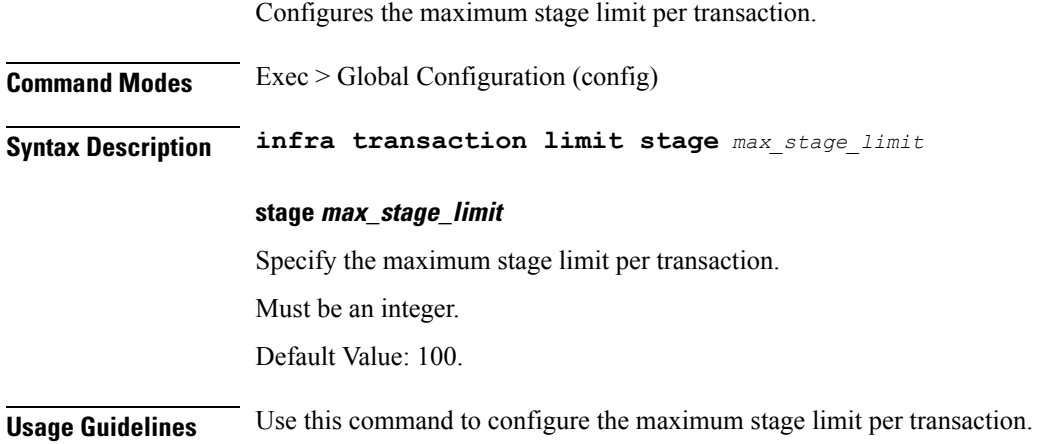

## <span id="page-35-1"></span>**infra transaction limit consecutive same**

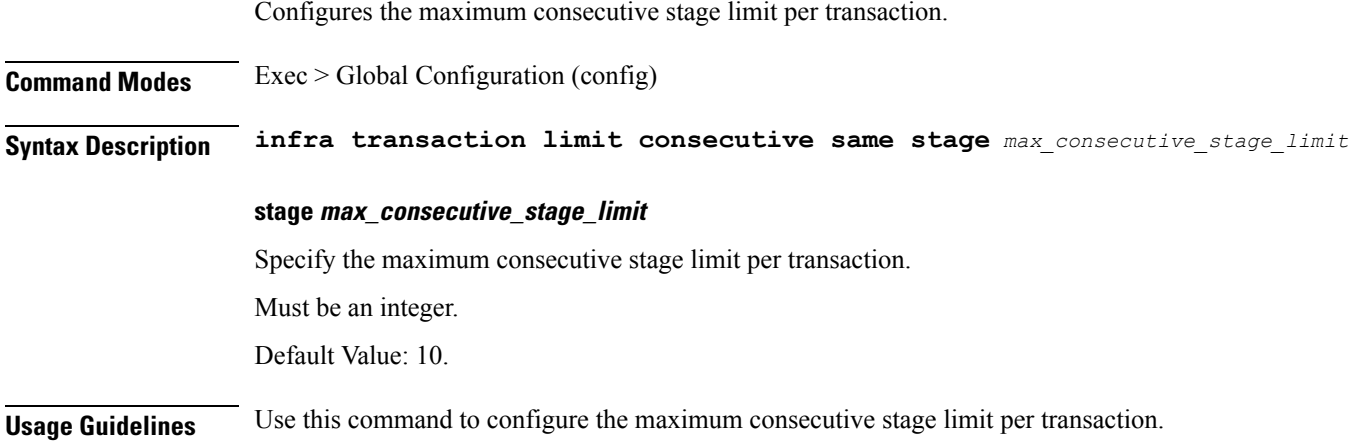

## <span id="page-35-2"></span>**infra transaction loop**

Configures the transaction loop detection parameters.
$\overline{\phantom{a}}$ 

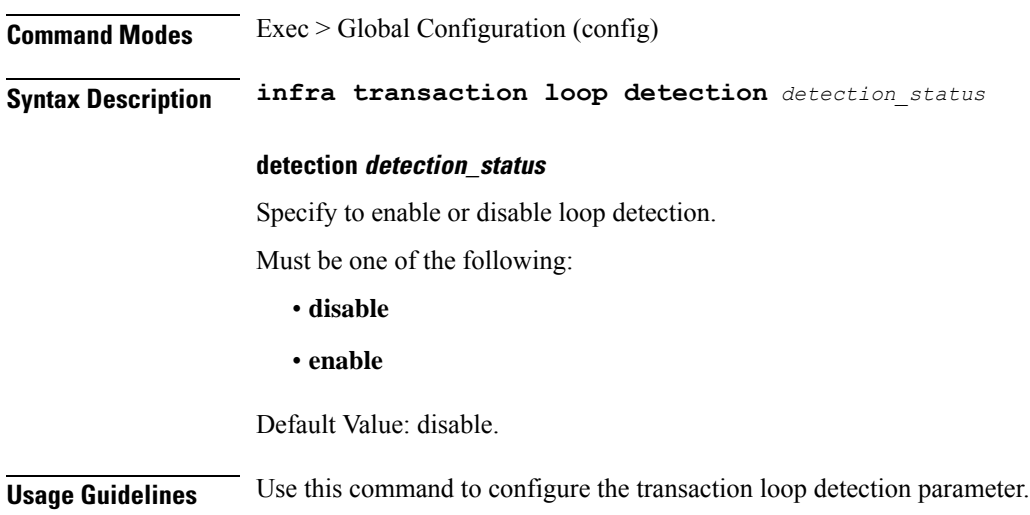

# **infra transaction loop category**

Configures the loop category.

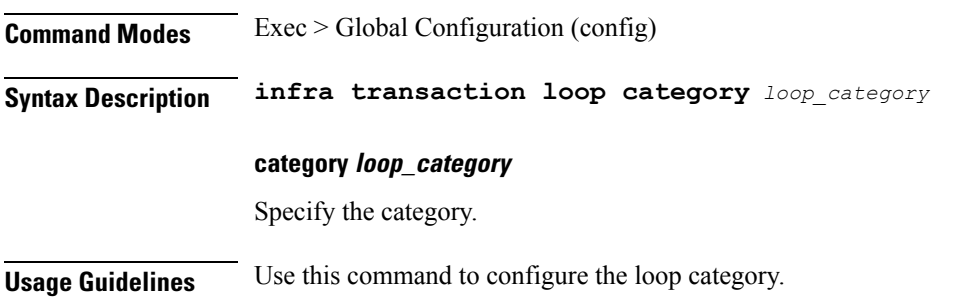

# **infra transaction loop category threshold**

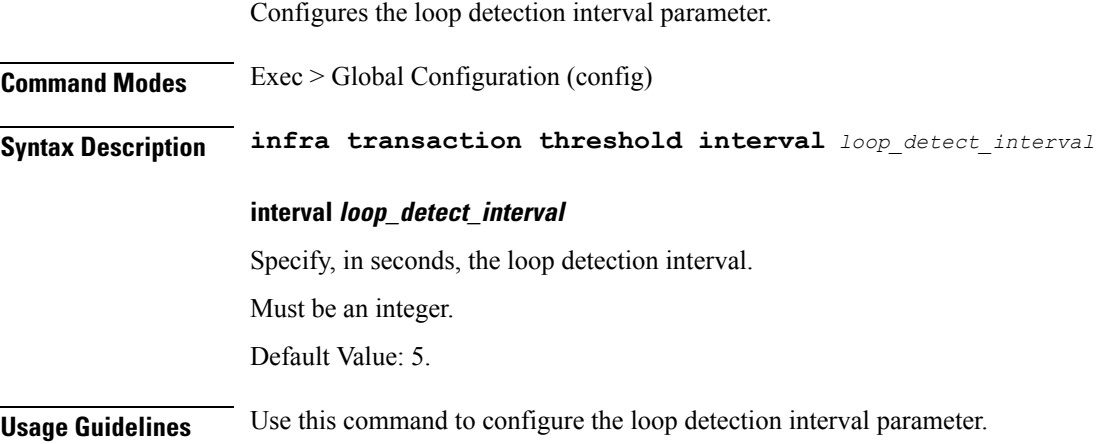

### **infra transaction loop category threshold thresholds**

Configures thresholds.

**Command Modes** Exec > Global Configuration

**Syntax Description thresholds** *threshold\_level* **count** *max\_transactions* **action** *threshold\_action*

#### **action threshold\_action**

Specify the action to take on threshold breach.

Must be one of the following:

- **kill-session**
- **log-event**
- **noop**

Default Value: noop.

#### **count max\_transactions**

Specify the maximum number of transactions for the threshold interval.

Must be an integer.

Default Value: 100.

#### **thresholds threshold\_level**

Specify the threshold level.

Must be one of the following:

- **high**
- **low**

**Usage Guidelines** Use this command to configure thresholds.

### **instance instance-id**

Configures instance ID.

**Command Modes** Exec > Global Configuration (config)

**Syntax Description instance instance-id** *instance\_id*

#### **id instance\_id**

Specify the instance ID.

Ш

**Usage Guidelines** Use this command to configure the instance ID. The CLI prompt changes to the Instance ID Configuration mode (config-instance-id- $\leq$ instance\_id>).

## **instance instance-id endpoint ep**

Configures endpoint parameters.

**Command Modes** Exec > Global Configuration

**Syntax Description endpoint** *endpoint\_type* **{ replicas** *replicas\_per\_node* **| nodes** *node\_replicas\_for\_resiliency* **| loopbackEth** *loopbackEth* **| loopbackPort** *loopbackPort* **}**

#### **certificate-name certificate\_alias\_name**

Specify the alias name for the certificate.

#### **eptype endpoint\_type**

Specify the endpoint type.

#### **instancetype ep\_local\_interface\_type**

Specify the endpoint local interface type.

Must be one of the following:

- **Dual**
- **IPv4**
- **IPv6**

Default Value: IPv4.

#### **internal-vip internal\_vip**

Specify the internal VIP.

#### **loopbackEth loopbackEth**

Specify the endpoint local interface name or host IP. Must be a string.

#### **loopbackPort loopbackPort**

Specify the endpoint local port. Must be an integer.

#### **nodes node\_replicas\_for\_resiliency** Specify the number of node replicas for resiliency. Must be an integer.

Default Value: 1.

#### **replicas replicas\_per\_node**

Specify the number of replicas per node.

Must be an integer.

Default Value: 1.

#### **uri-scheme uri\_scheme**

Specify the URI scheme.

Must be one of the following:

• **http**

• **https**

Default Value: http.

#### **Usage Guidelines** Use this command to configure endpoint parameters.

## **instance instance-id endpoint ep interface**

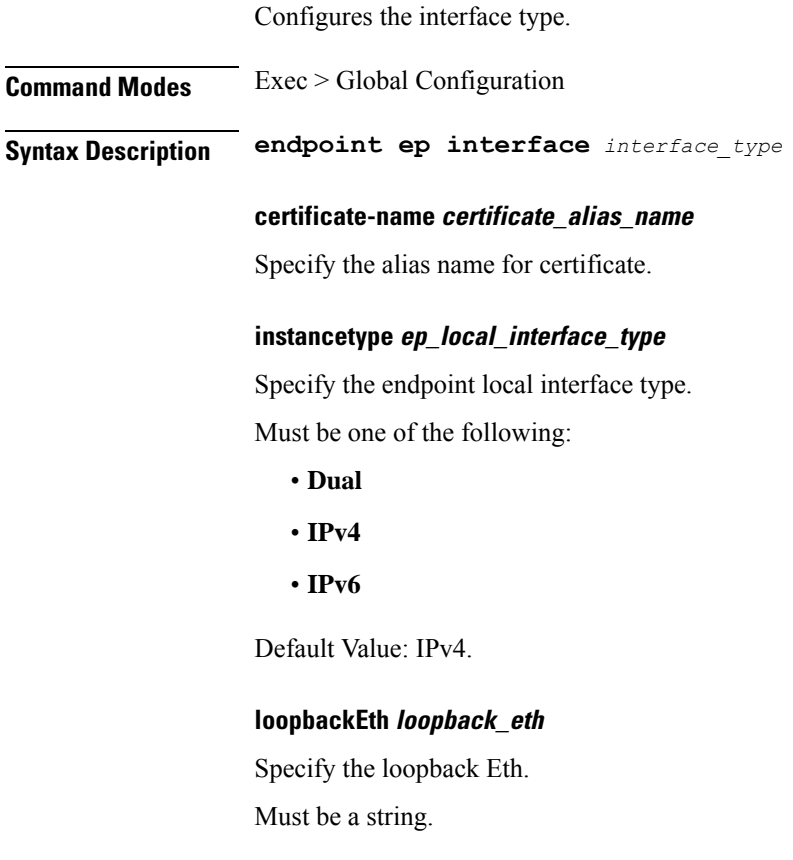

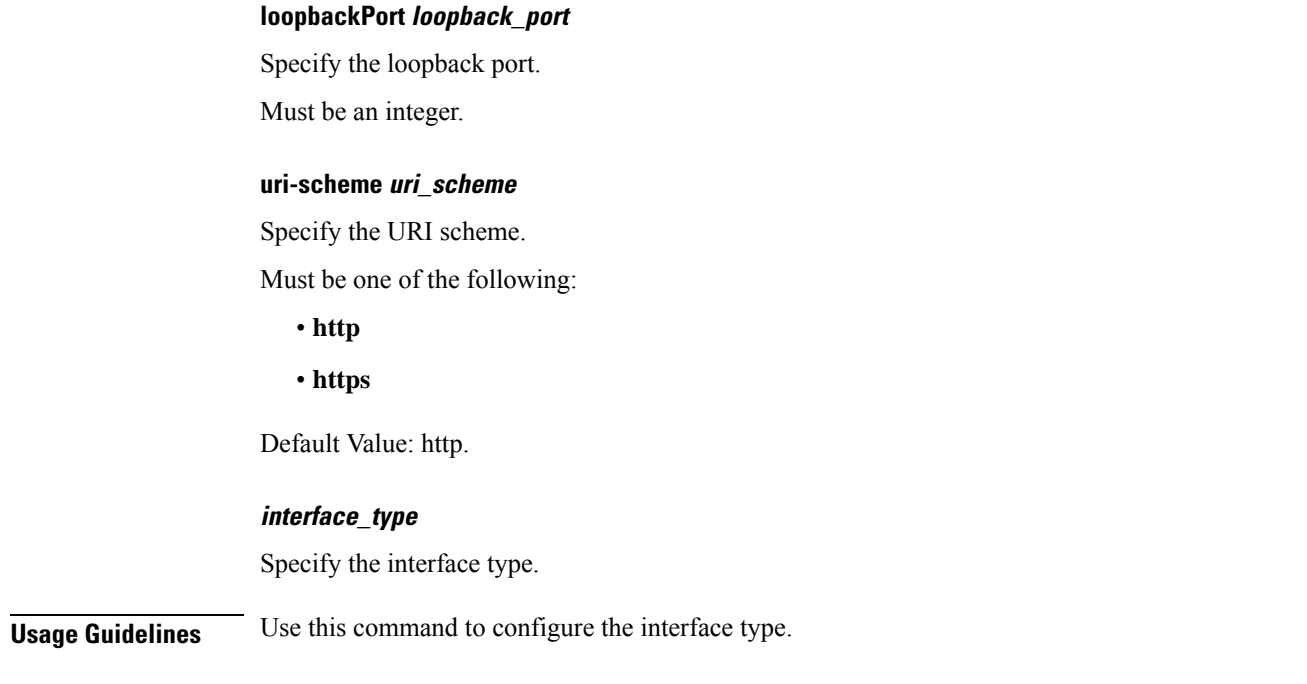

### **instance instance-id endpoint ep interface dispatcher**

Displays the dispatcher queue support details for the interface.

**Command Modes** Exec > Global Configuration (config) > Instance ID Configuration (config-instance-id-*instance\_id*) > Endpoint *endpoint\_type* Configuration (config-endpoint-*endpoint\_type*) > Interface *interface\_type* Configuration (config-interface-*interface\_type*)

**Syntax Description dispatcher { cache { false | true } | capacity** *queue\_capacity* **| count** *dispatcher\_queues\_count* **| expiry** *cache\_entry\_expiry\_duration* **| nonresponsive** *cache\_entry\_expiry\_duration* **| outbound { false | true } |rate-limit** *queue\_rate\_limit* **| threshold** *outstanding\_requests\_per\_queue\_cache* **}**

#### **cache { false | true }**

Specify to enable or disable disable retransmission cache support.

Must be one of the following:

• **false**

• **true**

Default Value: false.

#### **capacity queue\_capacity**

Specify the capacity of each queue.

Must be an integer.

Default Value: 5000.

#### **count dispatcher\_queues\_count**

Specify the count of dispatcher queues.

Must be an integer.

Default Value: 0.

#### **expiry cache\_entry\_expiry\_duration**

Specify, in milliseconds, the responded cache entry expiry duration.

Must be an integer.

Default Value: 60000.

#### **nonresponsive cache\_entry\_expiry\_duration**

Specify, in milliseconds, the non-responsive cache entry expiry duration.

Must be an integer.

Default Value: 30000.

#### **outbound { false | true }**

Specify to enable or disable queue support for outbound messages.

Must be one of the following:

- **false**
- **true**

Default Value: true.

#### **rate-limit queue\_rate\_limit**

Specify the rate limit for each queue.

Must be an integer.

Default Value: 0.

#### **threshold outstanding\_requests\_per\_queue\_cache**

Specify the outstanding requests per queue cache.

Must be an integer.

Default Value: 30000.

**Usage Guidelines** Use this command to view dispatcher queue support details for the interface.

### **instance instance-id endpoint ep interface internal base-port**

Configures the internal base-port to start endpoint parameter.

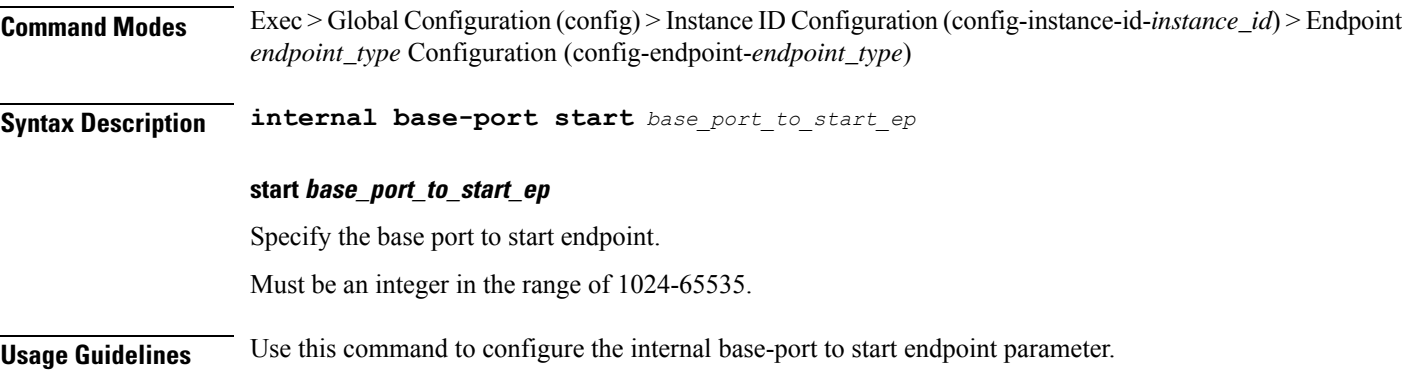

## **instance instance-id endpoint ep interface overload-control**

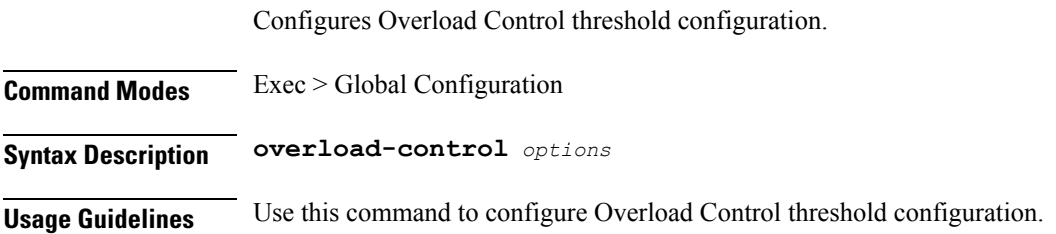

# **instance instance-id endpoint ep interface overload-control client**

Configures Overload Control threshold configuration per client.

**Command Modes** Exec > Global Configuration **Syntax Description client** *options* **Usage Guidelines** Use this command to configure Overload Control threshold configuration per client.

# **instance instance-id endpoint ep interface overload-control client threshold**

Configures Overload Control threshold levels.

**Command Modes** Exec > Global Configuration **Syntax Description threshold** *options* **Usage Guidelines** Use this command to configure Overload Control threshold levels.

# **instance instance-id endpoint ep interface overload-control client threshold critical**

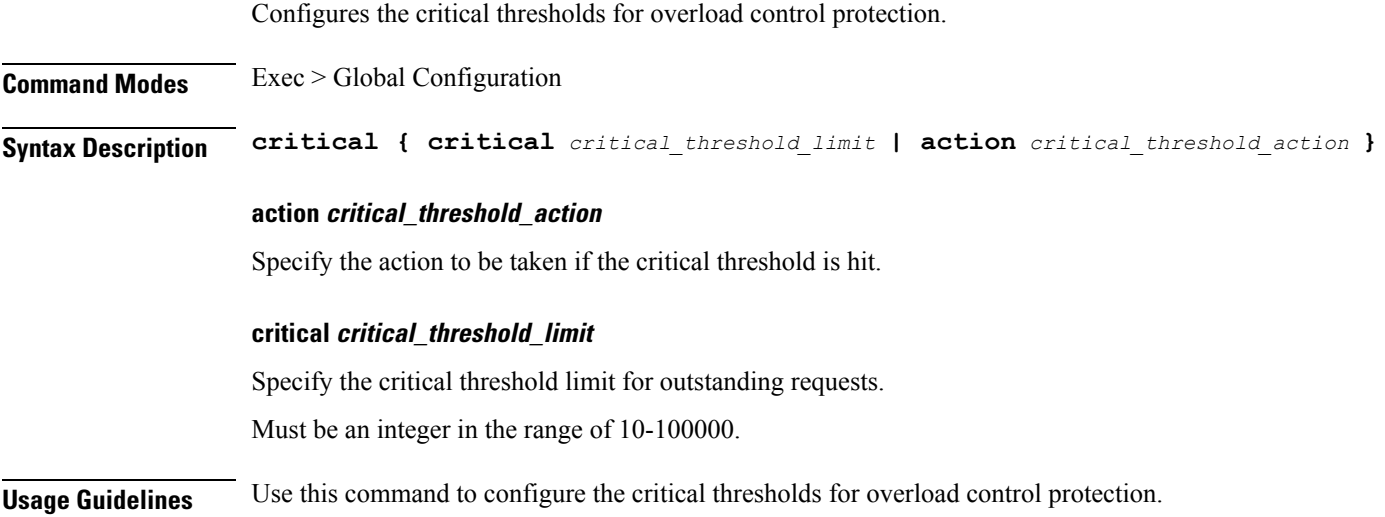

# **instance instance-id endpoint ep interface overload-control client threshold high**

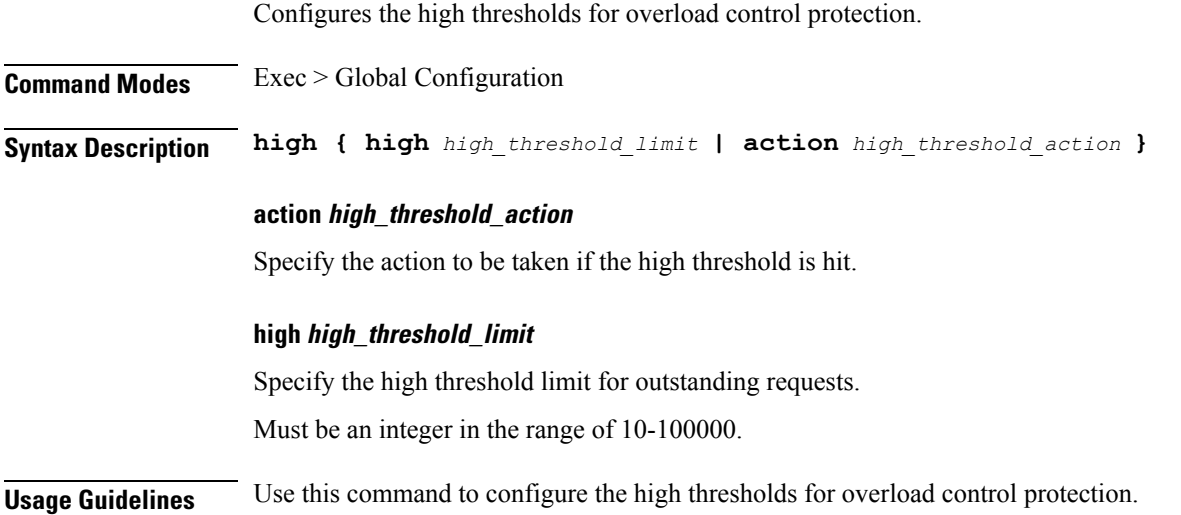

# **instance instance-id endpoint ep interface overload-control client threshold low**

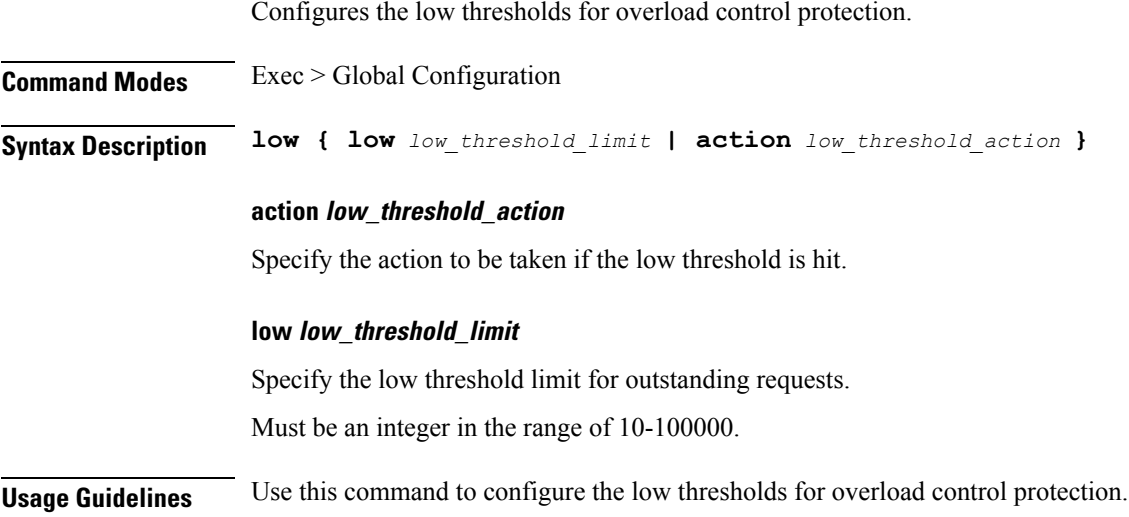

# **instance instance-id endpoint ep interface overload-control endpoint**

Configures Overload Control threshold configuration.

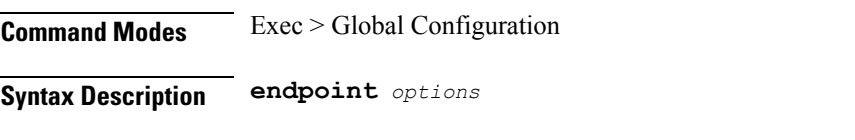

**Usage Guidelines** Use this command to configure Overload Control threshold configuration.

# **instance instance-id endpoint ep interface overload-control endpoint threshold**

Configures Overload Control threshold levels.

**Command Modes** Exec > Global Configuration

**Syntax Description threshold** *options*

**Usage Guidelines** Use this command to configure Overload Control threshold levels.

# **instance instance-id endpoint ep interface overload-control endpoint threshold critical**

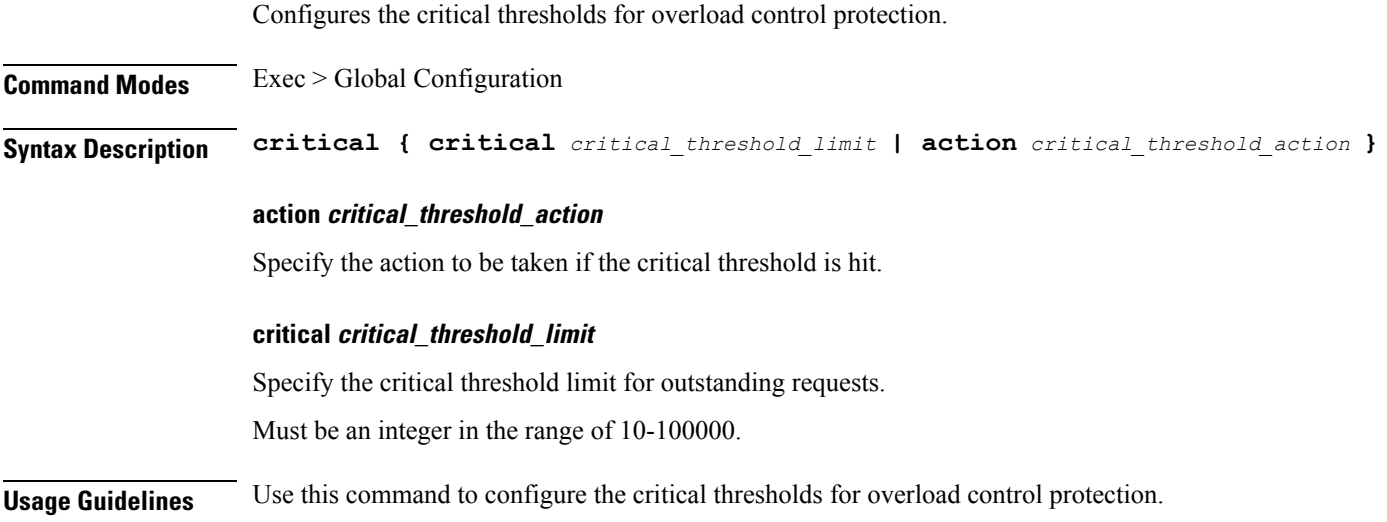

# **instance instance-id endpoint ep interface overload-control endpoint threshold high**

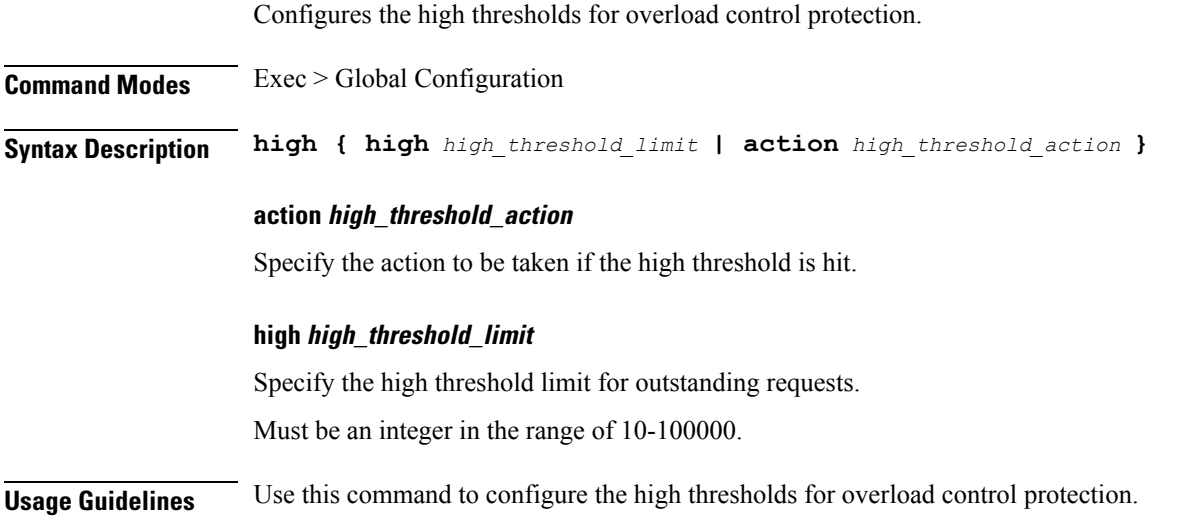

Ш

## **instance instance-id endpoint ep interface overload-control endpoint threshold low**

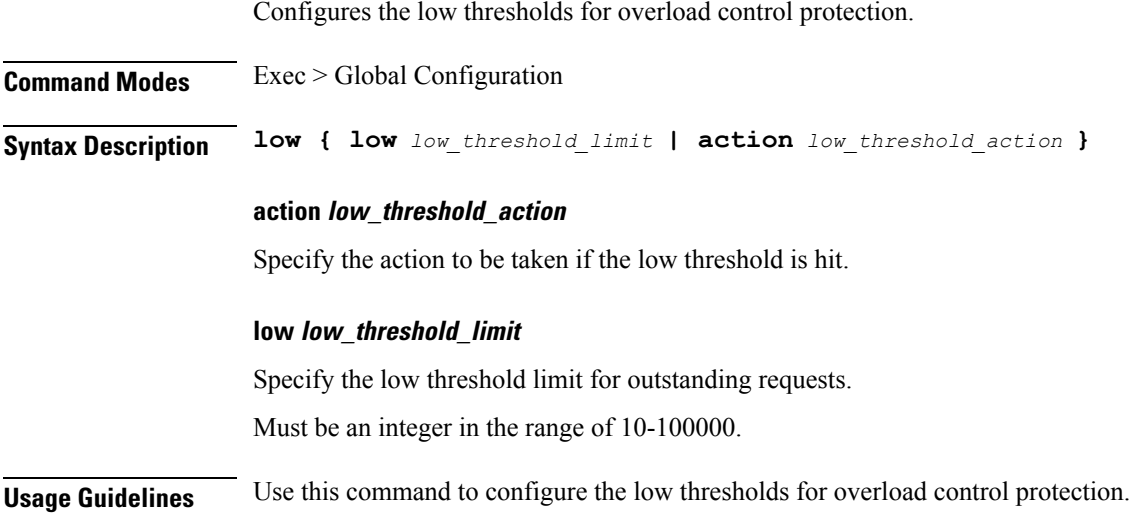

# **instance instance-id endpoint ep interface overload-control msg-type messageConfigs**

Configures the message configuration parameters.

**Command Modes** Exec > Global Configuration (config) **Syntax Description messageConfigs msg-type** *message\_type* **msg-priority** *message\_priority* **pending-request** *pending\_requests* **priority** *message\_priority* **queue-size** *queue\_size* **rate-limit** *rate\_limit* **reject-threshold** *reject\_threshold* **msg-priority message\_priority**

Specify the priority of the message.

Must be one of the following:

• **high**

• **low**

#### **msg-type message\_type**

Specify the message type.

#### **pending-request pending\_requests**

Specify the pending requests count in virtual queue.

Must be an integer.

#### **priority message\_priority**

Specify the priority of messages to start rejecting if overload is reached.

Must be an integer.

#### **queue-size queue\_size**

Specify the capacity of each virtual queue.

Must be an integer.

#### **rate-limit rate\_limit**

Specify the rate limit for virtual queue. Must be an integer.

#### **reject-threshold reject\_threshold**

Specify the limit to reject incoming messages if this threshold percentage of pending requests are present. Must be an integer.

**Usage Guidelines** Use this command to configure the message configuration parameters.

## **instance instance-id endpoint ep interface overload-control msg-type messageConfigs discard-behavior**

Configures the discard behavior to apply when the interface is overloaded.

**Command Modes** Exec > Global Configuration (config)

**Syntax Description discard-behavior reject reject-code** *reject\_status\_code* **drop { false | true }**

#### **drop { false | true }**

Specify whether to drop if interface is overloaded.

Must be one of the following:

• **false**

• **true**

Default Value: false.

#### **reject-code reject\_status\_code**

Specify the reject status code if the interface is overloaded.

Must be an integer.

#### **reject**

Specify to reject the incoming message if the interface is overloaded.

**Usage Guidelines** Use this command to configure the discard behavior to apply when the interface is overloaded.

### **instance instance-id endpoint ep interface sla**

Configures SLA parameters.

**Command Modes** Exec > Global Configuration

**Syntax Description endpoint ep interface sla { response** *response\_time* **| procedure** *procedure\_time* **}**

#### **procedure procedure\_time**

Specify the procedure time in milliseconds.

Must be an integer in the range of 1000-120000.

#### **response response\_time**

Specify the response time in milliseconds. Must be an integer in the range of 1000-180000.

**Usage Guidelines** Use this command to configure SLA parameters.

# **instance instance-id endpoint ep interface vip**

Configures VIP IP parameters. **Command Modes** Exec > Global Configuration **Syntax Description endpoint ep interface vip { vip-ip** *vip\_ip* **| vip-port** *vip\_port* **| offline } offline** Specify to mark the vip-ip as offline. **vip-interface interface\_name** Specify the interface name to advertise BGP router. Must be a string. **vip-ip vip\_ip** Specify the host IP address. Must be a string.

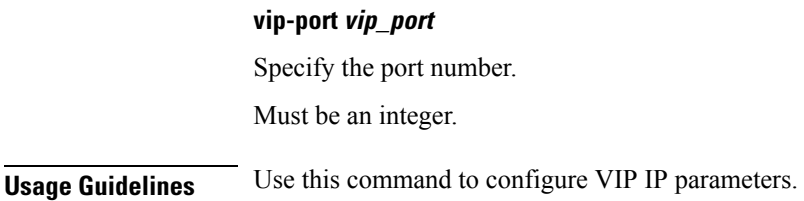

# **instance instance-id endpoint ep interface vip6**

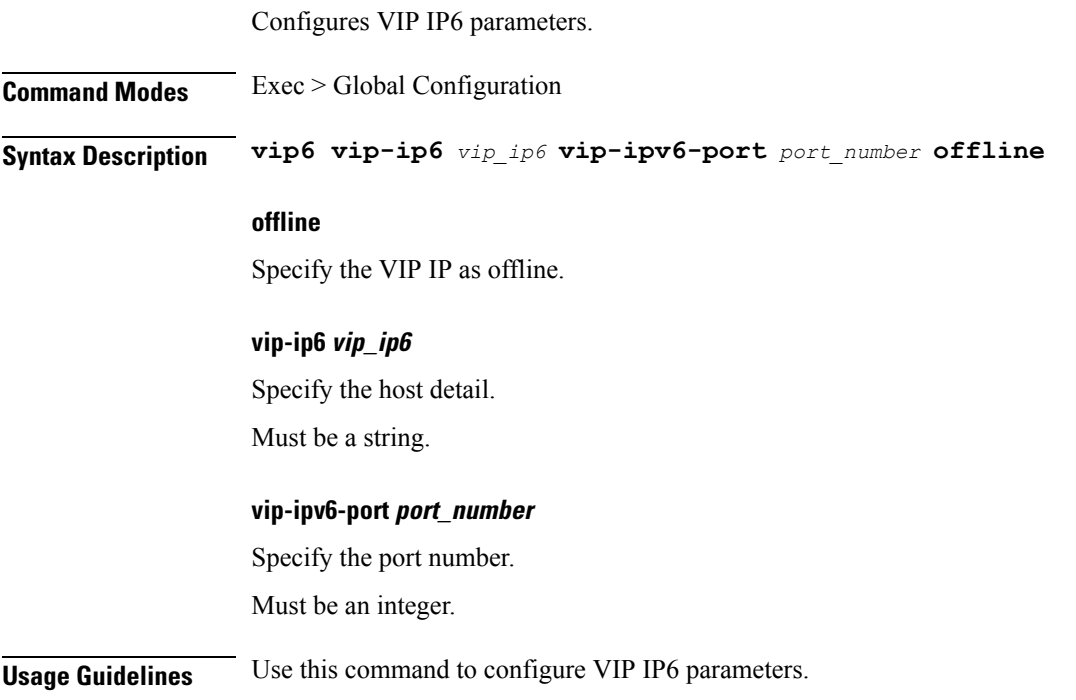

# **instance instance-id endpoint ep internal base-port**

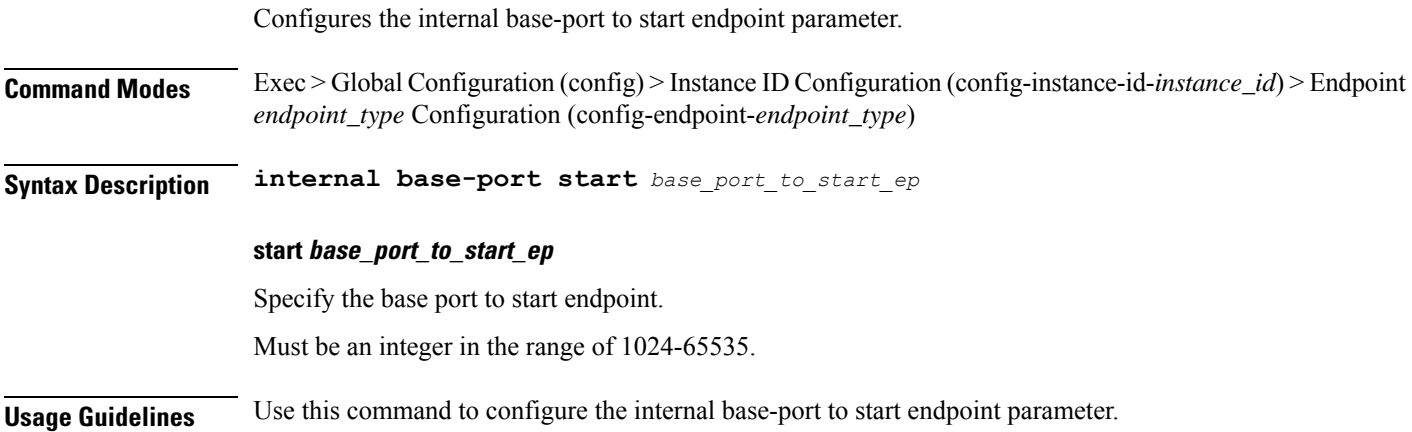

# **instance instance-id endpoint ep retransmission**

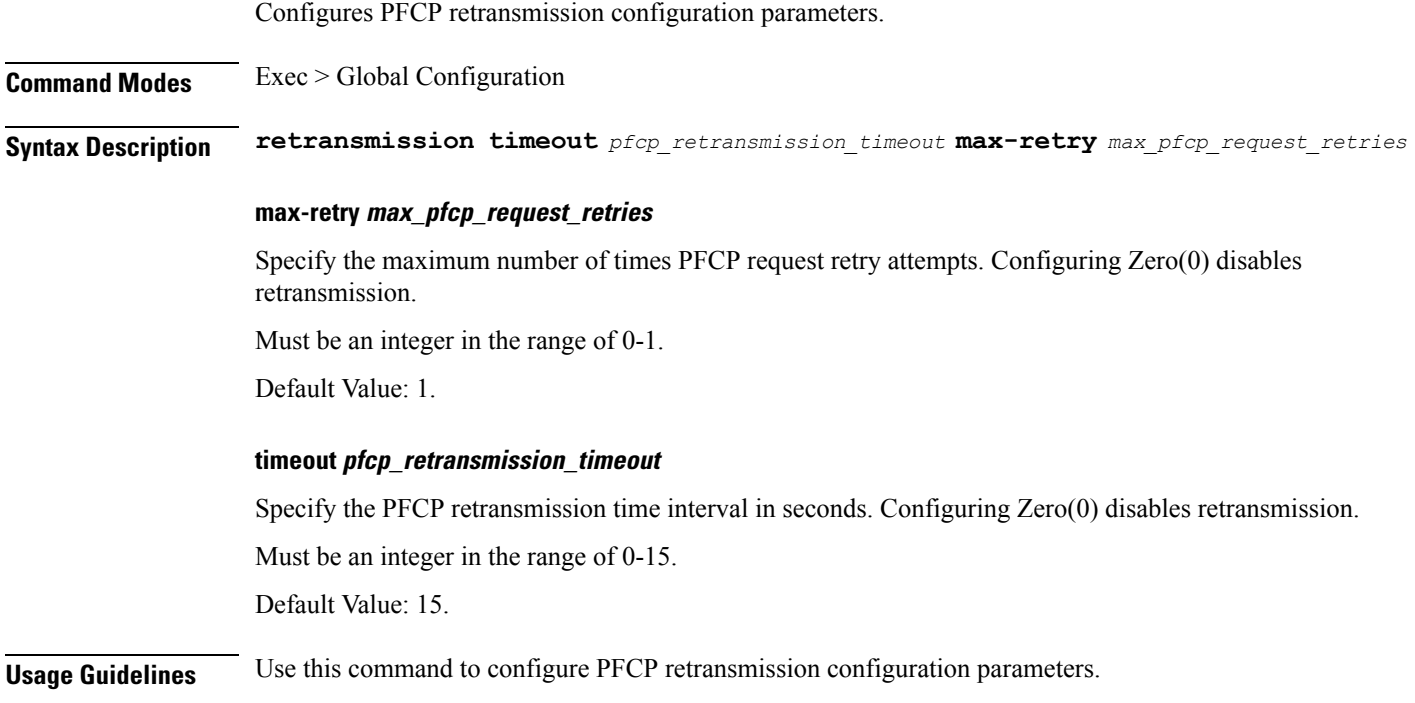

## **instance instance-id endpoint ep system-health-level**

Configures the system health level parameters.

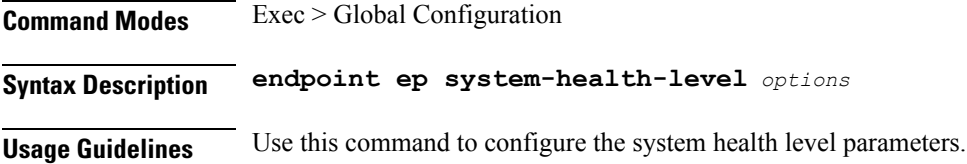

# **instance instance-id endpoint ep system-health-level crash**

Configures system health crash parameters.

**Command Modes** Exec > Global Configuration

**Syntax Description crash { cpu-percent** *cpu\_percent* **| memory-in-mbs** *memory* **| num-of-goroutine** *number\_of\_goroutine* **}**

#### **cpu-percent cpu\_percent**

Specify the CPU percentage.

Must be an integer. Default Value: 80. **memory-in-mbs memory** Specify the memory in MB. Must be an integer. Default Value: 2048. **num-of-goroutine number\_of\_goroutine** Specify the number of goroutine per core. Must be an integer. Default Value: 45000. **Usage Guidelines** Use this command to configure system health crash parameters.

### **instance instance-id endpoint ep system-health-level critical**

**Command Modes** Exec > Global Configuration **Syntax Description critical { cpu-percent** *cpu\_percent* **| memory-in-mbs** *memory* **| num-of-goroutine** *number\_of\_goroutine* **} cpu-percent cpu\_percent** Specify the CPU percentage. Must be an integer. Default Value: 60. **memory-in-mbs memory** Specify the memory in MB. Must be an integer. Default Value: 1024. **num-of-goroutine number\_of\_goroutine** Specify the number of goroutine per core. Must be an integer. Default Value: 35000.

**Usage Guidelines** Use this command to configure system health critical parameters.

Configures system health critical parameters.

 $\overline{\phantom{a}}$ 

# **instance instance-id endpoint ep system-health-level warn**

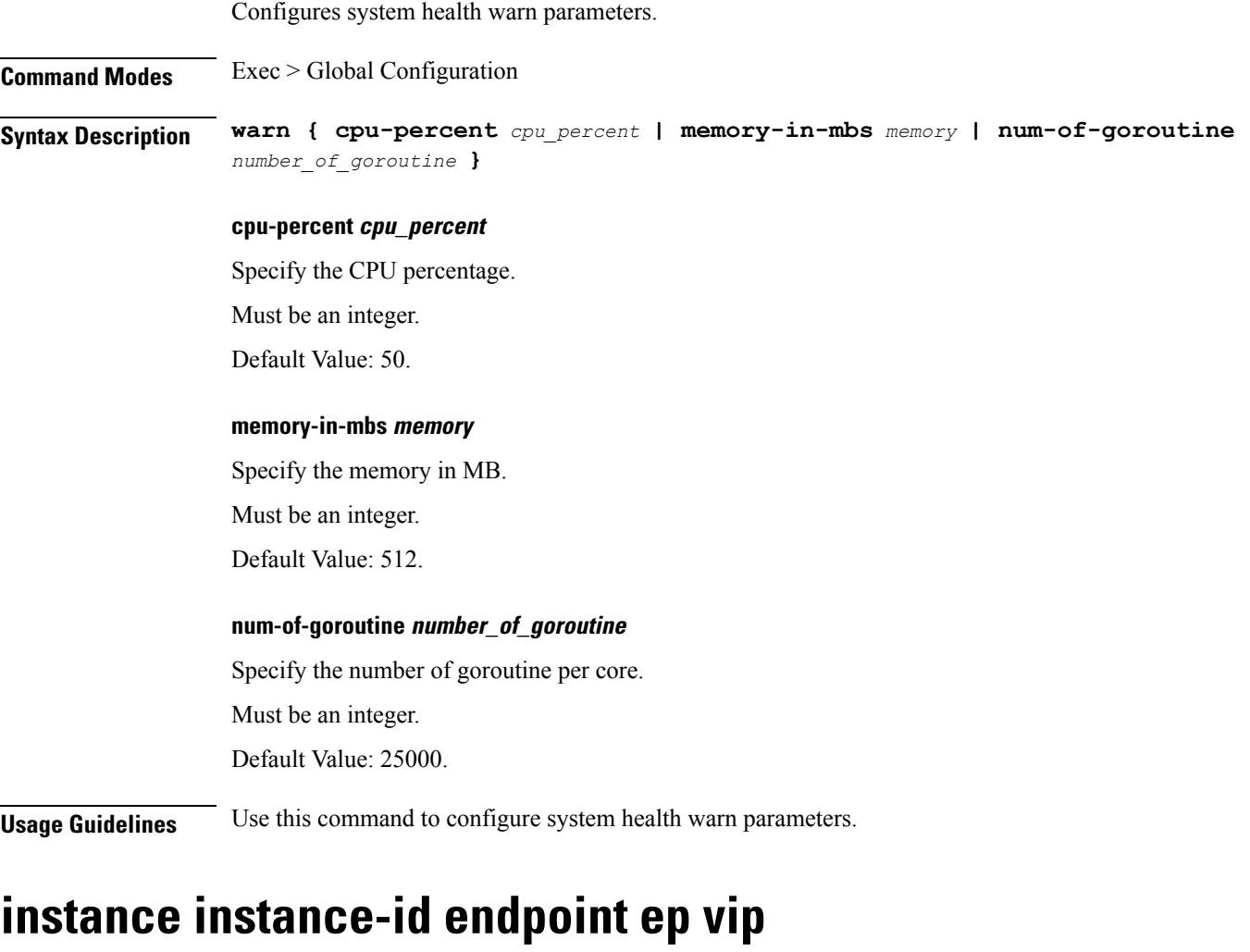

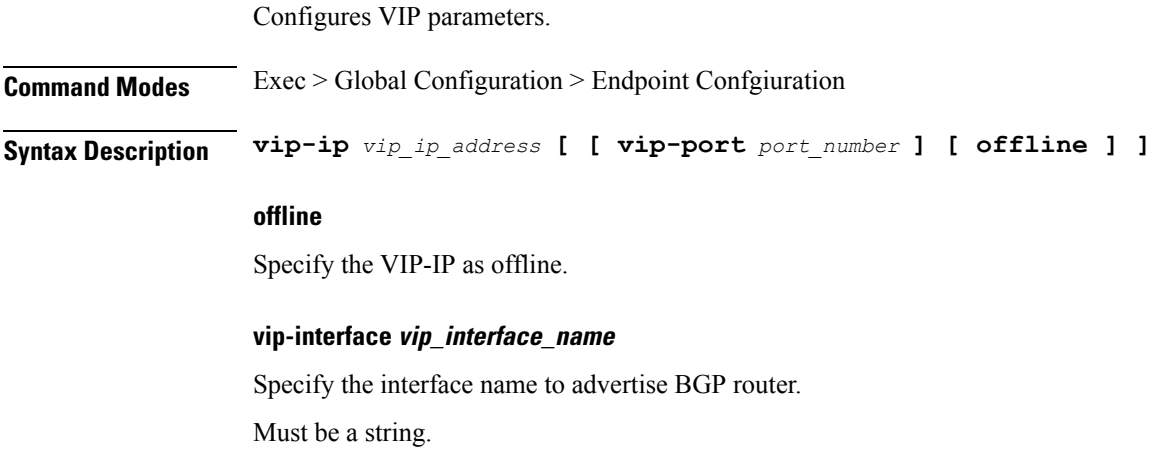

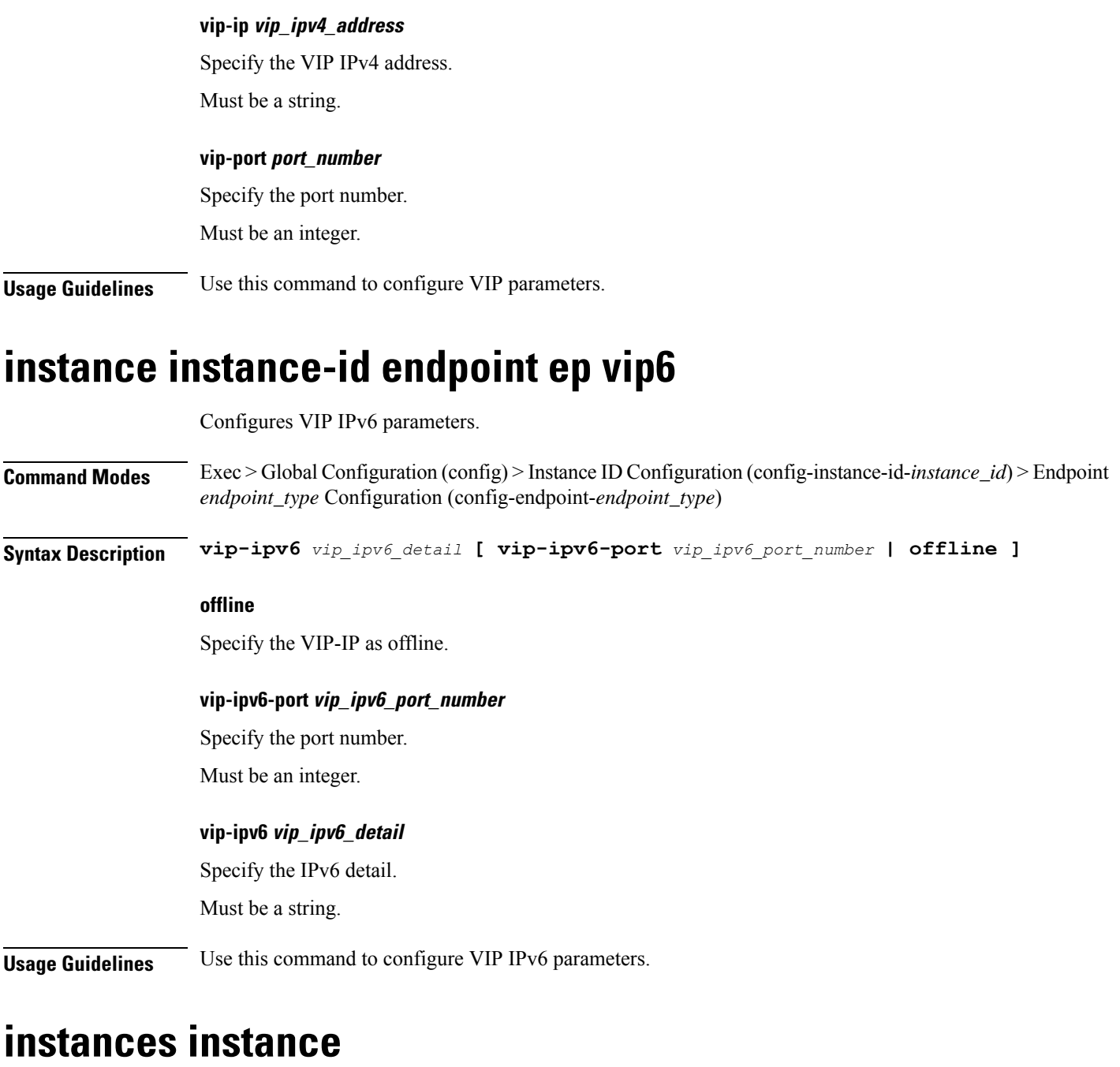

#### Configures instance configuration parameters.

**Command Modes** Exec > Global Configuration (config)

**Syntax Description instances instance** *instance\_id* **system-id** *system\_id* **cluster-id** *cluster\_id* **slice-name** *slice\_name*

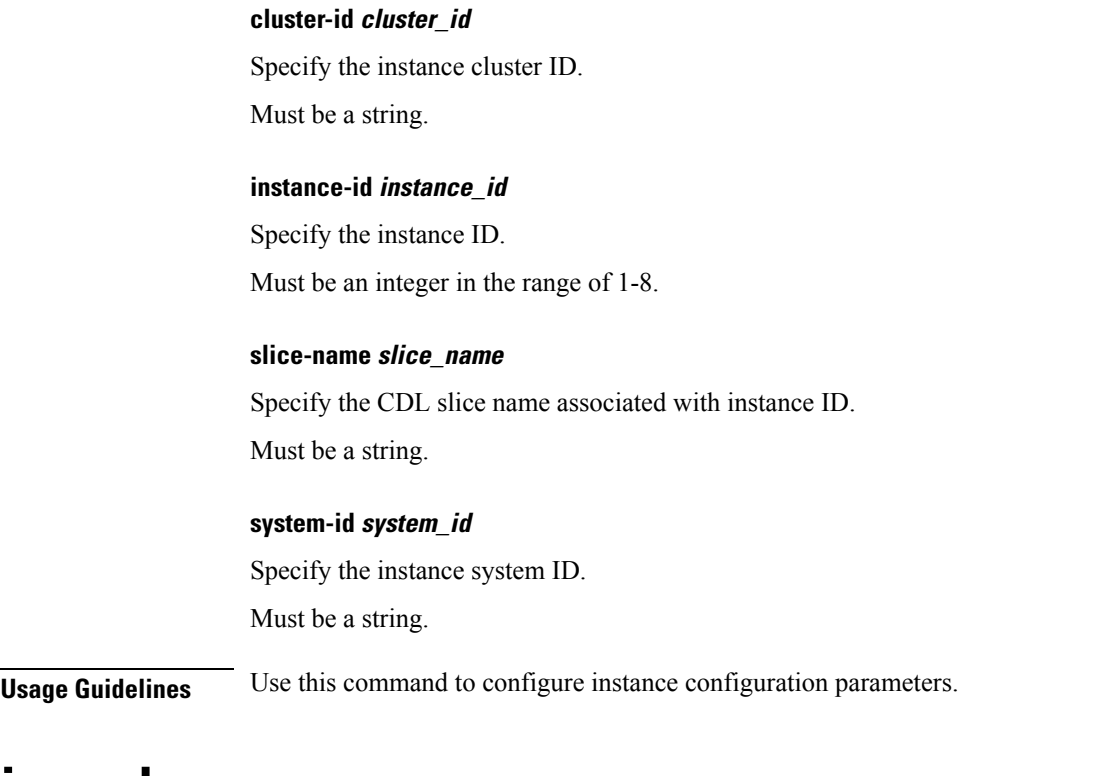

# **ipam dp**

Displays IPAM data-plane allocations.

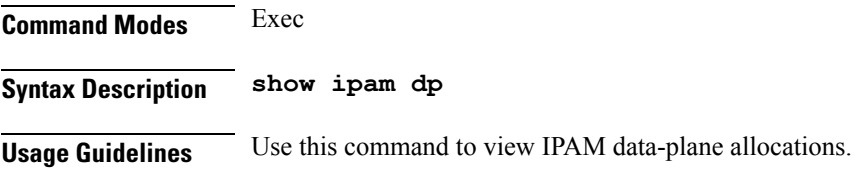

# **ipam dp-tag**

Displays data-plane tag-related allocations.

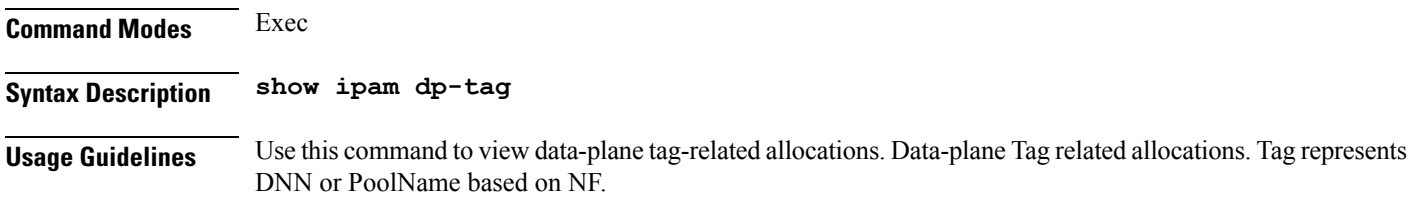

# **ipam instance**

I

Configures instance parameters.

I

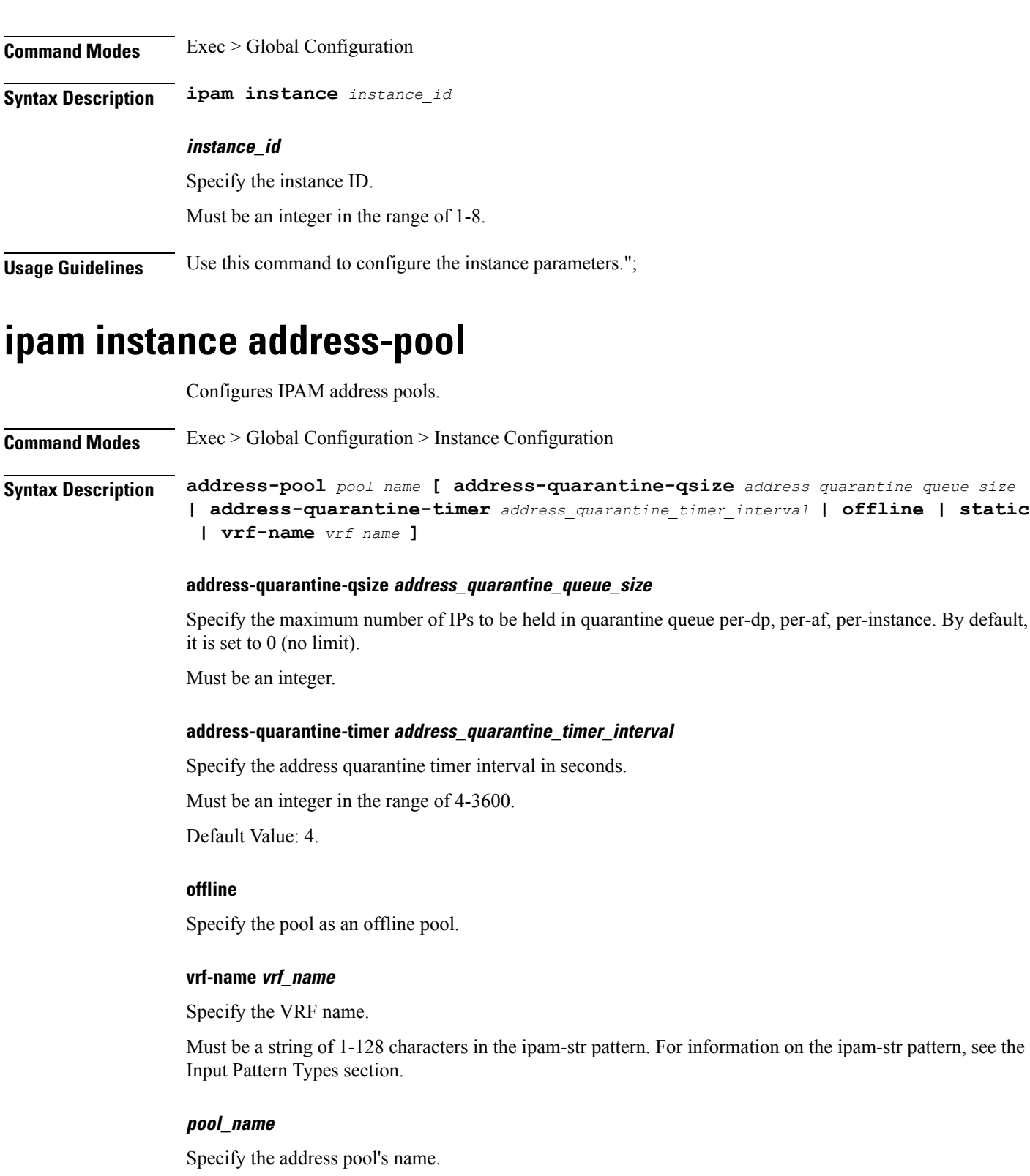

Must be a string of 1-128 characters in the ipam-str pattern. For information on the ipam-str pattern, see the Input Pattern Types section.

**Usage Guidelines** Use this command to configure IPAM address pools. The CLI prompt changes to the Address Pool Configuration mode (config-address-pool-<address\_pool\_name>).

## **ipam instance address-pool ipv4 address-range**

Configures IPv4 address ranges.

**Command Modes** Exec > Global Configuration > Instance Configuration > Address Pool Configuration

**Syntax Description ipv4 address-range** *start\_ipv4\_address end\_ipv4\_address* **[ offline ]**

#### **default-gateway ip\_address**

Specify the default gateway IP address for static pool.

Must be a string in the ipv4-address pattern. For information on the ipv4-address pattern, see the Input Pattern Types section.

#### **offline**

Specify the IPv4 address range as offline.

#### **end\_ipv4\_address**

Specify the end address of the IPv4 address range.

Must be a string in the ipv4-address pattern. For information on the ipv4-address pattern, see the Input Pattern Types section.

#### **start\_ipv4\_address**

Specify the start address of the IPv4 address range.

Must be a string in the ipv4-address pattern. For information on the ipv4-address pattern, see the Input Pattern Types section.

**Usage Guidelines** Use this command to configure IPv4 address ranges.

### **ipam instance address-pool ipv4 prefix-range**

Configures IPv4 prefix range. **Command Modes** Exec > Global Configuration > Instance Configuration > Address Pool Configuration **Syntax Description ipv4 prefix-range range** *prefix\_value prefix\_length* **[ offline ]**

#### **default-gateway ip\_address**

Specify the default gateway IP address for static pool.

Must be a string in the ipv4-address pattern. For information on the ipv4-address pattern, see the Input Pattern Types section.

#### **length prefix\_length**

Specify the IPv4 prefix length.

Must be an integer in the range of 1-31.

#### **offline**

Specify the IPv4 prefix range as offline.

#### **prefix\_value**

Specify the IPv4 prefix.

Must be a string in the ipv4-address pattern. For information on the ipv4-address pattern, see the Input Pattern Types section.

**Usage Guidelines** Use this command to configure IPv4 prefix range.

## **ipam instance address-pool ipv4 split-size**

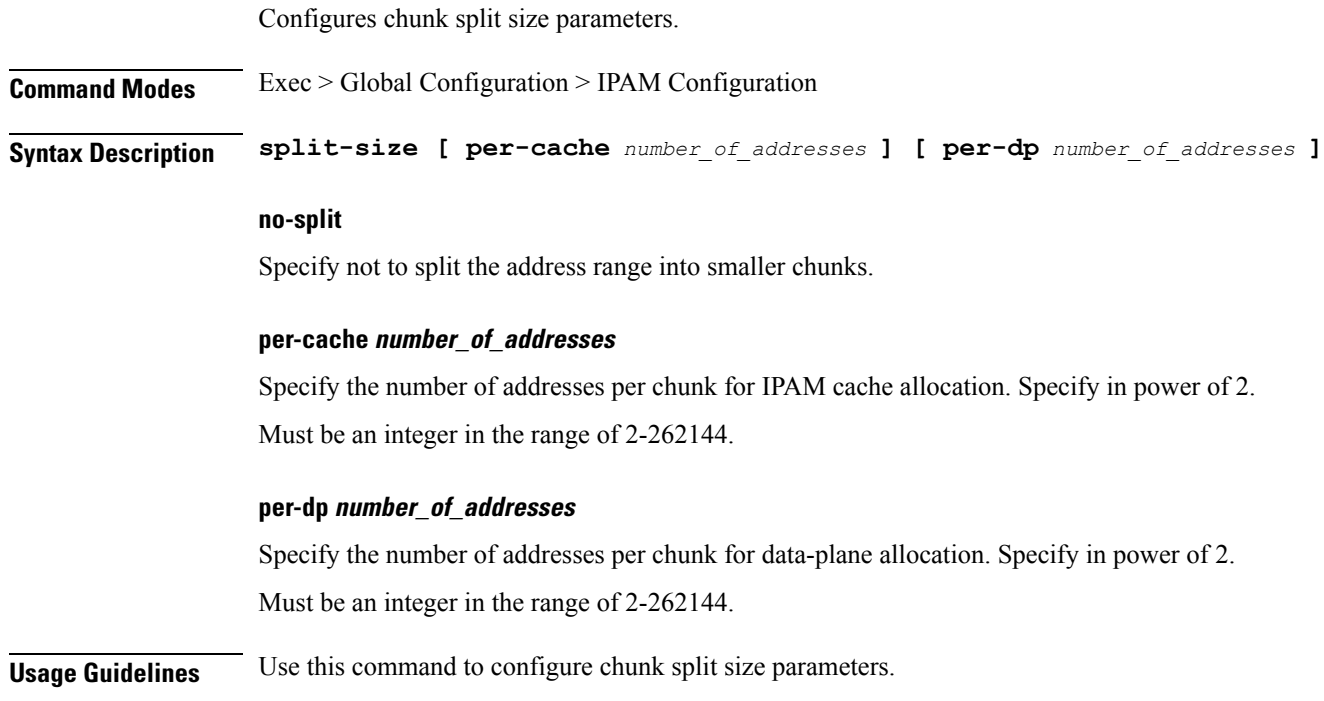

### **ipam instance address-pool ipv4 threshold**

Configures pool thresholds.

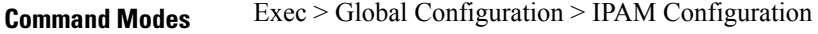

**Syntax Description threshold upper-threshold** *upper\_threshold*

#### **upper-threshold upper\_threshold**

Specify the upper threshold value in percentage.

Must be an integer in the range of 1-100.

**Usage Guidelines** Use this command to configure pool thresholds.

### **ipam instance address-pool ipv6 address-ranges address-range**

Configures IPv6 address ranges.

**Command Modes** Exec > Global Configuration > Instance Configuration > Address Pool Configuration > Address Ranges Configuration

**Syntax Description ipv6 address-ranges address-range** *start\_ipv6\_address end\_ipv6\_address* **[ offline**

#### **offline**

**]**

Specify the IPv6 address range as offline.

#### **end\_ipv6\_address**

Specify the end address of the IPv6 address range.

Must be a string in the ipv6-address pattern. For information on the ipv6-address pattern, see the Input Pattern Types section.

#### **start\_ipv6\_address**

Specify the start address of the IPv6 address range.

Must be a string in the ipv6-address pattern. For information on the ipv6-address pattern, see the Input Pattern Types section.

**Usage Guidelines** Use this command to configure IPv6 address ranges.

### **ipam instance address-pool ipv6 address-ranges prefix-range**

Configures IPv6 prefix range. **Command Modes** Exec > Global Configuration > Instance Configuration > Address Pool Configuration **Syntax Description ipv6 address-ranges prefix-range range** *prefix\_value prefix\_length* **[ offline ] length prefix\_length** Specify the IPv6 prefix length. Must be an integer in the range of 96-127.

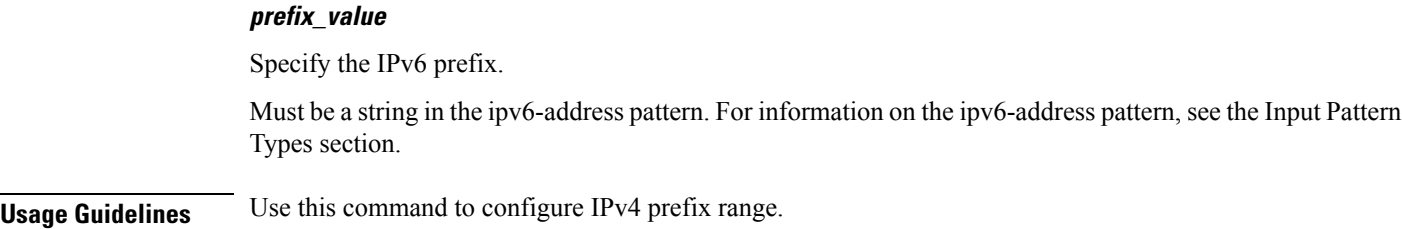

# **ipam instance address-pool ipv6 address-ranges split-size**

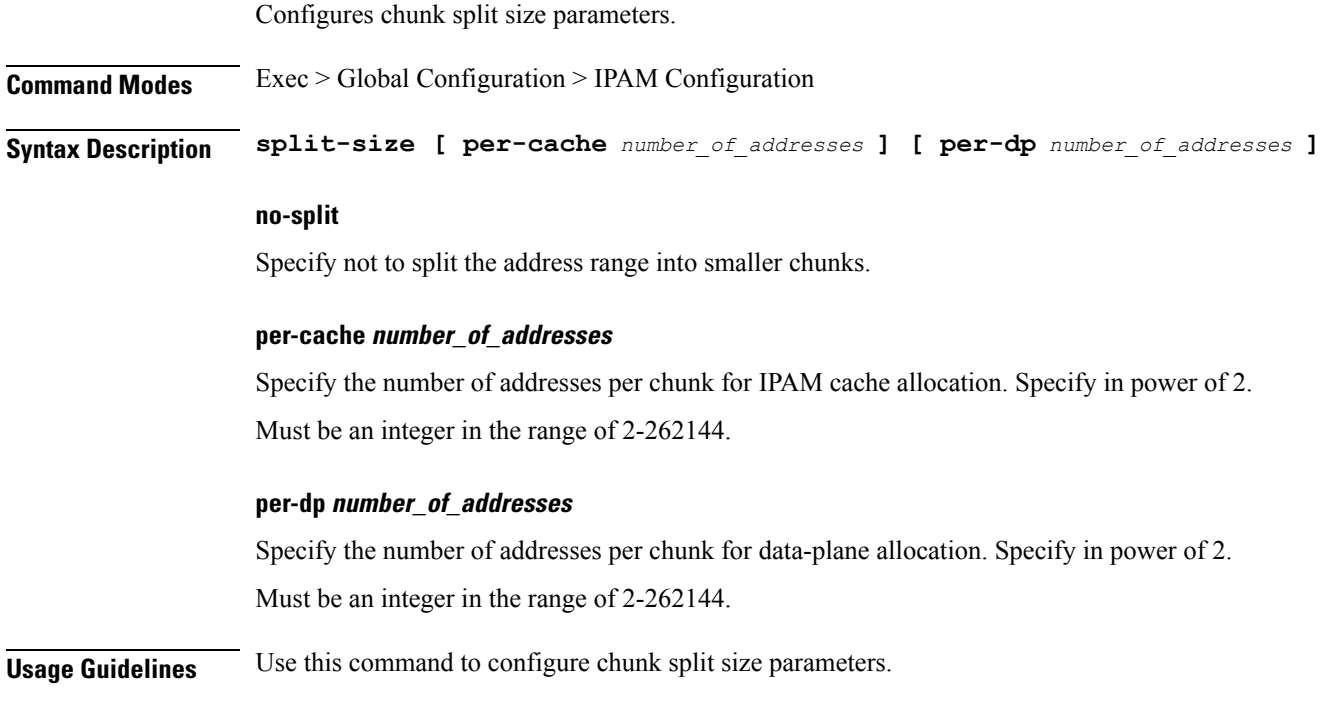

# **ipam instance address-pool ipv6 address-ranges threshold**

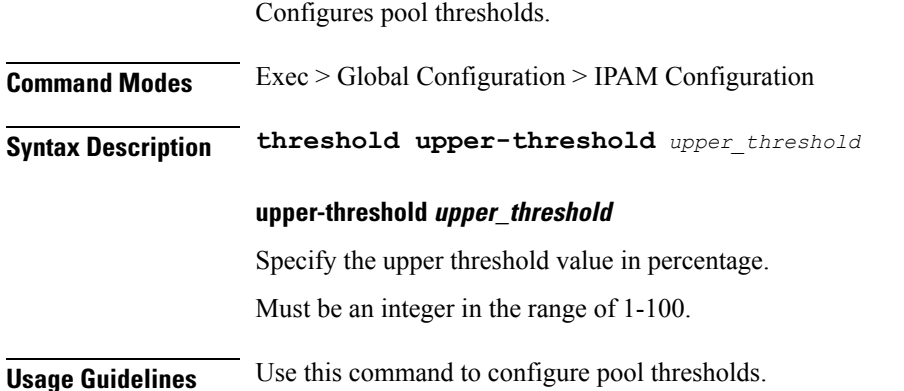

## **ipam instance address-pool ipv6 prefix-ranges prefix-range**

Configures IPv6 prefix ranges.

**Command Modes** Exec > Global Configuration > Instance Configuration > Address Pool Configuration > Prefix Ranges Configuration **Syntax Description prefix-range** *prefix\_value* **prefix-length** *prefix\_length* **[ offline ] offline** Specify the IPv6 prefix range as offline. **prefix-length prefix\_length** Specify the prefix length. Must be an integer in the range of 1-63. **prefix-range prefix\_value** Specify the IPv6 prefix range. Must be a string in the ipv6-address pattern. For information on the ipv6-address pattern, see the Input Pattern Types section. **Usage Guidelines** Use this command to configure IPv6 prefix ranges.

# **ipam instance address-pool ipv6 prefix-ranges split-size**

Configures chunk split size parameters.

**Command Modes** Exec > Global Configuration > IPAM Configuration

**Syntax Description split-size [ per-cache** *number\_of\_addresses* **] [ per-dp** *number\_of\_addresses* **]**

#### **no-split**

Specify not to split the address range into smaller chunks.

#### **per-cache number\_of\_addresses**

Specify the number of addresses per chunk for IPAM cache allocation. Specify in power of 2. Must be an integer in the range of 2-262144.

#### **per-dp number\_of\_addresses**

Specify the number of addresses per chunk for data-plane allocation. Specify in power of 2. Must be an integer in the range of 2-262144.

**Usage Guidelines** Use this command to configure chunk split size parameters.

### **ipam instance address-pool ipv6 prefix-ranges threshold**

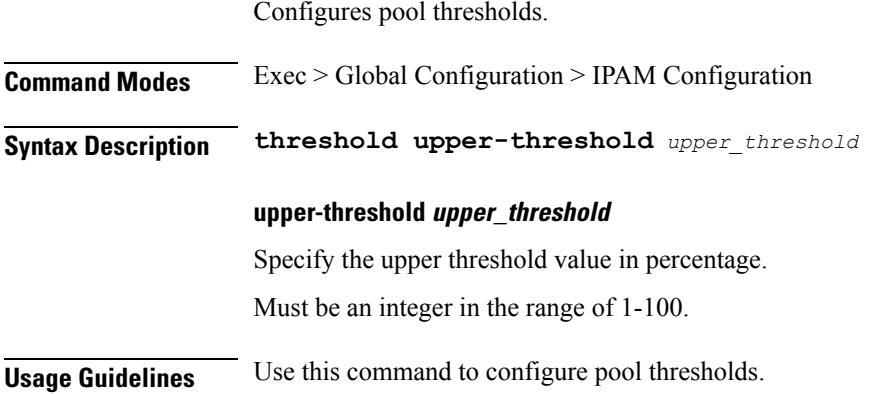

### **ipam instance address-pool static**

Configures static pool parameters.

**Command Modes** Exec > Global Configuration **Syntax Description static { enable | user-plane** *user\_plane* **} enable** Specify to set pool as static. **user-plane user\_plane** Specify to associate user plane for this static pool. Must be a string of 1-128 characters in the ipam-str pattern. For information on the ipam-str pattern, see the Input Pattern Types section. **Usage Guidelines** Use this command to configure static pool parameters.

### **ipam instance min-dp-addr-size**

Configures the minimum number of addresses to reserve per UPF, per NM, per pool/tag. **Command Modes** Exec > Global Configuration > IPAM Configuration **Syntax Description min-dp-addr-size [ [ ipv4-addr** *reserve\_min\_ipv4\_address* **] | [ ipv6-addr**

*reserve\_min\_ipv6\_address* **] | [ ipv6-prefix** *reserve\_min\_ipv6\_prefix* **] ]**

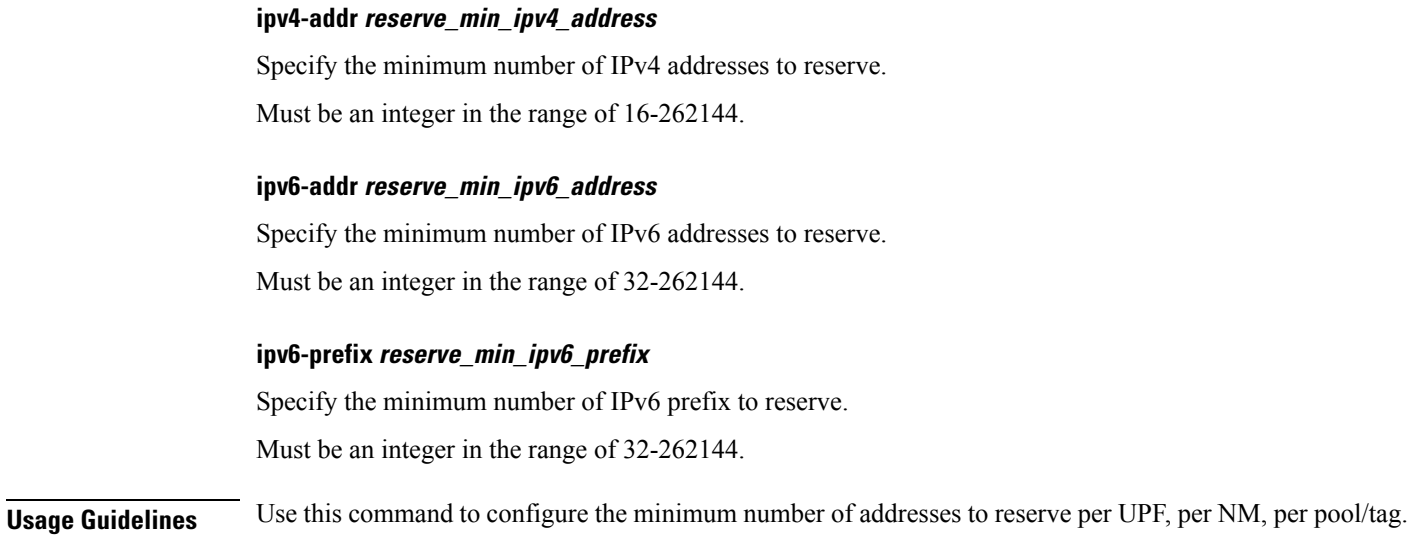

# **ipam instance source**

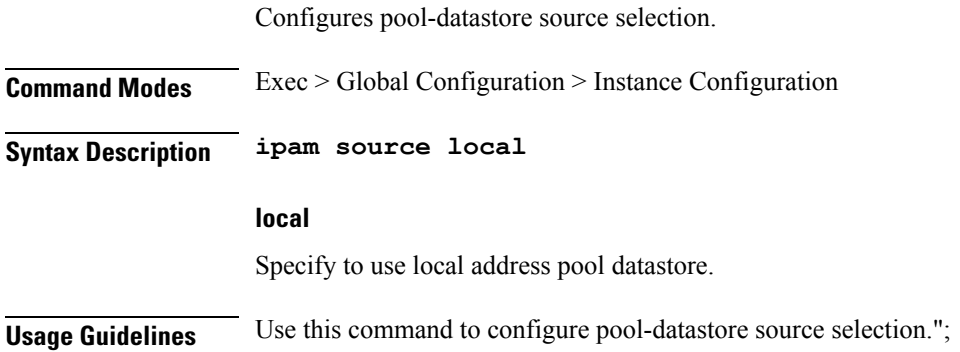

# **ipam instance source external ipam**

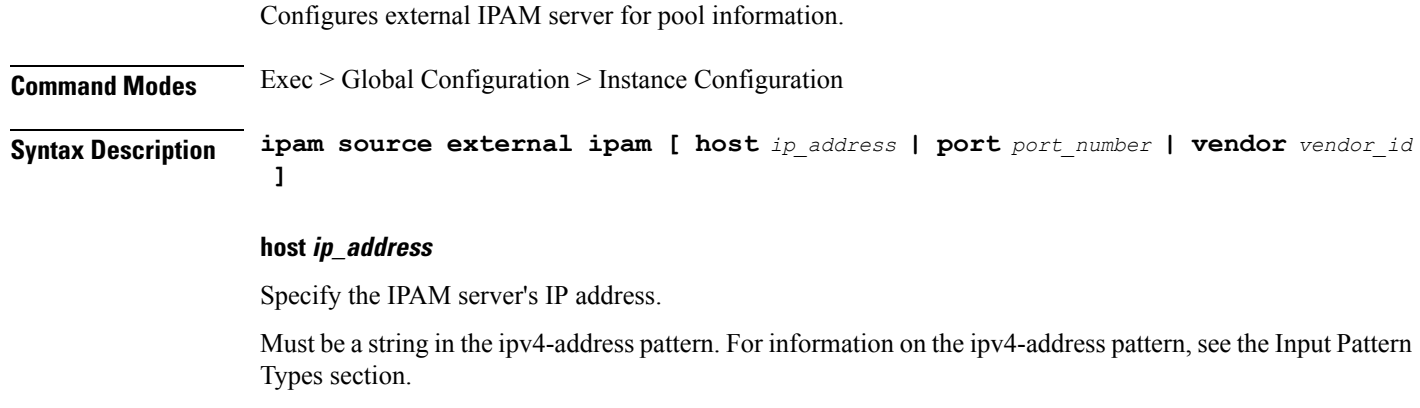

-Or-

 $\overline{\phantom{a}}$ 

Must be a string in the ipv6-address pattern. For information on the ipv6-address pattern, see the Input Pattern Types section.

#### **port port\_number**

Specify the IPAM server's port number.

Must be an integer in the range of 1-65535.

#### **vendor vendor\_id**

Specify the IPAM server's vendor ID. Default: cisco.

Must be one of the following:

• **cisco**

**Usage Guidelines** Use this command to configure external IPAM server for pool information.

## **ipam instance threshold**

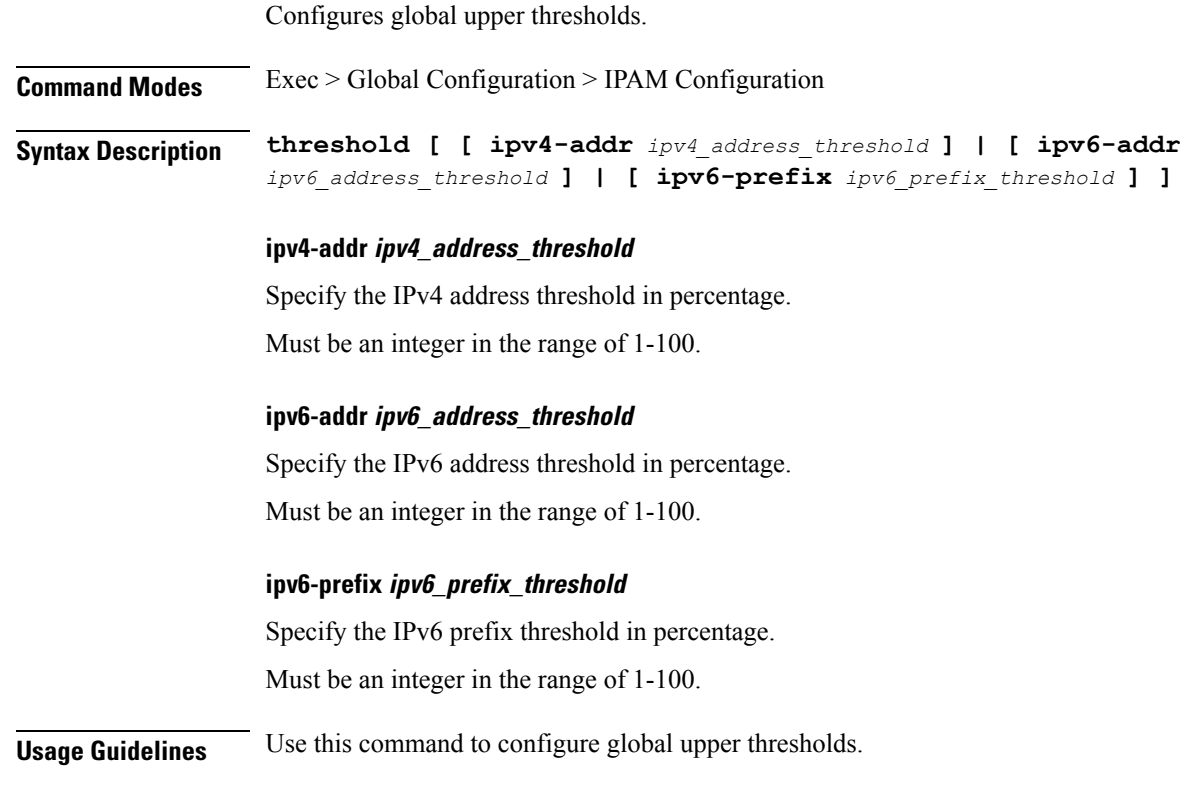

### **ipam pool**

Displays pool allocation information.

**Command Modes** Exec

**job**

Ш

**Syntax Description show ipam pool**

# **Usage Guidelines** Use this command to view pool allocation information. Suspends the jobs that are running in the background. **Command Modes** Exec **Syntax Description job stop** *job\_id* **job\_id** Specify the job ID for suspending the corresponding job. Must be an integer. **Usage Guidelines** Use this command to suspend the jobs that are running in the background. **k8 bng** Configures k8 BNG parameters. **Command Modes** Exec > Global Configuration **Syntax Description bng etcd-endpoint** *etcd\_endpoint* **datastore-endpoint** *datastore\_endpoint* **coverage-build { false | true } etcd-endpoint etcd\_endpoint** Specify the Etcd endpoint configuration. For example, *hostname*:*port* Default Value: etcd:2379. **datastore-endpoint datastore\_endpoint** Specify the Datastore endpoint configuration. For example, *hostname*:*port* **etcd-endpoint etcd\_endpoint** Specify the Etcd endpoint configuration. For example, *hostname*:*port* Default Value: datastore-ep-session:8882. **coverage-build { false | true }** Specify to enable or disable coverage build. Must be one of the following:

• **false**

• **true**

Default Value: false.

#### **datastore-endpoint datastore\_endpoint**

Specify the Datastore endpoint configuration. For example, *hostname*:*port*

#### **etcd-endpoint etcd\_endpoint**

Specify the Etcd endpoint configuration. For example, *hostname*:*port*

**Usage Guidelines** Use this command to configure k8 BNG parameters.

### **k8 bng tracing**

Configures tracing configuration parameters.

**Command Modes** Exec > Global Configuration **Syntax Description tracing enable enable-trace-percent** *tracing\_percentage* **append-messages { false | true } endpoint** *tracing\_ep\_config* **append-messages { false | true }** Specify whether to append tracing messages. Must be one of the following: • **false** • **true** Default Value: true. **enable-trace-percent tracing\_percentage** Specify the tracing percentage. Must be an integer in the range of 0-100. Default Value: 100. **enable** Specify to enable tracing. **endpoint tracing\_ep\_config** Specify the tracing endpoint configuration. For example, *hostname*:*port* Default Value: jaeger-collector:9411.

**Usage Guidelines** Use this command to configure tracing configuration parameters.

## **k8 label pod-group-config**

Configures K8 node affinity label pod group configuration.

**Command Modes** Exec > Global Configuration

**Syntax Description k8 label pod-group-config pod-group** *pod\_group* **key** *label\_key* **value** *label\_value*

#### **key label\_key**

Specify the key for the label. Must be a string.

#### **pod-group pod\_group**

Specify the pod group for the VMs.

Must be one of the following:

- **cdl-layer**
- **oam-layer**
- **protocol-layer**
- **service-layer**

#### **value label\_value**

**Command Modes** Exec > Global Configuration (config)

Specify the value for the label. Must be a string.

**Usage Guidelines** Use this command to configure K8 node affinity label pod group configuration.

### **kubernetes**

Configures Kubernetes parameters.

**Syntax Description k8s name** *k8s\_cluster\_name* **[ [ image-pull-secrets** *image\_pull\_secrets* **] [ ingress-host-name** *ingress\_host\_name* **] [ namespace** *k8s\_namespace* **] [ nf-name** *nf\_name* **] [ registry** *image\_registry* **] [ single-node { false | true } ] [ use-volume-claims { false | true } ] ]**

#### **image-pull-secrets image\_pull\_secrets**

Specify the image pull secrets stored within K8s.

Must be a string.

#### **ingress-host-name ingress\_host\_name**

Specify the generic ingress host name. Must be a string.

#### **name k8s\_cluster\_name**

Specify the K8s cluster name. Must be a string.

#### **namespace k8s\_namespace**

Specify the K8s namespace for the network function. Must be a string.

#### **nf-name nf\_name**

Specify the NF deployed in this k8s namespace. Must be a string.

#### **registry image\_registry**

This keyword is deprecated. Must be a string.

#### **single-node { false | true }**

Specify to enable or disable single node deployment.

Must be one of the following:

- **false**
- **true**

Default Value: false.

#### **use-volume-claims { false | true }**

Specify to enable or disable using volume claims when deploying. Must be one of the following:

• **false**

- 
- **true**

Default Value: false.

**Usage Guidelines** Use this command to configure Kubernetes parameters.

**cnBNG CP Commands**

## **kubernetes nodes**

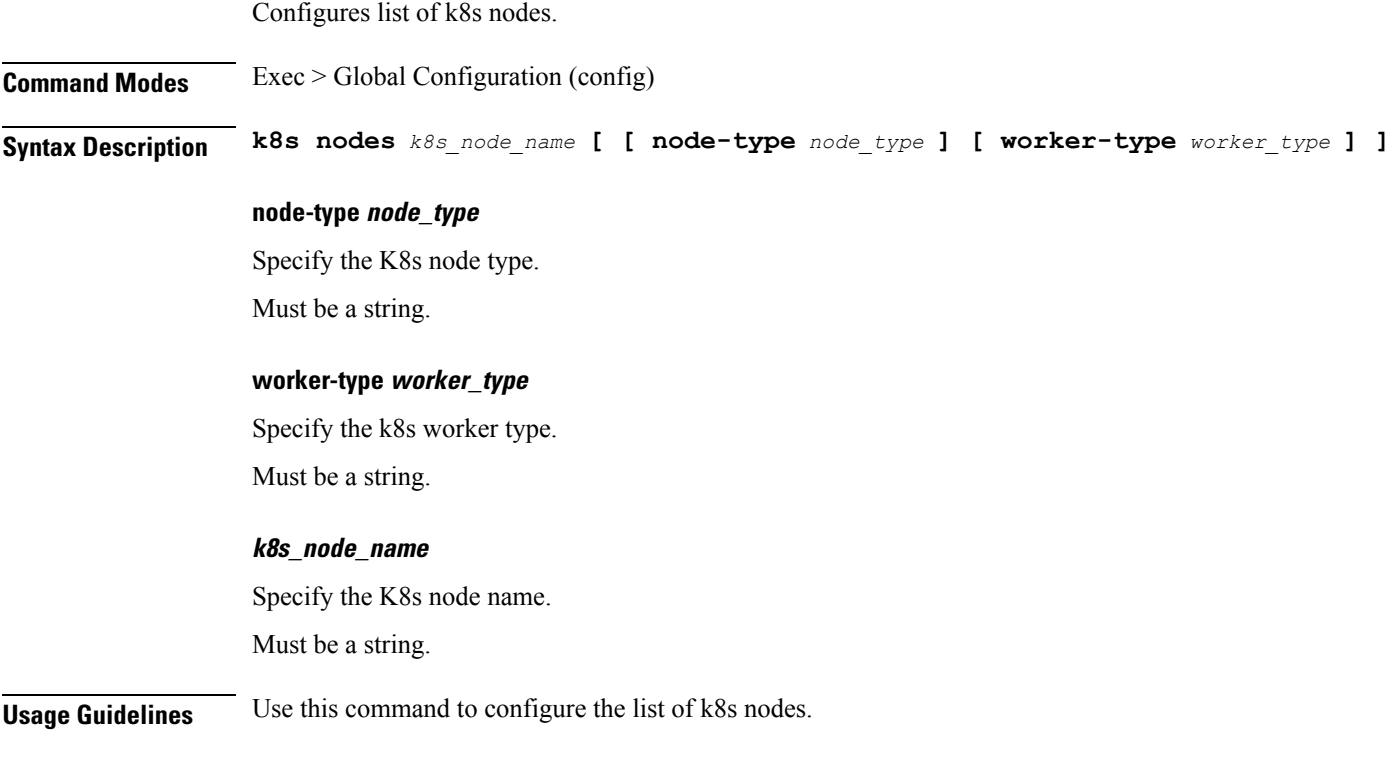

# **leaf-prompting**

Enables or disables automatic querying for leaf values.

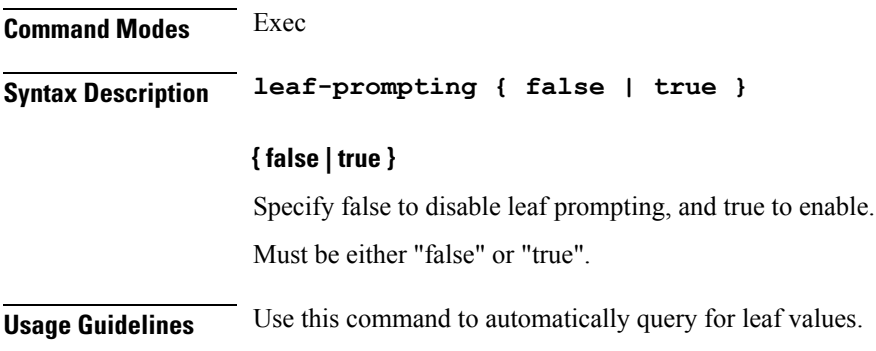

## **license smart deregister**

Configures the license parameters for the VNF deregistration.

**Command Modes** Exec

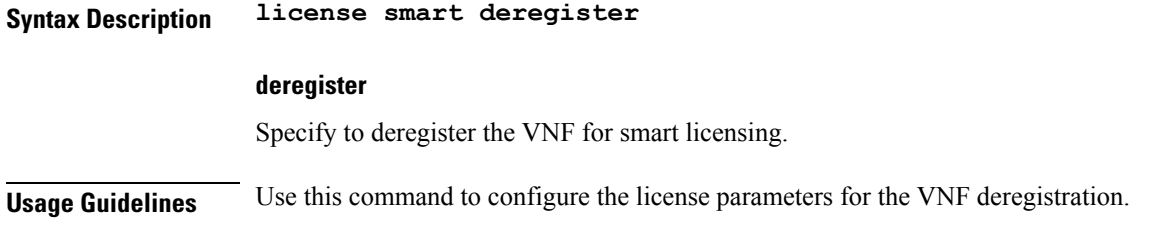

## **license smart register**

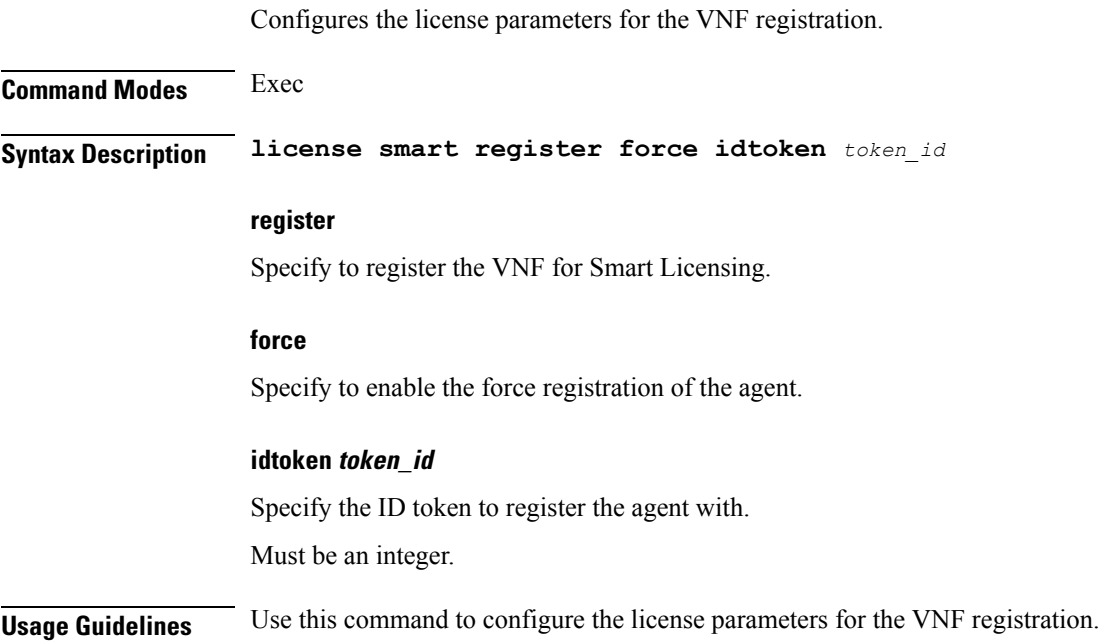

## **license smart renew**

**Command Modes** Exec

Configures the license parameters for the VNF renewal.

**Syntax Description license smart renew { ID | auth }**

#### **renew**

Renew the smart agent IDs and authentication.

#### **ID**

Specify to renew the smart agent license registration information.

#### **auth**

Initiate the manual update of the license usage information with Cisco.

**Usage Guidelines** Use this command to configure the license parameters for the VNF renewal.

## **local-instance**

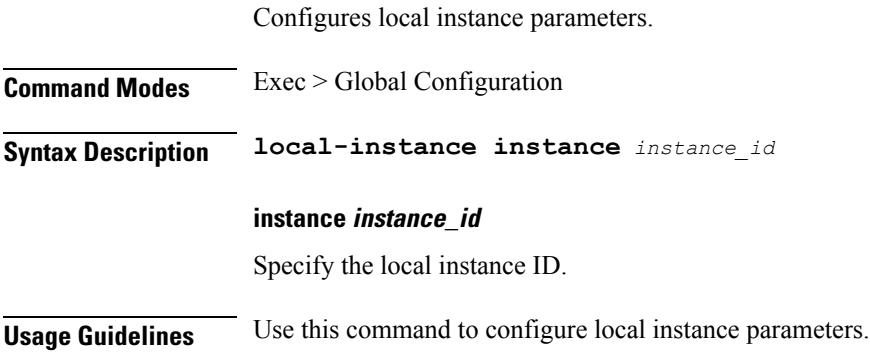

# **logging**

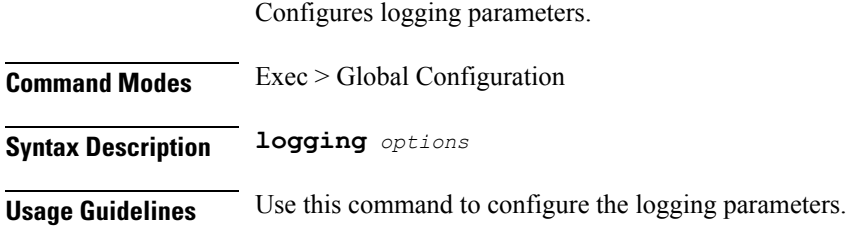

## **logging async**

Configures async logging parameters.

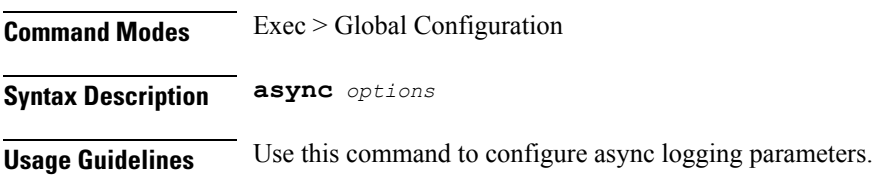

# **logging async application enable**

Enables async logging.

**Command Modes** Exec > Global Configuration

**Syntax Description enable buffer-size** *buffer\_size*

#### **buffer-size buffer\_size**

Specify the buffer size for async logging. Must be an integer.

**Usage Guidelines** Use this command to enable async logging.

### **logging async monitor-subscriber enable**

Enables async logging.

**Command Modes** Exec > Global Configuration

**Syntax Description enable buffer-size** *buffer\_size*

#### **buffer-size buffer\_size**

Specify the buffer size for async logging. Must be an integer.

**Usage Guidelines** Use this command to enable async logging.

### **logging async tracing enable**

Enables async logging.

**Command Modes** Exec > Global Configuration

**Syntax Description enable buffer-size** *buffer\_size*

#### **buffer-size buffer\_size**

Specify the buffer size for async logging. Must be an integer.

**Usage Guidelines** Use this command to enable async logging.

### **logging async transaction enable**

Enables async logging.

**Command Modes** Exec > Global Configuration

**Syntax Description enable buffer-size** *buffer\_size*
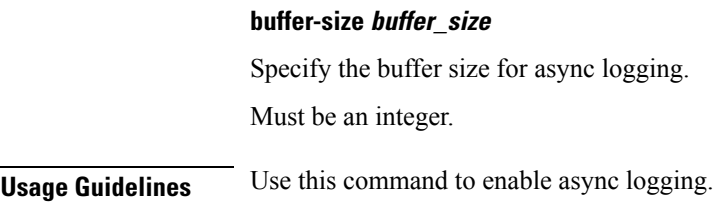

# **logging error**

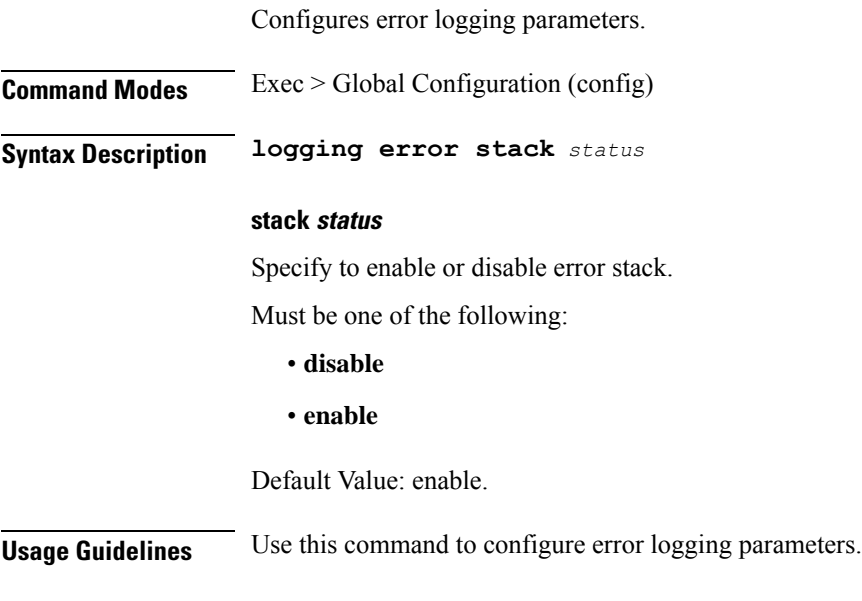

# **logging level**

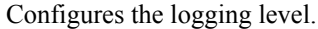

**Command Modes** Exec > Global Configuration

**Syntax Description level** *log\_level*

### **application application\_log\_level**

Specify the application logging level. Must be one of the following:

- **debug**
- **error**
- **info**
- **off**
- **trace**

#### • **warn**

### **monitor-subscriber monitor\_subscriber\_log\_level**

Specify the monitor subscriber logging level.

Must be one of the following:

- **debug**
- **error**
- **info**
- **off**
- **trace**
- **warn**

### **tracing tracing\_log\_level**

Specify the tracing logging level.

Must be one of the following:

- **debug**
- **error**
- **info**
- **off**
- **trace**
- **warn**

### **transaction transaction\_log\_level**

Specify the transaction logging level.

Must be one of the following:

- **debug**
- **error**
- **info**
- **off**
- **trace**
- **warn**

**Usage Guidelines** Use this command to configure the logging level.

# **logging logger**

Configures the log name.

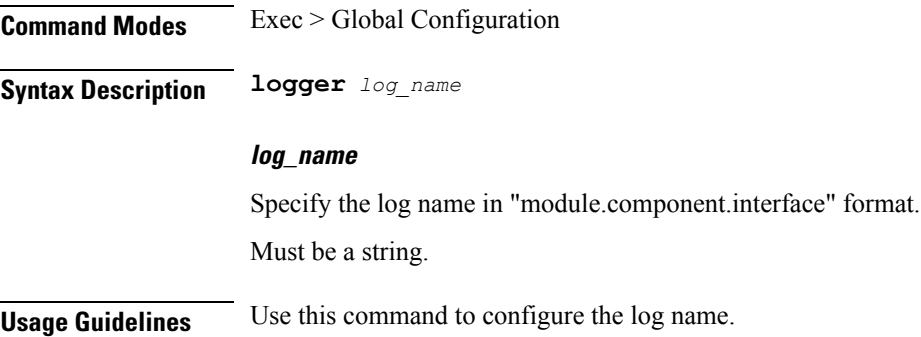

# **logging logger level**

Configures the logging level.

**Command Modes** Exec > Global Configuration

**Syntax Description logger level** *log\_type\_options*

### **application application\_log\_level**

Specify the application logging level.

Must be one of the following:

- **debug**
- **error**
- **info**
- **off**
- **trace**
- **warn**

### **monitor-subscriber monitor\_subscriber\_log\_level**

Specify the monitor subscriber logging level.

Must be one of the following:

- **debug**
- **error**
- **info**
- **off**
- **trace**
- **warn**

### **tracing tracing\_log\_level**

Specify the tracing logging level.

Must be one of the following:

- **debug**
- **error**
- **info**
- **off**
- **trace**
- **warn**

### **transaction transaction\_log\_level**

Specify the transaction logging level.

Must be one of the following:

- **debug**
- **error**
- **info**
- **off**
- **trace**
- **warn**

**Usage Guidelines** Use this command to configure the logging level.

# **logging transaction**

Configures the transaction logging parameters.

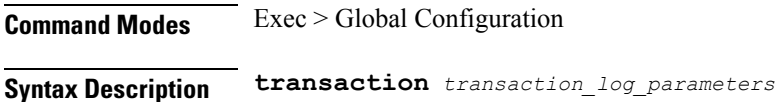

### **duplicate**

Specify to enable duplicate in transaction logging.

Must be one of the following:

- **disable**
- **enable**

Default Value: disable.

### **max-file-size max\_file\_size**

Specify the transaction file size in MB. Must be an integer in the range of 1-10000. Default Value: 50.

### **max-rotation max\_rotation**

Specify the maximum number of file rotations. Must be an integer in the range of 2-1000. Default Value: 10.

### **message**

Specify to enable messages in transaction logging. Must be one of the following:

- **disable**
- **enable**

Default Value: disable.

### **persist**

Specify to enable or disable file-based transaction logging. Must be one of the following:

- **disable**
- **enable**

Default Value: disable.

**Usage Guidelines** Use this command to configure the transaction logging parameters.

# **logout**

Logout a specific session or a specific user from all sessions.

**Command Modes** Exec

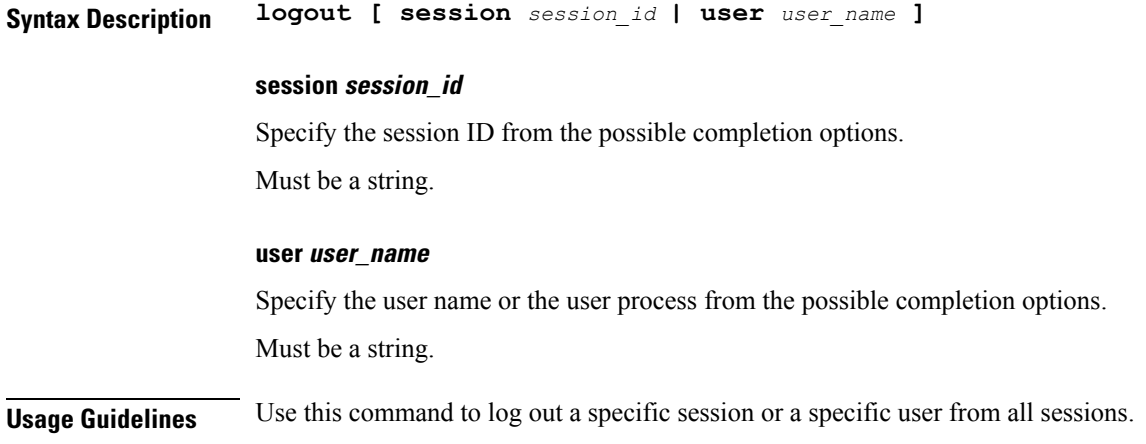

## **monitor protocol**

Configures the SMF to monitor the protocol.

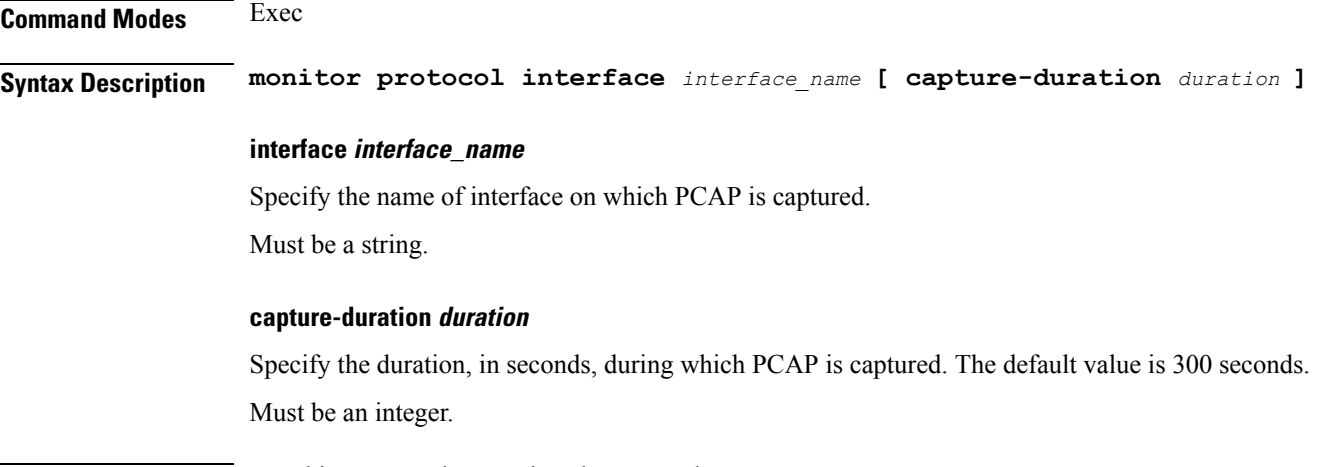

**Usage Guidelines** Use this command to monitor the protocol.

## **monitor subscriber**

Configures the SMF to monitor the subscribers.

**Command Modes** Exec **Syntax Description monitor subscriber supi** *supi* **[ capture-duration** *duration* **] | subscriber-dump filename** *file\_name* **| subscriber-list**

**supi supi**

Specify the subscriber identifier.

Must be a string.

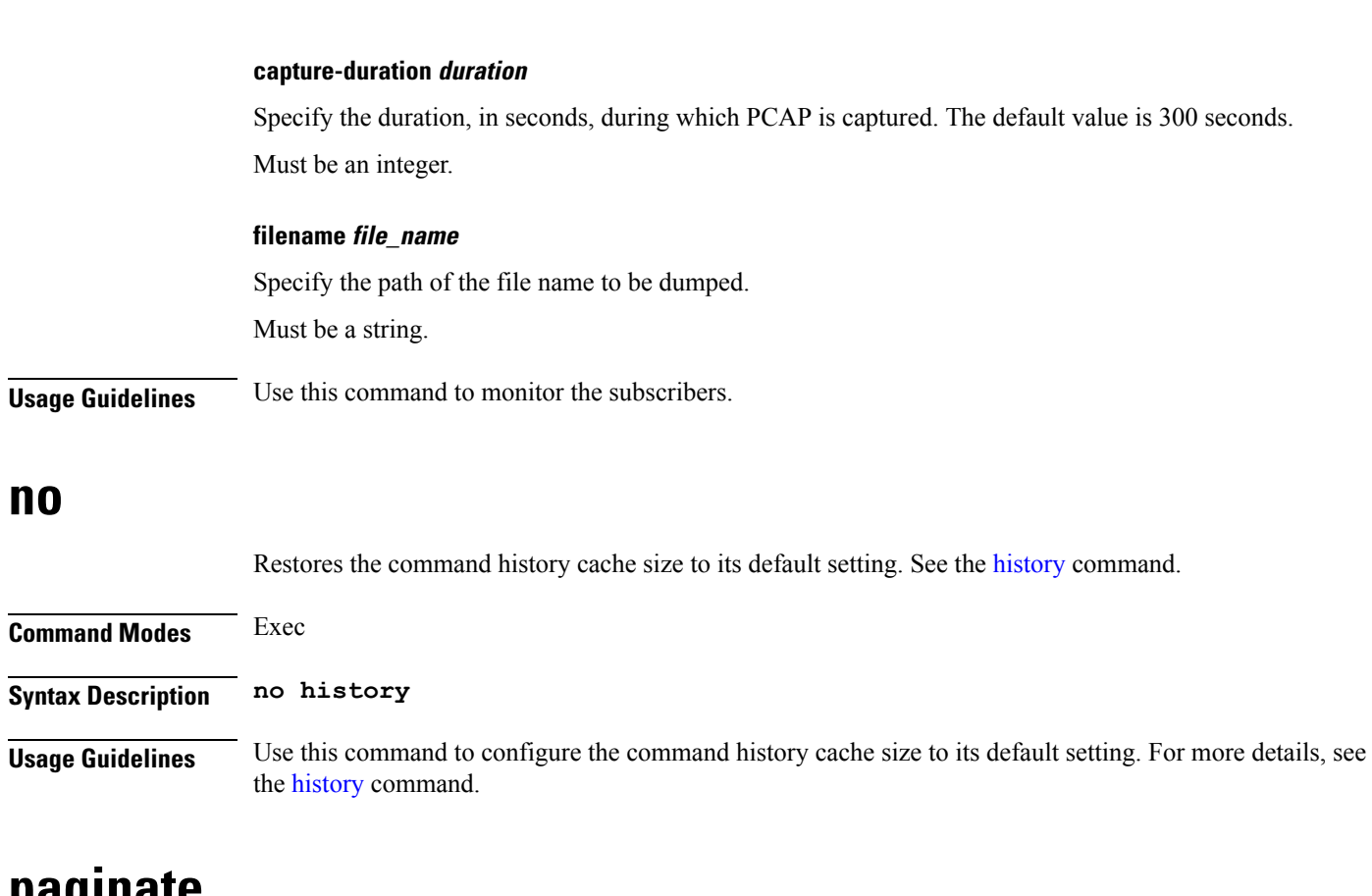

## **paginate**

Configures whether or not to paginate CLI command output.

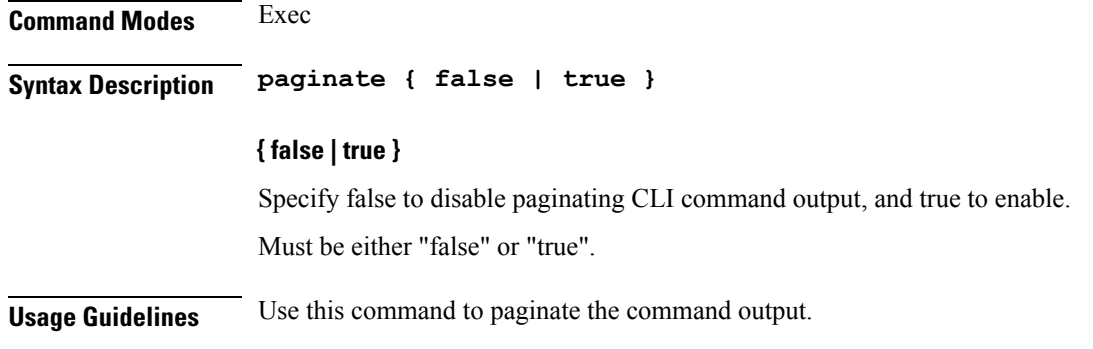

## **peers**

Displays peer information.

**Command Modes** Exec

**Syntax Description show peers**

**Usage Guidelines** Use this command to view peer information.

## **peers all**

Displays information for all peers.

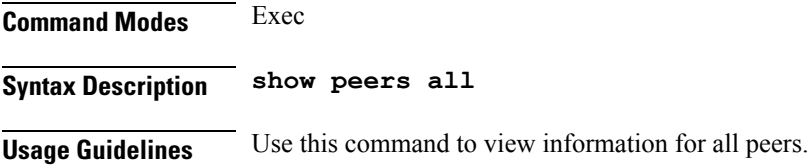

# **profile aaa**

Configures AAA profiles.

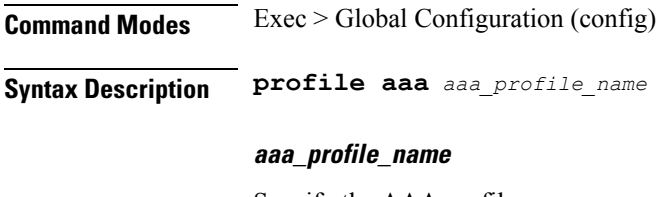

Specify the AAA profile name.

**Usage Guidelines** Use this command to configure AAA profiles.

# **profile aaa accounting**

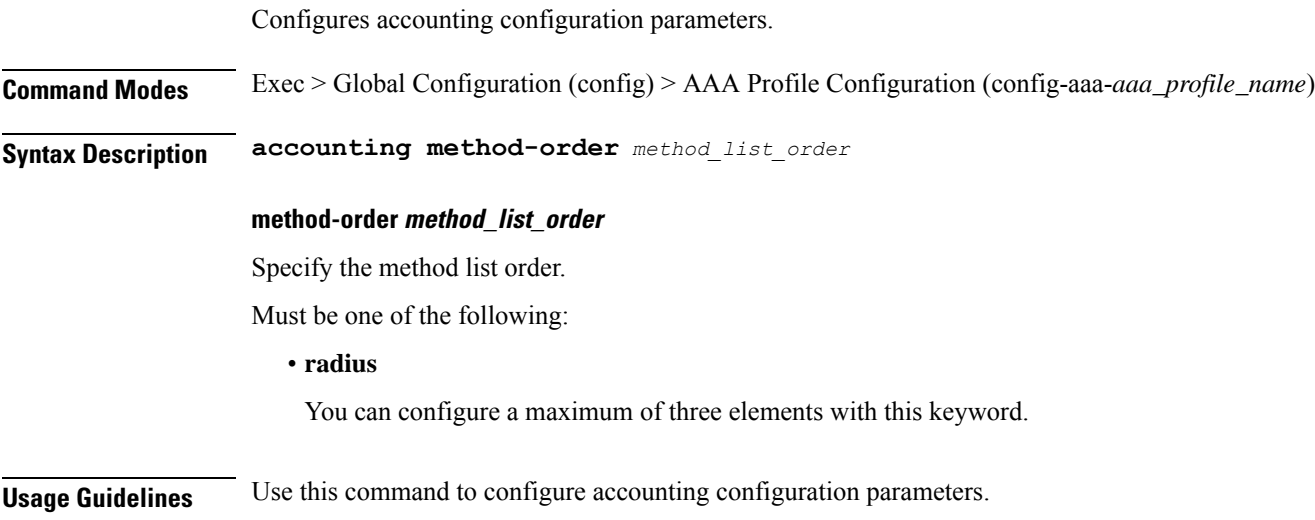

# **profile aaa authentication**

Configures authentication parameters.

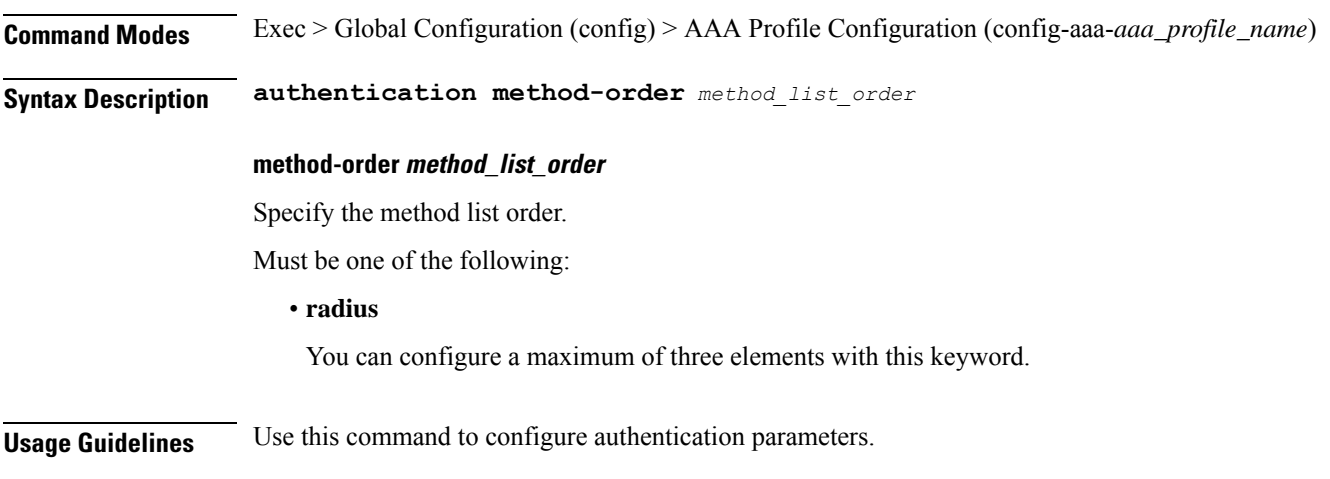

# **profile aaa authorization**

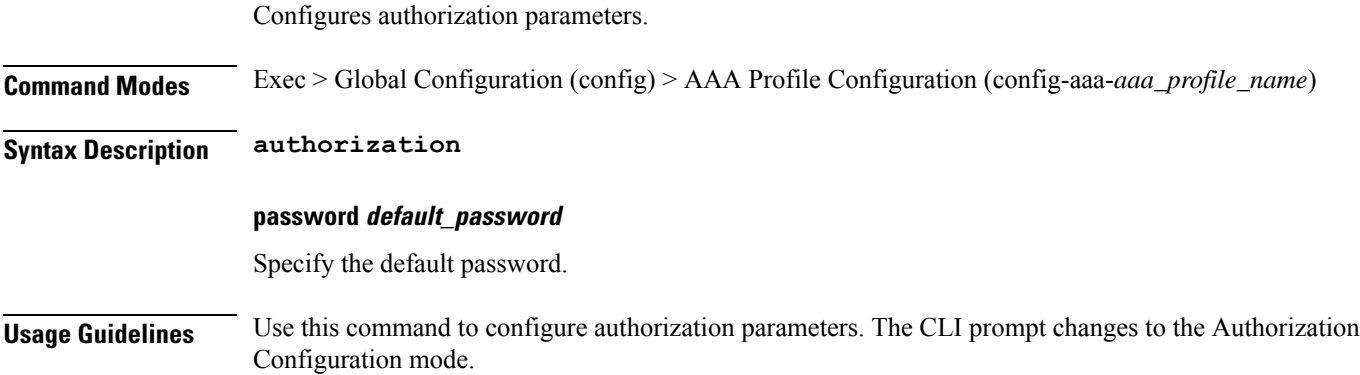

# **profile aaa authorization type subscriber**

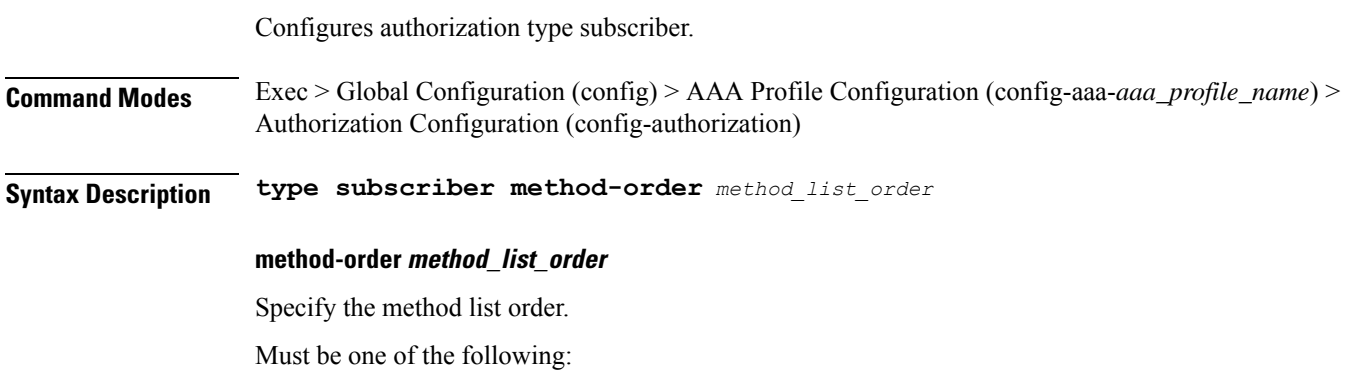

• **radius**

You can configure a maximum of three elements with this keyword.

**Usage Guidelines** Use this command to configure authorization type subscriber.

## **profile aaa authorization username**

Configures the default user name.

**Command Modes** Exec > Global Configuration (config) > AAA Profile Configuration (config-aaa-*aaa\_profile\_name*) > Authorization Configuration (config-authorization)

**Syntax Description username { format** *attribute\_format* **| identifier** *identifier\_type* **| value** *user\_name* **}**

#### **value user\_name**

Specify the user name.

#### **format attribute\_format**

Specify the attribute format.

#### **identifier identifier\_type**

Specify the identifier type.

Must be one of the following:

- **addr**
- **circuit-id-tag**
- **client-mac-address-custom1**
- **client-mac-address-custom2**
- **client-mac-address-ietf**
- **client-mac-address-raw**
- **client-mac-address**
- **dhcp-client-id-spl**
- **dhcp-client-id**
- **dhcp-user-class**
- **dhcp-vendor-class**
- **dhcpv4-client-id-spl**
- **dhcpv4-vendor-class**
- **dhcpv6-client-id-ent-ident**
- **dhcpv6-interface-id**
- **dhcpv6-vendor-class-string**
- **inner-vlan-id**
- **outer-vlan-id**
- **physical-adapter**
- **physical-chassis**
- **physical-port**
- **physical-slot**
- **physical-subslot**
- **port-type**
- **pppoe-session-id**
- **remote-id-tag**
- **service-name**
- **user-plane**
- **username**

#### **value user\_name**

Specify the user name.

**Usage Guidelines** Use this command to configure the default user name.

## **profile attribute-format**

Configures AAA attribute templates.

**Command Modes** Exec > Global Configuration (config) **Syntax Description attribute-format** *profile\_name* **format-order** *attributes* **format-string** *format\_string*

### **profile\_name**

Specify the profile name.

### **format-string format\_string**

Specify the format pattern. For example, %s*delimiter*%s*delimiter*%s.

### **profile\_name**

Specify the profile name.

#### **format-order attributes**

Specify the ordered list of attributes. Must be one of the following:

- **addr**
- **circuit-id-tag**
- **client-mac-address-custom1**
- **client-mac-address-custom2**
- **client-mac-address-ietf**
- **client-mac-address-raw**
- **client-mac-address**
- **dhcp-client-id-spl**
- **dhcp-client-id**
- **dhcp-user-class**
- **dhcp-vendor-class**
- **dhcpv4-client-id-spl**
- **dhcpv4-vendor-class**
- **dhcpv6-client-id-ent-ident**
- **dhcpv6-interface-id**
- **dhcpv6-vendor-class-string**
- **inner-vlan-id**
- **outer-vlan-id**
- **physical-adapter**
- **physical-chassis**
- **physical-port**
- **physical-slot**
- **physical-subslot**
- **port-type**
- **pppoe-session-id**
- **remote-id-tag**
- **service-name**
- **user-plane**
- **username**

### **format-string format\_string**

Specify the format pattern. For example, %s*delimiter*%s*delimiter*%s.

### **profile\_name**

Specify the profile name.

You can configure a maximum of 32 elements with this keyword.

**Usage Guidelines** Use this command to configure AAA attribute templates.

## **profile coa**

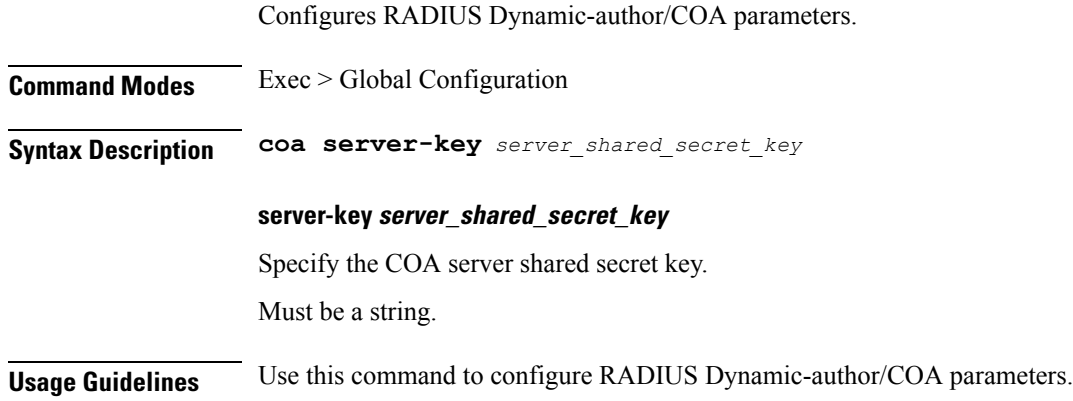

## **profile coa client**

Configures RADIUS COA client parameters.

**Command Modes** Exec > Global Configuration

**Syntax Description client ip** *client\_ip\_address* **server-key** *client\_shared\_secret\_key*

### **ip client\_ip\_address**

Specify the client IP address.

Must be a string in the ipv4-address pattern. For information on the ipv4-address pattern, see the Input Pattern Types section.

-Or-

Must be a string in the ipv6-address pattern. For information on the ipv6-address pattern, see the Input Pattern Types section.

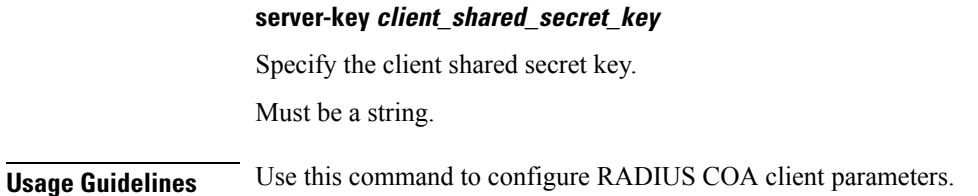

Configures DHCP profiles.

## **profile dhcp**

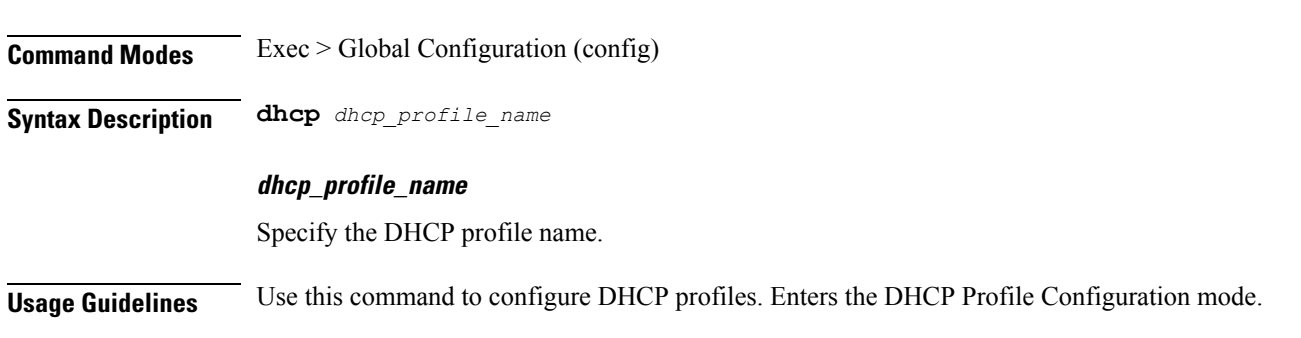

# **profile dhcp ipv4**

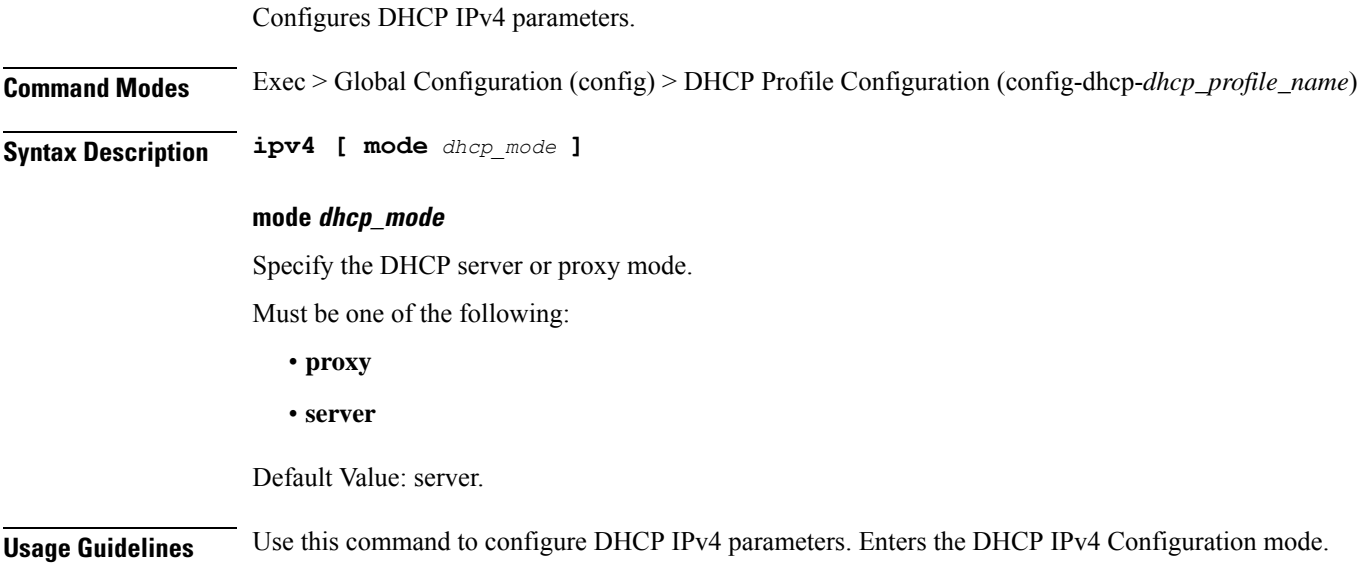

# **profile dhcp ipv4 class**

Configures DHCP IPv4 class configuration parameters.

**Command Modes** Exec > Global Configuration (config) > DHCP Profile Configuration (config-dhcp-*dhcp\_profile\_name*) > DHCP IPv4 Configuration (config-ipv4)

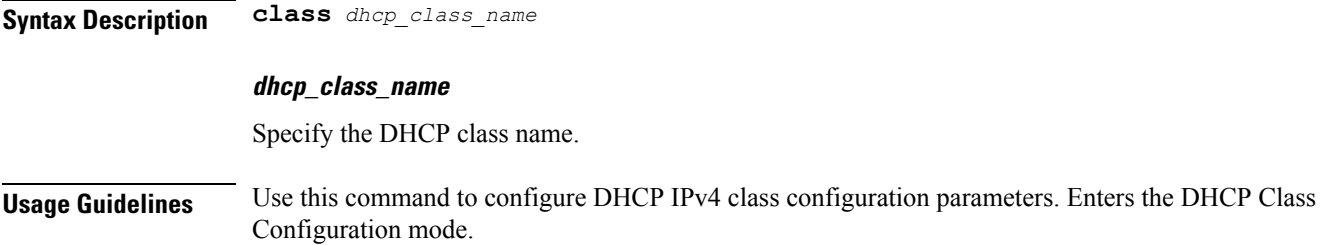

## **profile dhcp ipv4 class matches**

Configures the list of match values.

**Command Modes** Exec > Global Configuration (config) > DHCP Profile Configuration (config-dhcp-*dhcp\_profile\_name*) > DHCP IPv4 Configuration (config-ipv4) > DHCP Class Configuration (config-class-*dhcp\_class\_name*)

**Syntax Description matches [ match-type { all | any } ]**

**match-type match\_type**

Specify to match any or match all.

Must be one of the following:

• **all**

• **any**

**Usage Guidelines** Use this command to configure the list of match values. Enters the Matches Configuration mode.

## **profile dhcp ipv4 class matches match**

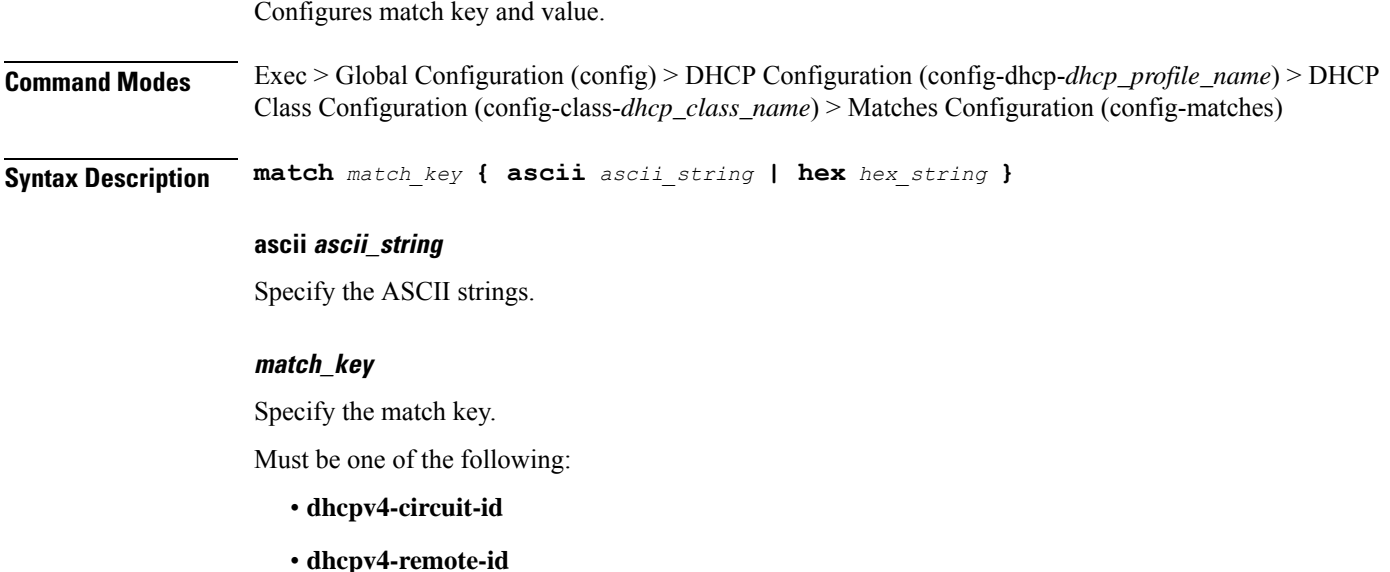

- **dhcpv4-user-class**
- **dhcpv4-vendor-class**

You can configure a maximum of eight elements with this keyword.

#### **ascii ascii\_string**

Specify the ASCII strings.

#### **hex hex\_string**

Specify the hexadecimal string.

Must be a string of 1-128 characters in the pattern ([0-9a-fA-F] $\{2\}$ ([0-9a-fA-F] $\{2\}$ )\*)?.

You can configure a maximum of eight elements with this keyword.

### **match\_key**

Specify the match key.

Must be one of the following:

- **dhcpv4-circuit-id**
- **dhcpv4-remote-id**
- **dhcpv4-user-class**
- **dhcpv4-vendor-class**

**Usage Guidelines** Use this command to configure match key and value.

## **profile dhcp ipv4 class server**

Configures DHCP server mode.

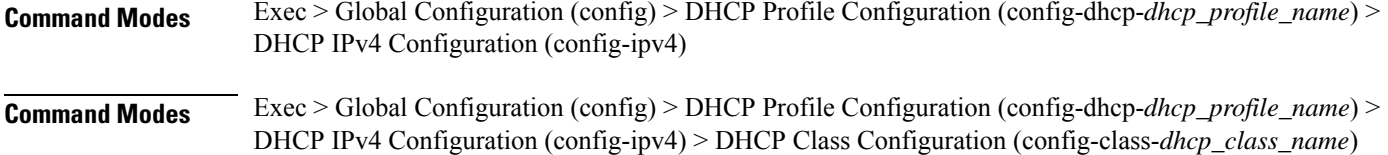

**Syntax Description server [ boot-filename** *boot\_file\_name* **| dns-servers** *ip\_address* **| domain-name** *domain\_name* **| netbios-name-server** *ip\_address* **| next-server** *ip\_address* **| ntp-servers** *ntp\_servers* **| pool-name** *pool\_name* **]**

### **pool-name pool\_name**

Specify the pool name.

#### **dns-servers ip\_address**

Specify the DNS server IP addresses.

Must be a string in the ipv4-address pattern. For information on the ipv4-address pattern, see the Input Pattern Types section.

You can configure a maximum of eight elements with this keyword.

#### **domain-name domain\_name**

Specify the domain name.

### **netbios-name-server ip\_address**

Specify the NetBIOS name server IP addresses.

Must be a string in the ipv4-address pattern. For information on the ipv4-address pattern, see the Input Pattern Types section.

You can configure a maximum of eight elements with this keyword.

#### **ntp-servers ntp\_servers**

Specify the NTP servers.

Must be a string in the ipv4-address pattern. For information on the ipv4-address pattern, see the Input Pattern Types section.

You can configure a maximum of eight elements with this keyword.

#### **pool-name pool\_name**

Specify the pool name.

#### **boot-filename boot\_file\_name**

Specify the boot file name.

#### **dns-servers ip\_address**

Specify the DNS server IP addresses.

Must be a string in the ipv4-address pattern. For information on the ipv4-address pattern, see the Input Pattern Types section.

You can configure a maximum of eight elements with this keyword.

#### **domain-name domain\_name**

Specify the domain name.

#### **netbios-name-server ip\_address**

Specify the NetBIOS name server IP addresses.

Must be a string in the ipv4-address pattern. For information on the ipv4-address pattern, see the Input Pattern Types section.

You can configure a maximum of eight elements with this keyword.

#### **ntp-servers ntp\_servers**

Specify the NTP servers.

Must be a string in the ipv4-address pattern. For information on the ipv4-address pattern, see the Input Pattern Types section.

You can configure a maximum of eight elements with this keyword.

#### **pool-name pool\_name**

Specify the pool name.

#### **boot-filenameboot\_file\_name**

Specify the boot file name.

#### **dns-servers ip\_address**

Specify the DNS server IP addresses.

Must be a string in the ipv4-address pattern. For information on the ipv4-address pattern, see the Input Pattern Types section.

You can configure a maximum of eight elements with this keyword.

#### **domain-name domain\_name**

Specify the domain name.

#### **netbios-name-server ip\_address**

Specify the NetBIOS name server IP addresses.

Must be a string in the ipv4-address pattern. For information on the ipv4-address pattern, see the Input Pattern Types section.

You can configure a maximum of eight elements with this keyword.

#### **next-server ip\_address**

Specify the TFTP server IP address to be used by the client.

Must be a string in the ipv4-address pattern. For information on the ipv4-address pattern, see the Input Pattern Types section.

#### **ntp-servers ntp\_servers**

Specify the NTP servers.

Must be a string in the ipv4-address pattern. For information on the ipv4-address pattern, see the Input Pattern Types section.

You can configure a maximum of eight elements with this keyword.

### **pool-name pool\_name**

Specify the pool name.

**Usage Guidelines** Use this command to configure the DHCP server mode. Enters the DHCP Server Configuration mode.

## **profile dhcp ipv4 class server lease**

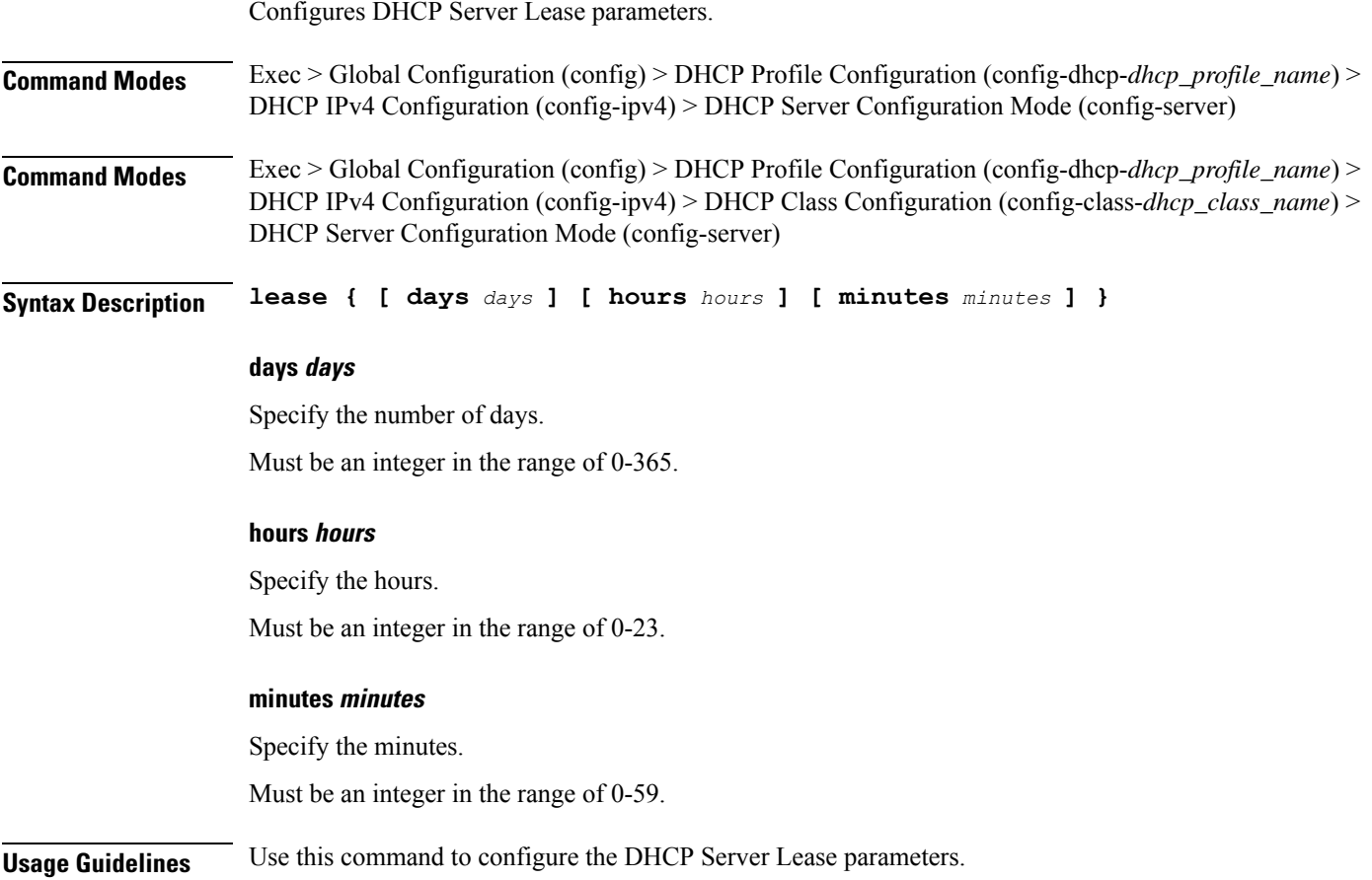

## **profile dhcp ipv4 class server netbios-node-type**

Configures NetBIOS node type.

**Command Modes** Exec > Global Configuration (config) > DHCP Profile Configuration (config-dhcp-*dhcp\_profile\_name*) > DHCP IPv4 Configuration (config-ipv4) > DHCP Server Configuration Mode (config-server) **Command Modes** Exec > Global Configuration (config) > DHCP Profile Configuration (config-dhcp-*dhcp\_profile\_name*) > DHCP IPv4 Configuration (config-ipv4) > DHCP Class Configuration (config-class-*dhcp\_class\_name*) > DHCP Server Configuration Mode (config-server)

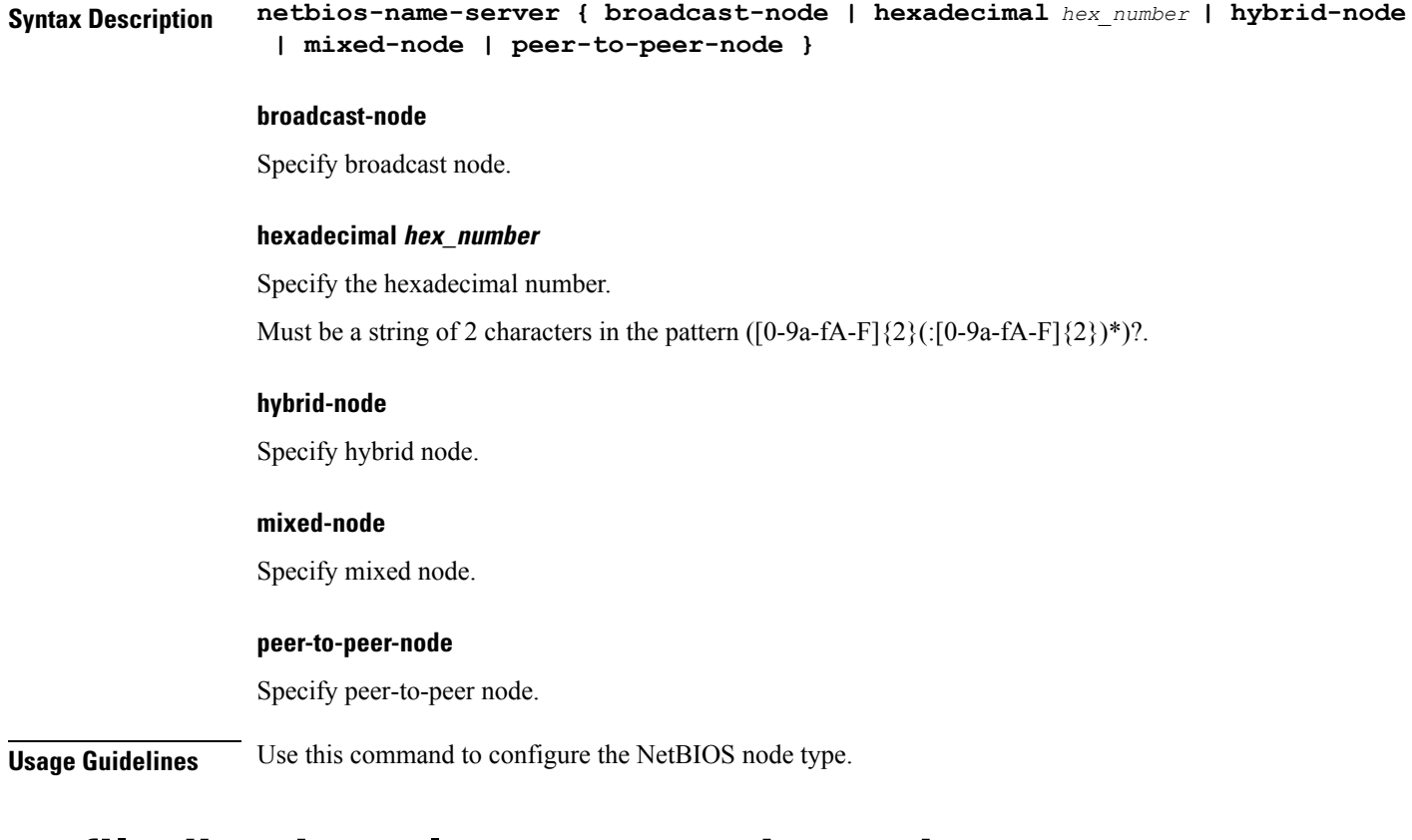

## **profile dhcp ipv4 class server option-codes**

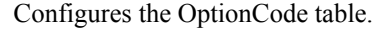

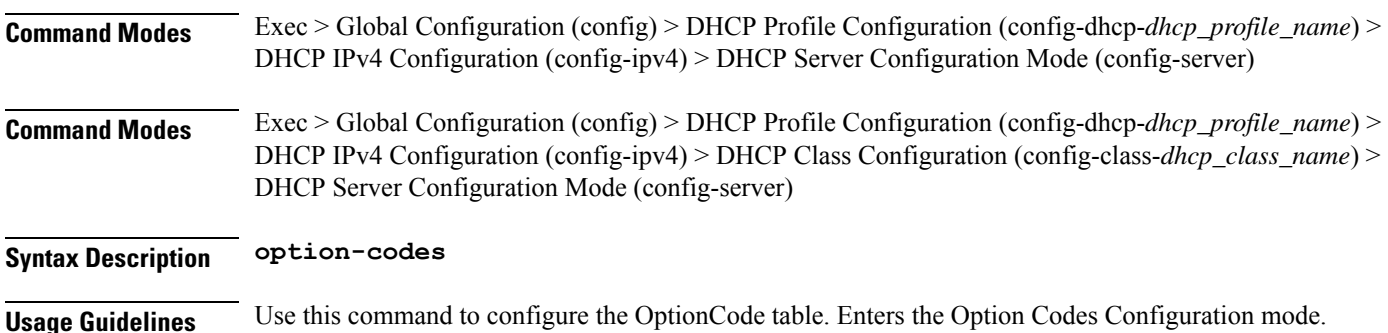

## **profile dhcp ipv4 class server option-codes option-code**

Configures a DHCP option code.

**Command Modes** Exec > Global Configuration (config) > DHCP Profile Configuration (config-dhcp-*dhcp\_profile\_name*) > DHCP IPv4 Configuration (config-ipv4) > DHCP Server Configuration Mode (config-server) > Option Codes Configuration (config-option-codes)

I

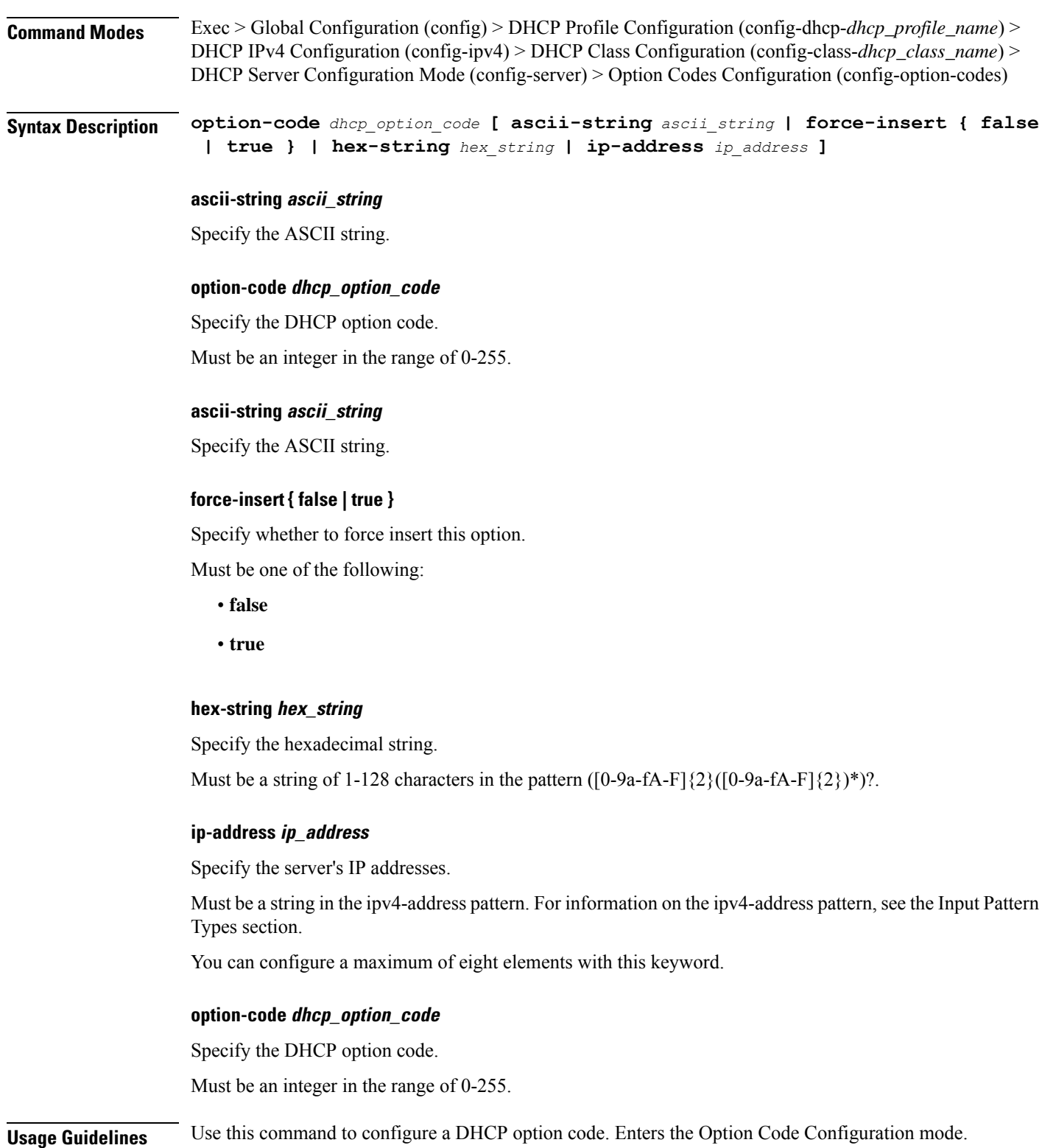

## **profile dhcp ipv4 server**

Configures DHCP server mode.

- **Command Modes** Exec > Global Configuration (config) > DHCP Profile Configuration (config-dhcp-*dhcp\_profile\_name*) > DHCP IPv4 Configuration (config-ipv4)
- **Command Modes** Exec > Global Configuration (config) > DHCP Profile Configuration (config-dhcp-*dhcp\_profile\_name*) > DHCP IPv4 Configuration (config-ipv4) > DHCP Class Configuration (config-class-*dhcp\_class\_name*)

**Syntax Description server [ boot-filename** *boot\_file\_name* **| dns-servers** *ip\_address* **| domain-name** *domain\_name* **| netbios-name-server** *ip\_address* **| next-server** *ip\_address* **| ntp-servers** *ntp\_servers* **| pool-name** *pool\_name* **]**

#### **pool-name pool\_name**

Specify the pool name.

#### **dns-servers ip\_address**

Specify the DNS server IP addresses.

Must be a string in the ipv4-address pattern. For information on the ipv4-address pattern, see the Input Pattern Types section.

You can configure a maximum of eight elements with this keyword.

#### **domain-name domain\_name**

Specify the domain name.

#### **netbios-name-server ip\_address**

Specify the NetBIOS name server IP addresses.

Must be a string in the ipv4-address pattern. For information on the ipv4-address pattern, see the Input Pattern Types section.

You can configure a maximum of eight elements with this keyword.

#### **ntp-servers ntp\_servers**

Specify the NTP servers.

Must be a string in the ipv4-address pattern. For information on the ipv4-address pattern, see the Input Pattern Types section.

You can configure a maximum of eight elements with this keyword.

#### **pool-name pool\_name**

Specify the pool name.

Ш

#### **boot-filename boot\_file\_name**

Specify the boot file name.

#### **dns-servers ip\_address**

Specify the DNS server IP addresses.

Must be a string in the ipv4-address pattern. For information on the ipv4-address pattern, see the Input Pattern Types section.

You can configure a maximum of eight elements with this keyword.

#### **domain-name domain\_name**

Specify the domain name.

#### **netbios-name-server ip\_address**

Specify the NetBIOS name server IP addresses.

Must be a string in the ipv4-address pattern. For information on the ipv4-address pattern, see the Input Pattern Types section.

You can configure a maximum of eight elements with this keyword.

#### **ntp-servers ntp\_servers**

Specify the NTP servers.

Must be a string in the ipv4-address pattern. For information on the ipv4-address pattern, see the Input Pattern Types section.

You can configure a maximum of eight elements with this keyword.

#### **pool-name pool\_name**

Specify the pool name.

#### **boot-filename boot\_file\_name**

Specify the boot file name.

### **dns-servers ip\_address**

Specify the DNS server IP addresses.

Must be a string in the ipv4-address pattern. For information on the ipv4-address pattern, see the Input Pattern Types section.

You can configure a maximum of eight elements with this keyword.

#### **domain-name domain\_name**

Specify the domain name.

#### **netbios-name-server ip\_address**

Specify the NetBIOS name server IP addresses.

Must be a string in the ipv4-address pattern. For information on the ipv4-address pattern, see the Input Pattern Types section.

You can configure a maximum of eight elements with this keyword.

#### **next-server ip\_address**

Specify the TFTP server IP address to be used by the client.

Must be a string in the ipv4-address pattern. For information on the ipv4-address pattern, see the Input Pattern Types section.

#### **ntp-servers ntp\_servers**

Specify the NTP servers.

Must be a string in the ipv4-address pattern. For information on the ipv4-address pattern, see the Input Pattern Types section.

You can configure a maximum of eight elements with this keyword.

#### **pool-name pool\_name**

Specify the pool name.

**Usage Guidelines** Use this command to configure the DHCP server mode. Enters the DHCP Server Configuration mode.

## **profile dhcp ipv4 server lease**

Configures DHCP Server Lease parameters.

**Command Modes** Exec > Global Configuration (config) > DHCP Profile Configuration (config-dhcp-*dhcp\_profile\_name*) > DHCP IPv4 Configuration (config-ipv4) > DHCP Server Configuration Mode (config-server)

**Command Modes** Exec > Global Configuration (config) > DHCP Profile Configuration (config-dhcp-*dhcp\_profile\_name*) > DHCP IPv4 Configuration (config-ipv4) > DHCP Class Configuration (config-class-*dhcp\_class\_name*) > DHCP Server Configuration Mode (config-server)

**Syntax Description lease { [ days** *days* **] [ hours** *hours* **] [ minutes** *minutes* **] }**

#### **days days**

Specify the number of days.

Must be an integer in the range of 0-365.

#### **hours hours**

Specify the hours.

Must be an integer in the range of 0-23.

### **minutes minutes**

Specify the minutes.

Must be an integer in the range of 0-59.

**Usage Guidelines** Use this command to configure the DHCP Server Lease parameters.

## **profile dhcp ipv4 server netbios-node-type**

Configures NetBIOS node type. **Command Modes** Exec > Global Configuration (config) > DHCP Profile Configuration (config-dhcp-*dhcp\_profile\_name*) > DHCP IPv4 Configuration (config-ipv4) > DHCP Server Configuration Mode (config-server) **Command Modes** Exec > Global Configuration (config) > DHCP Profile Configuration (config-dhcp-*dhcp\_profile\_name*) > DHCP IPv4 Configuration (config-ipv4) > DHCP Class Configuration (config-class-*dhcp\_class\_name*) > DHCP Server Configuration Mode (config-server) **Syntax Description netbios-name-server { broadcast-node | hexadecimal** *hex\_number* **| hybrid-node | mixed-node | peer-to-peer-node } broadcast-node** Specify broadcast node. **hexadecimal hex\_number** Specify the hexadecimal number. Must be a string of 2 characters in the pattern  $([0-9a-fA-F]\{2\}([0-9a-fA-F]\{2\})^*)$ ?. **hybrid-node** Specify hybrid node. **mixed-node** Specify mixed node. **peer-to-peer-node** Specify peer-to-peer node.

# **profile dhcp ipv4 server option-codes**

**Usage Guidelines** Use this command to configure the NetBIOS node type.

Configures the OptionCode table.

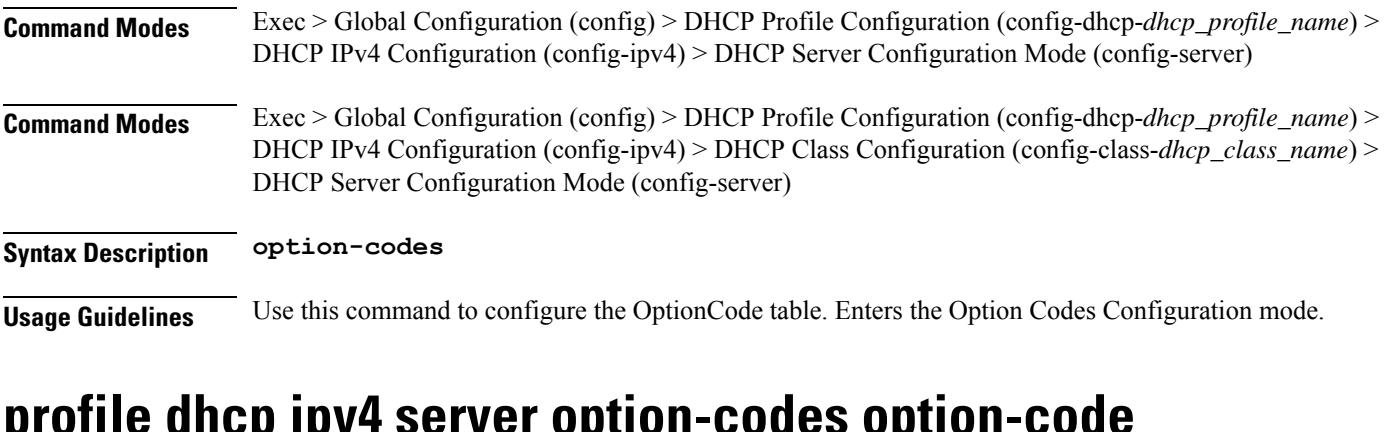

## **profile dhcp ipv4 server option-codes option-code**

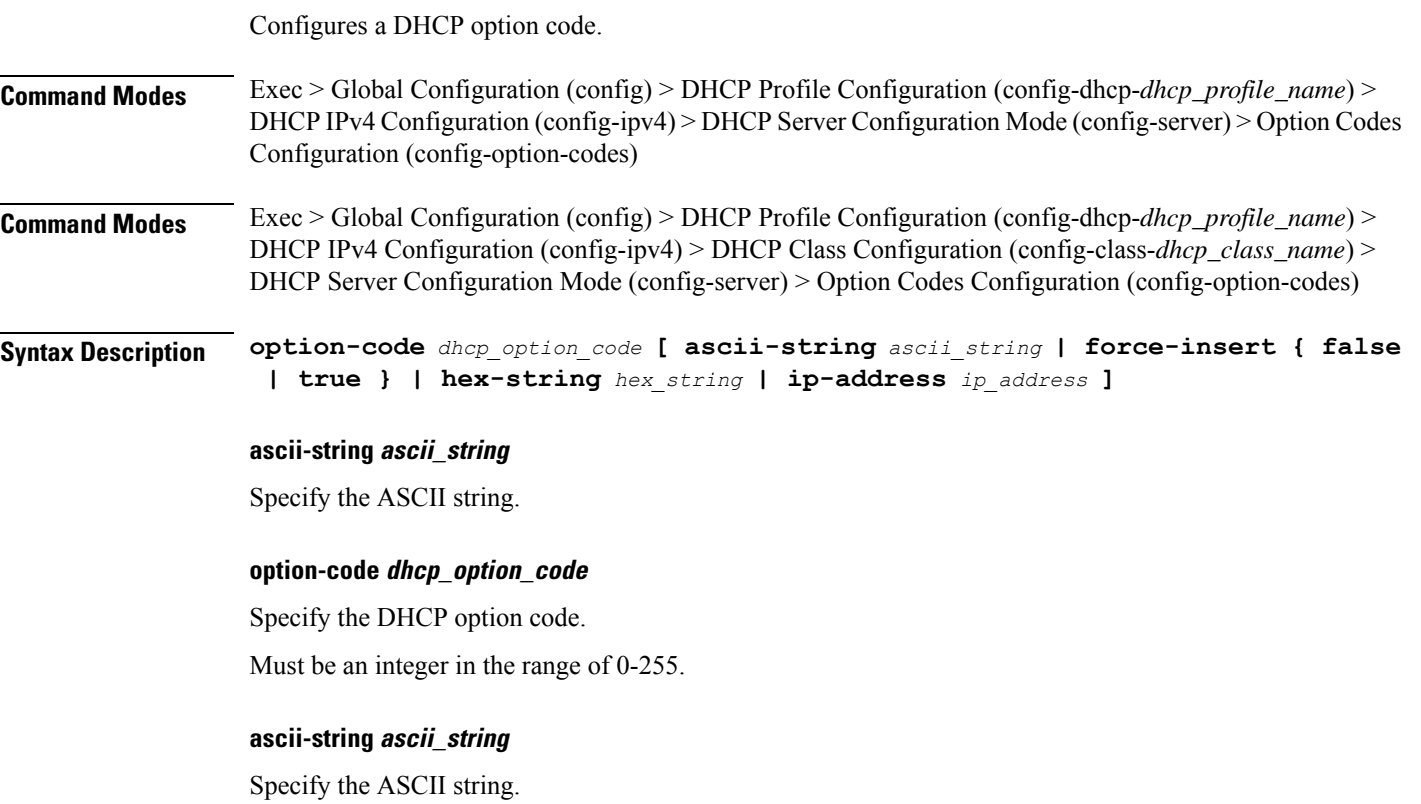

## **force-insert { false | true }**

Specify whether to force insert this option.

Must be one of the following:

- **false**
- **true**

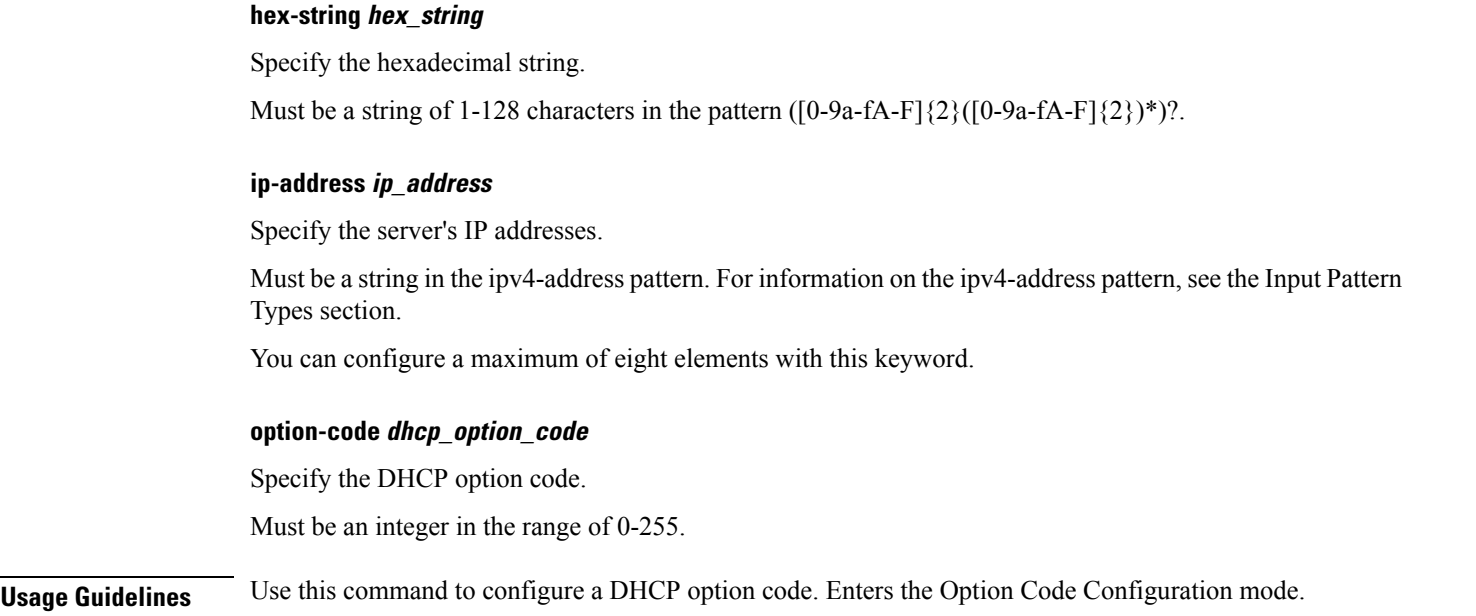

## **profile dhcp ipv6**

Configures DHCP IPv6 parameters.

**Command Modes** Exec > Global Configuration (config) > DHCP Profile Configuration (config-dhcp-*dhcp\_profile\_name*) **Syntax Description ipv6 [ mode** *dhcp\_mode* **] mode dhcp\_mode** Specify the DCHP mode server or proxy. Must be one of the following: • **proxy** • **server** Default Value: server. **Usage Guidelines** Use this command to configure DHCP IPv6 parameters. Enters the DHCP IPv6 Configuration mode.

## **profile dhcp ipv6 class**

Configures DHCP IPv6 class configuration parameters.

**Command Modes** Exec > Global Configuration (config) > DHCP Profile Configuration (config-dhcp-*dhcp\_profile\_name*) > DHCP IPv6 Configuration (config-ipv6)

**Syntax Description class** *dhcp\_class\_name*

#### **dhcp\_class\_name**

Specify the DHCP class name.

**Usage Guidelines** Use this command to configure DHCP IPv6 class configuration parameters.

## **profile dhcp ipv6 class server**

Configures DHCP server mode.

## **Command Modes** Exec > Global Configuration (config) > DHCP Profile Configuration (config-dhcp-*dhcp\_profile\_name*) > DHCP IPv6 Configuration (config-ipv6)

**Command Modes** Exec > Global Configuration (config) > DHCP Profile Configuration (config-dhcp-*dhcp\_profile\_name*) > DHCP IPv6 Configuration (config-ipv6) > DHCP Class Configuration (config-class-*dhcp\_class\_name*)

### **Syntax Description server { aftr-name** *aftr\_name* **| dns-servers** *ip\_address* **| domain-name** *domain\_name* **| iana-pool-name** *iana\_pool\_name* **| iapd-pool-name** *iapd\_pool\_name* **| preference** *server\_preference* **| rapid-commit }**

**iana-pool-name iana\_pool\_name**

Specify the IANA pool name.

**iana-pool-name iana\_pool\_name**

Specify the IANA pool name.

#### **iapd-pool-name iapd\_pool\_name**

Specify the IAPD pool name.

#### **dns-servers ip\_address**

Specify the DNS server IP addresses.

Must be a string in the ipv6-address pattern. For information on the ipv6-address pattern, see the Input Pattern Types section.

You can configure a maximum of eight elements with this keyword.

#### **domain-name domain\_name**

Specify the domain name.

#### **iana-pool-name iana\_pool\_name**

Specify the IANA pool name.

#### **iapd-pool-name iapd\_pool\_name**

Specify the IAPD pool name.

Ш

#### **aftr-name aftr\_name**

Specify the Address Family Transition Router (AFTR) name.

#### **dns-servers ip\_address**

Specify the DNS server IP addresses.

Must be a string in the ipv6-address pattern. For information on the ipv6-address pattern, see the Input Pattern Types section.

You can configure a maximum of eight elements with this keyword.

#### **domain-name domain\_name**

Specify the domain name.

#### **iana-pool-name iana\_pool\_name**

Specify the IANA pool name.

### **iapd-pool-name iapd\_pool\_name**

Specify the IAPD pool name.

#### **preference server\_preference**

Specify the DHCP server preference. Must be an integer in the range of 1-255.

#### **aftr-name aftr\_name**

Specify the Address Family Transition Router (AFTR) name.

#### **dns-servers ip\_address**

Specify the DNS server IP addresses.

Must be a string in the ipv6-address pattern. For information on the ipv6-address pattern, see the Input Pattern Types section.

You can configure a maximum of eight elements with this keyword.

#### **domain-name domain\_name**

Specify the domain name.

#### **iana-pool-name iana\_pool\_name**

Specify the IANA pool name.

#### **iapd-pool-name iapd\_pool\_name**

Specify the IAPD pool name.

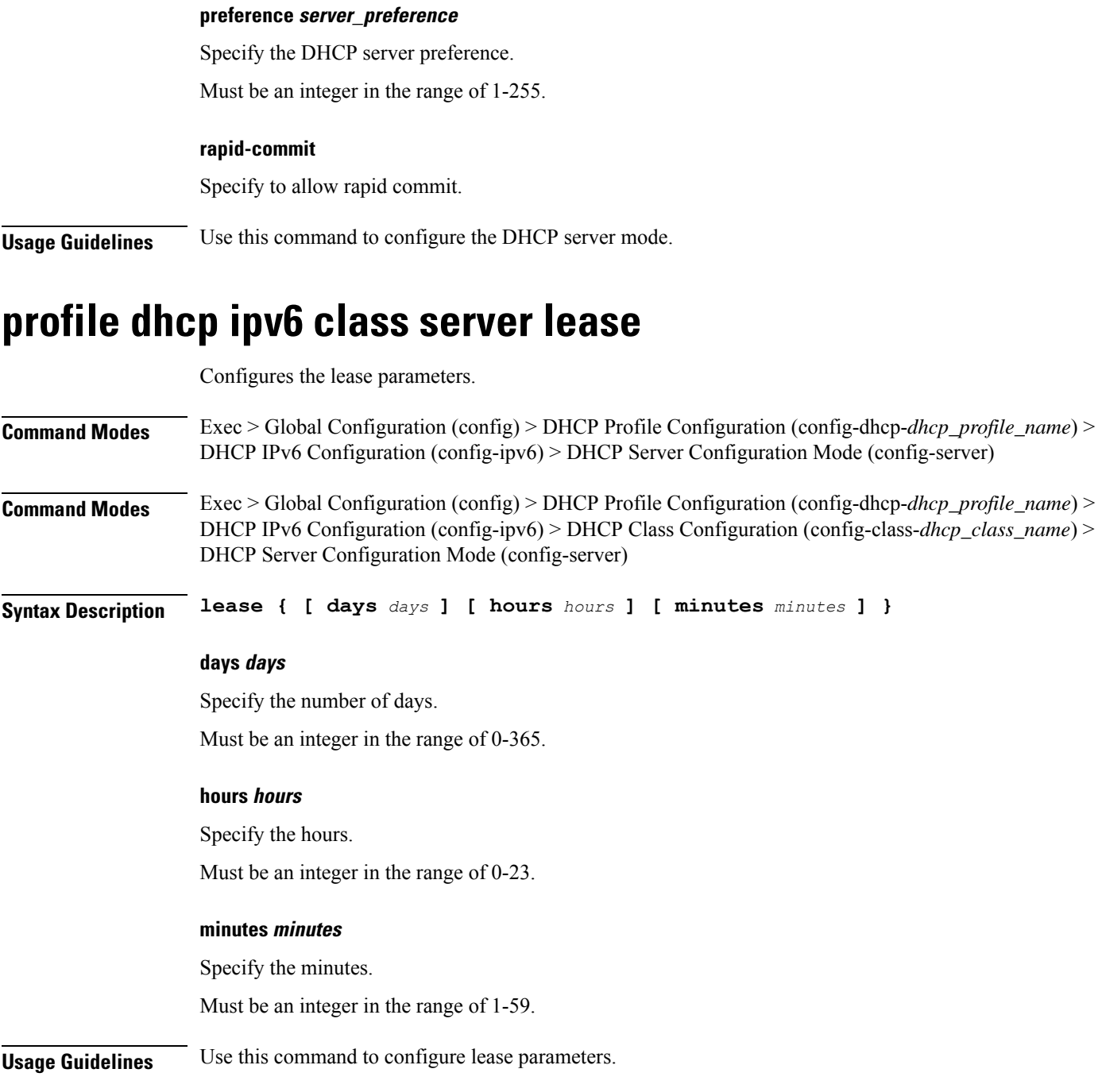

# **profile dhcp ipv6 server**

Configures DHCP server mode.

**Command Modes** Exec > Global Configuration (config) > DHCP Profile Configuration (config-dhcp-*dhcp\_profile\_name*) > DHCP IPv6 Configuration (config-ipv6)

 $\overline{\phantom{a}}$ 

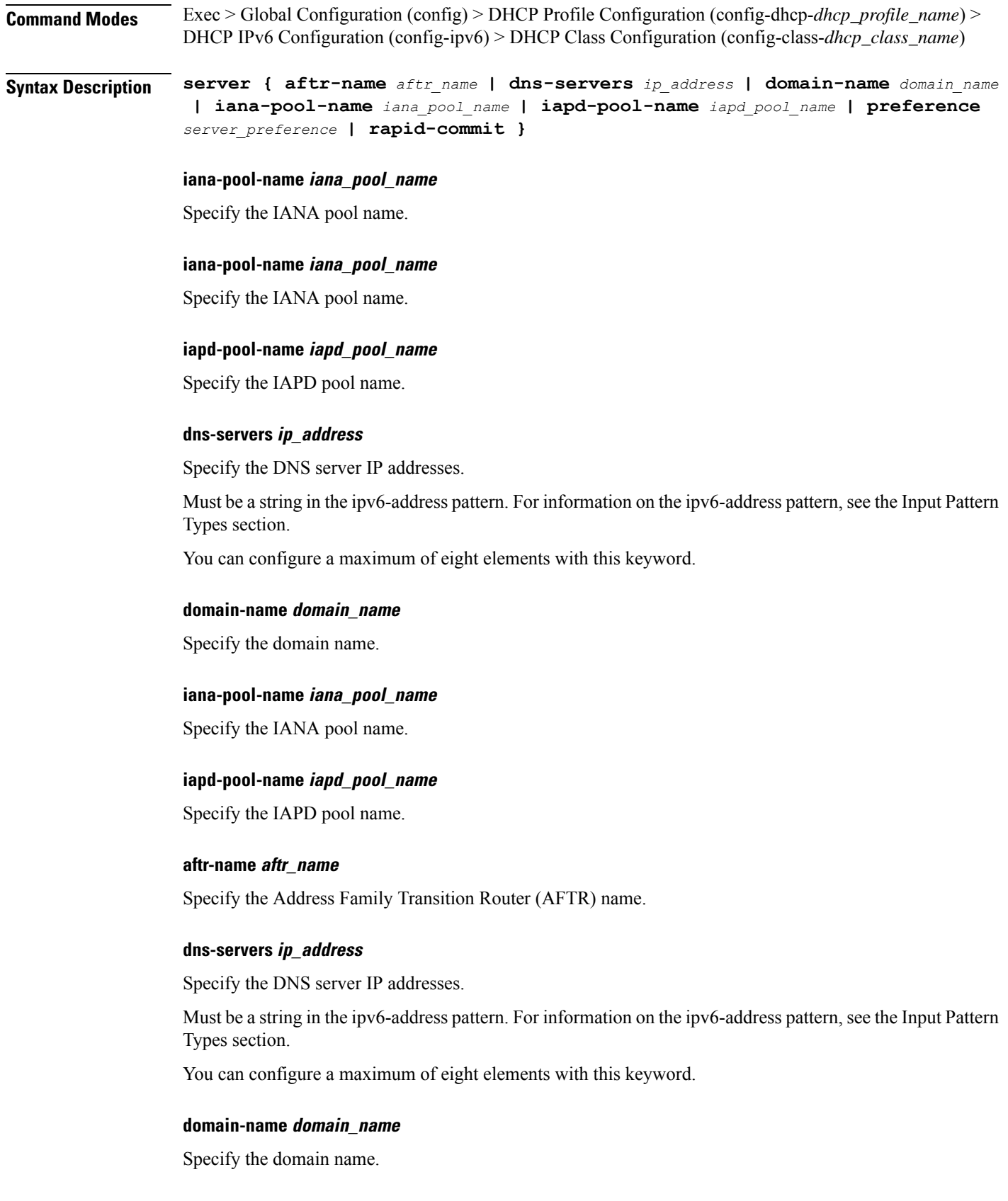

#### **iana-pool-name iana\_pool\_name**

Specify the IANA pool name.

#### **iapd-pool-name iapd\_pool\_name**

Specify the IAPD pool name.

### **preference server\_preference**

Specify the DHCP server preference. Must be an integer in the range of 1-255.

#### **aftr-name aftr\_name**

Specify the Address Family Transition Router (AFTR) name.

#### **dns-servers ip\_address**

Specify the DNS server IP addresses.

Must be a string in the ipv6-address pattern. For information on the ipv6-address pattern, see the Input Pattern Types section.

You can configure a maximum of eight elements with this keyword.

#### **domain-name domain\_name**

Specify the domain name.

#### **iana-pool-name iana\_pool\_name**

Specify the IANA pool name.

#### **iapd-pool-name iapd\_pool\_name**

Specify the IAPD pool name.

#### **preference server\_preference**

Specify the DHCP server preference. Must be an integer in the range of 1-255.

### **rapid-commit**

Specify to allow rapid commit.

**Usage Guidelines** Use this command to configure the DHCP server mode.

## **profile dhcp ipv6 server lease**

Configures the lease parameters.

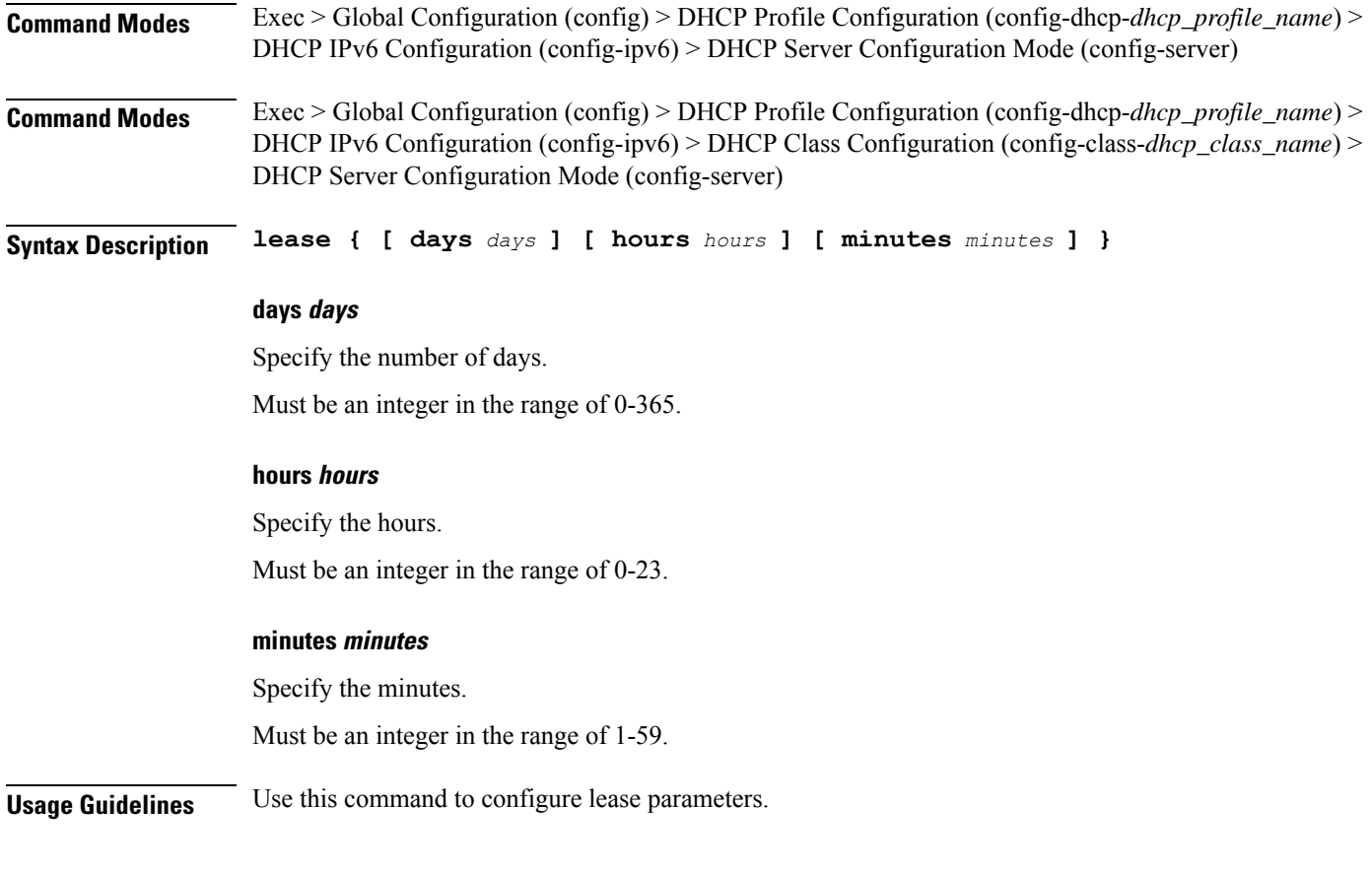

# **profile feature-template**

Configures feature templates.

**Command Modes** Exec > Global Configuration **Syntax Description feature-template** *feature\_template\_name* **{ vrf-name** *vrf\_name* **| idle-timeout**

*idle\_timeout* **}**

**feature\_template\_name**

Specify the feature template name.

### **vrf-name vrf\_name**

Specify the VRF name.

#### **feature\_template\_name**

Specify the feature template name.

### **httpr-policy httpr\_policy\_name**

Specify the PBR HTTPR policy name.

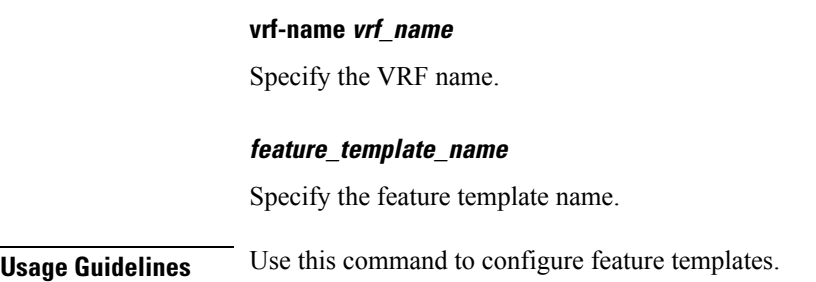

## **profile feature-template ipv4**

Configures IPv4 features. **Command Modes** Exec > Global Configuration **Syntax Description ipv4 { mtu** *maximum\_transmission\_unit* **| ingress-acl** *ingress\_ipv4\_acl\_name* **| egress-acl** *egress\_ipv4\_acl\_name* **| disable-unreachables } ingress-acl ingress\_ipv4\_acl\_name** Specify the ingress IPV4 ACL name. **mtu maximum\_transmission\_unit** Specify the Maximum Transmission Unit in bytes. Must be an integer in the range of 68-65535. **egress-acl egress\_ipv4\_acl\_name** Specify the egress IPV4 ACL name. **ingress-acl ingress\_ipv4\_acl\_name** Specify the ingress IPV4 ACL name. **mtu maximum\_transmission\_unit** Specify the Maximum Transmission Unit in bytes. Must be an integer in the range of 68-65535. **disable-unreachables** Specify to disable sending ICMP Unreachable messages. **egress-acl egress\_ipv4\_acl\_name** Specify the egress IPV4 ACL name.

> **ingress-acl ingress\_ipv4\_acl\_name** Specify the ingress IPV4 ACL name.

## **mtu maximum\_transmission\_unit**

Specify the Maximum Transmission Unit in bytes.

Must be an integer in the range of 68-65535.

**Usage Guidelines** Use this command to configure IPv4 features.

# **profile feature-template ipv4 verify-unicast-source**

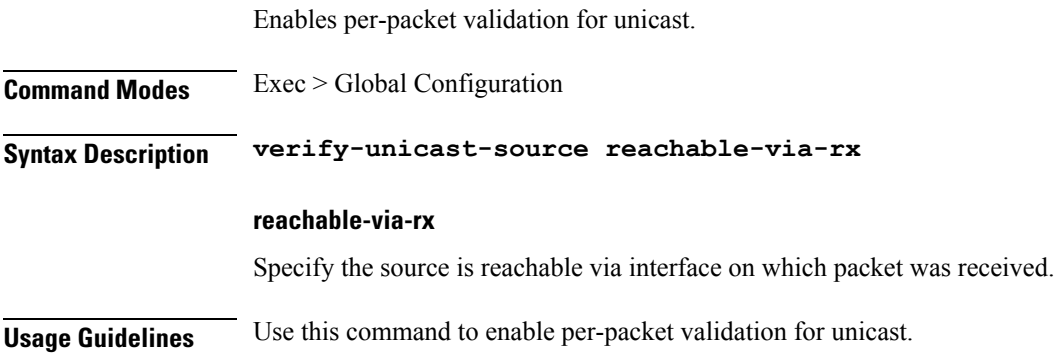

# **profile feature-template ipv6**

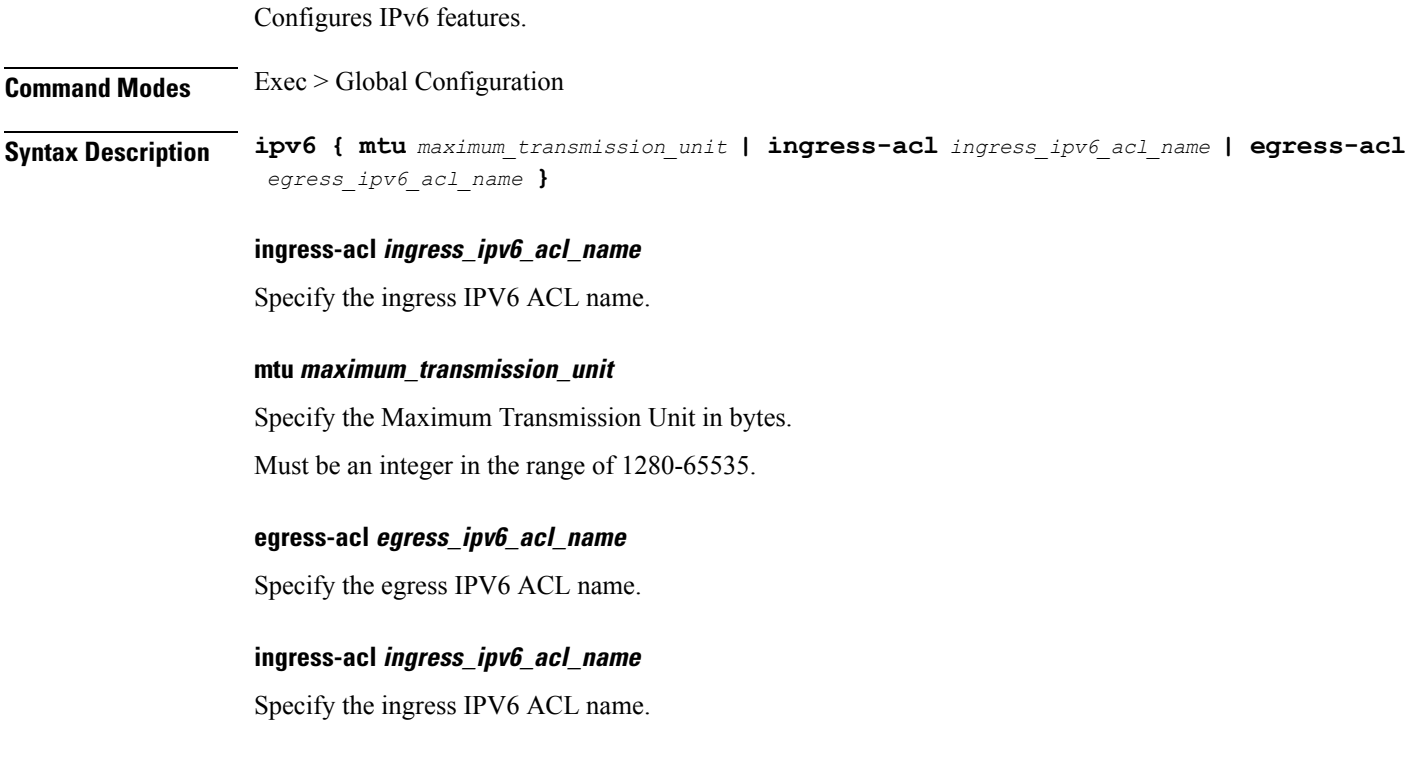

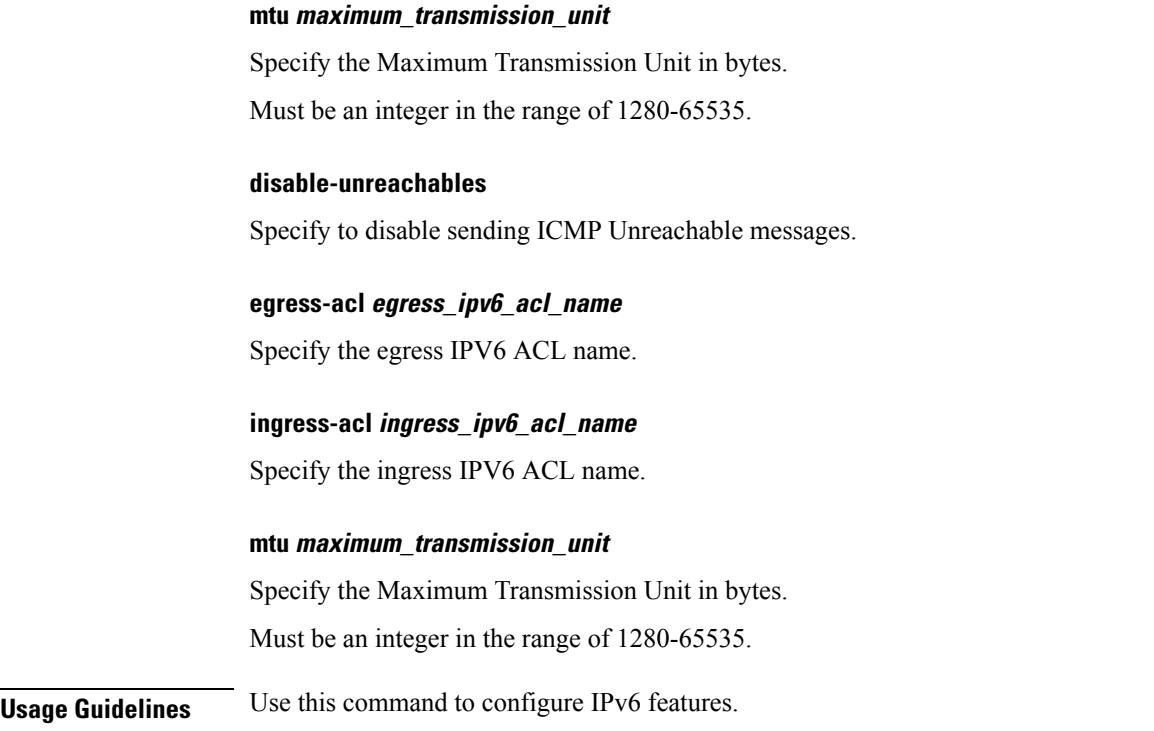

## **profile feature-template ipv6 verify-unicast-source**

Configures per packet validation for unicast.

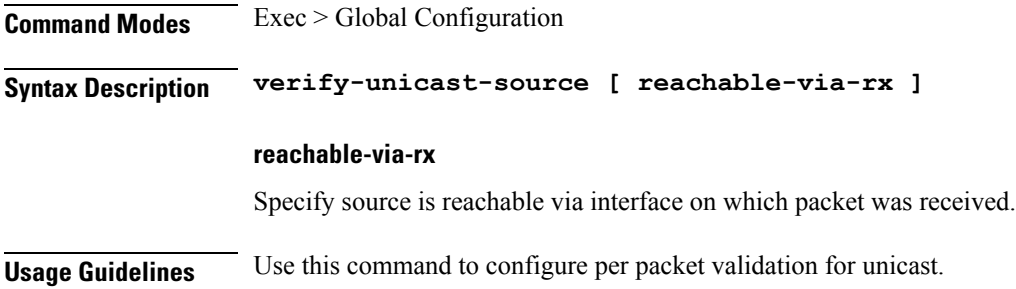

# **profile feature-template ppp**

Configures PPP feature.

**Command Modes** Exec > Global Configuration **Syntax Description ppp authentication** *authentication\_method*

**authentication authentication\_method**

Specify the authentication method.
Must be one of the following:

- **chap**
- **pap**

You can configure a maximum of two elements with this keyword.

#### **max-bad-auth max\_auth\_failures**

Specify the maximum authentication failures to allow. Must be an integer in the range of 0-10.

### **max-configure max\_configure**

Specify the maximum conf-reqs to send without response. Must be an integer in the range of 1-10.

### **max-failure max\_conf\_naks**

Specify the maximum conf-naks to receive. Must be an integer in the range of 1-5.

### **service-type service\_type**

Specify the service type.

Must be one of the following:

• **outbound**

**Usage Guidelines** Use this command to configure the PPP feature.

### **profile feature-template ppp chap**

Configures CHAP parameters.

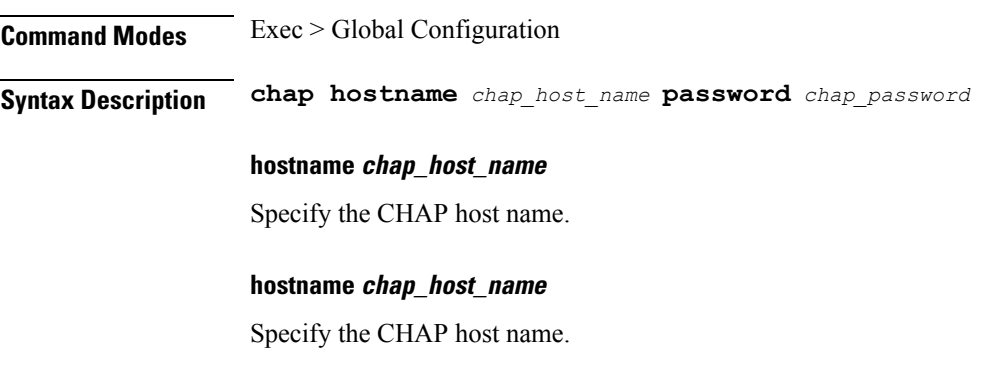

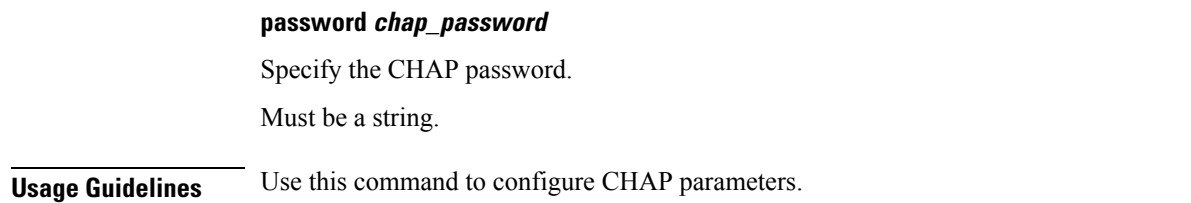

### **profile feature-template ppp ipcp**

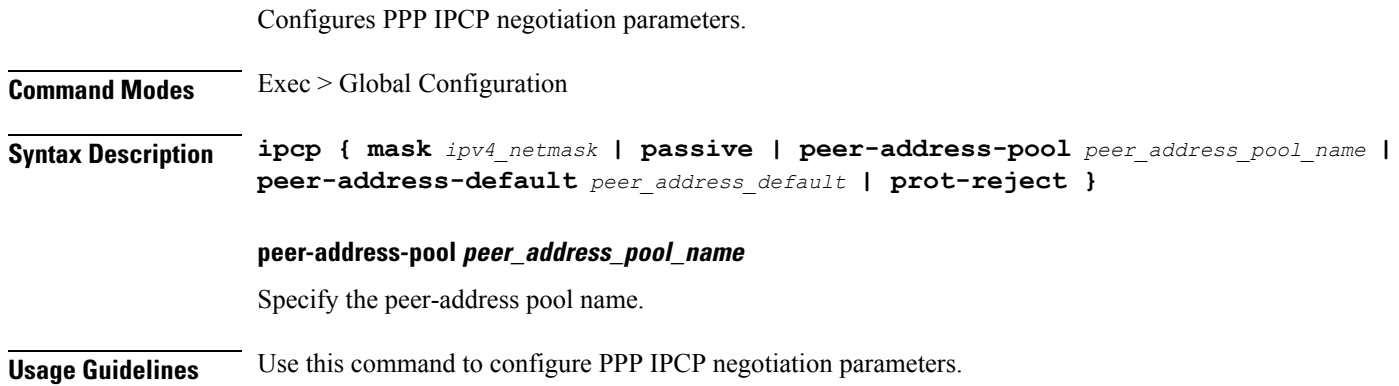

### **profile feature-template ppp ipcp dns**

Configures DNS address to be used for peer. **Command Modes** Exec > Global Configuration **Syntax Description dns primary-address** *primary\_address* **secondary-address** *secondary\_address* **primary-address primary\_address** Specify the primary address. The first address is considered as Primary and second address as Secondary. Must be a string in the ipv4-address pattern. For information on the ipv4-address pattern, see the Input Pattern Types section. **secondary-address secondary\_address** Specify the secondary address. Must be a string in the ipv4-address pattern. For information on the ipv4-address pattern, see the Input Pattern Types section. **Usage Guidelines** Use this command to configure DNS address to be used for peer.

## **profile feature-template ppp ipcp renegotiation**

Configures renegotiation parameters.

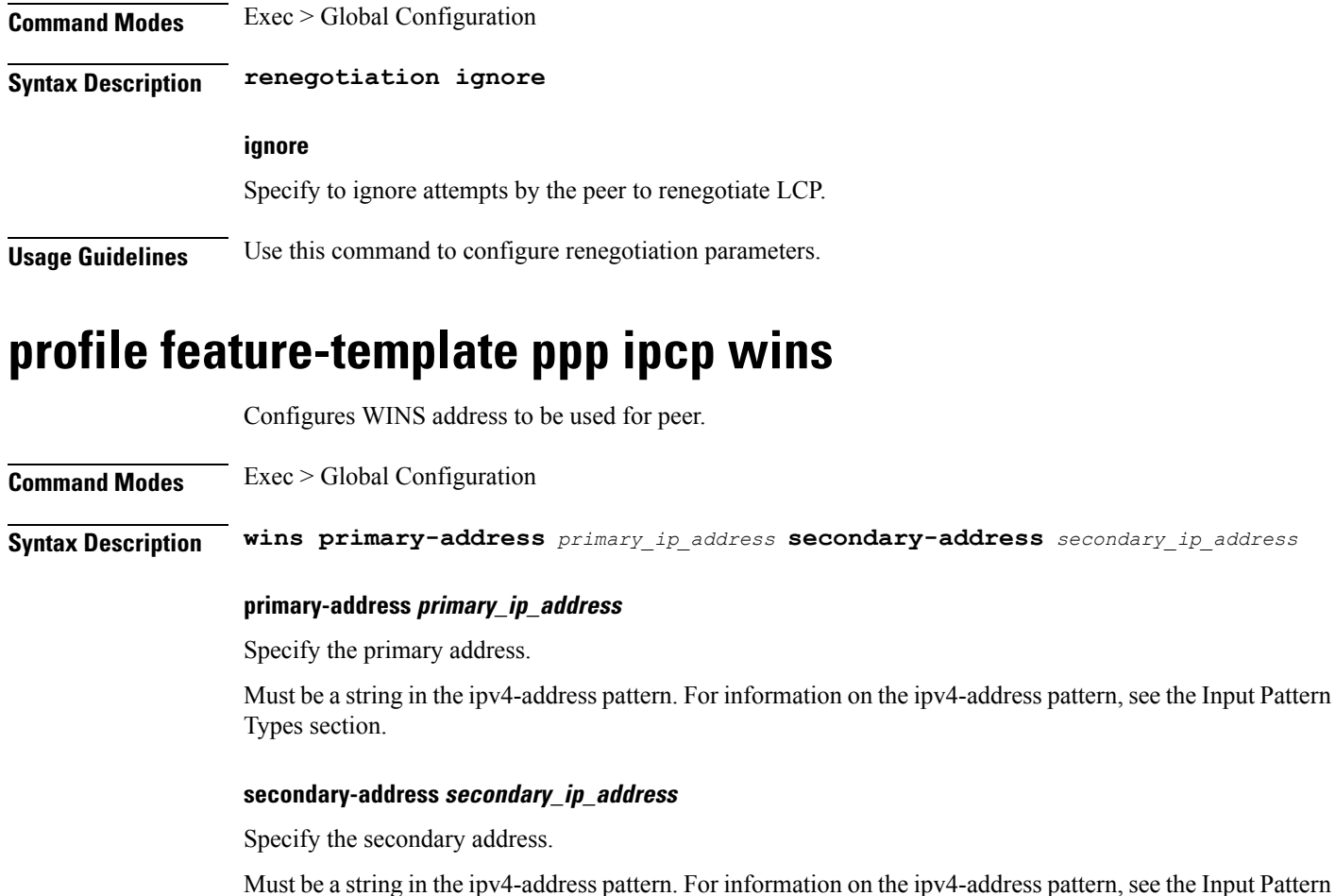

**Usage Guidelines** Use this command to configure WINS address to be used for peer.

## **profile feature-template ppp ipv6cp**

Types section.

Configures IPv6CP negotiation parameters.

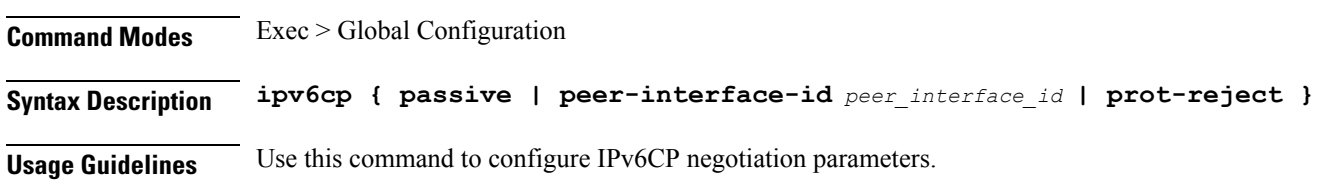

## **profile feature-template ppp ipv6cp renegotiation**

Configures renegotiation parameters.

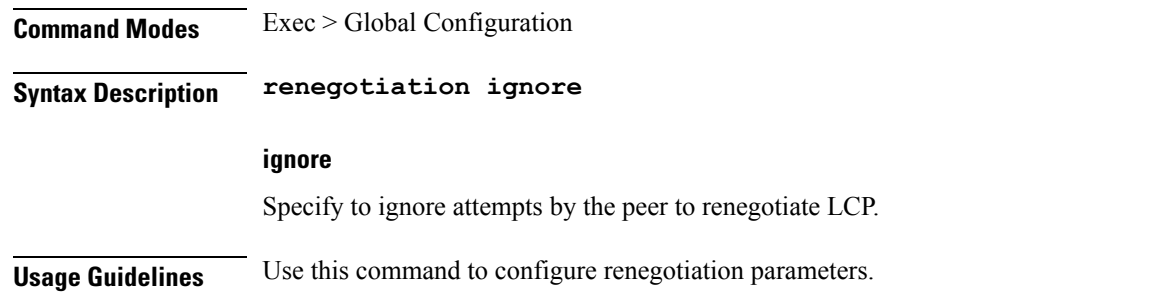

### **profile feature-template ppp keepalive**

Configures PPP Keepalive parameters.

**Command Modes** Exec > Global Configuration

**Syntax Description keepalive { disable | interval** *keepalive\_interval* **| retry** *keepalive\_retries* **}**

#### **disable**

Specify to disable PPP keepalive.

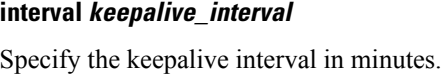

Must be an integer in the range of 10-120.

### **retry keepalive\_retries**

Specify the number of keepalive retries.

Must be an integer in the range of 1-255.

**Usage Guidelines** Use this command to configure PPP Keepalive parameters.

### **profile feature-template ppp lcp**

Configures LCP global configuration parameters.

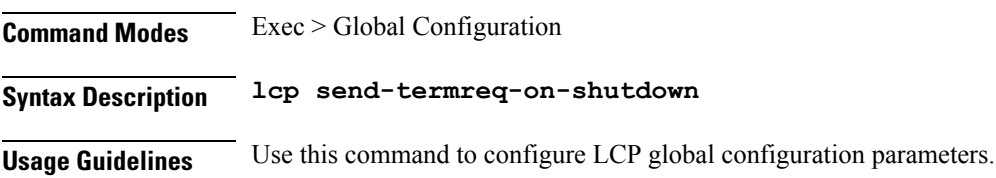

## **profile feature-template ppp lcp delay**

Configures the time to delay before starting active LCP negotiations.

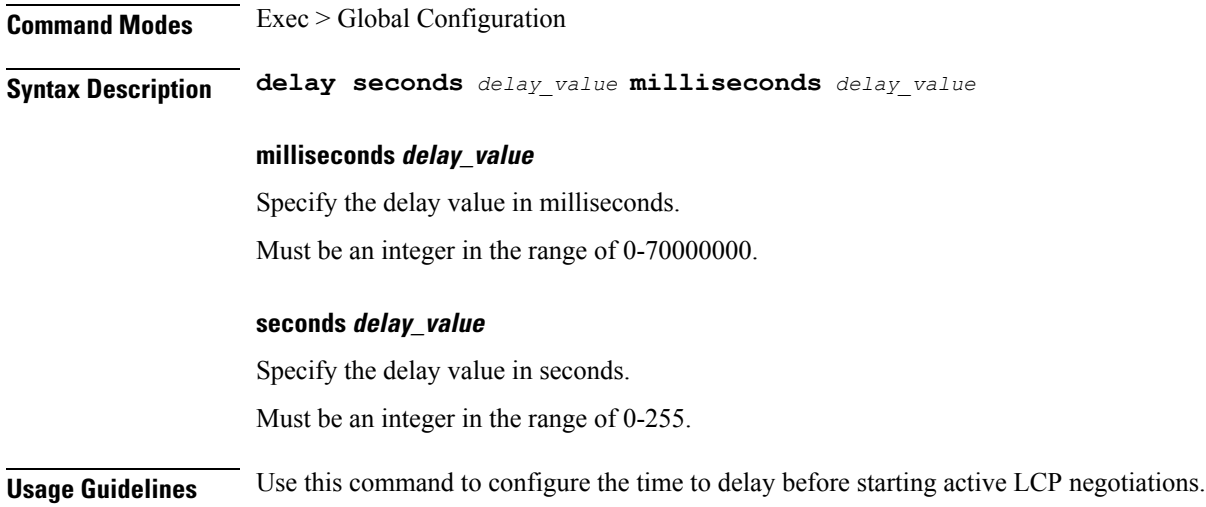

## **profile feature-template ppp lcp renegotiation**

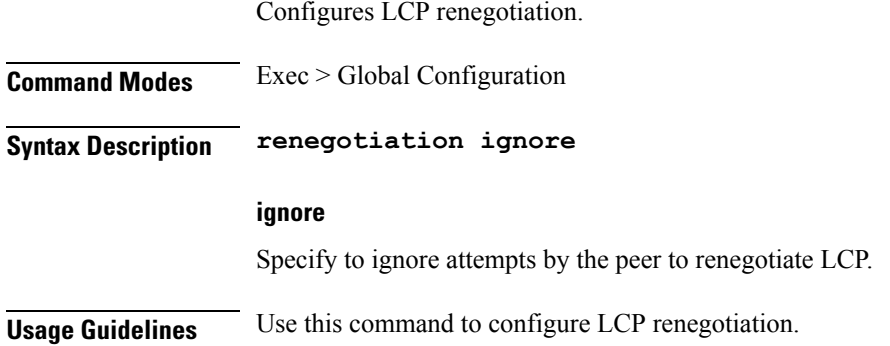

## **profile feature-template ppp pap**

Configures PAP parameters.

**Command Modes** Exec > Global Configuration

**Syntax Description pap accept-null-password**

**accept-null-password**

Specify to accept null-password.

**Usage Guidelines** Use this command to configure PAP parameters.

## **profile feature-template ppp timeout**

Configures PPP timeout parameters.

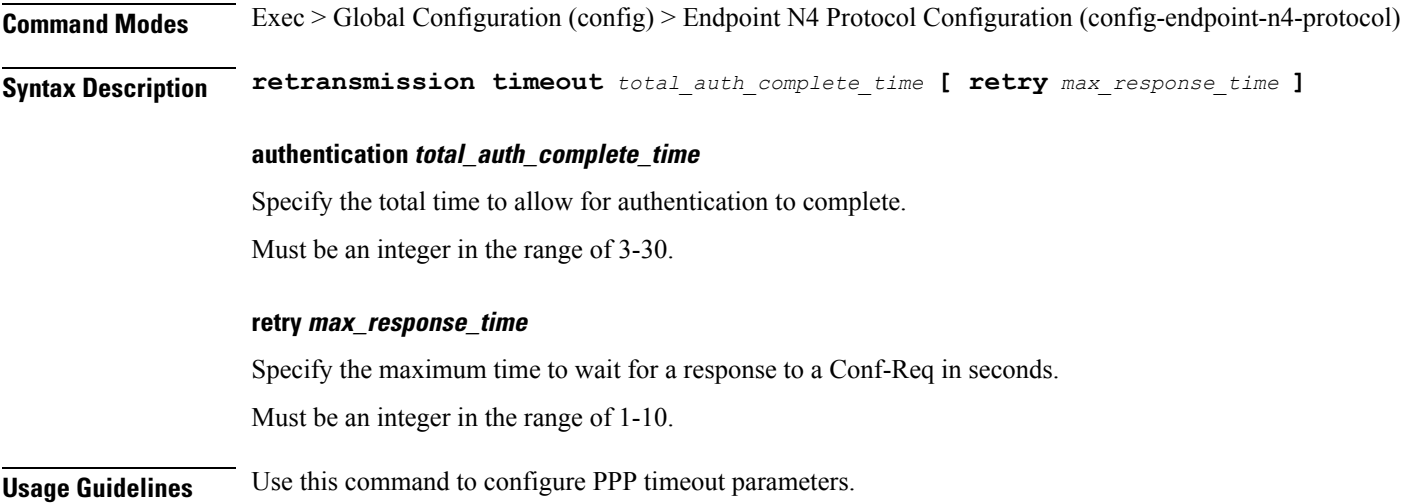

### **profile feature-template ppp timeout absolute**

Configures the absolute timeout period for a PPP session.

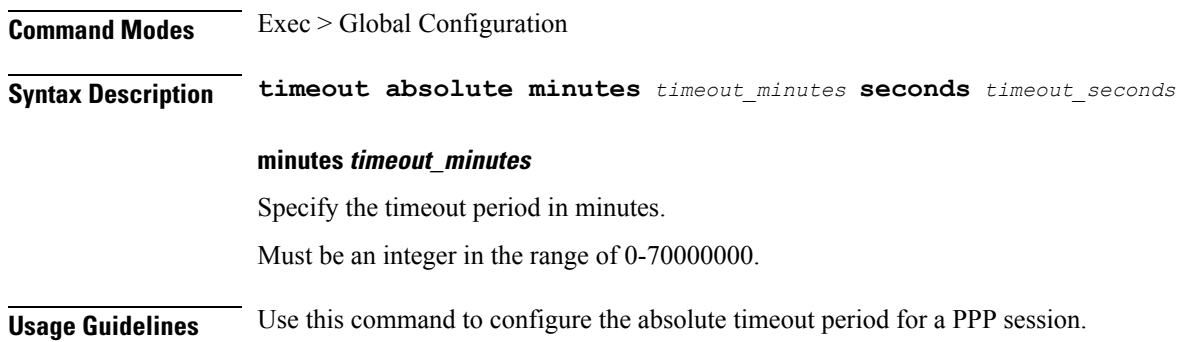

### **profile feature-template qos**

Configures QoS input policy parameters.

**Command Modes** Exec > Global Configuration

**Syntax Description qos { in-policy** *in\_policy\_name* **| out-policy** *out\_policy\_name* **| merge-level** *merge\_level* **}**

### **in-policy in\_policy\_name**

Specify the QOS input policy name.

### **in-policy in\_policy\_name**

Specify the QOS input policy name.

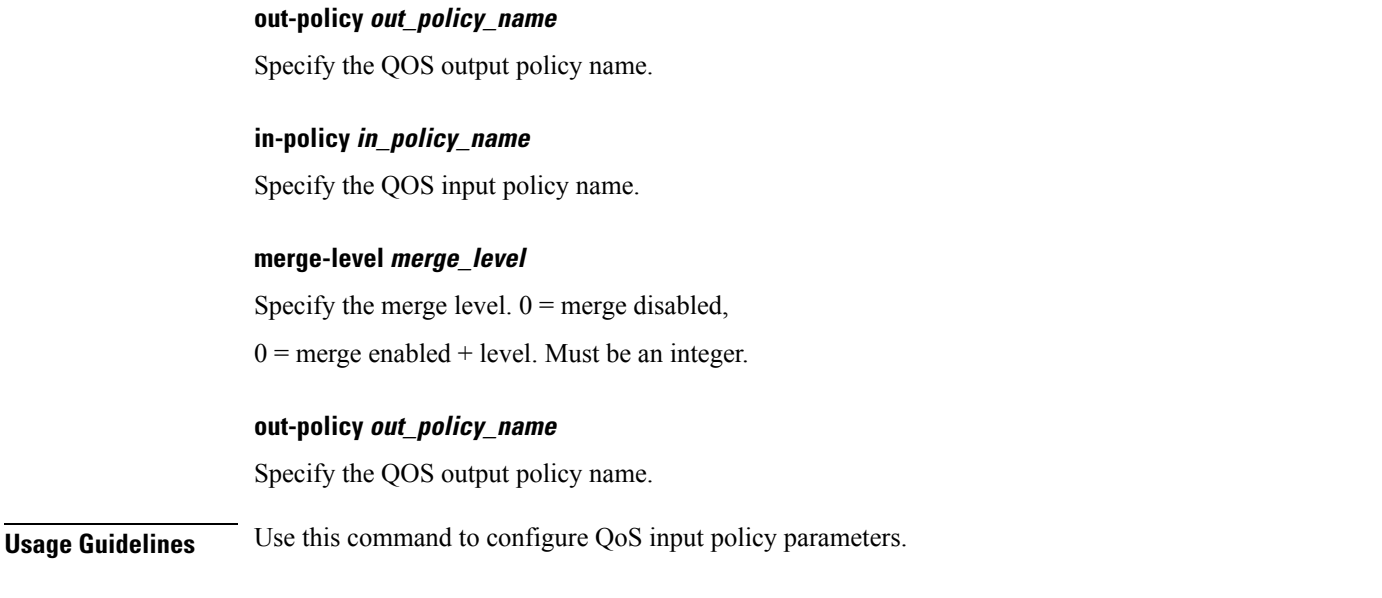

## **profile feature-template service-accounting**

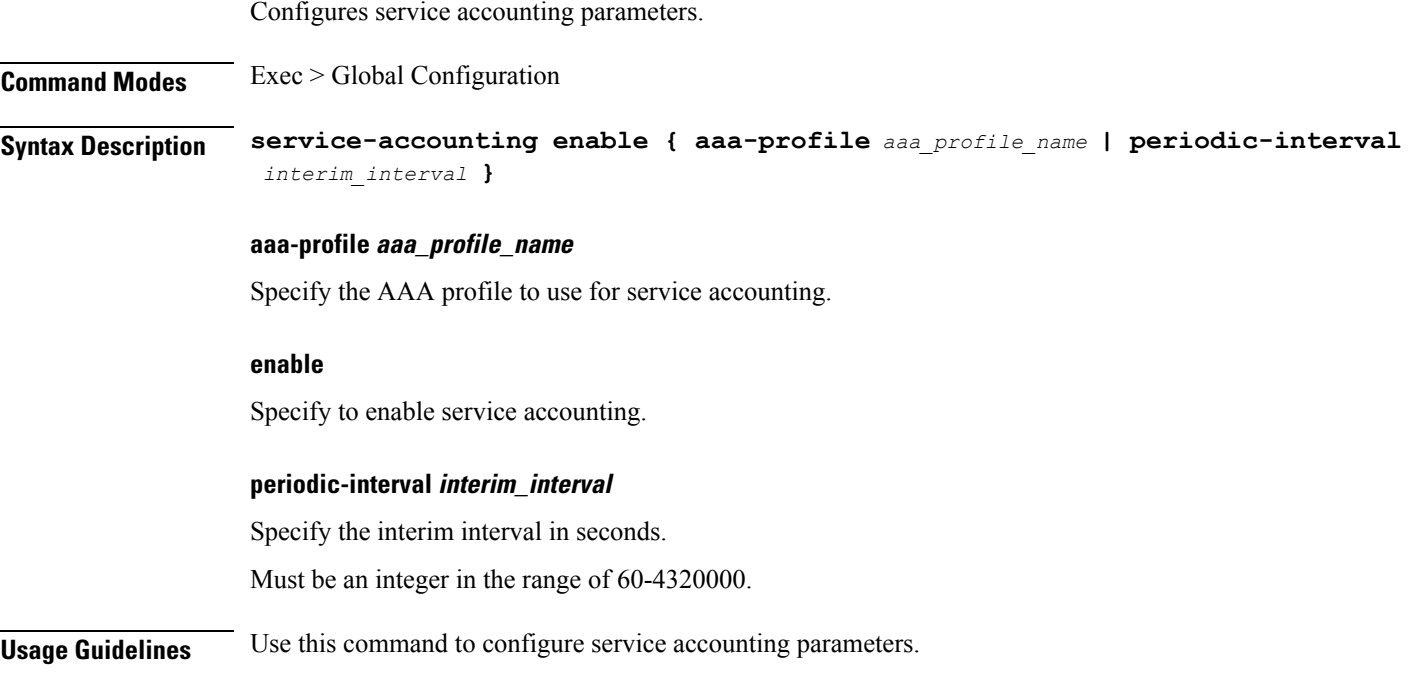

## **profile feature-template session-accounting**

Configures session accounting parameters.

**Command Modes** Exec > Global Configuration

 $\mathbf I$ 

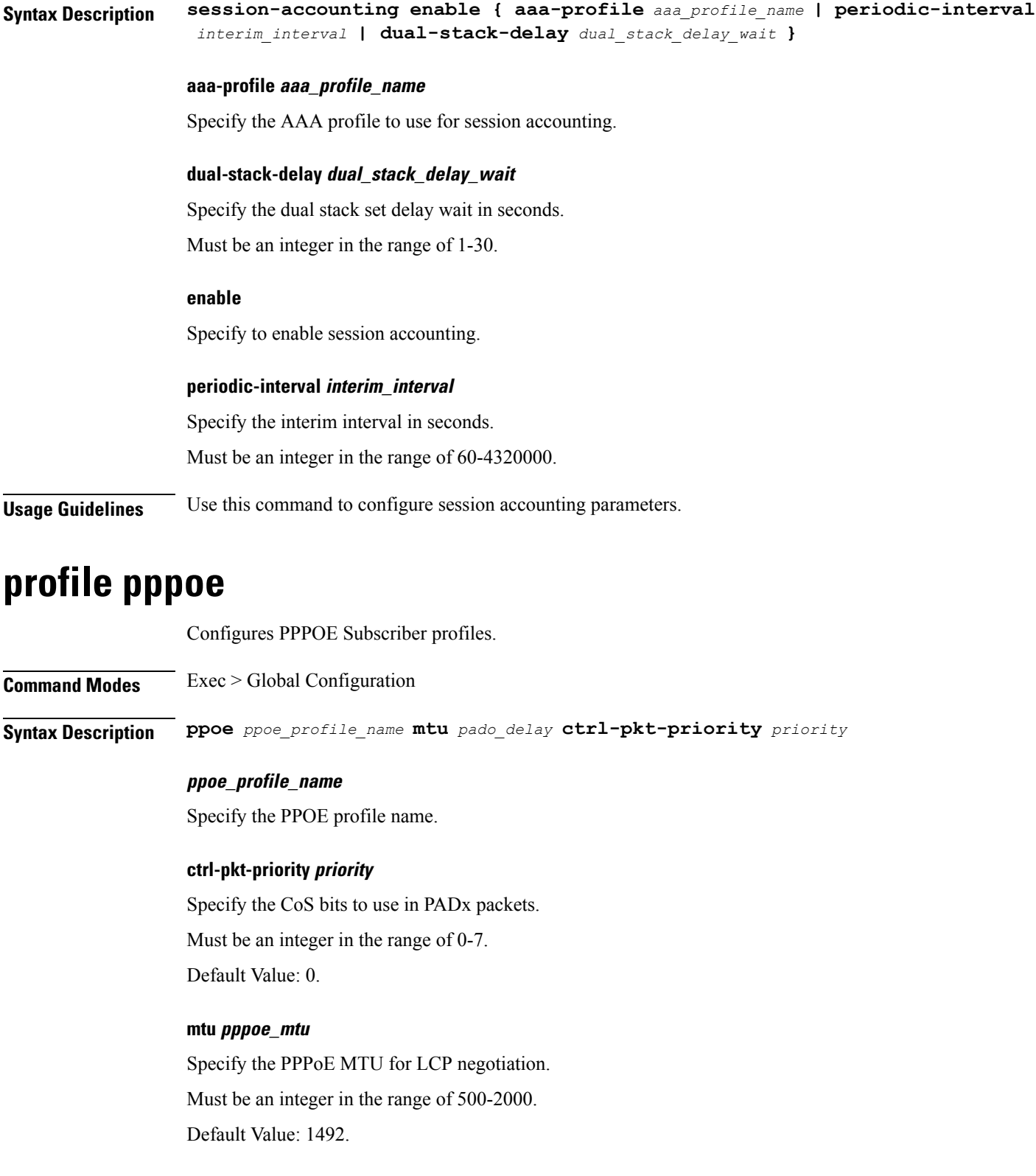

#### **service-name pppoe\_service\_names**

Specify the supported PPPoE service names. You can simultaneously configure multiple service names.

#### **service-selection-disable { false | true }**

Specify to disable or enable the advertising of extra service names in PADO packets. Must be one of the following:

• **false**

• **true**

Default Value: false.

### **ppoe\_profile\_name**

Specify the PPOE profile name.

#### **ac-name ac\_name**

Specify the the AC-Name to use in PADO packets.

#### **ctrl-pkt-priority priority**

Specify the CoS bits to use in PADx packets. Must be an integer in the range of 0-7. Default Value: 0.

#### **mtu pppoe\_mtu**

Specify the PPPoE MTU for LCP negotiation. Must be an integer in the range of 500-2000. Default Value: 1492.

#### **service-name pppoe\_service\_names**

Specify the supported PPPoE service names. You can simultaneously configure multiple service names.

### **service-selection-disable { false | true }**

Specify to disable or enable the advertising of extra service names in PADO packets.

Must be one of the following:

• **false**

• **true**

Default Value: false.

### **ppoe\_profile\_name**

Specify the PPOE profile name.

### **ac-cookie ac\_cookie**

Specify the AC-Cookie to use in PADO packets.

#### **ac-name ac\_name**

Specify the the AC-Name to use in PADO packets.

### **ctrl-pkt-priority priority**

Specify the CoS bits to use in PADx packets. Must be an integer in the range of 0-7. Default Value: 0.

#### **mtu pppoe\_mtu**

Specify the PPPoE MTU for LCP negotiation. Must be an integer in the range of 500-2000. Default Value: 1492.

#### **service-name pppoe\_service\_names**

Specify the supported PPPoE service names. You can simultaneously configure multiple service names.

#### **service-selection-disable { false | true }**

Specify to disable or enable the advertising of extra service names in PADO packets.

Must be one of the following:

• **false**

• **true**

Default Value: false.

#### **ppoe\_profile\_name**

Specify the PPOE profile name.

### **ac-cookie ac\_cookie**

Specify the AC-Cookie to use in PADO packets.

#### **ac-name ac\_name**

Specify the the AC-Name to use in PADO packets.

#### **ctrl-pkt-priority priority**

Specify the CoS bits to use in PADx packets. Must be an integer in the range of 0-7.

Default Value: 0.

#### **mtu pppoe\_mtu**

Specify the PPPoE MTU for LCP negotiation. Must be an integer in the range of 500-2000.

Default Value: 1492.

### **service-name pppoe\_service\_names**

Specify the supported PPPoE service names. You can simultaneously configure multiple service names.

### **service-selection-disable { false | true }**

Specify to disable or enable the advertising of extra service names in PADO packets. Must be one of the following:

- **false**
- **true**

Default Value: false.

### **timeout-completion session\_completion\_timeout**

Specify the maximum wait time for session to be completed.

Must be an integer in the range of 3-600.

Default Value: 180.

### **ppoe\_profile\_name**

Specify the PPOE profile name.

**Usage Guidelines** Use this command to configure PPPOE Subscriber profiles.

### **profile pppoe max-payload**

Configures a range for the ppp-max payload tag value.

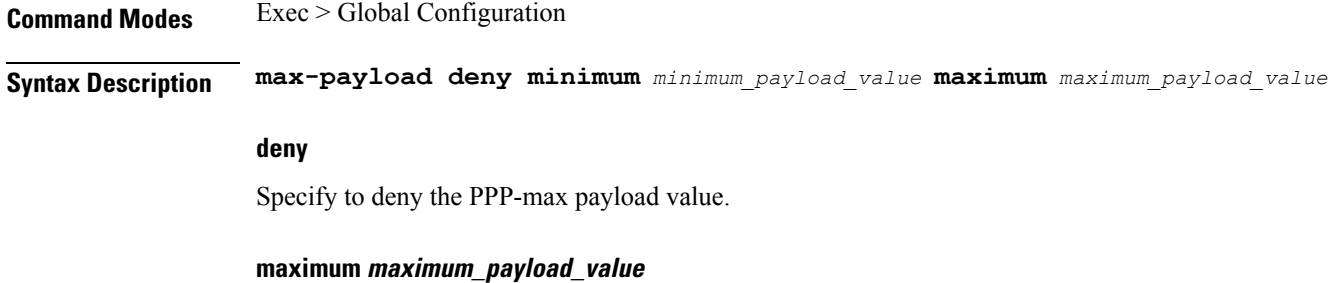

Specify the maximum payload value.

Must be an integer in the range of 1-40000. Default Value: 1500.

#### **minimum minimum\_payload\_value**

Specify the minimum value for the payload. Must be an integer in the range of 1-40000. Default Value: 1492.

**Usage Guidelines** Use this command to configure a range for the ppp-max payload tag value.

### **profile pppoe session-limit circuit-id**

Configures the maximum number of sessions allowed per Circuit-ID.

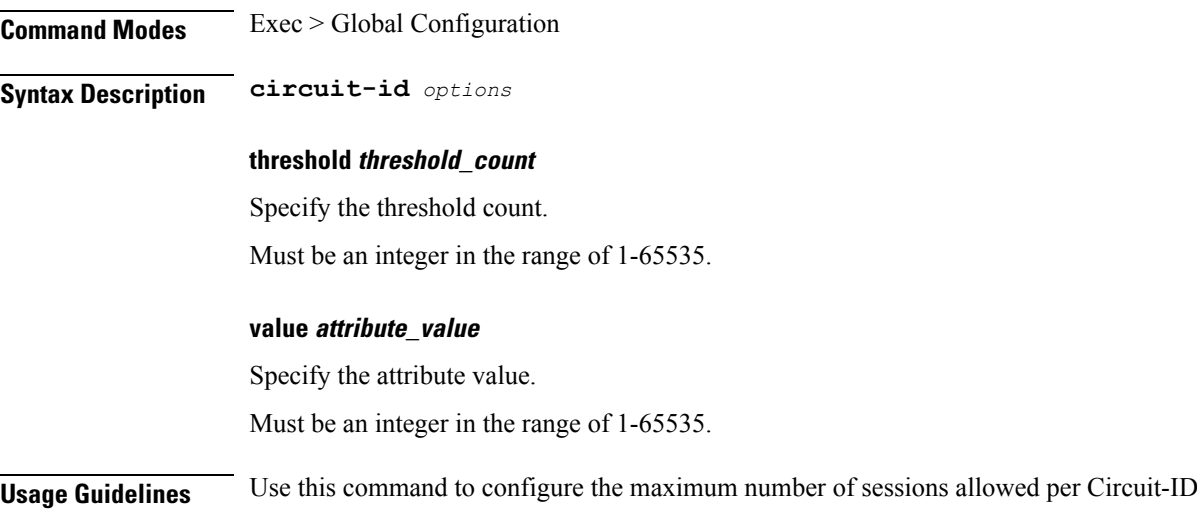

### **profile pppoe session-limit mac**

Configures the maximum number of sessions allowed per peer MAC address.

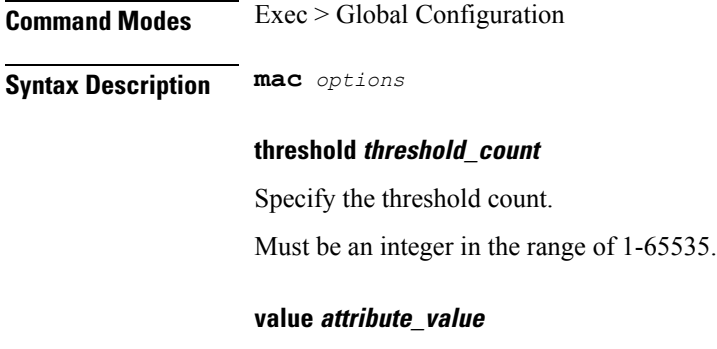

Specify the attribute value.

Ш

Must be an integer in the range of 1-65535.

**Usage Guidelines** Use this command to configure the maximum number of sessions allowed per peer MAC address.

### **profile pppoe session-limit max**

Configures the maximum number of sessions allowed under the PPPoE profile.

**Syntax Description max** *options*

**Command Modes** Exec > Global Configuration

### **threshold threshold\_count** Specify the threshold count. Must be an integer in the range of 1-65535. **value attribute\_value** Specify the attribute value. Must be an integer in the range of 1-65535.

**Usage Guidelines** Use this command to configure the maximum number of sessions allowed under the PPPoE profile.

## **profile pppoe session-limit outer-vlan**

Configures the maximum number of sessions allowed per outer-vlan, per access interface.

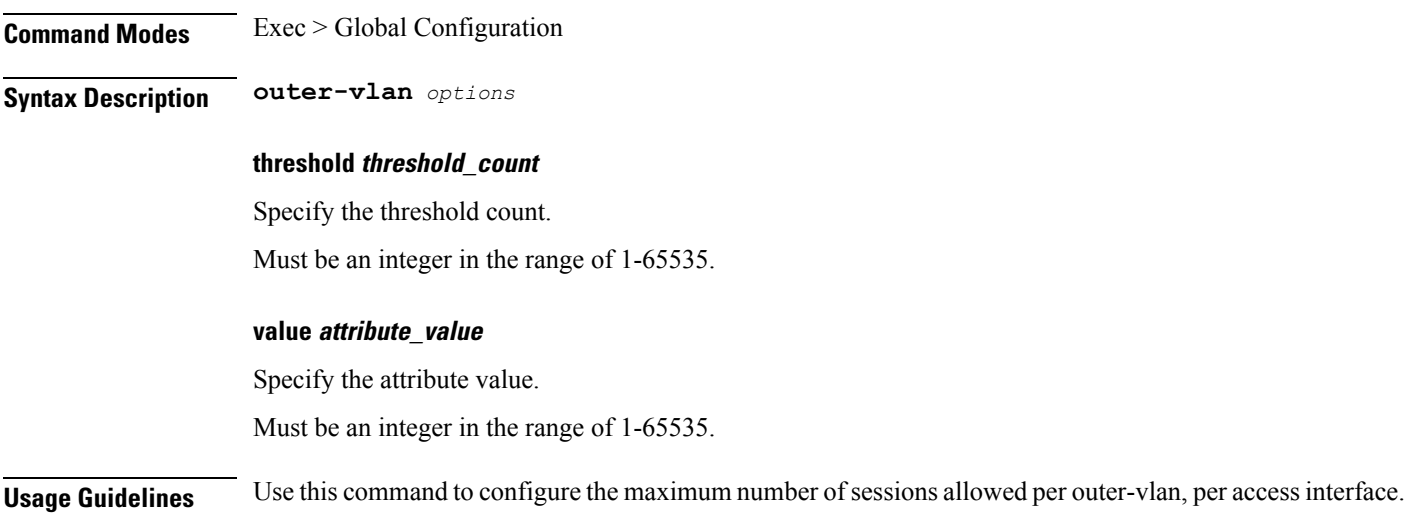

## **profile radius**

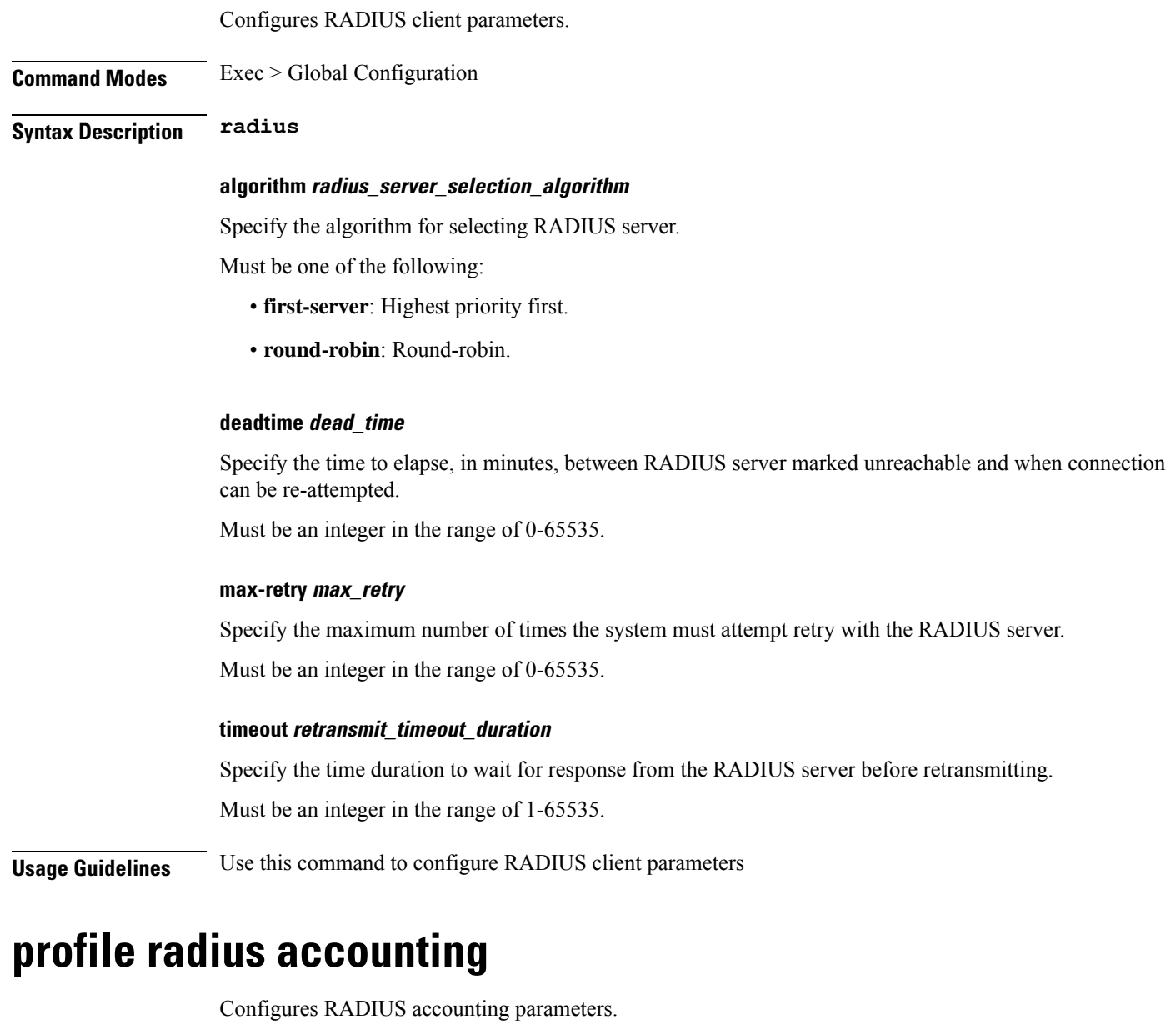

**Command Modes** Exec > Global Configuration

**Syntax Description accounting**

### **algorithm radius\_server\_selection\_algorithm**

Specify the algorithm for selecting RADIUS server. Must be one of the following:

**cnBNG CP Commands**

П

- **first-server**: Highest priority first.
- **round-robin**: Round-robin.

### **deadtime dead\_time**

Specify the time to elapse, in minutes, between RADIUS server marked unreachable and when connection can be re-attempted.

Must be an integer in the range of 0-65535.

#### **max-retry max\_retry**

Specify the maximum number of times the system must attempt retry with the RADIUS server. Must be an integer in the range of 0-65535.

### **timeout retransmit\_timeout\_duration**

Specify the time duration to wait for response from the RADIUS server before retransmitting. Must be an integer in the range of 1-65535.

**Usage Guidelines** Use this command to configure RADIUS accounting parameters.

### **profile radius accounting attribute called-station-id**

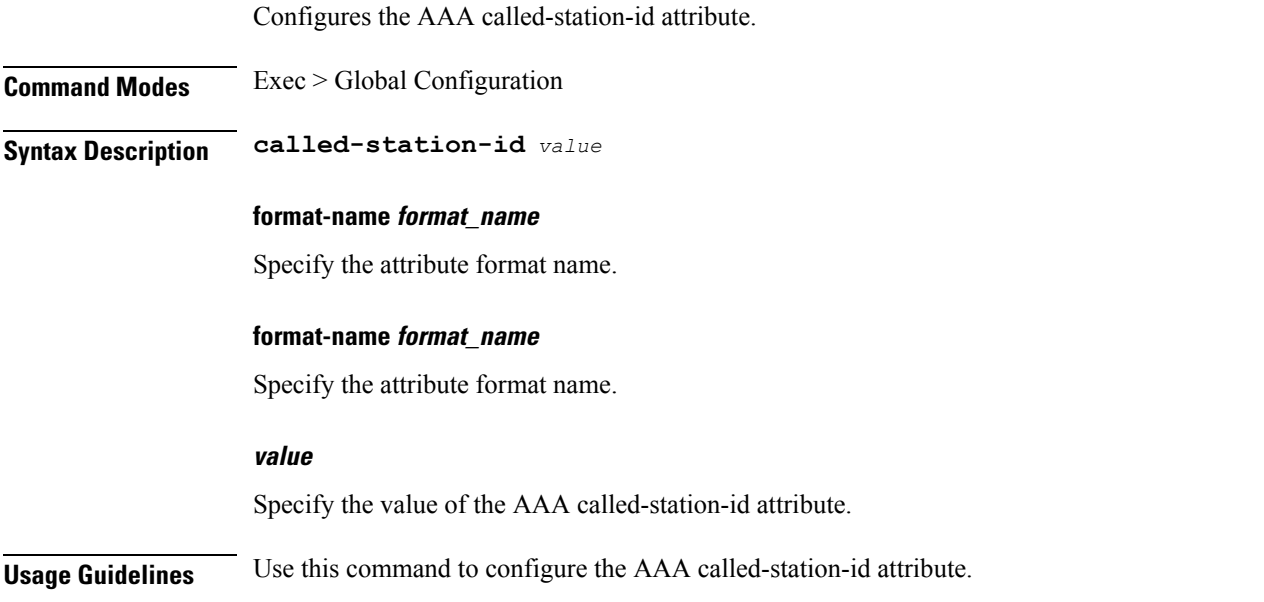

### **profile radius accounting attribute called-station-id format**

Configures node parameters.

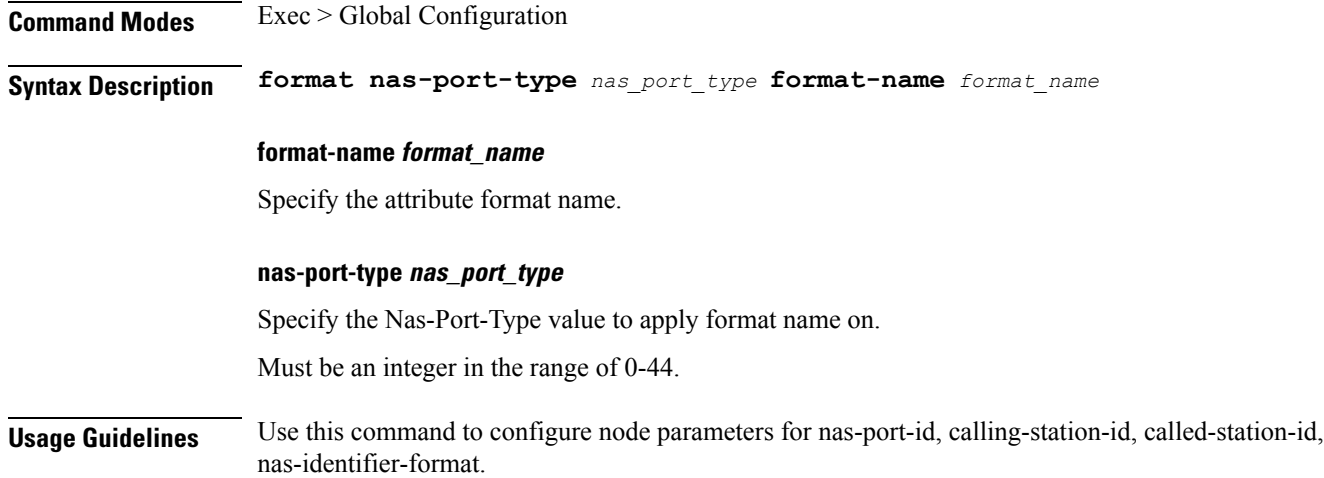

### **profile radius accounting attribute calling-station-id**

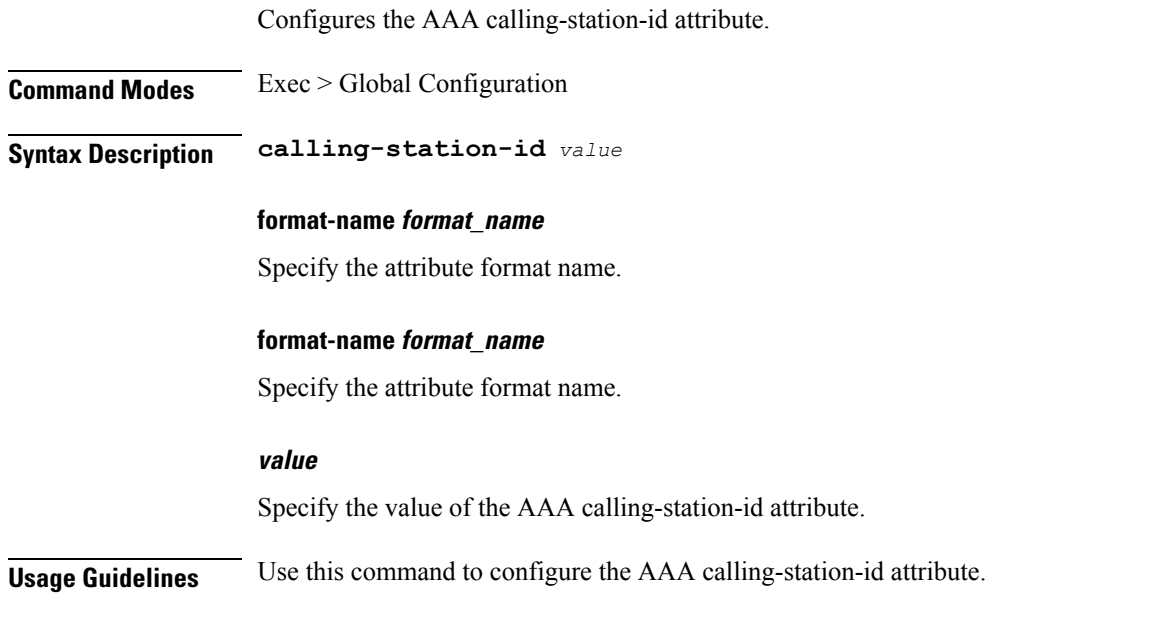

## **profile radius accounting attribute calling-station-id format**

Configures node parameters.

**Command Modes** Exec > Global Configuration

**Syntax Description format nas-port-type** *nas\_port\_type* **format-name** *format\_name*

### **format-name format\_name**

Specify the attribute format name.

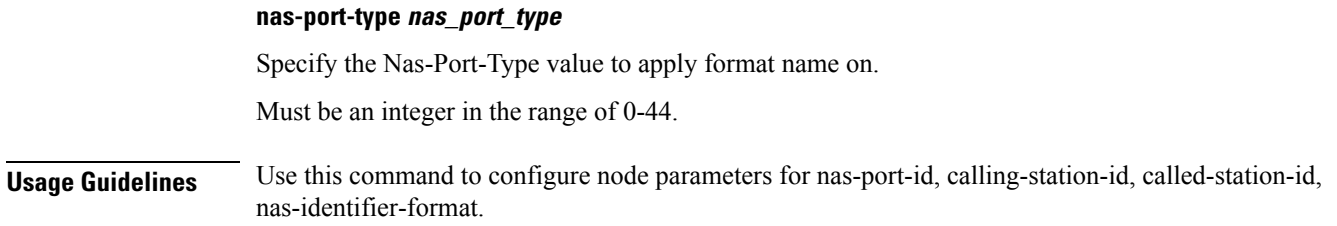

### **profile radius accounting attribute nas-identifier-format**

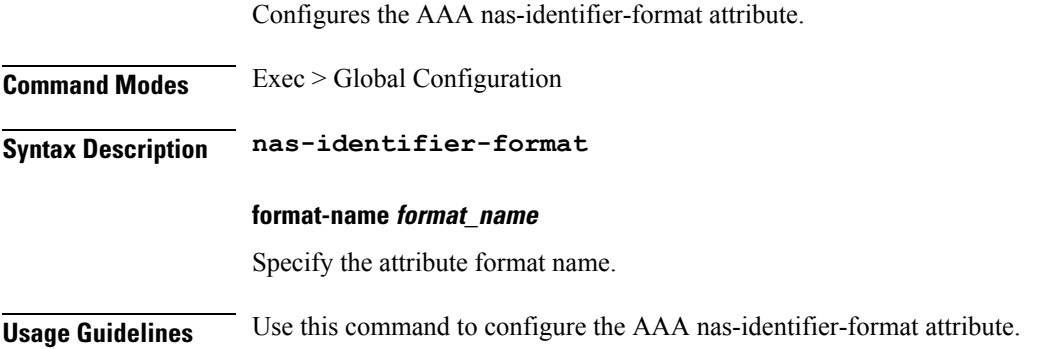

## **profile radius accounting attribute nas-identifier-format format**

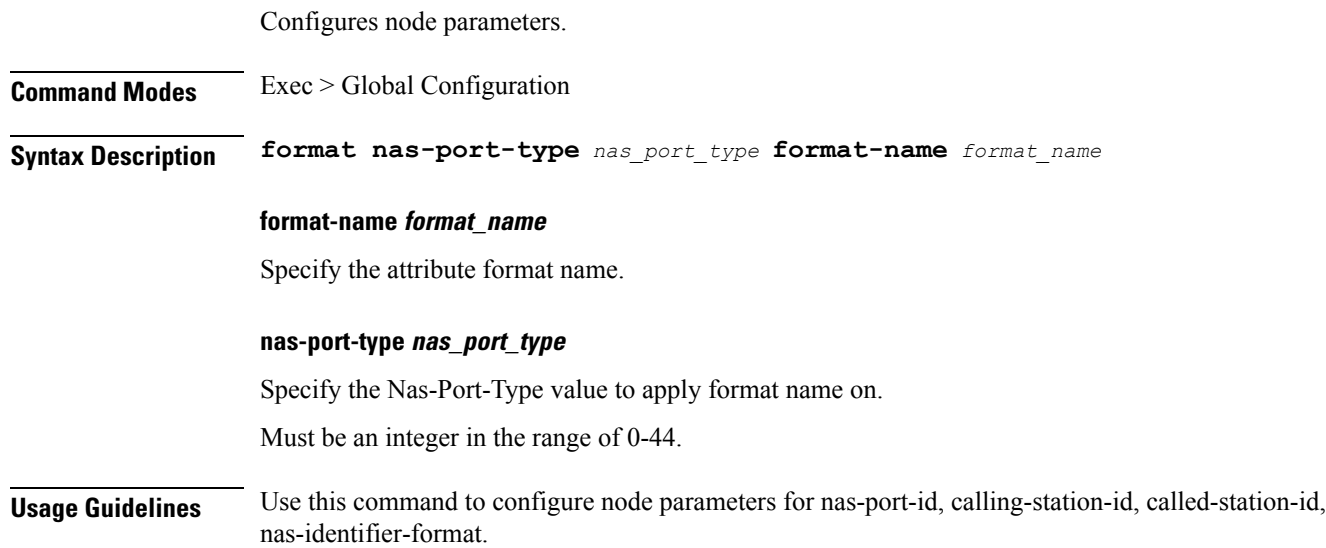

### **profile radius accounting attribute nas-port**

Configures the AAA nas-port attribute.

**Command Modes** Exec > Global Configuration

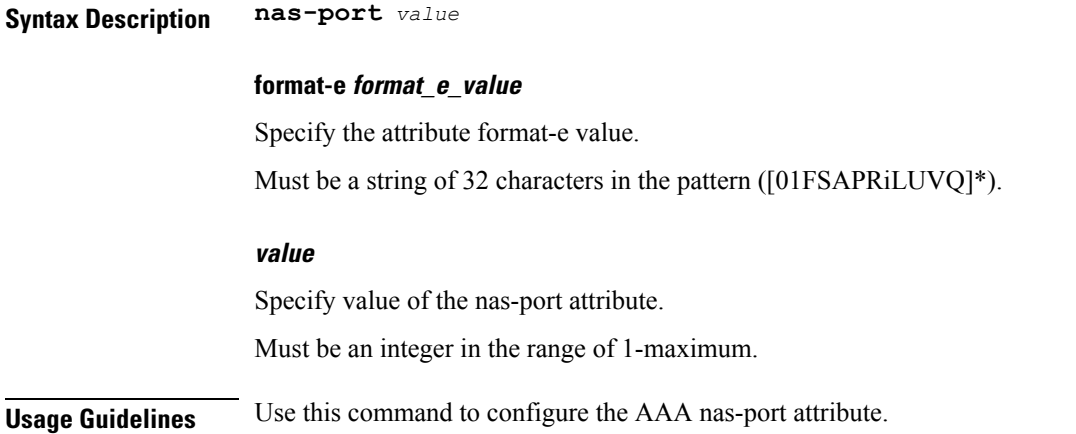

## **profile radius accounting attribute nas-port format-e-list**

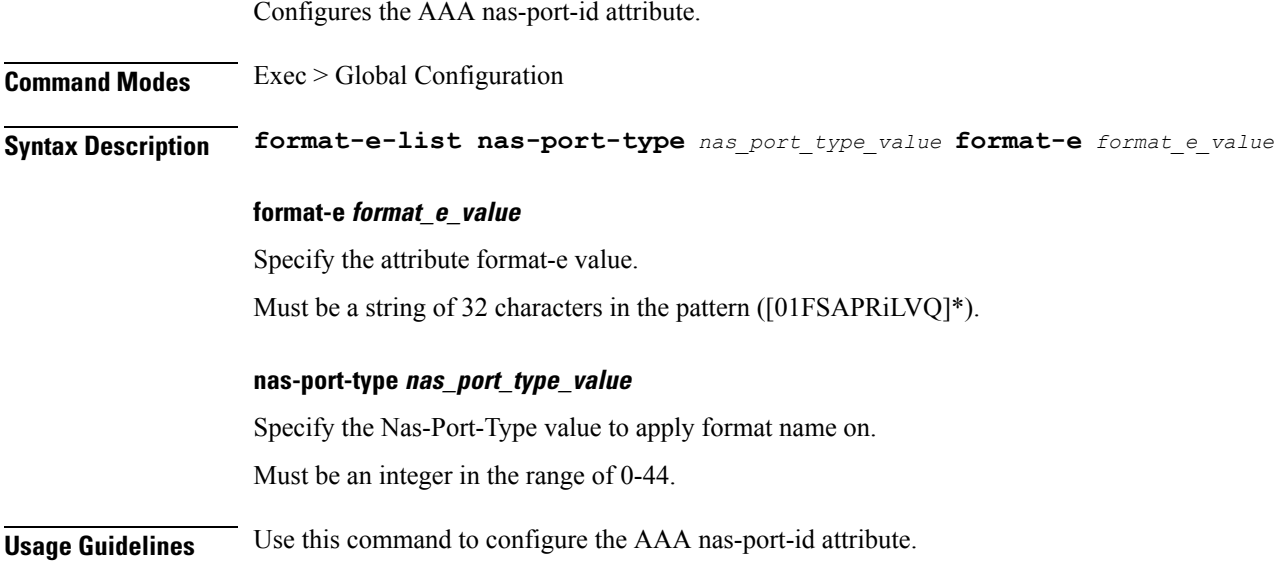

## **profile radius accounting attribute nas-port-id**

Configures the AAA nas-port-id attribute.

**Command Modes** Exec > Global Configuration

**Syntax Description nas-port-id** *value*

### **format-name format\_name**

Specify the attribute format name.

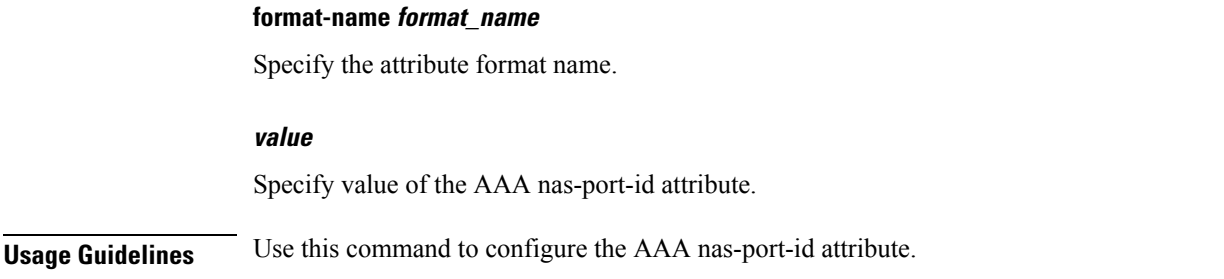

## **profile radius accounting attribute nas-port-id format**

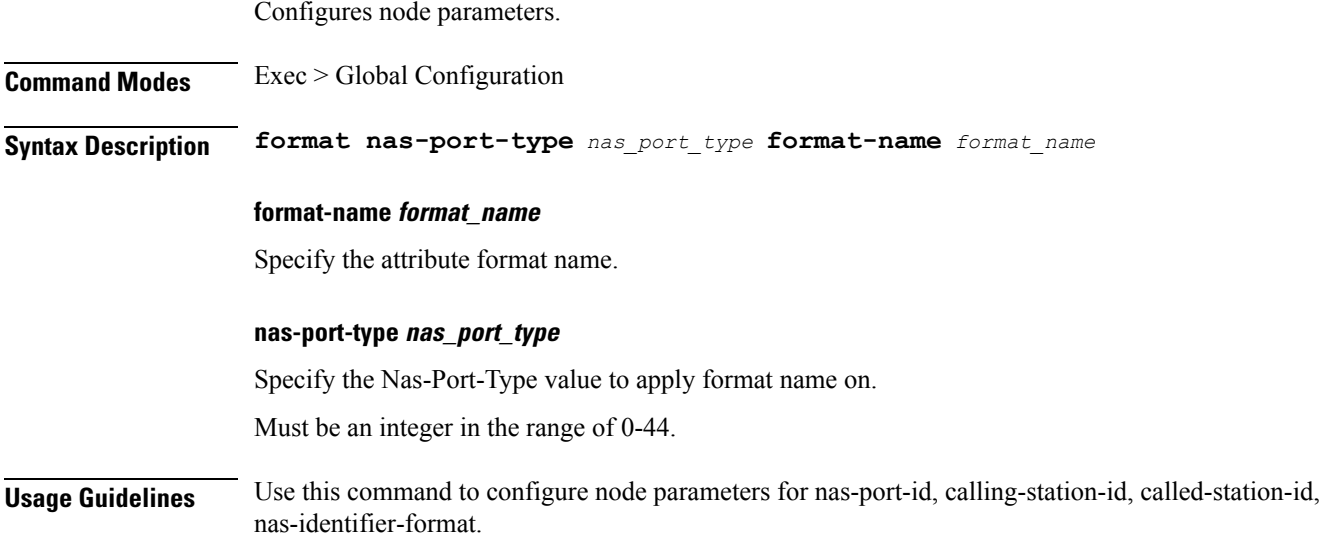

## **profile radius accounting detect-dead-server**

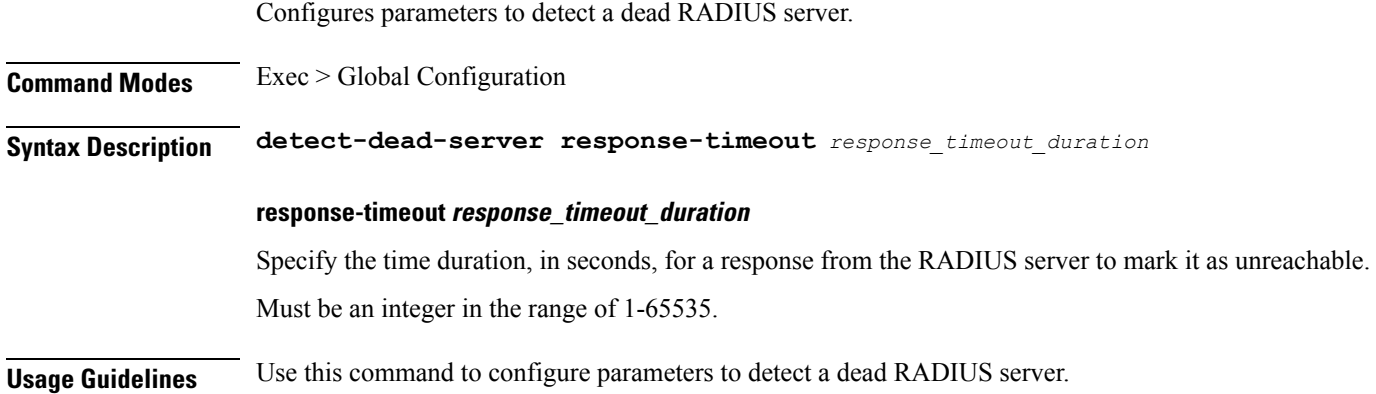

### **profile radius attribute called-station-id**

Configures the AAA called-station-id attribute.

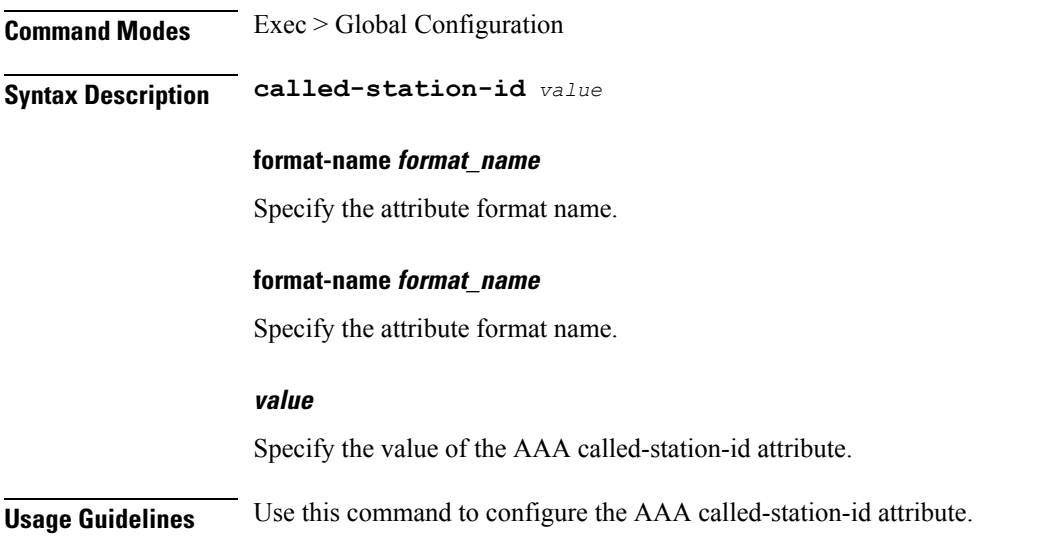

### **profile radius attribute called-station-id format**

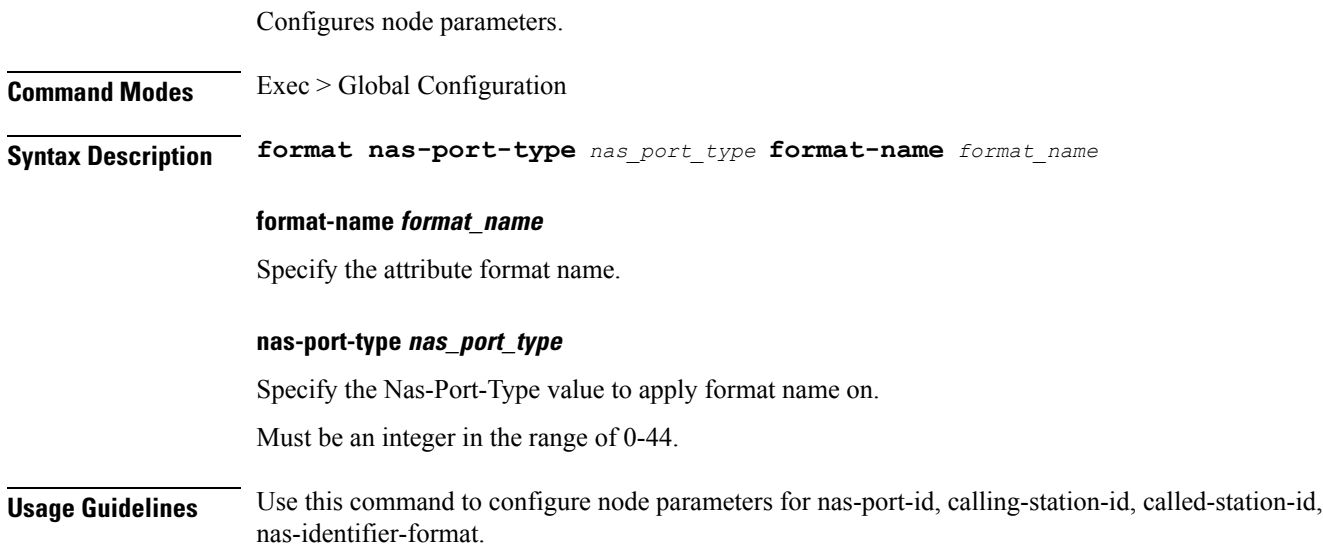

### **profile radius attribute calling-station-id**

Configures the AAA calling-station-id attribute.

**Command Modes** Exec > Global Configuration

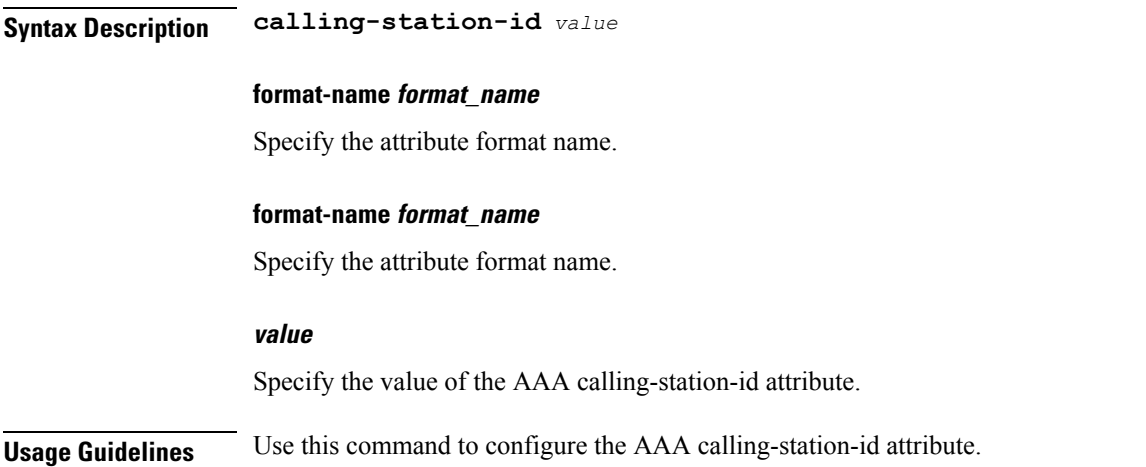

## **profile radius attribute calling-station-id format**

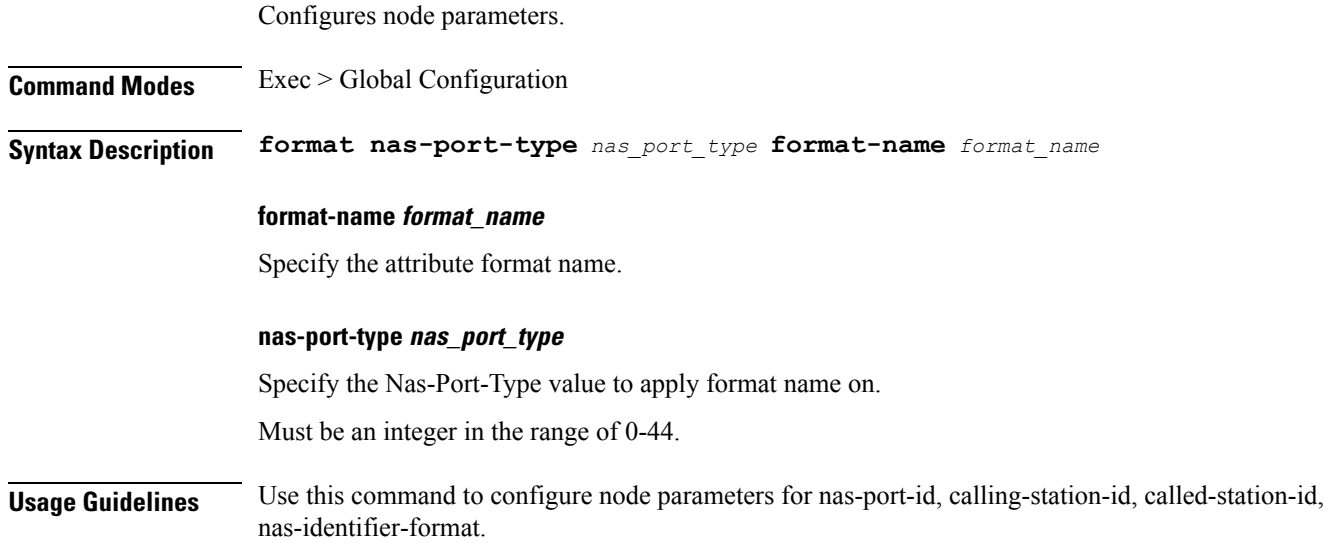

## **profile radius attribute nas-identifier-format**

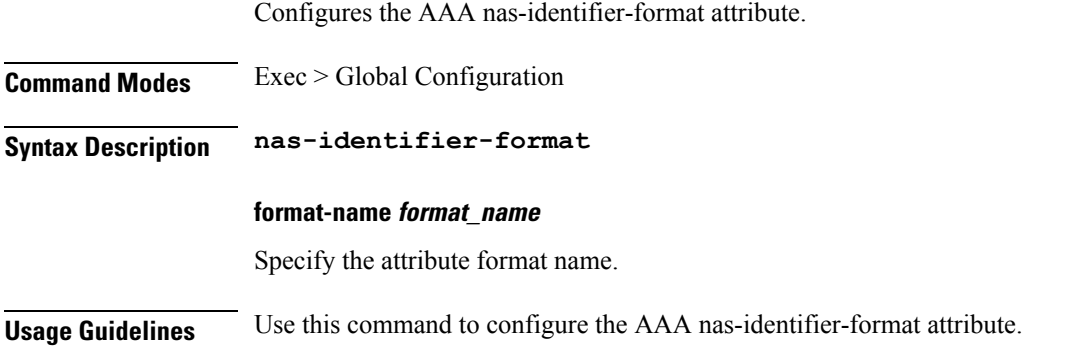

# **profile radius attribute nas-identifier-format format**

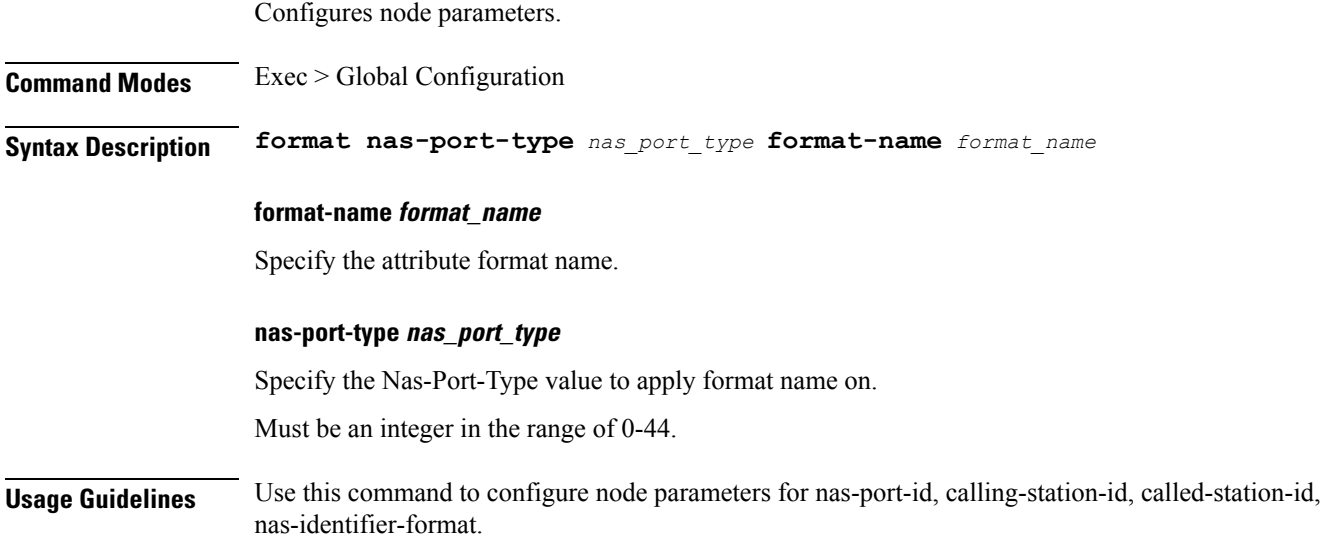

### **profile radius attribute nas-port**

Configures the AAA nas-port attribute.

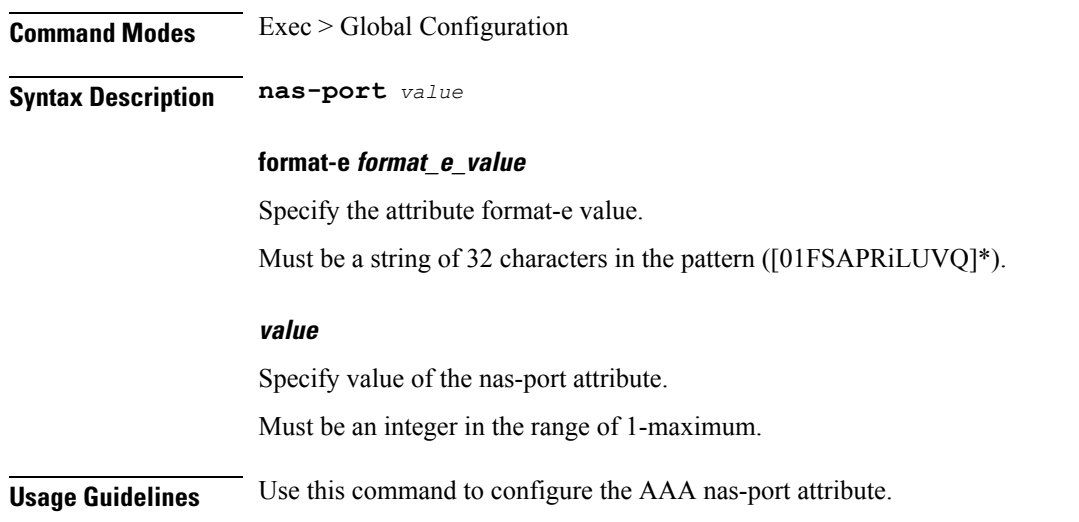

### **profile radius attribute nas-port format-e-list**

Configures the AAA nas-port-id attribute.

**Command Modes** Exec > Global Configuration

Ι

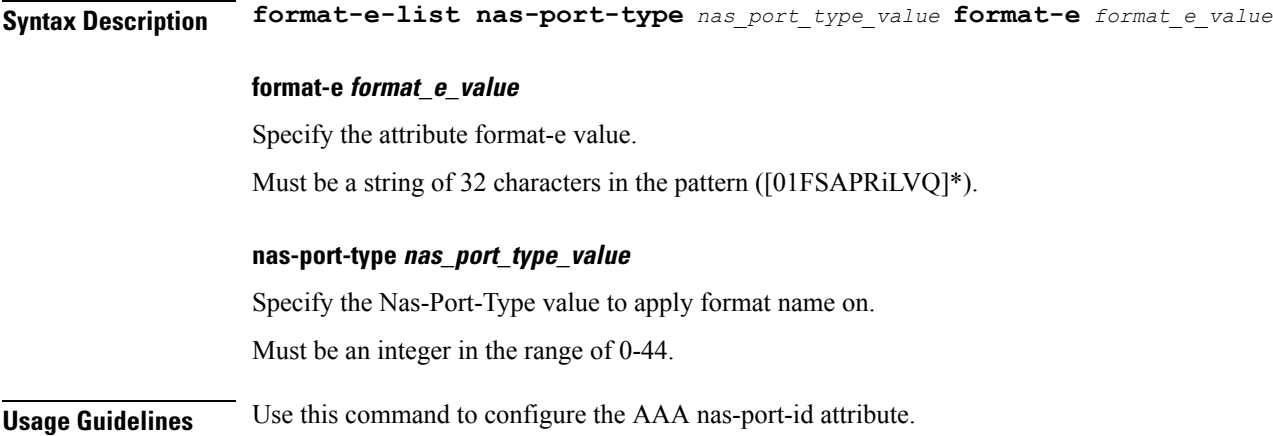

## **profile radius attribute nas-port-id**

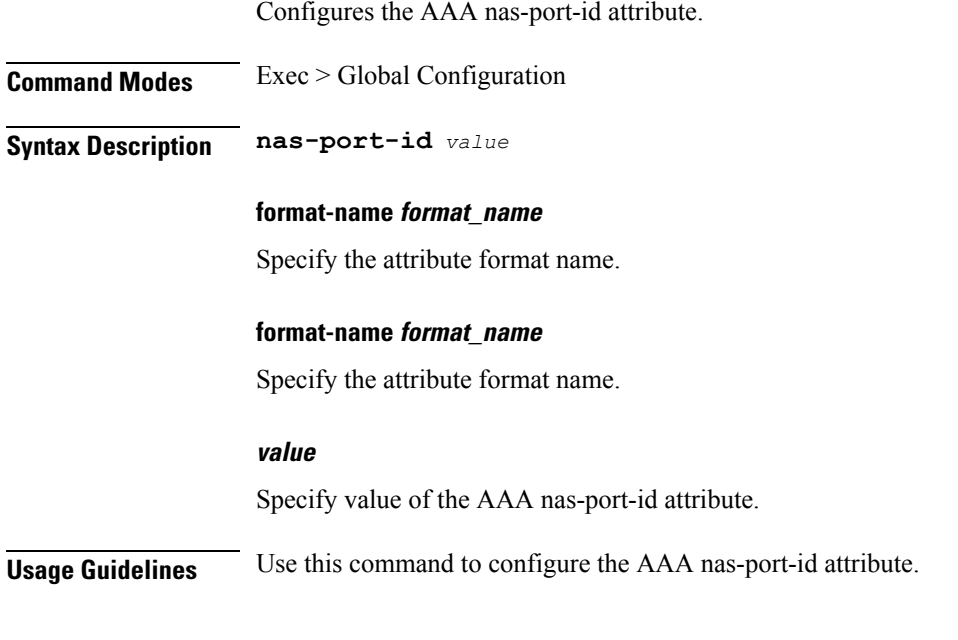

## **profile radius attribute nas-port-id format**

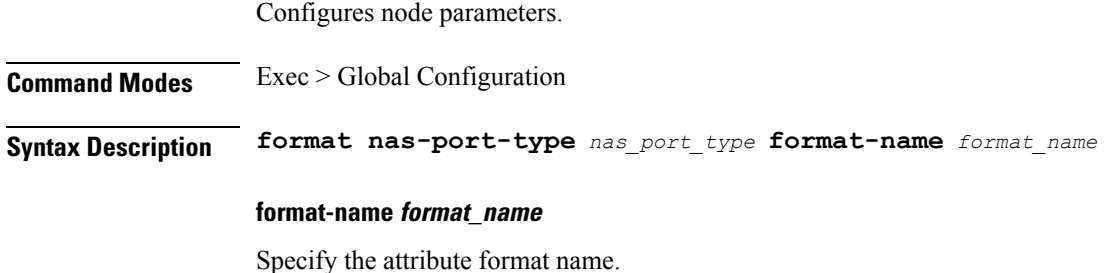

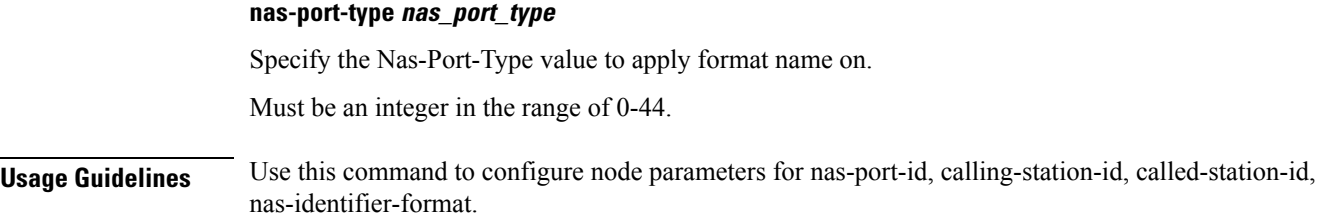

### **profile radius detect-dead-server**

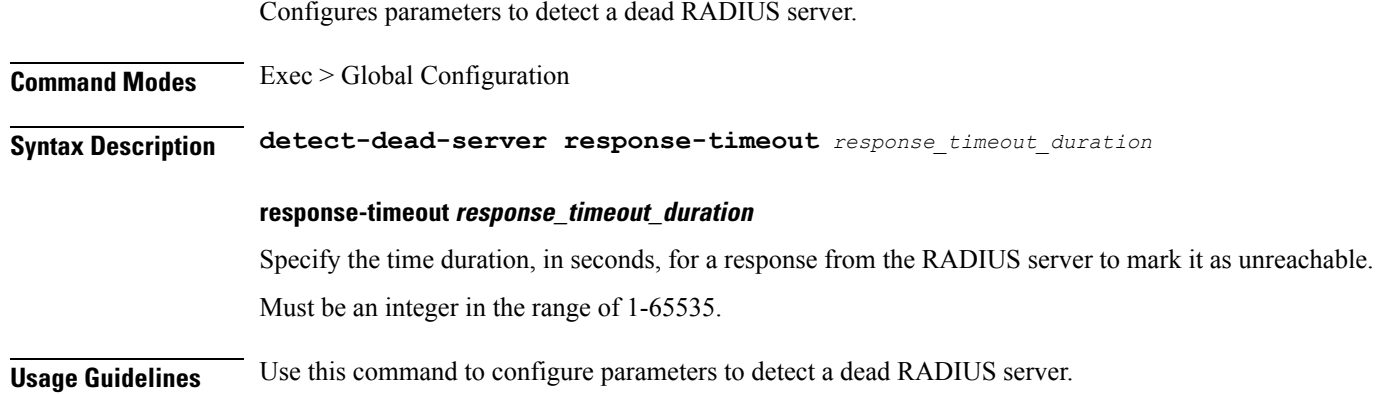

### **profile radius server**

Configures RADIUS external server configuration.

**Command Modes** Exec > Global Configuration

**Syntax Description server**

### **ip radius\_server\_ip\_address**

Specify the IP address of the RADIUS server.

Must be a string in the ipv4-address pattern. For information on the ipv4-address pattern, see the Input Pattern Types section.

-Or-

Must be a string in the ipv6-address pattern. For information on the ipv6-address pattern, see the Input Pattern Types section.

### **port radius\_server\_port\_number**

Specify the port number of the RADIUS server.

Must be an integer in the range of 1-65535.

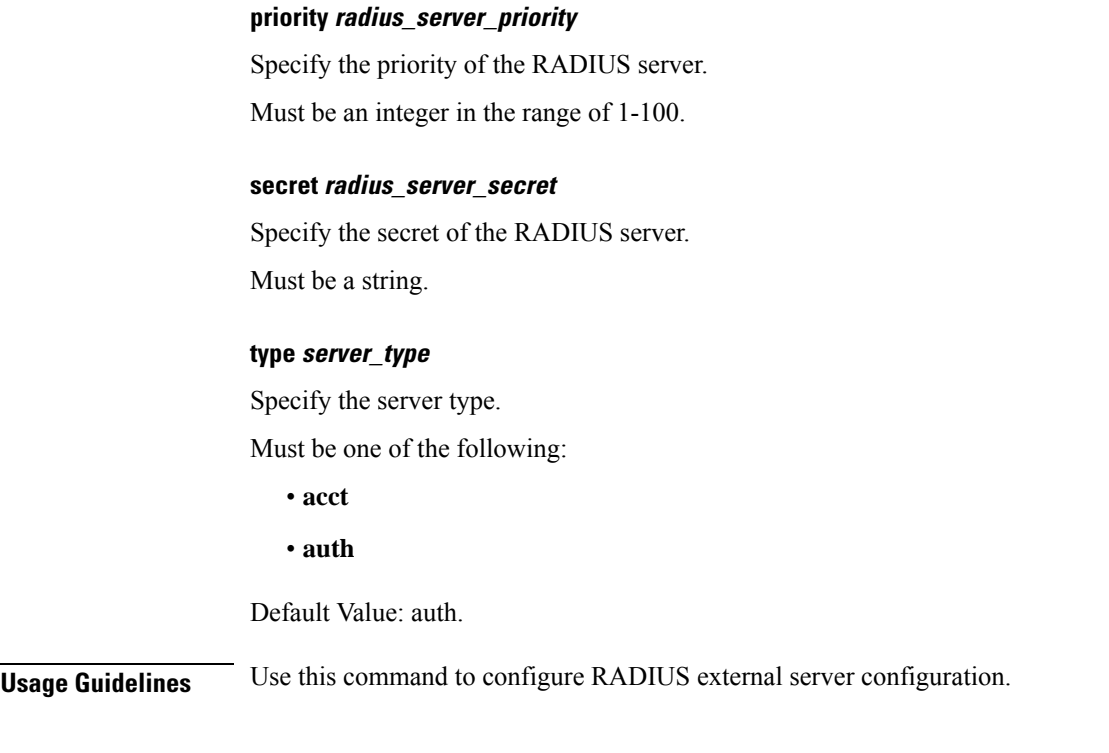

## **profile radius server-group**

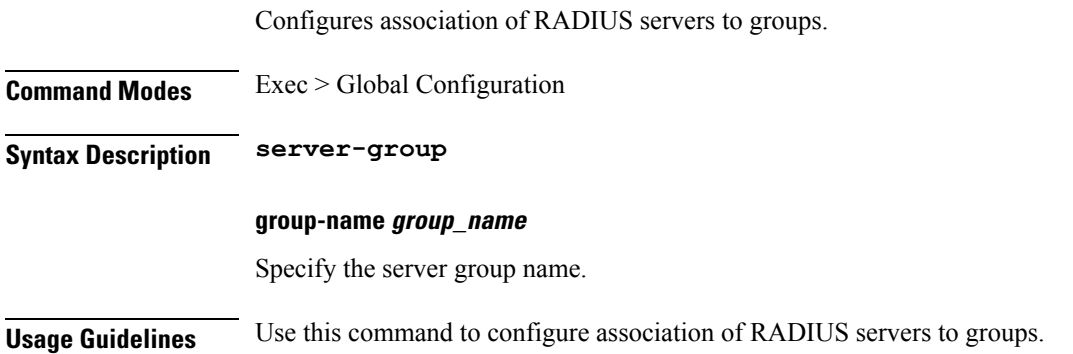

## **profile radius server-group server**

Configures RADIUS server information.

**Command Modes** Exec > Global Configuration

**Syntax Description server type** *radius\_server\_type* **ip** *radius\_server\_ip\_address* **port** *radius\_port\_number*

### **ip radius\_server\_ip\_address**

Specify IP address of the RADIUS server.

#### **port radius\_port\_number**

Specify the port number of the RADIUS server.

#### **type radius\_server\_type**

Specify the server type.

Must be one of the following:

- **acct**: Server used for accounting requests.
- **auth**: Server is used for authentication/authorization requests.

**Usage Guidelines** Use this command to configure RADIUS server information.

### **profile server-group**

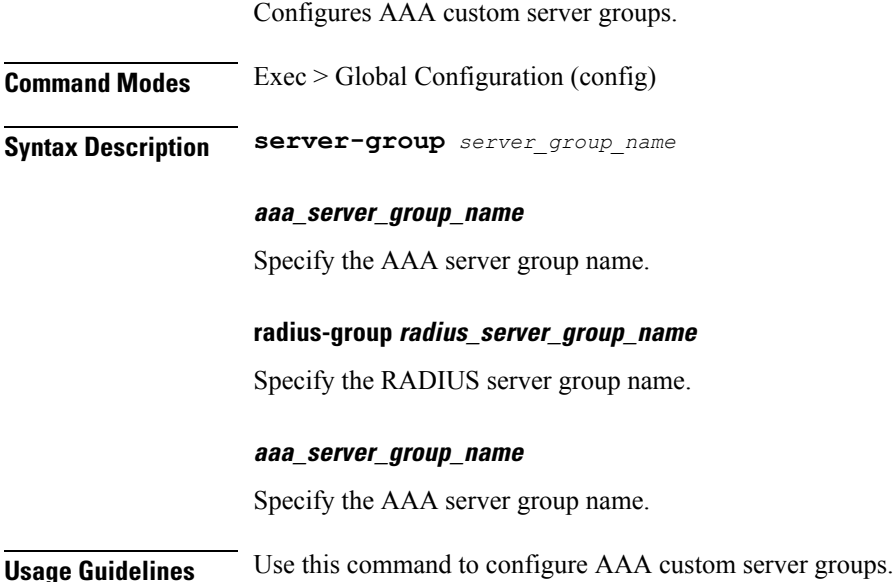

### **profile subscriber**

Configures subscriber profiles.

**Command Modes** Exec > Global Configuration (config) **Syntax Description profile subscriber** *subscriber\_profile\_name* **{ dhcp-profile** *dhcp\_profile\_name* **| pppoe-profile** *pppoe\_profile\_name* **| session-type** *session\_type* **}**

#### **subscriber\_profile\_name**

Specify the subscriber profile name.

### **activate-feature-templates template\_names**

Specify the list of feature templates to activate.

You can configure a maximum of eight elements with this keyword.

### **apply-all-class**

Specify to apply all classes if enabled.

### **dhcp-profile dhcp\_profile\_name**

Specify the DHCP-FSOL profile name.

### **pppoe-profile pppoe\_profile\_name**

Specify the PPPOE-FSOL profile name.

### **session-type session\_type**

Specify the allowed session type.

Must be one of the following:

- **ipv4**
- **ipv4v6**
- **ipv6**

Default Value: ipv4v6.

### **subscriber\_profile\_name**

Specify the subscriber profile name.

**Usage Guidelines** Use this command to configure subscriber profiles.

### **profile subscriber aaa**

Configures AAA operations.

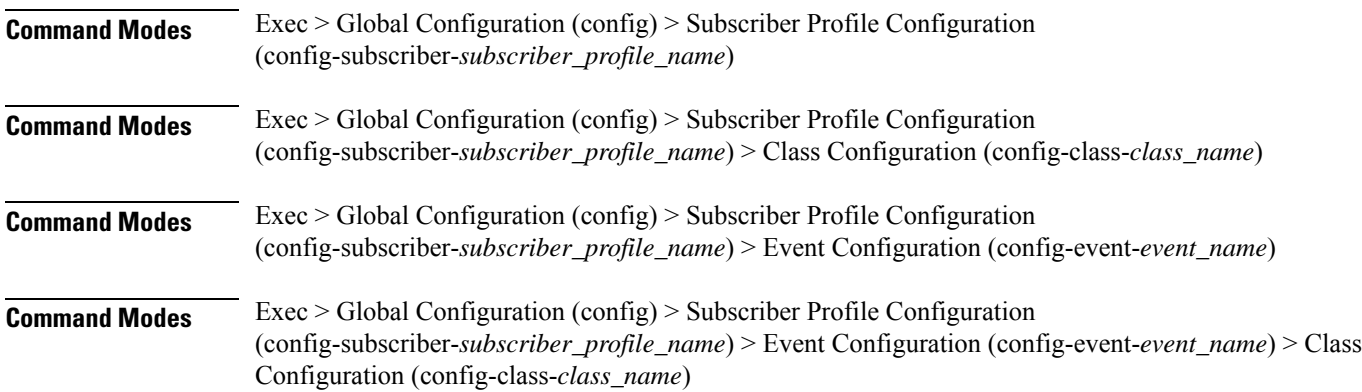

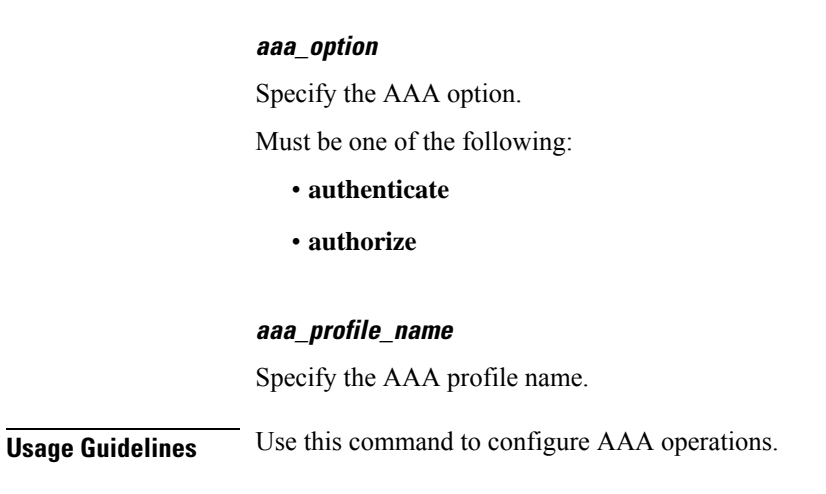

**Syntax Description aaa** *aaa\_option aaa\_profile\_name*

## **profile subscriber class**

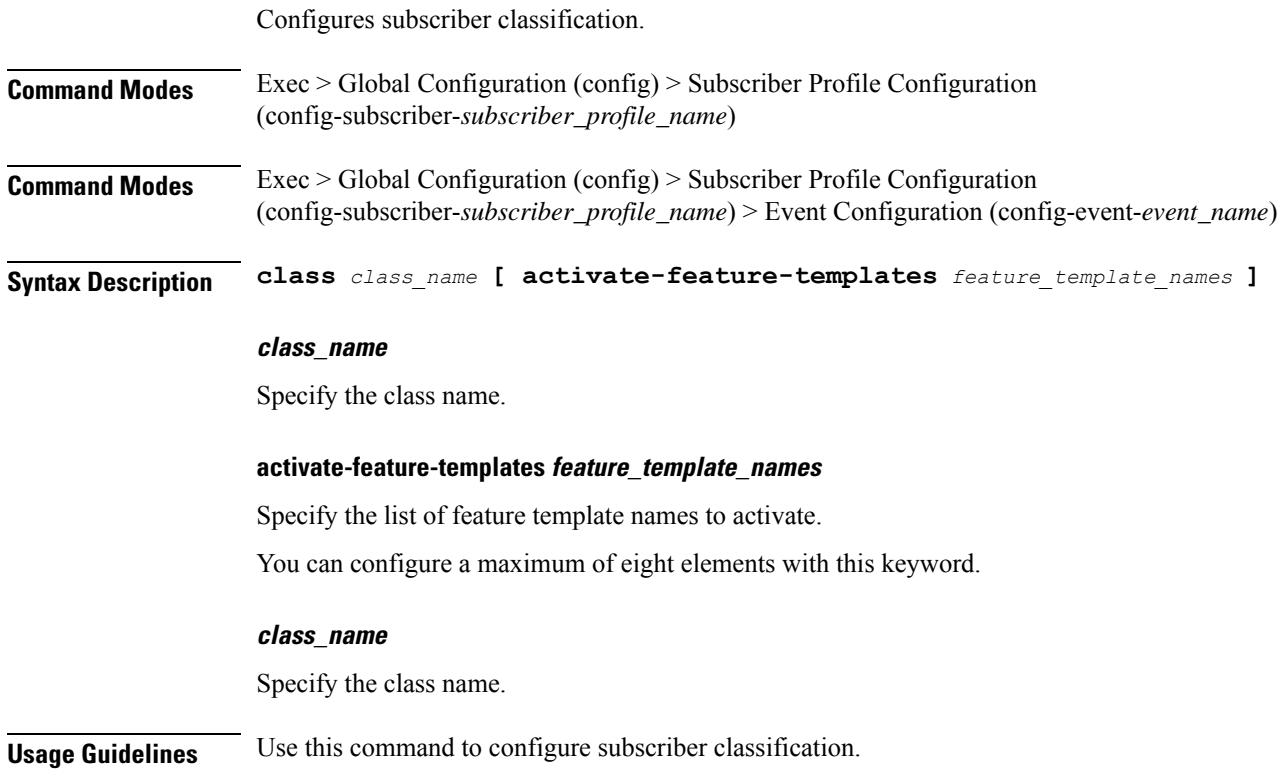

## **profile subscriber class aaa**

Configures AAA operations.

**Command Modes** Exec > Global Configuration

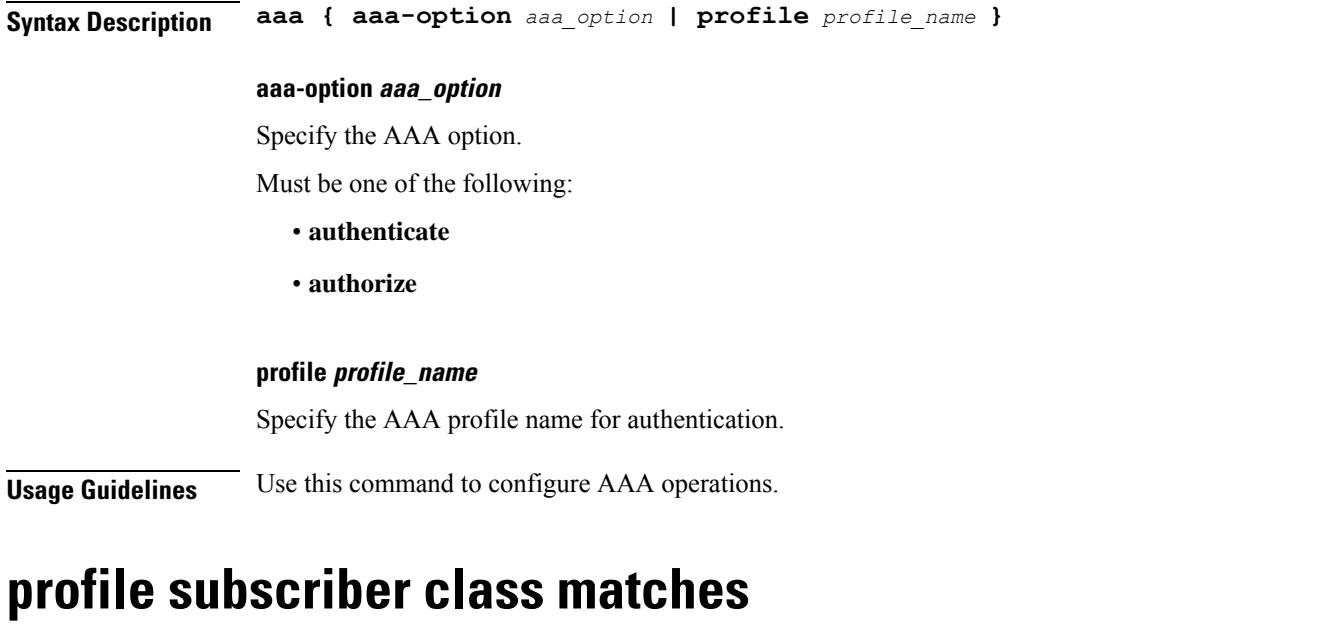

Configures the list of match values.

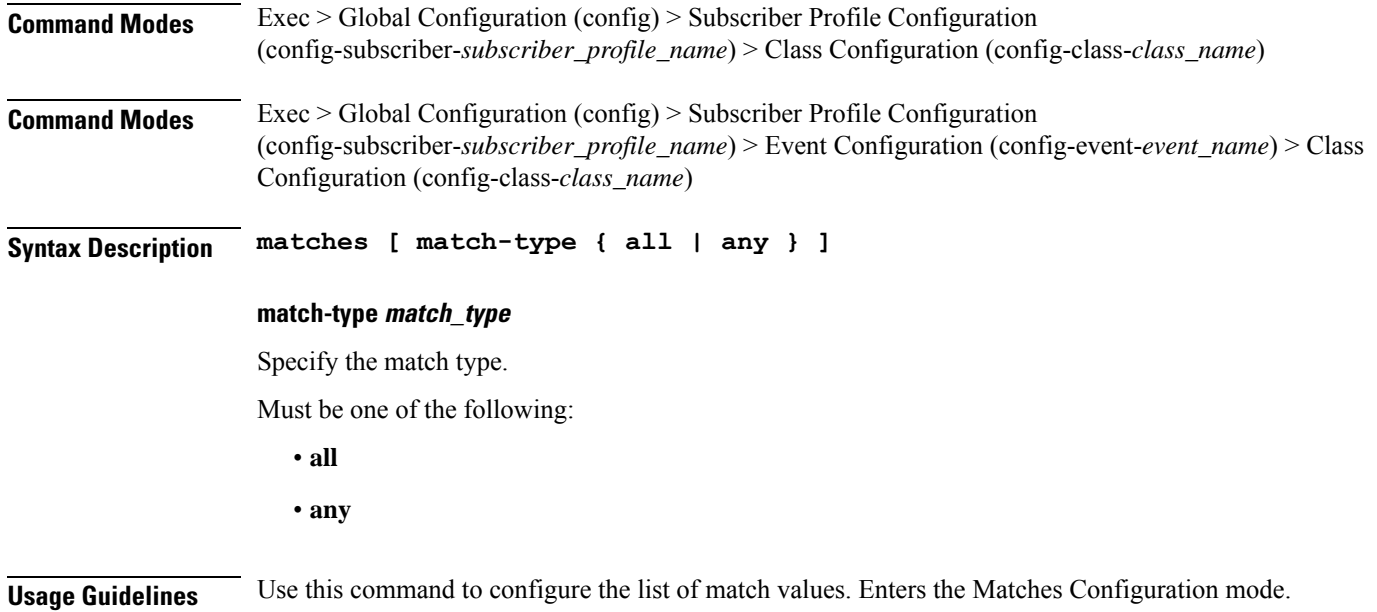

## **profile subscriber class matches match**

Configures Match Key and value.

**Command Modes** Exec > Global Configuration (config) > Subscriber Profile Configuration (config-subscriber-*subscriber\_profile\_name*) > Class Configuration (config-class-*class\_name*) > Matches Configuration (config-matches)

**Command Modes** Exec > Global Configuration (config) > Subscriber Profile Configuration (config-subscriber-*subscriber\_profile\_name*) > Event Configuration (config-event-*event\_name*) > Class Configuration (config-class-*class\_name*) > Matches Configuration (config-matches)

**Syntax Description match** *match\_key* **{ type** *match\_protocol* **| ascii** *ascii\_string* **| regex** *regex\_string* **}**

#### **ascii ascii\_string**

Specify the ASCII string.

#### **type match\_protocol**

Specify the match protocol.

Must be one of the following:

- **dhcp**
- **ppp**

You can configure a maximum of two elements with this keyword.

### **match\_key**

Specify the match key.

Must be one of the following:

- **circuit-id**
- **protocol**
- **remote-id**
- **source-mac**
- **username**

You can configure a maximum of eight elements with this keyword.

#### **ascii ascii\_string**

Specify the ASCII string.

#### **regex regex\_string**

Specify the regular expression string.

#### **type match\_protocol**

Specify the match protocol.

Must be one of the following:

- **dhcp**
- **ppp**

You can configure a maximum of two elements with this keyword.

### **match\_key**

Specify the match key.

Must be one of the following:

- **circuit-id**
- **protocol**
- **remote-id**
- **source-mac**
- **username**

You can configure a maximum of eight elements with this keyword.

**Usage Guidelines** Use this command to configure Match Key and value.

### **profile subscriber event**

Configures subscriber events. **Command Modes** Exec > Global Configuration (config) > Subscriber Profile Configuration (config-subscriber-*subscriber\_profile\_name*) > Event Configuration (config-event-*event\_name*) **Syntax Description event** *event\_name* **[ activate-feature-templates** *template\_names* **| apply-all-class | deactivate-feature-templates** *template\_names* **] activate-feature-templates template\_names** Specify the list of feature templates to activate. You can configure a maximum of eight elements with this keyword. **apply-all-class** Specify to apply all classes if enabled. **deactivate-feature-templates template\_names** Specify the list of feature templates to deactivate. You can configure a maximum of eight elements with this keyword. **event event\_name** Specify the event name. Must be one of the following: • **session-activate**

**Usage Guidelines** Use this command to configure subscriber events.

### **profile subscriber event aaa**

Configures AAA operations. **Command Modes** Exec > Global Configuration (config) > Subscriber Profile Configuration (config-subscriber-*subscriber\_profile\_name*) **Command Modes** Exec > Global Configuration (config) > Subscriber Profile Configuration (config-subscriber-*subscriber\_profile\_name*) > Class Configuration (config-class-*class\_name*) **Command Modes** Exec > Global Configuration (config) > Subscriber Profile Configuration (config-subscriber-*subscriber\_profile\_name*) > Event Configuration (config-event-*event\_name*) **Command Modes** Exec > Global Configuration (config) > Subscriber Profile Configuration (config-subscriber-*subscriber\_profile\_name*) > Event Configuration (config-event-*event\_name*) > Class Configuration (config-class-*class\_name*) **Syntax Description aaa** *aaa\_option aaa\_profile\_name* **aaa\_option** Specify the AAA option. Must be one of the following: • **authenticate**

• **authorize**

#### **aaa\_profile\_name**

Specify the AAA profile name.

**Usage Guidelines** Use this command to configure AAA operations.

### **profile subscriber event class**

Configures subscriber classification.

**Command Modes** Exec > Global Configuration **Syntax Description class { class-name** *class\_name* **| deactivate-feature-templates** *template\_names* **| activate-feature-templates** *template\_names* **}**

#### **class-name class\_name**

Specify the class name.

Ι

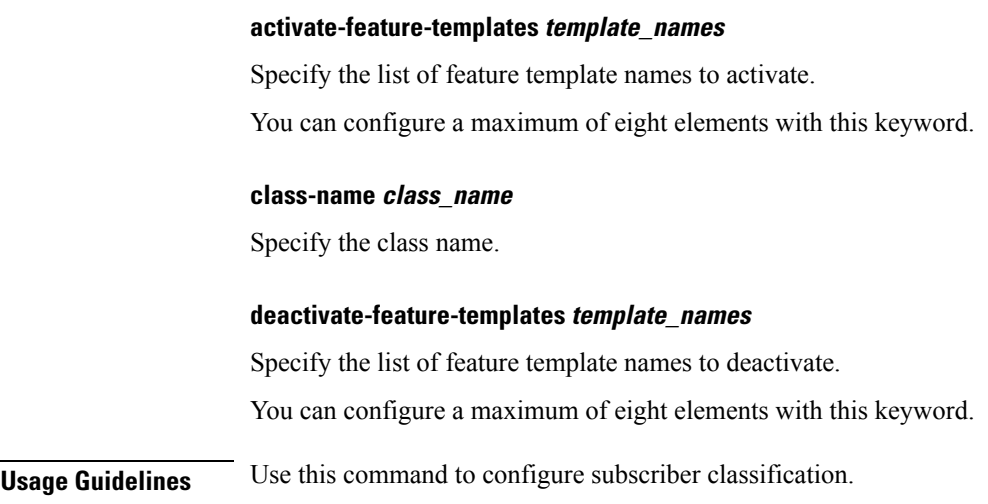

## **profile subscriber event class aaa**

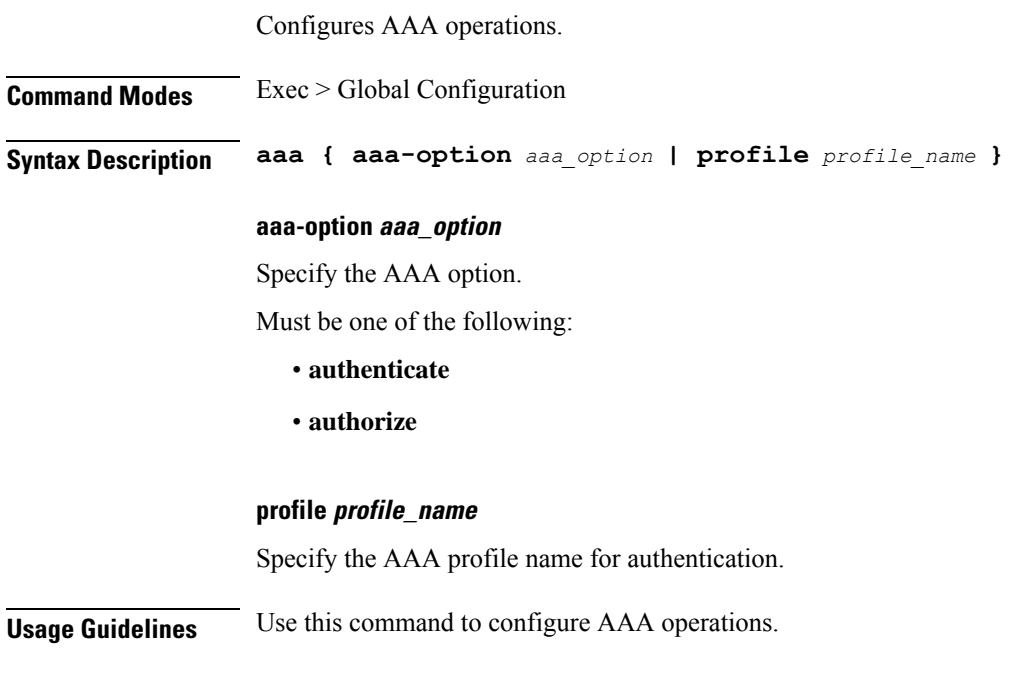

## **profile subscriber event class matches**

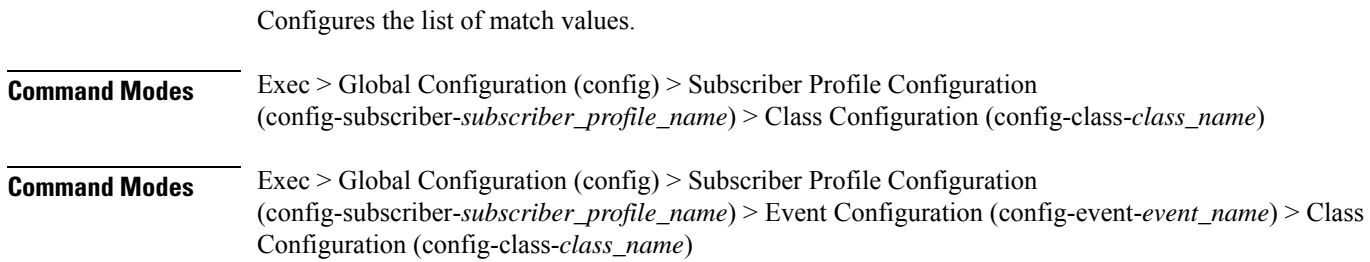

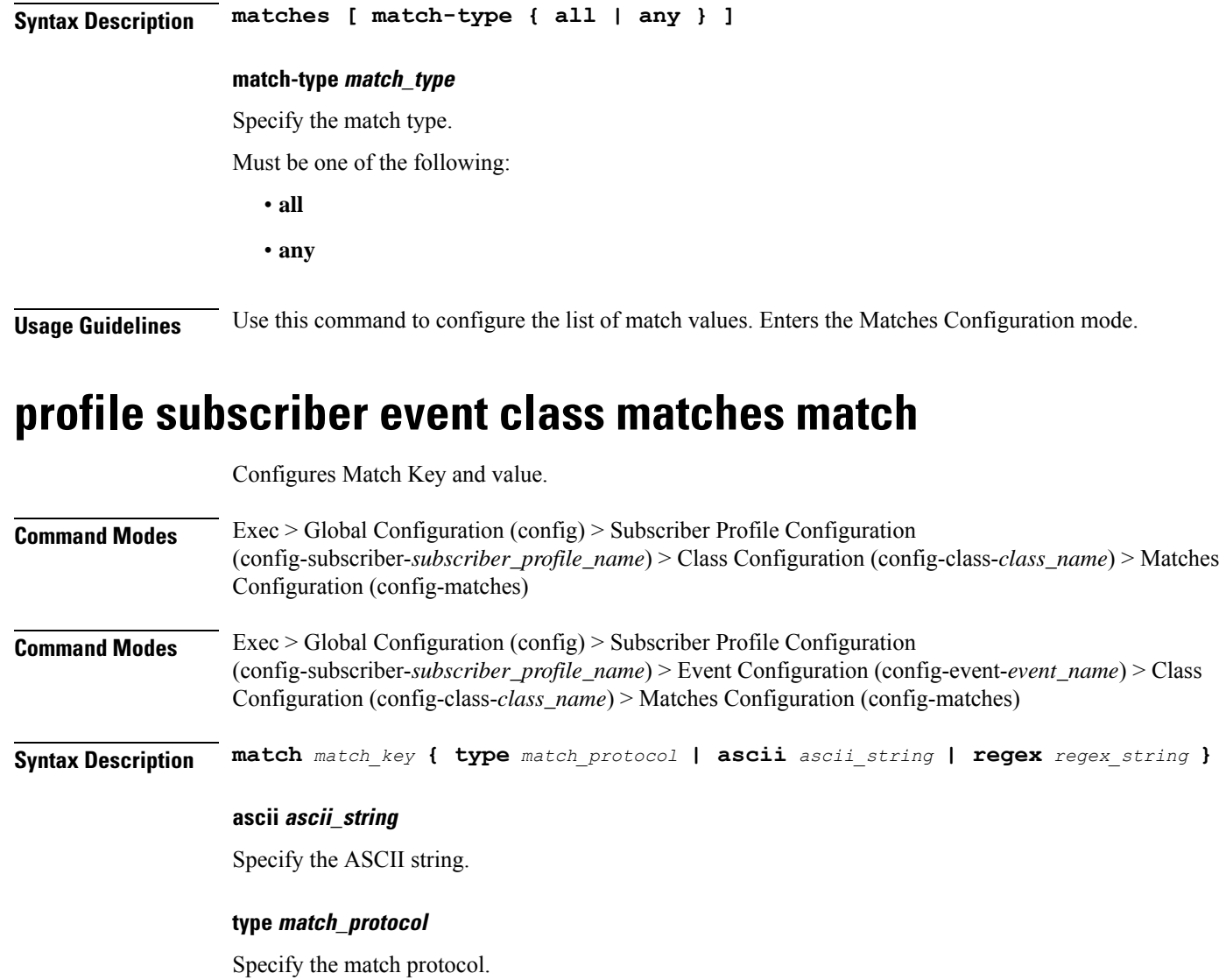

Must be one of the following:

- **dhcp**
- **ppp**

You can configure a maximum of two elements with this keyword.

### **match\_key**

Specify the match key.

Must be one of the following:

- **circuit-id**
- **protocol**
- **remote-id**
- **source-mac**
- **username**

You can configure a maximum of eight elements with this keyword.

#### **ascii ascii\_string**

Specify the ASCII string.

### **regex regex\_string**

Specify the regular expression string.

#### **type match\_protocol**

Specify the match protocol.

Must be one of the following:

• **dhcp**

• **ppp**

You can configure a maximum of two elements with this keyword.

### **match\_key**

Specify the match key.

Must be one of the following:

- **circuit-id**
- **protocol**
- **remote-id**
- **source-mac**
- **username**

You can configure a maximum of eight elements with this keyword.

**Usage Guidelines** Use this command to configure Match Key and value.

## **quit**

Exits the management session.

**Command Modes** Exec

**Syntax Description quit**

**Usage Guidelines** Use this command to exit the management session.

## **radius**

Displays RADIUS client data.

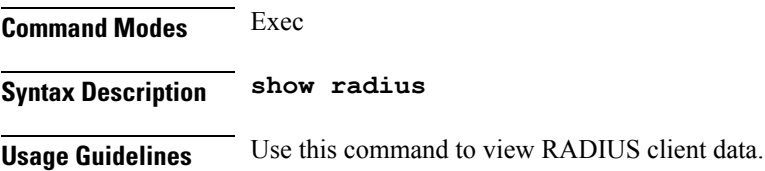

### **radius acct-server**

Displays RADIUS accounting server data.

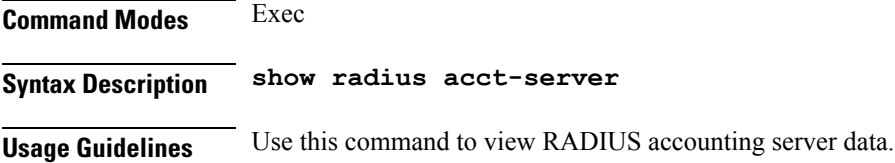

## **radius auth-server**

Displays RADIUS authentication server data.

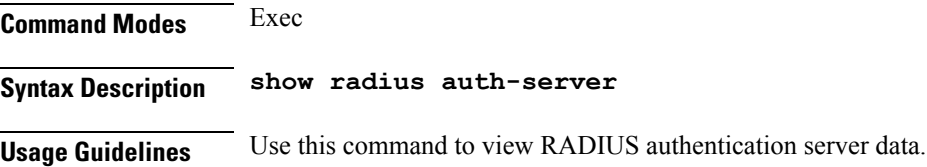

## **radius-dyn-auth**

Displays RADIUS dynamic-author data.

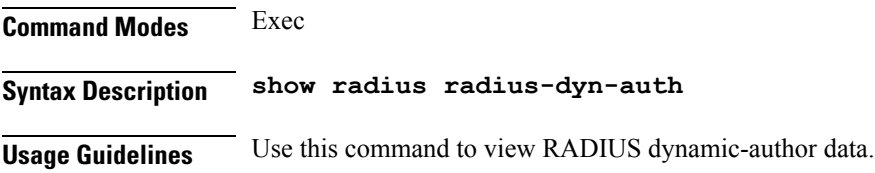

## **radius-dyn-auth clients**

Displays RADIUS dynamic-author information.
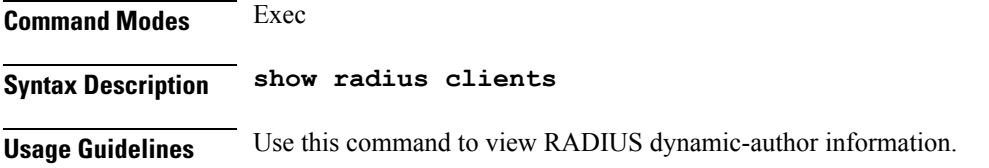

# **rcm switchover**

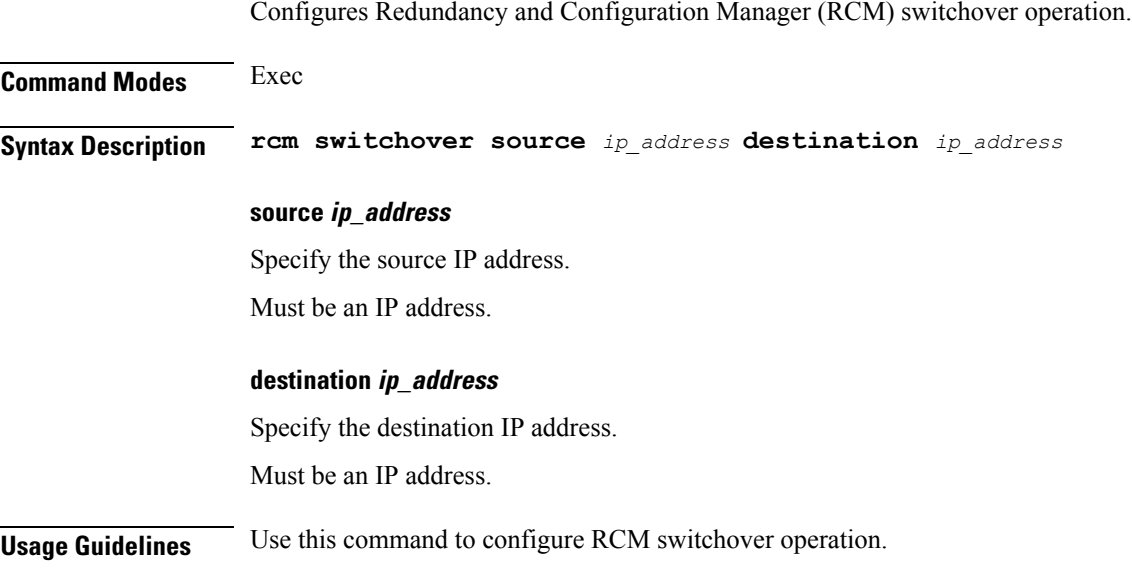

# **reconcile ipam**

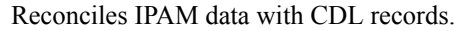

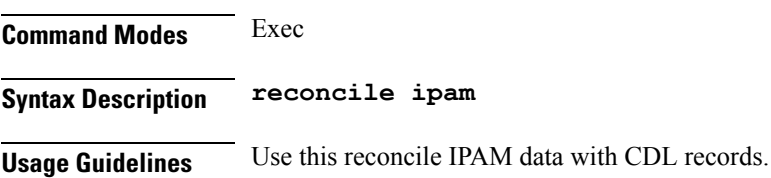

# **resource pod**

Configures Pod resource parameter.

**Command Modes** Exec > Global Configuration (config) **Syntax Description pod podtype** *pod\_type*

> **podtype pod\_type** Specify the pod type.

**Usage Guidelines** Use this command to configure Pod resource parameter.

# **resource pod cpu**

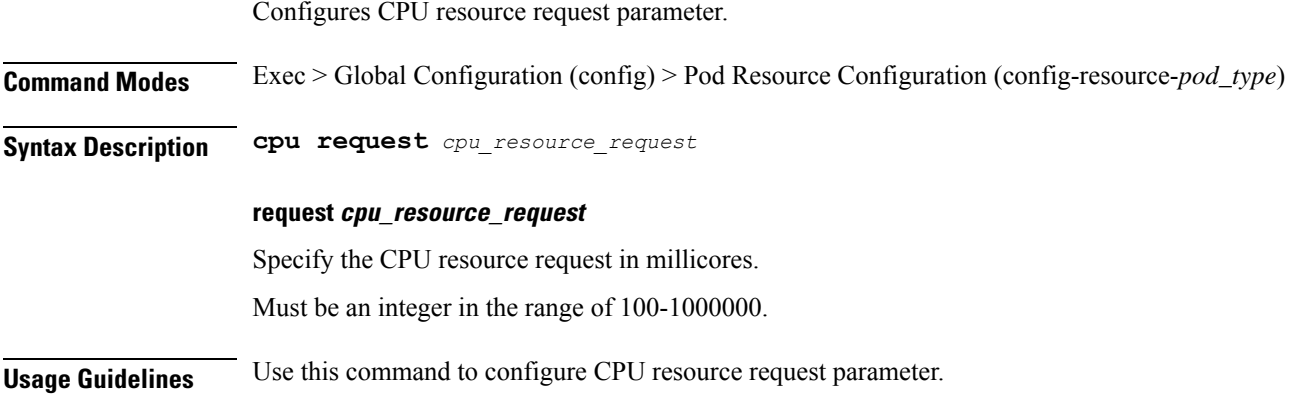

### **resource pod labels**

Configures K8 Node Affinity label configuration.

**Command Modes** Exec > Global Configuration (config) > Pod Resource Configuration (config-resource-*pod\_type*)

**Syntax Description labels key** *label\_key* **value** *label\_value*

### **key label\_key**

Specify the key for the label. Must be a string.

### **value label\_value**

Specify the value for the label. Must be a string.

**Usage Guidelines** Use this command to configure K8 Node affinity label configuration.

### **resource pod memory**

Configures memory resource request parameter.

**Command Modes** Exec > Global Configuration (config) > Pod Resource Configuration (config-resource-*pod\_type*)

**Syntax Description memory request** *memory\_resource\_request*

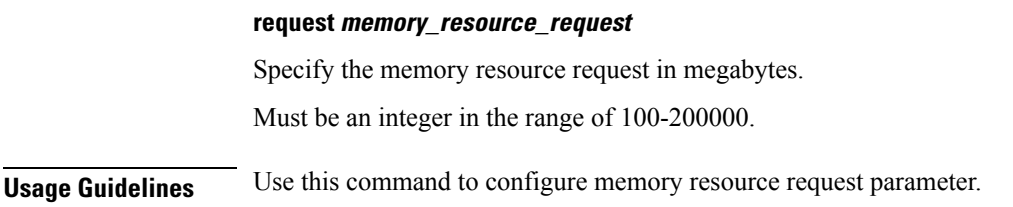

### **resources**

Displays resources information.

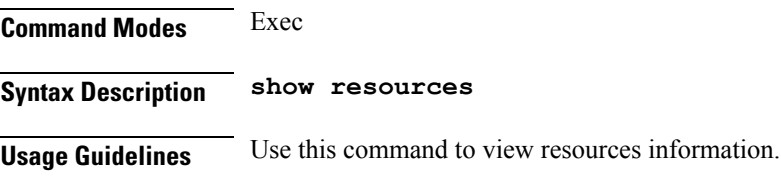

## **resources info**

Displays resources information.

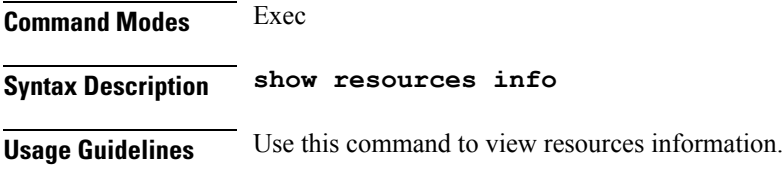

# **router bgplist**

Configures BGP speaker configuration. **Command Modes** Exec > Global Configuration (config) **Syntax Description router bgp** *bgp* **[ learnDefaultRoute { false | true } | loopbackBFDPort** *bfd\_local\_port\_number* **| loopbackPort** *bgp\_local\_port\_number* **]**

### **bgp bgp**

Specify the BGP. Must be an integer.

### **learnDefaultRoute { false | true }**

Specify whether to enable or disable learning default route and adding it in kernel space.

Must be one of the following:

• **false**

• **true** Default Value: false. **loopbackBFDPort bfd\_local\_port\_number** Specify the BFD local port number. Must be an integer. Default Value: 3784. **loopbackPort bgp\_local\_port\_number** Specify the BGP local port number. Must be an integer. Default Value: 179. **Usage Guidelines** Use this command to configure the BGP speaker configuration.

## **router bgplist bfd**

Configures BFD configuration. **Command Modes** Exec > Global Configuration (config) > Router Configuration (config-router-*router*) **Syntax Description bfd { interval** *bfd\_interval* **| min\_rx** *bfd\_min\_rx* **| multiplier** *bfd\_interval\_multiplier* **}**

### **interval bfd\_interval**

Specify, in microseconds, the BFD interval. Must be an integer. Default Value: 250000.

### **min\_rx bfd\_min\_rx**

Specify, in microseconds, the BFD minimum RX. Must be an integer.

Default Value: 250000.

### **multiplier bfd\_interval\_multiplier**

Specify the BFD interval multiplier. Must be an integer. Default Value: 3.

**Usage Guidelines** Use this command to configure the BFD configuration.

Ш

# **router bgplist interfaceList**

Configures bonding interface configuration.

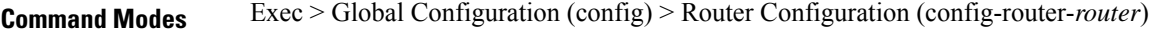

**Syntax Description interface** *bgp\_local\_interface*

### **interface bgp\_local\_interface**

Specify the BGP local interface.

Must be a string.

**Usage Guidelines** Use this command to configure the bonding interface configuration.

# **router bgplist interfaceList bondingInterfaces**

Configures bonding interface configuration.

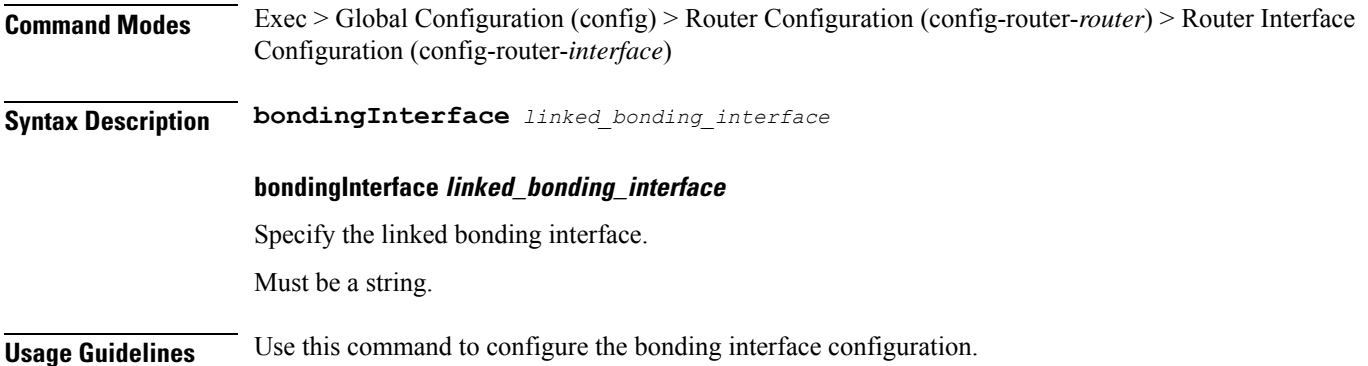

# **router bgplist interfaceList neighbors**

Configures neighbor parameters.

**Command Modes** Exec > Global Configuration (config) > Router Configuration (config-router-*router*) > Router Interface Configuration (config-router-*interface*) **Syntax Description neighbor** *neighbor\_ip\_address* **[ fail-over** *failover\_type* **| remote-as** *remote\_as\_number* **]**

### **fail-over failover\_type**

Specify the failover type.

Must be one of the following:

• **bfd**

**neighbor neighbor\_ip\_address** Specify the IP address of the neighbor.

Must be a string.

### **remote-as remote\_as\_number**

Specify the Autonomous System (AS) number of the BGP neighbor.

Must be an integer.

Default Value: 65000.

**Usage Guidelines** Use this command to configure the neighbor parameters.

### **router bgplist policies**

Configures policy parameters.

**Command Modes** Exec > Global Configuration (config) > Router Configuration (config-router-*router*)

**Syntax Description policy-name** *policy\_name* **[ as-path-set** *as\_path\_set* **| gateWay** *gateway\_address* **| interface** *interface* **| ip-prefix** *ip\_prefix* **| isStaticRoute { false | true } | mask-range** *mask\_range* **| modifySourceIp { false | true } ]**

### **as-path-set as\_path\_set**

Specify the Autonomous System (AS) path set.

Must be a string.

### **gateWay gateway\_address**

Specify the gateway address. Must be a string.

### **interface interface**

Specify the interface to set as source ip. Must be a string.

### **ip-prefix ip\_prefix**

Specify the IP prefix. Must be a string.

### **isStaticRoute { false | true }**

Specify whether to enable or disable adding static route into kernel space.

Must be one of the following:

- **false**
- **true**

Default Value: false.

### **mask-range mask\_range**

Specify the mask range.

Must be a string.

### **modifySourceIp { false | true }**

Specify whether to enable or disable modifying source IP of incoming route.

Must be one of the following:

- **false**
- **true**

Default Value: false.

### **policy-name policy\_name**

Specify name of the policy. Must be a string.

**Usage Guidelines** Use this command to configure the policy parameters.

### **rpc**

- Displays RPC information. **Command Modes** Exec
- **Syntax Description show rpc**

**Usage Guidelines** Use this command to view RPC information.

# **rpc all**

Displays information for all RPCs.

**Command Modes** Exec

**Syntax Description show rpc all**

**Usage Guidelines** Use this command to view information for all RPCs.

# **running-status**

Displays system running status information.

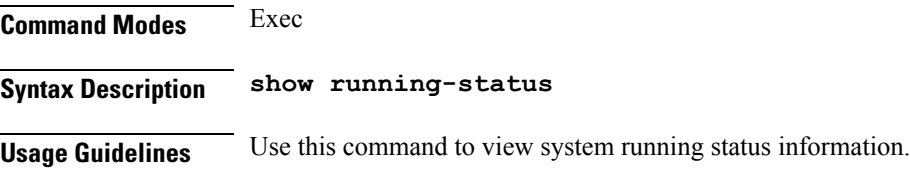

# **running-status info**

Displays system running status information.

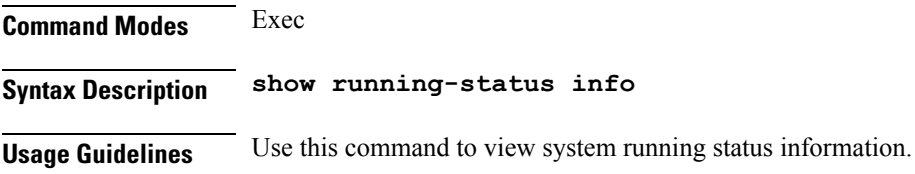

# **screen-length**

Configures the number of rows of text that the terminal screen displays.

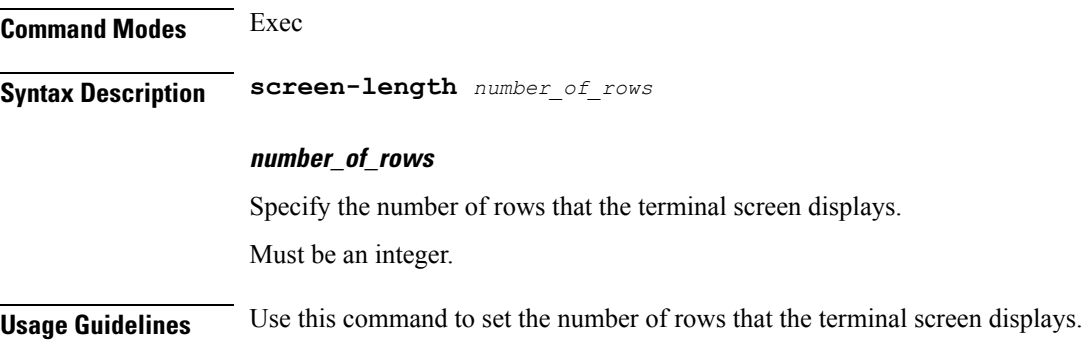

# **screen-width**

Configures the number of columns that the terminal screen displays.

**Command Modes** Exec **Syntax Description screen-width** *number\_of\_columns*

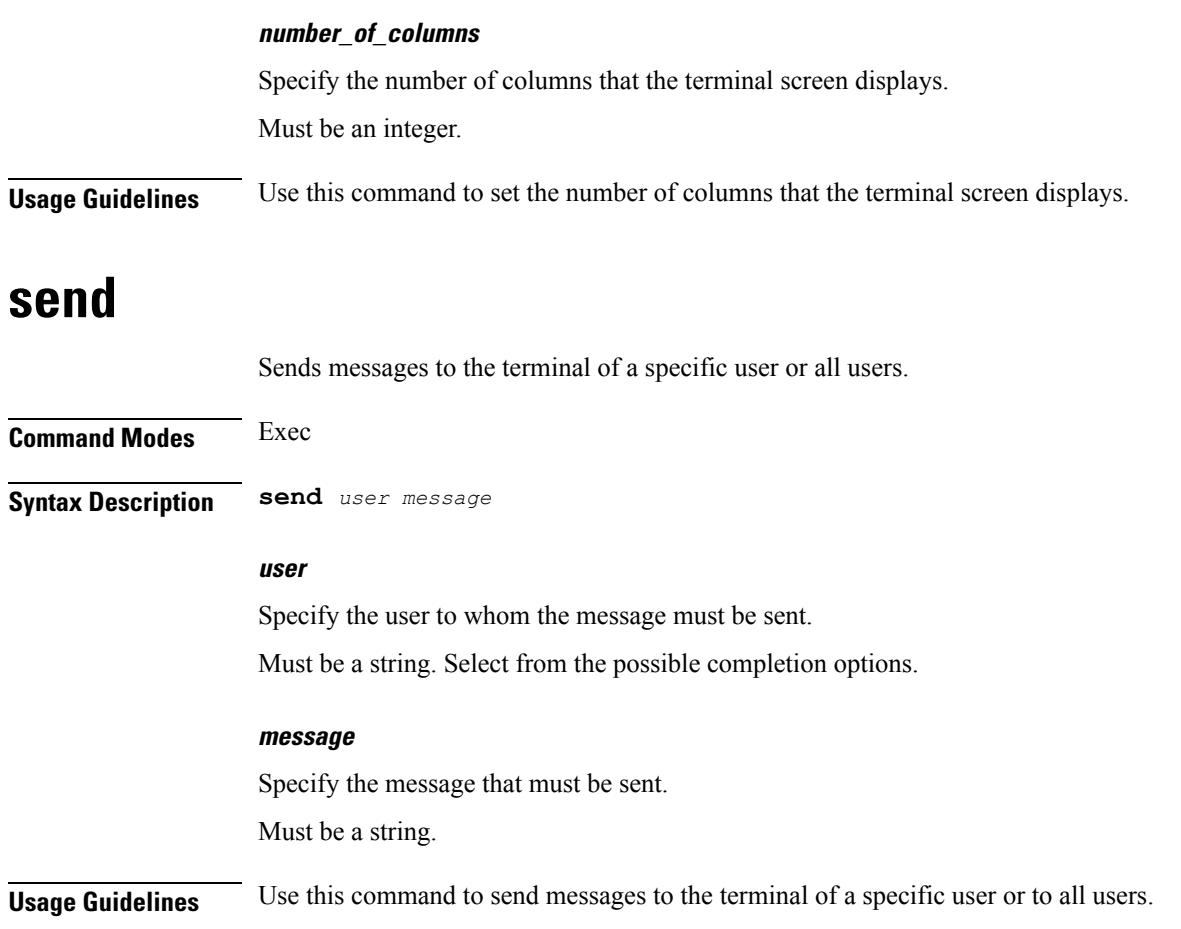

# **sessions**

Displays pending session commits in the database.

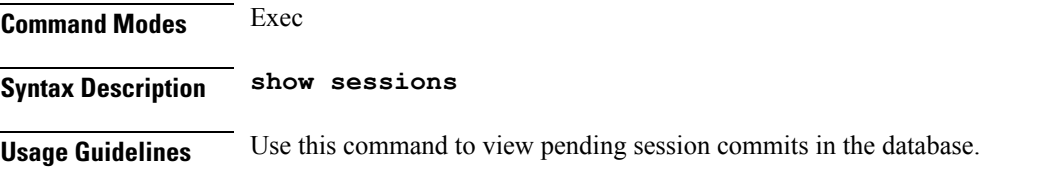

# **sessions affinity**

Displays instance-wise affinity count.

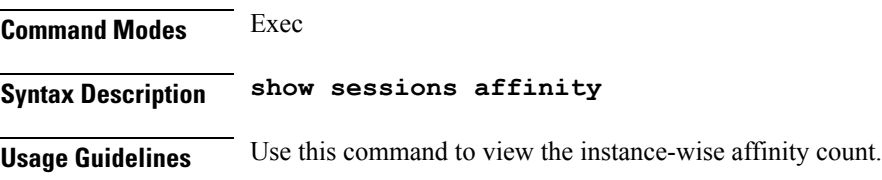

# **sessions commit-pending**

Displays all pending session commits.

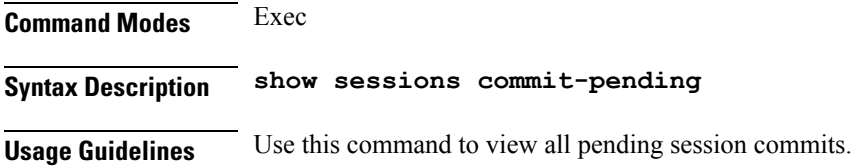

# **show**

Displays the system information.

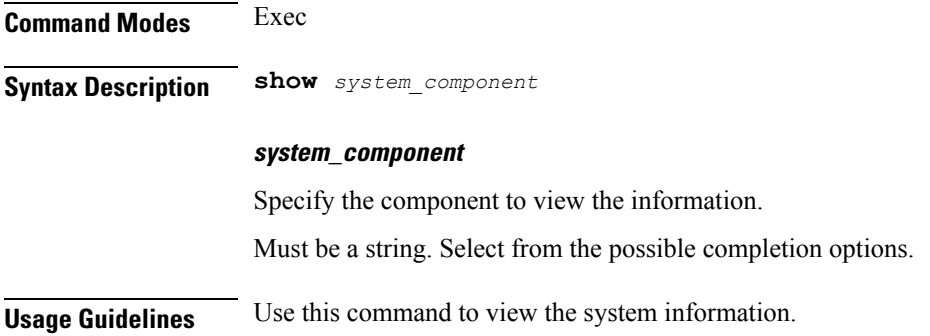

# **show bfd-neigbor**

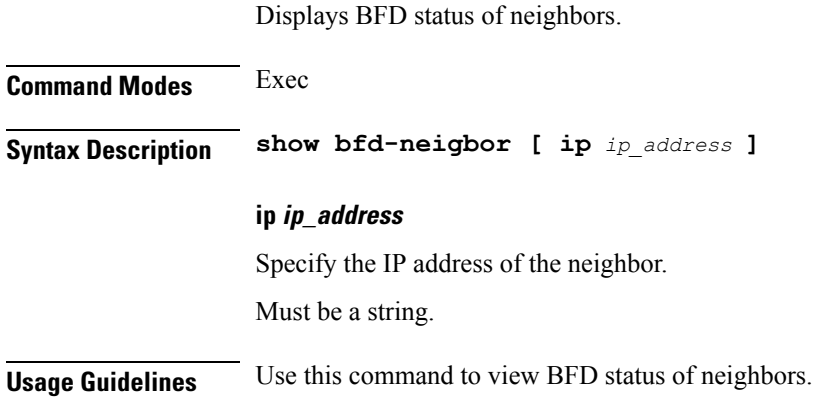

# **show bgp-global**

Displays BGP global configuration.

**Command Modes** Exec

**cnBNG CP Commands**

**Syntax Description show bgp-global**

**Usage Guidelines** Use this command to view BGP global configuration.

# **show bgp-kernel-route**

Displays BGP kernel-configured routes.

**Command Modes** Exec **Syntax Description show bgp-kernel-route [ application { false | true } ] Usage Guidelines** Use this command to view BGP kernel-configured routes.

# **show bgp-neighbors**

Displays BGP neighbor's status.

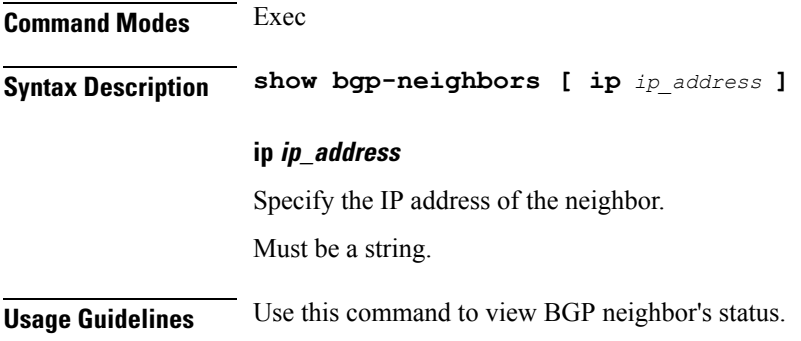

# **show bgp-route-summary**

Displays BGP route summary.

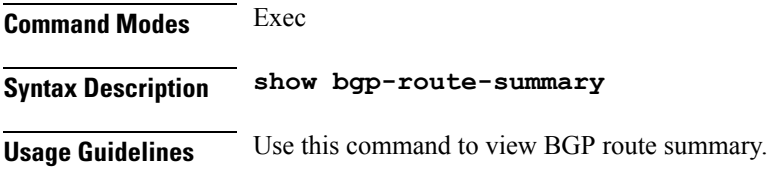

# **show bgp-routes**

Displays BGP routes information.

**Command Modes** Exec

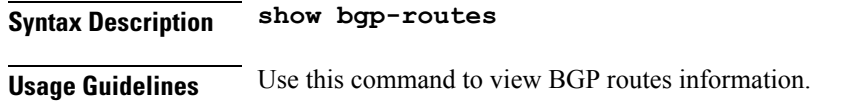

## **show edr**

Displays EDR Transaction Procedure Event fields.

**Command Modes** Exec

**Syntax Description show edr { [ event** *transaction\_procedure\_event* **] [ transaction-procedure** *transaction\_procedure* **] }**

### **event transaction\_procedure\_event**

Specify the transaction procedure's name, ID, or all. Must be a string.

**transaction-procedure transaction\_procedure**

Specify the transaction procedure's name, ID, or all. Must be a string.

**Usage Guidelines** Use this command to view EDR Transaction Procedure Event fields.

# **show georeplication**

Displays ETCD/Cache checksum. **Command Modes** Exec **Syntax Description show georeplication checksum instance-id** *instance\_id* **checksum** Specify checksum. **instance-id instance\_id** Specify the instance ID for which checksum will be displayed. Must be a string. **Usage Guidelines** Use this command to view ETCD/Cache checksum.

### **show role**

Displays current role for the specified instance.

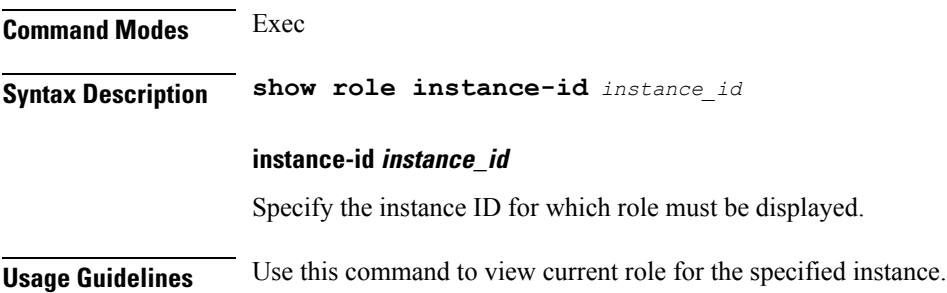

# **show subscriber**

Displays subscriber information.

**Command Modes** Exec **Syntax Description show subscriber { all | supi** *supi\_id* **}**

**all**

Specify all SUPIs or IMEIs.

### **gr-instance gr\_instance**

Specify the network function service under which to search.

### **imei imei\_id**

Specify the International Mobile Equipment Identity.

Must be a string of 15-16 characters.

### **namespace namespace**

NOTE: This keyword is deprecated, use nf-service instead. Specify the product namespace under which to search.

Default Value: cisco-mobile-infra:none.

### **nf-service nf\_service**

Specify the network function service under which to search.

Default Value: cisco-mobile-infra:none.

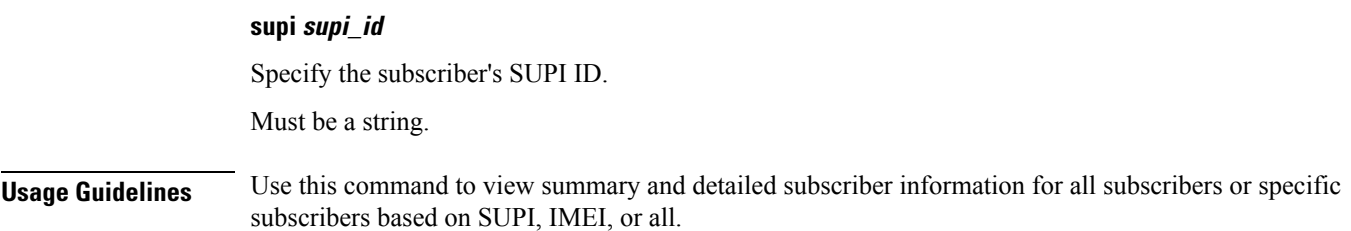

# **show-defaults**

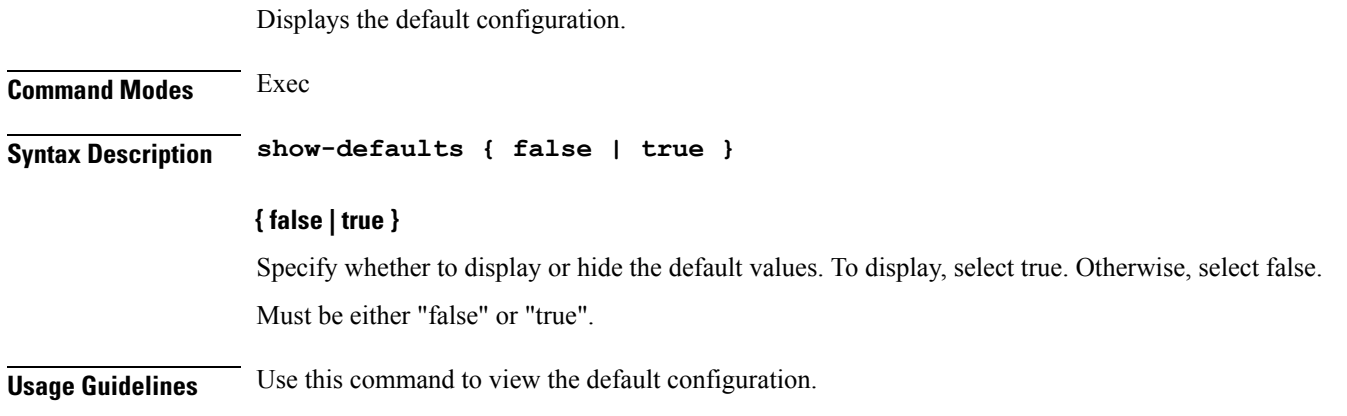

## **smiuser**

Configures the Subscriber Microservices Infrastructure (SMI) user account parameters.

### **Command Modes** Exec **Syntax Description smiuser { add-group groupname** *group\_name* **| add-user { username** *username* **| password** *password* **} | change-password { username** *username* **| current\_password** *current\_password* **| new\_password** *new\_password* **| confirm\_password** *new\_password* **| password\_expire\_days** *expire\_days* **} | change-self-password { current\_password** *current\_password* **| new\_password** *new\_password* **| confirm\_password** *new\_password* **| password\_expire\_days** *expire\_days* **} | delete-group groupname** *group\_name* **| delete-user username** *username* **| unassign-user-group { groupname** *groupname\_pam* **| username** *username\_pam* **} | update-password-length length** *password\_length* **}**

### **username username**

Specify the username.

Must be a string.

### **password password**

Specify the user password. Must be a string.

### **confirm\_password new\_password**

Confirm the new password.

Must be a string.

### **current\_password current\_password**

Specify the current password. Must be a string.

### **new\_password new\_password**

Specify the new password. Must be a string.

### **password\_expire\_days expire\_days**

Specify the number of days before the password expires. Must be an integer.

### **groupname group\_name**

Specify the group name. Must be a string.

### **groupname groupname\_pam**

Specify the group name in PAM. Must be a string.

### **username username\_pam**

Specify the user name in PAM. Must be a string.

### **length password\_length**

Specify the minimum password length. Must be an integer.

**Usage Guidelines** Use this command to configure the smiuser parameters.

# **subscriber route-synchronize**

Synchronizes routes to UPF.

**Command Modes** Exec

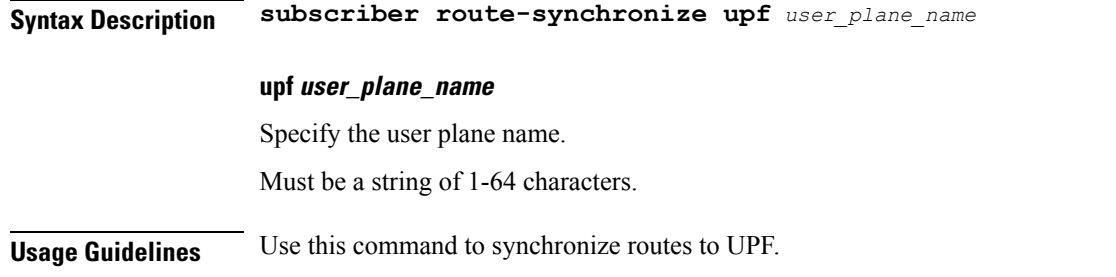

# **subscriber session-synchronize**

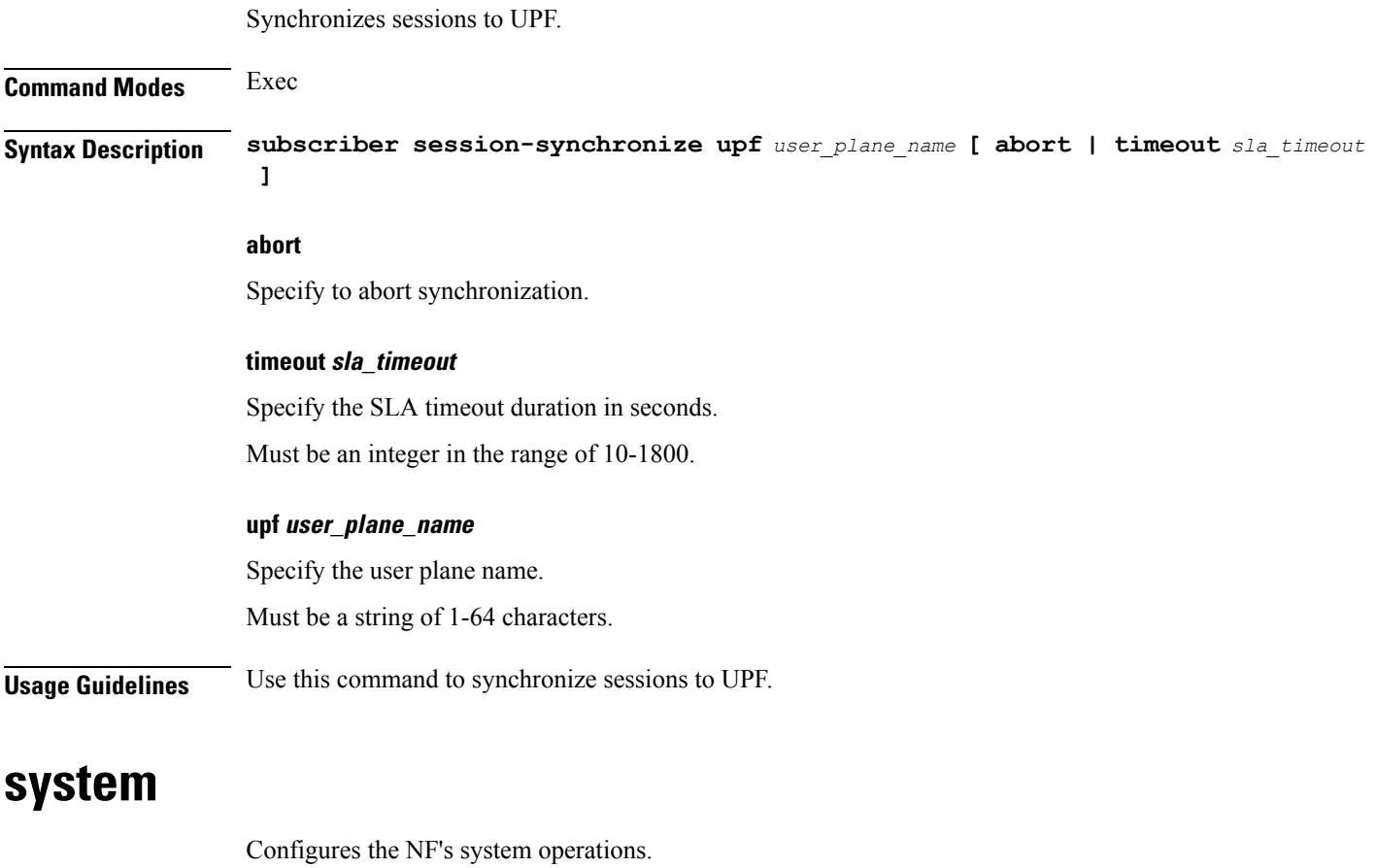

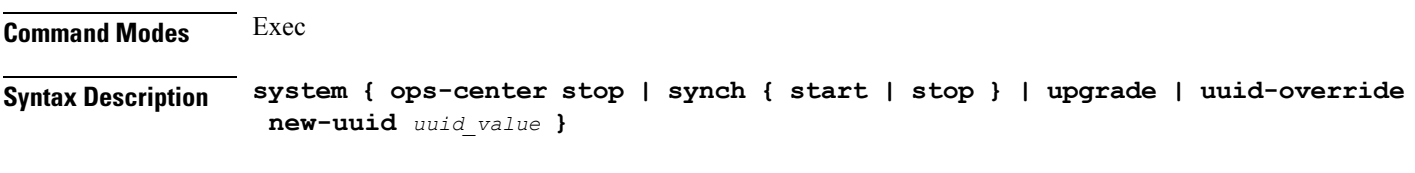

### **ops-center stop**

Stop the synching of configuration.

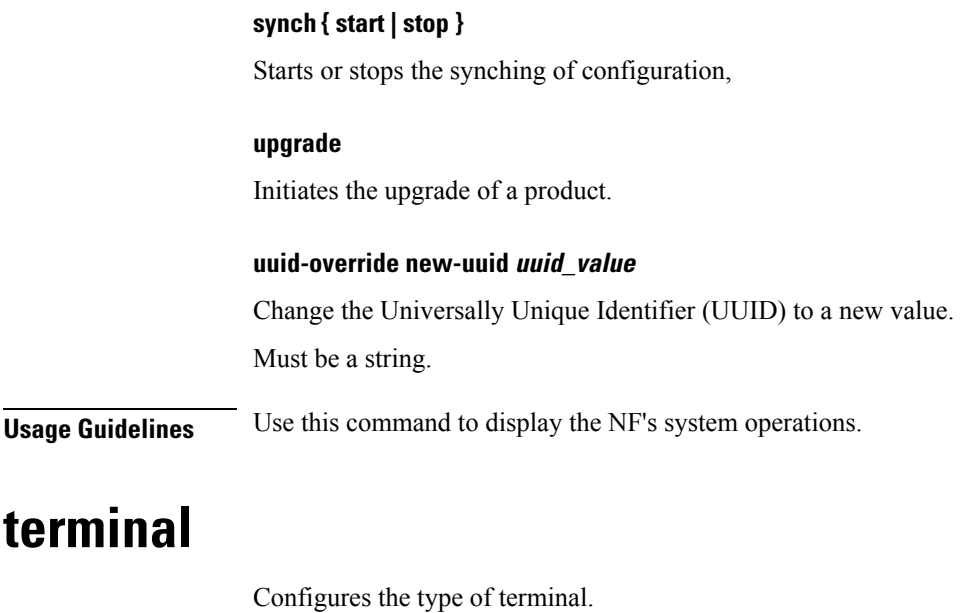

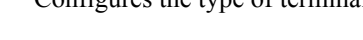

**Command Modes** Exec

**Syntax Description terminal** *terminal\_type*

### **terminal\_type**

Specify the terminal type.

Must be one of the following:

- ansi
- generic
- linux
- vt100
- xterm

**Usage Guidelines** Use this command to configure the terminal type.

# **test-radius accounting**

Tests RADIUS accounting server function.

**Command Modes** Exec

**Syntax Description test-radius accounting**

### **all**

Specify to test all configured servers.

Must be one of the following:

• **all**

### **client-nas nas\_ip\_address**

Specify the client NAS IP address.

Must be a string in the ipv4-address pattern. For information on the ipv4-address pattern, see the Input Pattern Types section.

-Or-

Must be a string in the ipv6-address pattern. For information on the ipv6-address pattern, see the Input Pattern Types section.

#### **port server\_port\_number**

Specify the RADIUS server port number.

Must be an integer in the range of 1-65535.

#### **server-group server\_group\_name**

Specify the sever group name.

Must be a string of 1-64 characters.

#### **server server\_ip\_address**

Specify the RADIUS server IP address.

Must be a string in the ipv4-address pattern. For information on the ipv4-address pattern, see the Input Pattern Types section.

-Or-

Must be a string in the ipv6-address pattern. For information on the ipv6-address pattern, see the Input Pattern Types section.

### **username user\_name**

Specify the user name.

Must be a string of 1-64 characters.

Default Value: test.

**Usage Guidelines** Use this command to test RADIUS accounting server function.

# **test-radius authentication**

Tests RADIUS authentication server.

### **Command Modes** Exec

**Syntax Description test-radius authentication**

**all**

Specify to test all configured servers.

Must be one of the following:

• **all**

### **client-nas nas\_ip\_address**

Specify the client NAS IP address.

Must be a string in the ipv4-address pattern. For information on the ipv4-address pattern, see the Input Pattern Types section.

-Or-

Must be a string in the ipv6-address pattern. For information on the ipv6-address pattern, see the Input Pattern Types section.

### **password user\_password**

Specify the password for user with authentication verified.

Must be a string of 1-64 characters.

Default Value: test.

### **port server\_port\_number**

Specify the RADIUS server port number.

Must be an integer in the range of 1-65535.

### **server-group server\_group\_name**

Specify the sever group name.

Must be a string of 1-64 characters.

### **server server\_ip\_address**

Specify the RADIUS server IP address.

Must be a string in the ipv4-address pattern. For information on the ipv4-address pattern, see the Input Pattern Types section.

-Or-

Must be a string in the ipv6-address pattern. For information on the ipv6-address pattern, see the Input Pattern Types section.

### **username user\_name**

Specify the user name.

Must be a string of 1-64 characters. Default Value: test.

**Usage Guidelines** Use this command to test RADIUS authentication server.

# **timestamp**

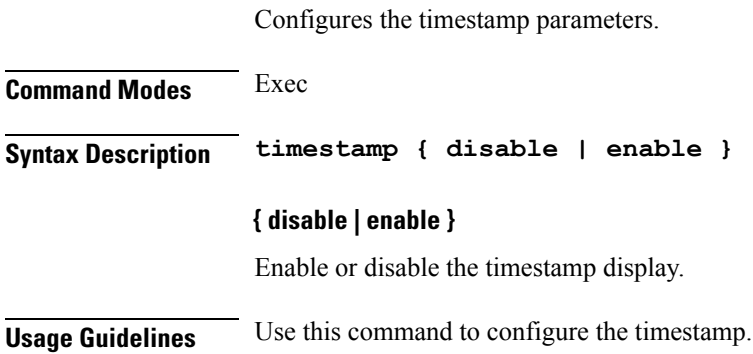

# **user-plane**

Configures the userplane configuration.

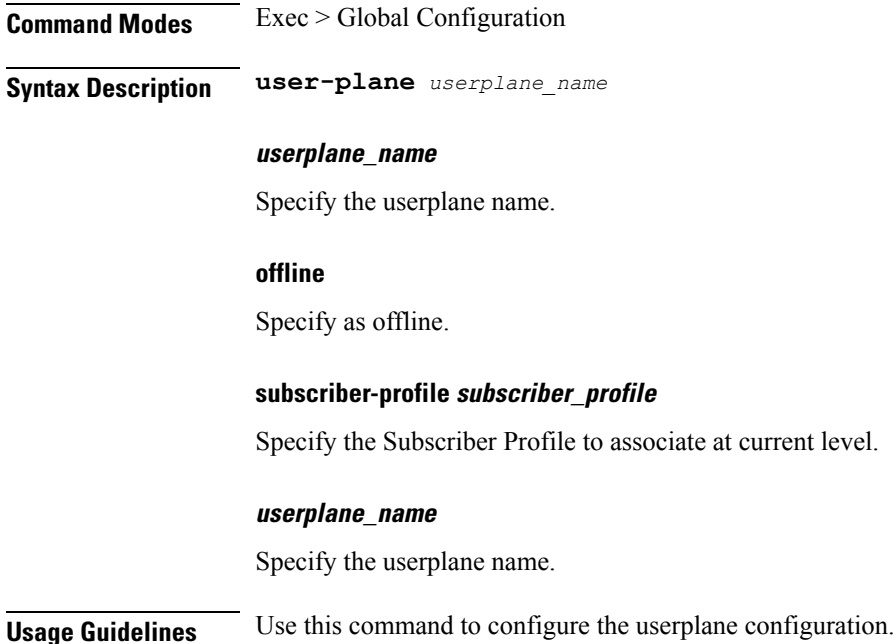

# **user-plane peer-address**

Configures the userplane IP address.

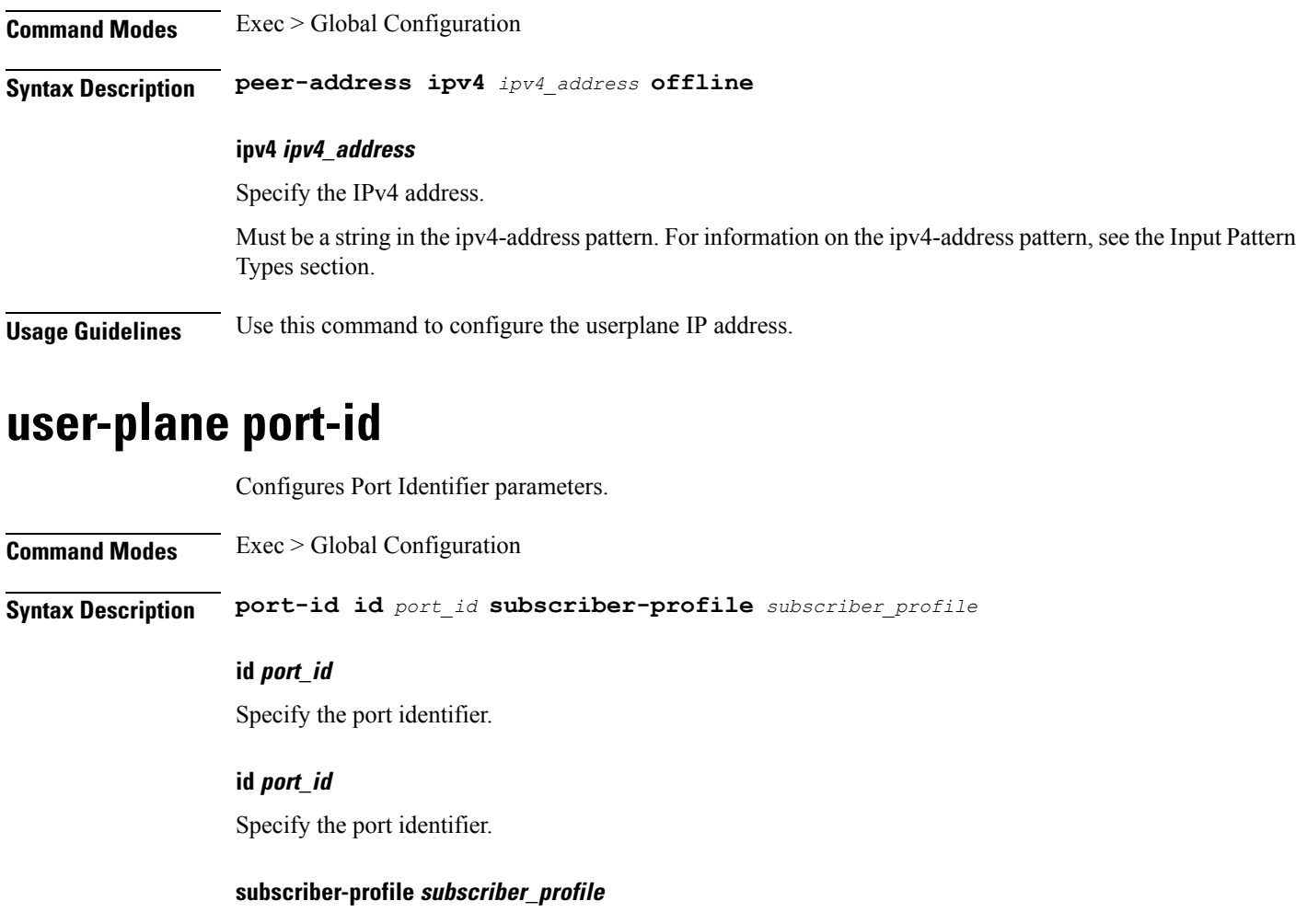

Specify the Subscriber Profile to associate to the Port Identifier level.

**Usage Guidelines** Use this command to configure Port Identifier parameters.

# **who**

Displays information on currently logged on users.

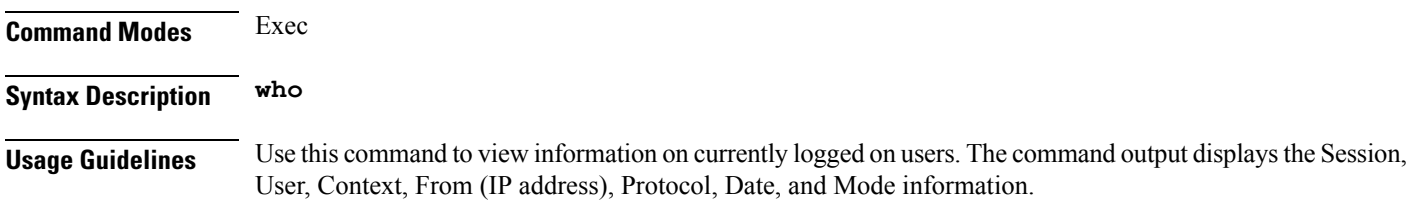

 $\mathbf{l}$